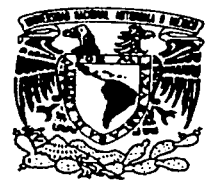

# UNIVERSIDAD NACIONAL AUTÓNOMA DE MÉXICO

# FACULTAD DE INGENIERÍA

# SISTEMA DE BÚSQUEDA Y UBICACIÓN AUTOMÁTICA DE CANDIDATOS VIABLES A RECIBIR UN TRASPLANTE DE ÓRGANO

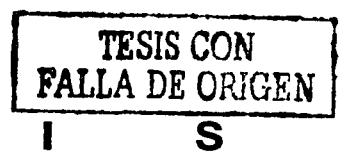

QUE PARA OBTENER EL TITULO DE

T E S

INGENIERO EN COMPUTACIÓN

<sup>p</sup>R E s E N T A N:

GUILLERMO CASTILLO CÓRDOVA JOSÉ ALONSO FLORES GÓMEZ ARTURO NOLÁSQUEZ SÁÑCHEZ

DIRECTOR DE TESIS: M. EN I. JUAN CARLOS ROA BEIZA

CIUDAD UNIVERSITARIA, MÉXICO, D.F. ENERO DE 2002

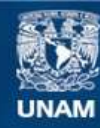

Universidad Nacional Autónoma de México

**UNAM – Dirección General de Bibliotecas Tesis Digitales Restricciones de uso**

# **DERECHOS RESERVADOS © PROHIBIDA SU REPRODUCCIÓN TOTAL O PARCIAL**

Todo el material contenido en esta tesis esta protegido por la Ley Federal del Derecho de Autor (LFDA) de los Estados Unidos Mexicanos (México).

**Biblioteca Central** 

Dirección General de Bibliotecas de la UNAM

El uso de imágenes, fragmentos de videos, y demás material que sea objeto de protección de los derechos de autor, será exclusivamente para fines educativos e informativos y deberá citar la fuente donde la obtuvo mencionando el autor o autores. Cualquier uso distinto como el lucro, reproducción, edición o modificación, será perseguido y sancionado por el respectivo titular de los Derechos de Autor.

# PAGINACIÓN

# DISCONTINUA

# DEDICATORIA

# A MI FAMILIA CON AMOR

# GUILLERMO CASTILLO CÓRDOBA

# DEDICATORIA

### A la memoria de mi Abuelita Mina:

Por su amor y entusiasmo por disfrutar la vida, y a quien le hubiera gustado ver la culminación de mi carrera.

### A mi incomparable mamá:

Por su amor, desvelos, cuidados, compresión y carifio que siempre me ha brindado, madre sólo hay una.

### A mi insustituible papá:

Por su amistad, apoyo y cariño, ya que con su ejemplo y determinación me ensefio que ante la adversidad, se debe actuar con inteligencia para seguir adelante.

A mis hermanos Claudia, Marely y Ernesto: Por su apoyo y compafifa, bajo cualquier circunstancia.

A mi esposa: Por su apoyo e impulso en la elaboración del presente trabajo.

A mis amigas Josefina, Norma y Marbeth: Por la amistad que se ha compartido desde hace varios afios.

A mis amigos Javier, Ricardo, Daniel, Lourdes, Adriana y Martha. Por su amistad durante y después de nuestra estancia en las instalaciones de la Facultad de Ingeniería.

A mis amigos Roberto Quaas, Salvador Medina, Bertha López , Leonardo Alcántara, Citlali Pérez, Ramón Ruíz, Jazmín León, Gilberto Castelán y Martha Alcántara. Con los cuales conviví y colaboré en diversos proyectos durante mi estancia en CENAPRED.·

### A Luis Hidalgo:

Por tu confianza, apoyo y fraterna amistad.

JOSÉ ALONSO FLORES GÓMEZ, enero de 2002

# DEDICATORIA

### A mis maestros:

Por su tiempo, paciencia y enseñanzas que me ayudaron a culminar este trabajo.

### Al lng. Juan Carlos Roa Beiza

Por dirigir ésta tesis, gracias porque sin su confianza y ayuda no hubiera sido posible llevar a cabo este esfuerzo.

A la Universidad Nacional Autónoma de México Por abrirme sus puertas, brindarme educación y empleo.

Al Programa de Apoyo a la Titulación de la Facultad de Ingeniería Por permitirme la oportunidad de realizar este trabajo.

Al Centro Nacional de Prevención de Desastres de la SEGOB Por permitirme aprender a trabajar en equipo, encaminado a desarrollar proyectos que beneficien a México.

A todas las personas que creen en mí.

JOSÉ ALONSO FLORES GÓMEZ, enero de 2002

# DEDICATORIAS Arturo Nolásquez Sánchez

A mi Padre: Lorenzo Nolázquez García Por su apoyo para lograr mis objetivos

> A mi Madre: Gabriela Sánchez Ruiz ( +) En donde quiera que estés sonreirás porque al fín alcanzamos la meta que siempre buscamos.

> > A mi Abuelita: Ignacio Ruiz García ( +) Por su cariño incondicional

A mi Esposa: Carmen Cruz López Por su apoyo para terminar mi carrera.

 $\frac{1}{2} \left( \begin{array}{cc} 0 & -1 \ 0 & 0 \end{array} \right) = \frac{1}{2} \left( \begin{array}{cc} 0 & -1 \ 0 & 0 \end{array} \right)$ 

# A mi Hijos:

Ana Gabriela, Octavio Arturo y Diana Sofía Para quienes es principalmente este esfuerzo. Esperando algún día, tener en mis manos un trabajo similar a este, hecho por ustedes.

> A mis Sobrinos: Arturo, José Luis, Anahí, Erika Elizabeth y Anel.

Esperando les sirva de inspiración para alcanzar sus metas.

# **DEDICATORIAS** Arturo Nolásquez Sánchez

# A mis Hermanos: Jose Luis, Armando y Esther Por el apoyo recibido durante mis estudios.

# A mis Amigos:

José Manuel (Matota), Jesús (Chuy). Francisco (Panchón), Eduardo (Edy), Jorge Alberto (Kingo), Raúl (Pelón), Salvador (Chavas), Alejandro (Alex), Martín (Cholano), Roberto (Queco), Daniel Antonio (Presy), Avelino (Lino). Francisco (Frank). Por tener la suerte de ser su amigo.

A mis Escuelas: Escuela Primaria "Lic. Alfonso Cravioto" Escuela Secundaria "Josefa Bustamante" Colegio de Ciencias y Humanidades Azcapotzalco Facul'tad de Ingeniería de la UNAM.

Por haber tenido el privilegio de estudiar en ellas.

# A mis profesores:

Porque su trabajo me hizo llegar a esta meta.

# ÍNDICE

 $\cdot$ 

 $\frac{1}{4}$ 

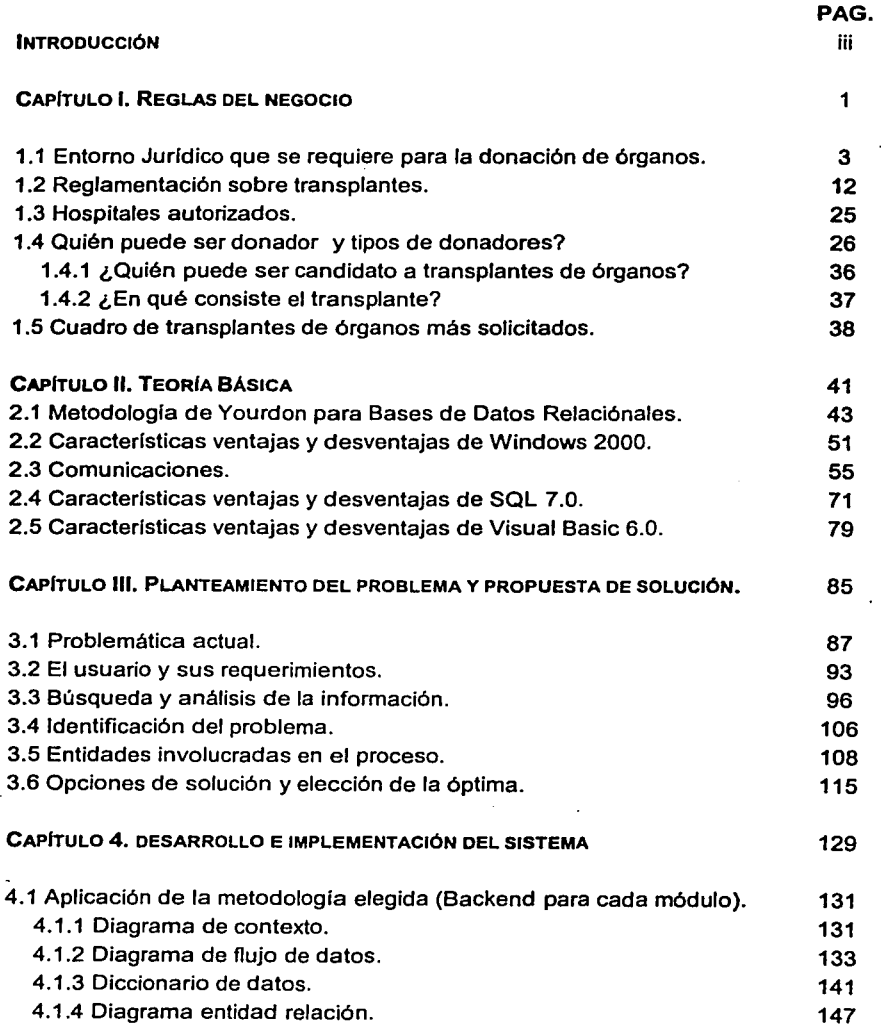

 $\overline{\mathbf{i}}$ 

# ÍNDICE

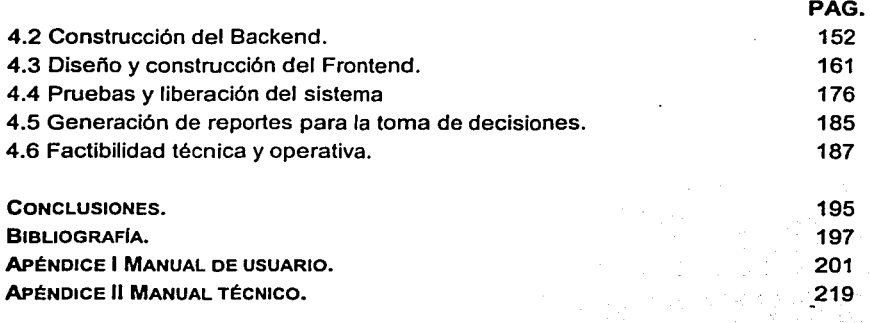

# **INTRODUCCIÓN**

En México, existe una gran cantidad de pacientes que esperan la donación de un órgano como una alternativa, en ocasiones la única, para sus padecimientos. Asimismo, los costos para la atención de estos pacientes es muy elevado y la calidad de vida es muy pobre.

Con el advenimiento de nuevos imnunosupresores, existe una alta probabilidad de que los órganos trasplantados no· sean rechazados, y el único riesgo de muerte del paciente sea en el propio quirófano, ya que una vez trasplantado el órgano, el paciente recobra prácticamente su funcionalidad y puede integrarse como individuo productivo a la sociedad.

Con la modificación del Reglamento de la Secretaría de Salud, en el que se incorpora el concepto de "Donador Tácito", todos somos donadores potenciales, a menos que en vida hagamos expHcita nuestra negativa o exista la oposición de un familiar. Asl pues, con esta modificación, existe la posibilidad de que se obtengan suficientes donaciones de órganos, para cubrir las necesidades de nuestra sociedad.

Los órganos destinados a trasplantes tienen un tiempo critico para su utilización, por esto, el registro de donadores, la disposición de órganos, la extracción, el transporte y el trasplante, deben ser operaciones coordinadas.

El reto en Ja actualidad lo podemos dividir en dos partes. Primero, concientizar a los diferentes sectores de la sociedad sobre la importancia y la aceptación de Ja donación; segundo, generar la infraestructura para el aprovechamiento de todos los órganos disponibles.

El presente trabajo de tesis propone una mecanismo para el registro, notificación electrónica de órganos disponibles y seguimiento de los transplantes de forma centralizada. basado en un ambiente de Internet.

La tesis se divide en cuatro capítulos: El primero, que se denomina "Reglas del Negocio" define y delimita el entorno jurldíco que rige el transplante de órganos en México, así como las características que deben cumplir los candidatos a ser donadores y receptores. El segundo capitulo denominado "Teoria Básica", hace una revisión de la teorla básica para la implementación del sistema, así como de las herramientas disponibles. En el capitulo 111, llamado "Planteamiento del Problema y su Solución", se analizan los problemas que enfrenta actualmente el procedimiento de transplantes en México y se plantea la solución en función de los requerimientos de los usuarios y de la teoría básica descrita en el capitulo 11. El capitulo IV y último denominado "Desarrollo e Implementación del Sistema", nos muestra la implementación del sistema, y los manuales de usuario y técnico.

# CAPÍTULO 1

# REGLAS DEL NEGOCIO

 $\mathbf{1}$ 

# **1.1 ENTORNO JURÍDICO QUE SE REQUIERE PARA LA DONACIÓN DE ÓRGANOS**

# **Antecedentes**

El trasplante de órganos, tejidos y células es, en muchos casos, la única alternativa terapéutica que puede resolver la incapacidad funcional de los órganos y tejidos, producto de enfermedades muy diversas, permitiendo no sólo rescatar la vida del receptor sino, reincorporarlo al ámbito social y productivo.

Existen cuatro tipos de trasplantes

- Autotrasplante.- Cuando el donador y el receptor son la misma persona.
- /sotrasp/ante.- Cuando el donador y el receptor son genéticamente idénticos.
- Alotrasp/ante.- Cuando el donador y receptor son de la misma especie, pero genéticamente diferentes, por ejemplo dos seres humanos no emparentados.
- Xenotrasplante.- Cuando el donador y el receptor son de diferente especie, por ejemplo de cerdo a humano; o de mono a humano

El descubrimiento de los inmunosupresores fue el detonador que permitió el uso de los trasplantes como una alternativa terapéutica, ya que la existencia de las diferencias genéticas (antígenos de histocompatibilidad) eran detectadas por el sistema inmune, lo que provocaba el rechazo de los órganos.

Entre los primeros medicamentos que contenían la respuesta inmune se encontró la azatioprina, medicamento precursor de la 6 mercatopurina. A partir de 1976 se introduce al arsenal de inmunosopresores la ciclosporina A, permitiendo a los receptores una sobrevida excelente en cantidad y calidad, asimismo, abre la posibilidad de recurrir a donadores cadavéricos y expande la diversidad de órganos factibles de trasplantar, tales como corazón, hígado, pulmón, páncreas, etc.

En 1963, se realizó el primer trasplante en México y en los últimos 38 años no solo ha crecido el número de instituciones con equipo, tecnologfa e instalaciones suficientes para realizar trasplantes mayores, sino también de médicos y enfermeras especialistas en este ramo. En la actualidad contamos con 180 hospitales públicos y privados que cuentan con la autorización de la Secretaria de Salud para realizar trasplantes.

# **Problemática**

Lamentablemente no ha ocurrido lo mismo con el número de trasplantes, debido a que no hay suficientes donadores. En México se requieren 30 mil donadores de órganos y tejidos para salvar a 100 mil mexicanos que esperan un trasplante para escapar de la muerte, sin embargo no se cuenta ni con el 10 por ciento de esas donaciones y el reloj sigue su marcha inexorable para los enfermos en etapa terminal. Se calcula que cada dia mueren 10 personas que requieren un trasplante. Aunque no se tiene un número exacto de los enfermos en espera de un órgano, cada año se

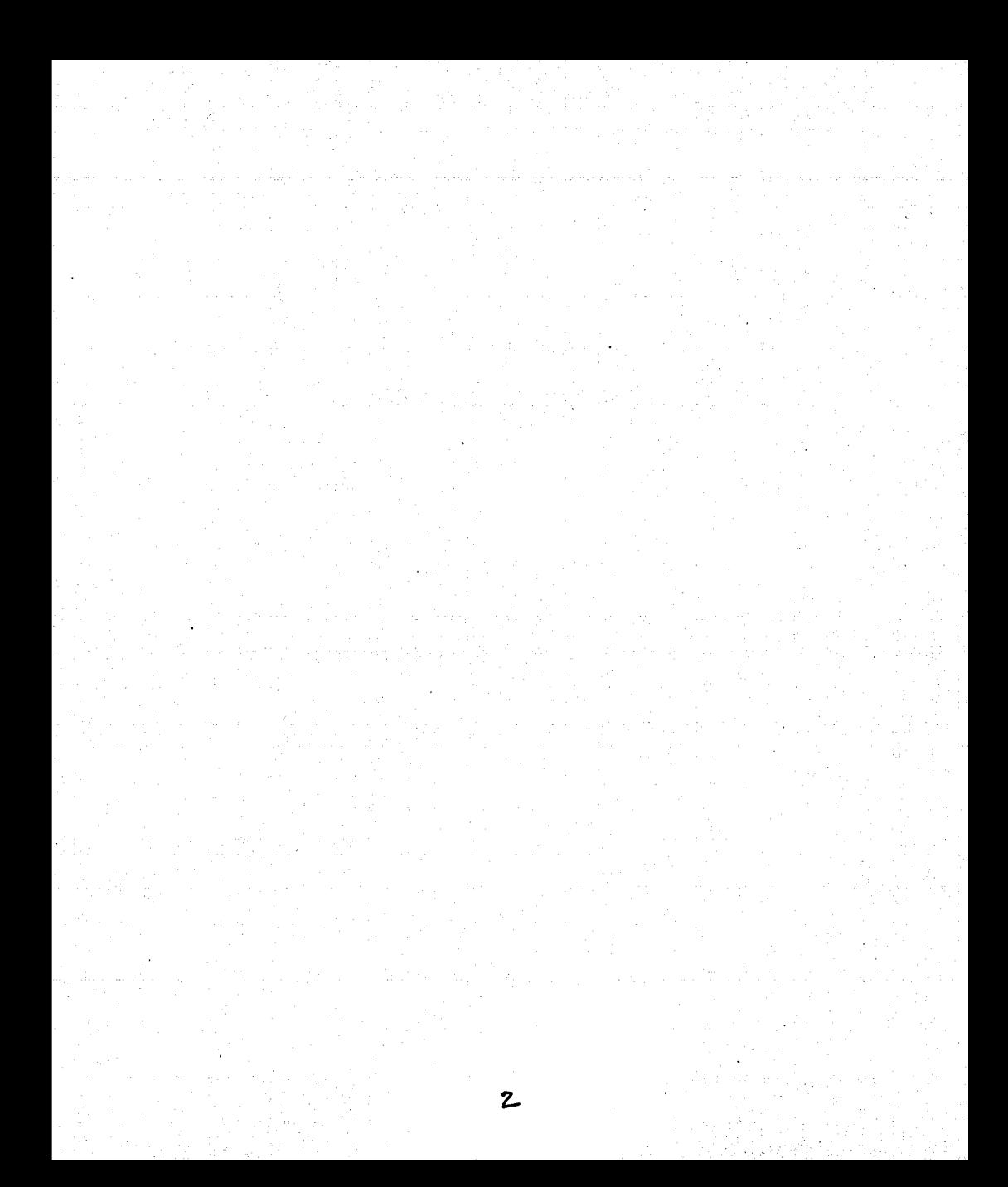

# **1.1 ENTORNO JURÍDICO QUE SE REQUIERE PARA LA DONACIÓN DE ÓRGANOS**

# **Antecedentes**

El trasplante de órganos, tejidos y células es, en muchos casos, la única alternativa terapéutica que puede resolver la incapacidad funcional de los órganos y tejidos, producto de enfermedades muy diversas, permitiendo no sólo rescatar la vida del receptor sino, reincorporarlo al ámbito social y productivo.

Existen cuatro tipos de trasplantes

- Autotrasp/ante.- Cuando el donador y el receptor son la misma persona.
- /sotrasplante.- Cuando el donador *y* el receptor son genéticamente idénticos.
- A/otrasplante.- Cuando el donador *y* receptor son de la misma especie, pero genéticamente diferentes, por ejemplo dos seres humanos no emparentados.
- Xenotrasp/ante.- Cuando el donador *y* el receptor son de diferente especie, por ejemplo de cerdo a humano; o de mono a humano

El descubrimiento de los inmunosupresores fue el detonador que permitió el uso de los trasplantes como una alternativa terapéutica, ya que la existencia de las diferencias genéticas (antigenos de histocompatibilidad) eran detectadas por el sistema inmune, lo que provocaba el rechazo de los órganos.

Entre los primeros medicamentos que contenian la respuesta inmune se encontró la azatioprina, medicamento precursor de la 6 mercatopurina. A partir de 1976 se introduce al arsenal de inmunosopresores la ciclosporina A, permitiendo a los receptores una sobrevida excelente en cantidad *y* calidad, asimismo, abre la posibilidad de recurrir a donadores cadavéricos y expande la diversidad de órganos factibles de trasplantar, tales como corazón, hígado, pulmón, páncreas, etc.

En 1963, se realizó el primer trasplante en México y en los últimos 38 años no solo ha crecido el número de instituciones con equipo, tecnologfa e instalaciones suficientes para realizar trasplantes mayores, sino también de médicos y enfermeras especialistas en este ramo. En la actualidad contamos con 180 hospitales públicos *y* privados que cuentan con la autorización de la Secretaria de Salud para realizar trasplantes.

# **Problemática**

Lamentablemente no ha ocurrido lo mismo con el número de trasplantes, debido a que no hay suficientes donadores. En México se requieren 30 mil donadores de órganos *y* tejidos para salvar a 100 mil mexicanos que esperan un trasplante para escapar de la muerte, sin embargo no se cuenta ni con el 10 por ciento de esas donaciones *y* el reloj sigue su marcha inexorable para los enfermos en etapa terminal. Se calcula que cada día mueren 10 personas que requieren un trasplante. Aunque no se tiene un número exacto de los enfermos en espera de un órgano, cada año se

agregan cinco mil nuevos pacientes que demandan un riñón y siete mil que necesitan de una córnea y cada vez es más lenta la oportunidad de recibir un trasplante.

Las córneas son los tejidos que tienen mayor demanda, ya que a la lista de los pacientes en espera se agregan siete mil personas anualmente. En el renglón de los órganos, la lista la encabezan los riñones con 14 mil, luego los pulmones, el hígado y el corazón, donde la lista es más reducida, acaso 2 mil demandantes como máximo. Esto no implica que los padecimientos cardiovasculares, hepáticos y respiratorios sean menos importantes en número e incidencia entre la población adulta; lo que ocurre es que se trata de pacientes que no sobreviven mucho tiempo en la espera. Por esta razón, no existen en nuestro país un número adecuado de programas de trasplante cardiaco, pulmonar, pancreático y hepático.

En México los trasplantes más comunes son, en orden descendente, los de córnea, riñón, corazón, pulmón e hlgado; 70 por ciento de ellos se practican en hospitales del estado. En un año solo se realizan 6 de corazón, 12 de hlgado, mil 200 de riñón y mil 600 de córneas.

Es importante destacar que los órganos destinados para trasplantes no solo pueden tener origen en pacientes vivos, sino, como se mencionó anteriormente, en cadáveres. En el caso de España, gracias a que se legisló al respecto, 90 por ciento de los órganos trasplantados proceden de cadáveres y solo 1 O por ciento de donador vivo, mientras que en México, la situación es a la inversa, ya que de 80 a 85 por ciento son de donador vivo relacionado, y solo 15 por ciento de cadáver, lo que demuestra el desperdicio de órganos y la negación de la oportunidad de vivir para miles de enfermos.

La donación de órganos no solamente representa una alternativa factible para el tratamiento de padecimientos sino una alternativa menos costosa para el tratamiento de enfermos en los sistemas de salud públicos y privados. Un ejemplo es la insuficiencia renal, cuyo tratamiento habitual son los procedimientos dialiticos (hemodiálisis o diálisis peritoneal) y cuyo costo representa de cinco a siete veces el costo de un trasplante y cuyo único riesgo de muerte se presenta durante la cirugía. Asl también, es más barato hacer el trasplante del órgano que mantener el tratamiento médico para ayudar a quienes tienen males cardiacos, hepáticos o pulmonares.

El reto en la actualidad es lograr una donación suficiente para cubrir las necesidades de nuestra sociedad, la solución como ha sido experiencia en otros paises es la concientización de diferentes sectores de la sociedad como son:

- El médico, de quien se esperaría un mayor interés en la participación en este tipo de terapéuticas y una mejor capacitación;
- Del poder judicial, un compromiso tal, que sin descuidar los aspectos legales de los procedimientos, favoreciera el aprovechamiento de órganos, con pleno conocimiento de las regulaciones vigentes y con la agilidad burocrática necesaria para no entorpecer el curso de la donación, aún en los casos en los que hubiera una averiguación previa;
- De las autoridades de educación, la incorporación en los programas escolares de información veraz, que fomente una actitud positiva hacia los trasplantes de órganos y tejidos;
- De los medios masivos de comunicación también con una difusión veraz del trasplante y de sus propósitos, evitando desorientar a la sociedad con rumores falsos, que se ha comprobado desalientan la donación por parte de los familiares, condenando automáticamente a los enfermos que probablemente estén en la espera de una donación cadavérica;
- De la propia sociedad, a quien le corresponde la responsabilidad de proporcionar los órganos a través de la anuencia que otorgue para tomarlos a partir de sus familiares fallecidos, y, finalmente;
- Del gobierno, requiriéndose una mayor y más organizada interacción institucional compartiendo todo tipo de recursos con la finalidad de incrementar la captación de órganos para trasplante de origen cadavérico.

La iglesia católica no se opone a los trasplantes. Al respecto, el cardenal Norberto Rivera Carrera, obispo primado de México, destaca que la donación de órganos es un acto sublime que, sin embargo, casi no ocurre, por razones meramente culturales que urge corregir.

Asimismo, el vocero de la Conferencia del Episcopado Mexicano (CEM) y obispo de Ecatepec, Onésimo Cepeda Silva, señaló que la iglesia católica aprobará la donación de órganos solo si se realiza con plena libertad del donante, se evita la comercialización de los órganos y se constata perfectamente la muerte cerebral y flsica de la persona. Los órganos deben ser gratuitos para el pueblo de México.

# Disposiciones Jurídicas Vigentes

La ley que rige las disposiciones sobre los trasplantes en México, tiene el siguiente nombre LEY GENERAL DE SALUD EN MATERIA DE CONTROL SANITARIO DE LA DISPOSICION DE ORGANOS, TEJIDOS Y CADAVERES DE SERES HUMANOS, y fue promulgada el dieciocho de febrero de mil novecientos ochenta y cinco durante la gestión del presidente Miguel de la Madrid Hurtado.

En virtud de la demanda de donadores y en la necesidad del aprovechamiento de cadáveres para la obtención de órganos para trasplantes, el 26 de abril del 2000, se modificó la Ley General de Salud en su Título DECIMO CUARTO referente al "Control sanitario de la disposición de órganos, tejidos, células y cadáveres de seres humanos"

Quedando contenida en los siguientes capítulos:

- Capftulo l. Disposiciones Comunes .
- Capitulo 11. Donación.
- Capitulo 111. Trasplantes
- Capítulo IV. Pérdida de Vida
- Capitulo V. Cadáveres

Esta enmienda, contiene una contribución fundamental a la causa de los trasplantes, ya que incorpora en su artículo 324 el concepto de "donador tácito". Esta importante modificación implica que todos los mexicanos seamos donantes activos, con la salvedad de que se exprese en vida lo contrario,

A continuación se presentan los dos capítulos de la Ley General de Salud referentes a Donación y Trasplantes

# CAPITULO 11. Donación

ARTICULO 320. Toda persona es disponente de su cuerpo y podrá donarlo, total o parcialmente, para los fines y con los requisitos previstos en el presente titulo.

ARTICULO 321. La donación en materia de órganos, tejidos, células y cadáveres, consiste en el consentimiento tácito o expreso de Ja persona para que, en vida o después de su muerte, su cuerpo o cualquiera de sus componentes se utilicen para trasplantes.

ARTICULO 322. La donación expresa constará por escrito y podrá ser amplia cuando se refiera a la disposición total del cuerpo o limitada cuando sólo se otorgue respecto de determinados componentes.

En la donación expresa podrá señalarse que ésta se hace a favor de determinadas personas o instituciones. También podrá expresar el donante las circunstancias de modo, lugar y tiempo y cualquier otra que condicione la donación.

La donación expresa, cuando corresponda a mayores de edad con capacidad jurídica, no podrá ser revocada por terceros, pero el donante podrá revocar su consentimiento en cualquier momento, sin responsabilidad de su parte.

ARTÍCULO 323. Se requerirá el consentimiento expreso:

- Para Ja donación de órganos y tejidos en vida, y
- Para la donación de sangre, componentes sanguíneos y células progenitoras hematopoyéticas.

ARTICULO 324. Habrá consentimiento tácito del donante cuando no haya manifestado su negativa a que su cuerpo o componentes sean utilizados para trasplantes, siempre y cuando se obtenga también el consentimiento de alguna de las siguientes personas: el o la cónyuge, el concubinario, la concubina, los descendientes, los ascendientes, Jos hermanos, el adoptado o el adoptante; conforme a la prelación señalada.

El escrito por el que la persona exprese no ser donador, podrá ser privado o público, y deberá estar firmado por éste, o bien, la negativa expresa podrá constar en alguno de los documentos públicos que para este propósito determine la Secretaria de Salud en coordinación con otras autoridades competentes.

Las disposiciones reglamentarias determinarán la forma para obtener dicho consentimiento.

ARTÍCULO 325. El consentimiento tácito sólo aplicará para la donación de órganos y tejidos una vez que se confirme la pérdida de la vida del disponente.

En el caso de la donación tácita, los órganos y tejidos sólo podrán extraerse cuando se requieran para fines de trasplantes.

ARTICULO 326. El consentimiento tendrá las siguientes restricciones respecto de las personas que a continuación se indican:

- El tácito o expreso otorgado por menores de edad, incapaces o por personas que por cualquier circunstancia se encuentren impedidas para expresarlo libremente, no será válido, y
- El expreso otorgado por una mujer embarazada sólo será admisible si el receptor estuviere en peligro de muerte, y siempre que no implique riesgo para la salud de la mujer o del producto de la concepción.

ARTICULO 327. Está prohibido el comercio de órganos, tejidos y células. La donación de éstos con fines de trasplantes, se regirá por principios de altruismo, ausencia de ánimo de lucro y confidencialidad, por lo que su obtención y utilización serán estrictamente a titulo gratuito.

ARTICULO 328. Sólo en caso de que la pérdida de la vida del donante esté relacionada con la averiguación de un delito, se dará intervención al Ministerio Público y a la autoridad judicial, para la extracción de órganos y tejidos.

ARTICULO 329. El Centro Nacional de Trasplantes hará constar el mérito y altruismo del donador y de su familia, mediante la expedición del testimonio correspondiente que los reconozca como benefactores de la sociedad.

# CAPITULO 111. Trasplantes

ARTICULO 330. Los trasplantes de órganos, tejidos y células en seres humanos vivos podrán llevarse a cabo cuando hayan sido satisfactorios los resultados de las investigaciones realizadas al efecto, representen un riesgo aceptable para la salud y la vida del donante y del receptor, y siempre que existan justificantes de orden terapéutico.

Está prohibido:

- El trasplante de gónadas o tejidos gonadales, y
- El uso, para cualquier finalidad, de tejidos embrionarios o fetales producto de abortos inducidos.

ARTÍCULO 331. La obtención de órganos o tejidos para trasplantes se hará preferentemente de sujetos en los que se haya comprobado la pérdida de la vida.

ARTICULO 332. La selección del donante y del receptor se hará siempre por prescripción y bajo control médico, en los términos que fije la Secretaria de Salud.

No se podrán tomar órganos y tejidos para trasplantes de menores de edad vivos, excepto cuando se trate de trasplantes de médula ósea. para lo cual se requerirá el consentimiento expreso de los representantes legales del menor.

Tratándose de menores que han perdido la vida, sólo se podrán tomar sus órganos y tejidos para trasplantes con el consentimiento expreso de los representantes legales del menor.

En el caso de incapaces y otras personas sujetas a interdicción no podrá disponerse de sus componentes, ni en vida ni después de su muerte.

ARTICULO 333. Para realizar trasplantes entre vivos, deberán cumplirse los siguientes requisitos respecto del donante:

- Ser mayor de edad y estar en pleno uso de sus facultades mentales;
- Donar un órgano o parte de él que al ser extraldo su función pueda ser compensada por el organismo del donante de forma adecuada y suficientemente segura;
- Tener compatibilidad aceptable con el receptor;

- Recibir información completa sobre los riesgos de la operación y las consecuencias de la extracción del órgano o tejido, por un médico distinto de los que intervendrán en el trasplante;
- Haber otorgado su consentimiento en forma expresa, en términos del artículo 322 de esta Ley. y
- Tener parentesco por consanguinidad, por afinidad o civil o ser cónyuge, concubina o concubinario del receptor. Cuando se trate del trasplante de médula ósea no será necesario este requisito.

ARTÍCULO 334. Para realizar trasplantes de donantes que hayan perdido la vida, deberá cumplirse lo siguiente:

- Comprobar, previamente a la extracción de los órganos y tejidos y por un médico distinto a los que intervendrán en el trasplante o en la obtención de los órganos o tejidos, la pérdida de la vida del donante, en los términos que se precisan en este Titulo;
- Existir consentimiento expreso del disponente o no constar su revocación del tácito para la donación de sus órganos y tejidos, y
- Asegurarse que no exista riesgo sanitario.

ARTÍCULO 335. Los profesionales de las disciplinas para la salud que intervengan en la extracción de órganos y tejidos o en trasplantes deberán contar con el entrenamiento especializado respectivo, conforme lo determinen las disposiciones reglamentarias aplicables, y estar inscritos en el Registro Nacional de Trasplantes.

ARTÍCULO 336. Para la asignación de órganos y tejidos de donador no vivo, se tomará en cuenta la gravedad del receptor, la oportunidad del trasplante, los beneficios esperados. la compatibilidad con el receptor y los demás criterios médicos aceptados. Cuando no exista urgencia o razón médica para asignar preferentemente un órgano o tejido, ésta se sujetará estrictamente a listas que se integrarán con los datos de los mexicanos en espera, y que estarán a cargo del Centro Nacional de Trasplantes.

ART[CULO 337. Los concesionarios de los diversos medios de transporte otorgarán todas las facilidades que requiera el traslado de órganos *y* tejidos destinados a trasplantes, conforme a las disposiciones reglamentarias aplicables *y* las normas oficiales mexicanas que emitan conjuntamente las secretarias de Comunicaciones *y*  Transportes *y* de Salud.

El traslado, la preservación, conservación, manejo, etiquetado, claves de identificación *y* los costos asociados al manejo de órganos, tejidos *y* células que se destinen a trasplantes, se ajustarán a lo que establezcan las disposiciones generales aplicables.

ART[CULO 338. El Centro Nacional de Trasplantes tendrá a su cargo el Registro Nacional de Trasplantes, el cual integrará *y* mantendrá actualizada la siguiente información:

- Los datos de los receptores, de los donadores *y* fecha del trasplante;
- Los establecimientos autorizados conforme al articulo 315 de esta ley;
- Los profesionales de las disciplinas para la salud que intervengan en trasplantes;
- Los pacientes en espera de algún órgano o tejido, integrados en listas estatales *y* nacional, *y*
- Los casos de muerte cerebral.

En los términos que precisen las disposiciones reglamentarias, los establecimientos a que se refiere el articulo 315 de esta Ley *y* los profesionales de las disciplinas para la salud que intervengan en trasplantes deberán proporcionar la información relativa a las fracciones I, III, IV  $\check{v}$  V de este artículo.

ART[CULO 339. El Centro Nacional de Trasplantes, cuya integración *y* funcionamiento quedará establecido en las disposiciones reglamentarias que para efectos de esta ley se emitan, asi como los Centros Estatales de Trasplantes que establezcan los gobiernos de las entidades federativas, decidirán *y* vigilarán la asignación de órganos, tejidos *y* células, dentro de sus respectivos ámbitos de competencia. Asimismo, actuarán coordinadamente en el fomento *y* promoción de la cultura de la donación, para lo cual, participarán con el Consejo Nacional de Trasplantes, cuyas funciones, integración *y* organización se determinarán en el reglamento respectivo.

los centros estatales proporcionarán al Registro Nacional de Trasplantes la información correspondiente a su entidad, *y* su actualización, en los términos de los acuerdos de coordinación respectivos.

ART[CULO 340. El control sanitario de la disposición de sangre lo ejercerá la Secretaria de Salud a través del Centro Nacional de la Transfusión Sanguinea.

ARTÍCULO 341. La disposición de sangre, componentes sanguineos *y* células progenitoras hematopoyéticas con fines terapéuticos estará a cargo de bancos de sangre *y* servicios de transfusión que se instalarán *y* funcionarán de acuerdo con las disposiciones aplicables. la sangre será considerada como tejido.

ARTICULO 342. Cualquier órgano o tejido que haya sido extraldo, desprendido o seccionado por intervención quirúrgica, accidente o hecho ilícito *y* que sanitariamente

constituya un deshecho, deberá ser manejado en condiciones higiénicas y su destino final se hará conforme a las disposiciones generales aplicables, salvo que se requiera para fines terapéuticos, de docencia o de investigación, en cuyo caso Jos establecimientos de salud podrán disponer de ellos o remitirlos a instituciones docentes autorizadas por la Secretaría de Salud, en los términos de esta Ley *y* demás disposiciones generales aplicables.

# **Perspectivas**

La ley en vigor garantiza que sólo se podrá disponer de órganos y tejidos en Jos hospitales autorizados para trasplantes, únicos con un marco regulatorio completo y porque son los que cuentan con equipos, conocimiento *y* experiencia médica para mantenerlos vivos y útiles para ser injertados.

Hay todo un capítulo de sanciones para evitar el comercio con órganos, tejidos y células. Que imponen de 4 a 10 años de prisión y multa por el equivalente de 4 a 10 mil días de salario minimo general vigente --según la zona económica-- a quien comercialice o realice actos de simulación jurídica que tengan por objetivo la intermediación onerosa de órganos, incluyendo la sangre, cadáveres, fetos o restos de seres humanos.

Tampoco será posible, acudir al tráfico de influencias para la asignación de órganos *y* será sancionado quien, al trasplantar un órgano, no atienda las preferencias y el orden establecido en las listas de espera, que estarán a cargo del Centro Nacional de Trasplantes. Esto se hace para asegurar que nadie, sin importar jerarquia social o económica, usurpe el sitio de otro demandante en espera de un órgano o tejido. Se ha establecido un registro en 20 estados del pais para tener un listado de pacientes en espera de un órgano y garantizar que cuando haya disponibilidad de uno, le será trasplantado al paciente que ocupa el primer lugar en la lista estatal. No obstante, en los casos en que un órgano no pueda ser trasplantado en paciente de esa entidad, se comunica de su existencia a los Consejos Estatales de Trasplantes para que se utilice en el paciente que ocupa el primer sitio en Ja lista colegiada, que se elaboró para evitar influyentismos de cualquier tipo.

Es conocido que hay quien por necesidad económica está dispuesto a vender alguno de sus órganos para ser trasplantado *y* aunque está prohibido por considerarse en la legislación penal como delito de peligro, no lo sancionan. Sin embargo, para el que solicita en compra un órgano puede ser de hasta 8 años de prisión por el delito de lesiones, contemplado en el articulo 392 del Código Penal, que considera tal oferta como una alteración de la salud.

Una vez constituido el marco juridico que promueve la donación, es posible prever un incremento sustancial en las listas de receptores y la disponibilidad de órganos destinados a trasplantes, ya que entre las primeras 1 O causas de muerte en el pais se encuentra el traumatismo cráneo encefálico, es decir, unas 50 mil personas, mismos que son la fuente idónea para Jos trasplantes ya que de ellos se puede

aprovechar prácticamente todo. a diferencia del paciente muerto por paro cardiaco, del que solo se puede obtener huesos y tejidos. De acuerdo a encuestas realizadas por la Fundación Mexicana de Donación y Trasplante de Órganos y tejidos, seis de cada 10 familias aceptarían donar los órganos del paciente con muerte cerebral (traumatismo craneoencefálico), lo que implica, contar probablemente con 30 mil cadáveres cada año. Asi mismo, es necesario considerar que el aprovechamiento de los órganos está sujeto a un tiempo límite. Por ejemplo, una vez decretada la muerte cerebral, se tiene hasta cuatro horas para retirar la piel y colocarla en una sustancia que facilite su preservación, de hasta 5 horas para trasplantar un corazón, 18 horas para hacerlo con un hlgado y hasta 72 cuando se trata de un riñón.

Por lo anterior, es indispensable contar con un sistema automatizado de información nacional que permita el registro, la asignación de órganos de forma ágil y la coordinación necesaria para evitar el desperdicio de órganos.

Por la naturaleza diversa de tecnologías existentes entre los diversos actores en este escenario, tanto público como privado, la única tecnología que se adapta naturalmente a la solución del problema es la Internet. Por esta razón, el sistema está propuesto para ser desarrollado en esta tecnologia.

# **1.2 REGLAMENTACIÓN SOBRE TRASPLANTES.**

La Ley General de Salud, la cual fue analizada en el punto anterior, es el soporte legal del Reglamento de la Ley General de Salud en Materia de Control Sanitario de la Disposición de Órganos, tejidos y Cadáveres, asi corno de la Norma Técnica No. 323 para la Disposición de Órganos y Tejidos de Seres Humanos con Fines Terapéuticos.

Reglamento de la Ley General de Salud en Materia de Control Sanitario de la Disposición de Órganos, tejidos y Cadáveres.

Este reglamento, corno menciona en su artículo No. 1 "tiene por objeto proveer, en la esfera administrativa, al cumplimiento de la Ley General de Salud. en lo que se refiere al control sanitario de la disposición de órganos, tejidos y sus componentes y derivados, productos y cadáveres de seres humanos, con fines terapéuticos, de investigación y de docencia. Es de aplicación en toda la República y sus disposiciones son de orden público e interés social.

Consta de doce capitulos cuyo contenido principal se describe brevemente a continuación

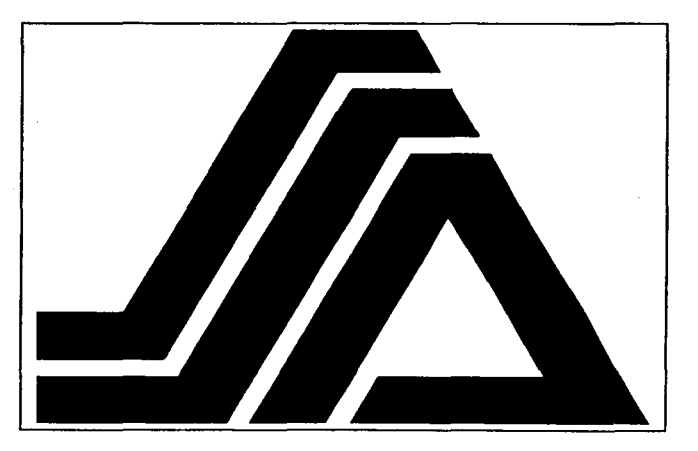

Figura 1.2.1 La Secretaria de Salud es la encargada de emitir las normas técnicas relativas a los trasplantes

# Capítulo 1 Disposiciones Generales

En su articulo 4 establece que "Corresponde a la Secretaria (de Salud} emitir las normas técnicas a que se sujetará , en todo el territorio Nacional, la disposición de órganos, tejidos, y sus componentes y derivados, productos y cadáveres de seres humanos, incluyendo los de embriones y fetos. Asimismo, compete a la Secretaria la emisión de los instructivos, circulares y formas que se requieran para la aplicación del presente reglamento.

En el articulo 6 se establecen algunas definiciones para efecto de este reglamento, tales como:

- La Secretaría: La Secretarla de Salud.
- Disponente: Quien autorice, de acuerdo con la ley y este reglamento, la disposición de órganos, tejidos, productos y cadáveres.
- órgano: Entidad morfológica compuesta por la agrupación de tejidos diferentes que concurren al desempeño del mismo trabajo fisiológico.
- Producto: Todo tejido o sustancia excretada o expelida por el cuerpo humano como resultante de procesos fisiológicos normales. Serán considerados como productos, la placenta y los anexos de la piel.
- Receptor: La persona a quien se trasplantará o se le haya trasplantado un órgano o tejido o trasfundido sangre o sus componentes mediante procedimientos terapéuticos;
- Tejido: Entidad morfológica compuesta por la agrupación de células de la misma naturaleza ordenadas con regularidad y que desempeñan una misma función. La sangre será considerada como tejido.
- Terapéutica: La rama de la medicina que establece los principios aplicables y los medicamentos o medios para el tratamiento de las enfermedades en forma racional.

En el articulo 9 se establece que "En ningún caso se podrá disponer de órganos, tejidos, productos y cadáveres, en contra de la voluntad del disponente originario.

# Capitulo 11 Está Dedicado a los Disponentes

Los disponentes pueden ser originarios o secundarios (Articulo 10}.

- Disponente originario. Es la persona respecto a su propio cuerpo y productos del mismo.
- Disponente secundario. Es la persona que da su autorización para la disposición con respecto del cuerpo de otra persona.

En el articulo 12 se establece que "el disponente originario podrá en cualquier tiempo revocar el consentimiento que haya otorgado para fines de disposición de sus órganos, tejidos, productos o de su propio cadáver, sin que exista responsabilidad de su parte". "En caso de que el disponente originario no haya revocado su

consentimiento en vida, no tendrá validez la revocación que, en su momento hagan los disponentes secundarios."

El articulo 13 de esta Ley nos dice de que manera preferencial pueden ser disponentes secundarios los siguientes:

- l. El cónyuge, el concubinario, la concubina, los ascendientes, descendientes y los parientes colaterales hasta el segundo grado del disponente originario;
- 11. La autoridad sanitaria competente;
- 111. El ministerio público, en relación a los órganos, tejidos *y* cadáveres de seres humanos que se encuentren bajo su responsabilidad con motivo del ejercicio de sus funciones;
- IV. La autoridad judicial;
- Los representantes legales de menores e incapaces, únicamente en relación a la disposición de cadáveres;
- VI. Las instituciones educativas con respecto a los órganos, tejidos *y* cadáveres que les sean proporcionados para investigación o docencia, una vez que venza el plazo de reclamación sin que ésta se haya efectuado.
- VII. Los demás a quienes las disposiciones generales aplicables les confieren tal carácter, con las condiciones y requisitos que se señalen en las mismas

En vida cada persona es la única legitimada para disponer de sus órganos y tejidos para poder ser trasplantados, en cambio, al momento de la muerte son varios quienes pueden disponer del cadáver siempre *y* cuando se respete el orden que hemos mencionado

En los casos en que se vaya a utilizar algún órgano o tejido procedente de un disponente originario (vivo). éste deberá cumplir con los requisitos expresados en el articulo 16, estos son:

- l. Tener más de dieciocho años de edad y menos de sesenta;
- 11. Contar con dictamen médico actualizado y favorable sobre su estado de salud, incluyendo el aspecto psiquiátrico;
- 111. Tener compatibilidad con el receptor, de conformidad con las pruebas practicadas;
- IV. Haber recibido información completa sobre los riesgos de la operación y las consecuencias de la extirpación del órgano, en su caso, asl como las probabilidades de éxito para el receptor, *y*
- V. Haber expresado su voluntad por escrito, libre de coacción fisica o moral, otorgada ante dos testigos idóneos o ante un notario.

Tratándose de trasplantes de medula ósea, la Secretaria podrá, en su caso, eximir al disponente originario del requisito a que se refiere la fracción 1 de este artículo. Al efecto deberá presentarse ante la Secretaría los estudios *y* diagnósticos terapéuticos que ésta determine y, cuando proceda, el consentimiento de los representantes legales

del disponente, a quienes también se les deberá proporcionar la información a que se refiere la fracción IV de este artículo."

# El Capitulo 111 Se Refiere a la Disposición de Órganos, Tejidos y Productos

En el articulo 18 se establece que "Los procedimientos para la conservación de órganos y tejidos con fines terapéuticos, serán establecidos en las normas técnicas que emita la Secretarla".

El articulo 21 define que "La disposición de órganos y tejidos para fines terapéuticos será a titulo gratuito

En el articulo 25 se establecen los requisitos que debe reunir el receptor, estos son:

- l. Tener un padecimiento que pueda tratarse de manera eficaz por medio del trasplante;
- 11. No presentar otras enfermedades que predeciblemente interfieran en el éxito del trasplante;
- 111. Tener un estado de salud flsico y mental capaz de tolerar el trasplante y su evolución;
- IV. Haber expresado su voluntad por escrito, una vez enterado del objeto de la intervención, de sus riesgos y de las probabilidades de éxito, y
- V. Ser compatible con el disponente originario del que se vaya a tomar el órgano o tejido.

"Los médicos responsables del trasplante, procuraran que el receptor no tenga la edad de 60 años al momento del trasplante".

En el articulo 30 se define que "Los bancos de órganos, tejidos y sus componentes podrán ser de:

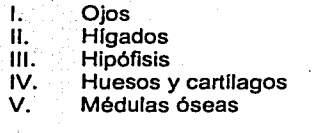

North Page And City

VI. VII. Páncreas Paratiroides

VIII. IX. Piel

*X.*  Riñones

Sangre y sus Componentes XI. Plasma

- XII. Vasos sangulneos
- XIII. Los demás que

autorice la Secretaria

Los bancos podrán ser de una o varias clases de órganos o tejidos a que se refieren las fracciones anteriores, debiéndose expresar en la documentación correspondiente el tipo de banco de que se trate.

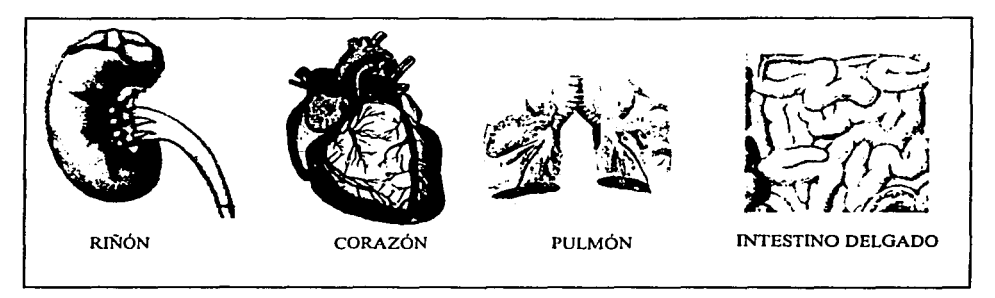

Figura 1.2.2 Algunos órganos susceptibles de ser trasplantados

En el articulo 36 se establece que "La Secretarla tendrá a su cargo los Registros Nacionales de Trasplantes y de transfusiones, cuyas funciones serán:

- l. Coordinar la distribución de órganos y tejidos en todo el territorio nacional;
- 11. Establecer y aplicar procedimientos para facilitar, en todo el territorio nacional, la obtención de órganos y tejidos de seres humanos;
- 111. Llevar un registro de disponentes originarios de órganos y tejidos y de disponentes de sangre humana;
- IV. Estudiar, conocer y proporcionar información de todos los aspectos relacionados con la disposición de órganos y tejidos de seres humanos;
- V. Enviar a los bancos de sangre, bancos de plasma y servicios de transfusión, las muestras de control a que se refiere el artículo 44 de este reglamento, y
- VI. Las demás similares a las anteriores que señale la Secretaría.

### Capitulo IV Define la Disposición de Cadáveres

En el articulo 58 se define que "La secretarla (de Salud) dictará las normas técnicas relacionadas con las condiciones para el manejo, utilización, conservación y disposición de cadáveres"

### Capítulo V Trata de la Investigación y Docencia

En el articulo 77 se especifica que la docencia e investigación en materia de trasplantes con cadáveres solo podrá hacerse en las escuelas y facultades de medicina o en instituciones médicas donde se imparta enseñanza en esta materia.

# **Capitulo VI Trata** de las Autorizaciones

En el artículo 89 establece que "La Secretaría expedirá, previo el cumplimiento de Jos requisitos correspondientes, las licencias, permisos y tarjetas de control sanitario a que se refiere el presente reglamento."

En el artículo 90 establece que requieren de Licencia Sanitaria

- l. Los establecimientos médicos públicos, sociales y privados, que realicen trasplantes;
- II. Los bancos de órganos y tejidos, los de sangre y los de plasma;<br>III. Los servicios de transfusión:
- III. Los servicios de transfusión;<br>IV. Los establecimientos dedic
- Los establecimientos dedicados a la obtención, manejo y suministro de productos del cuerpo humano:
- V. Las instituciones educativas que dispongan de cadáveres para fines de investigación o docencia, y
- VI. Los vehículos que se utilicen para el traslado de cadáveres o sus partes.

En el artículo 92 se establecen los requisitos que deberán cumplir Los establecimientos médicos públicos, sociales y privados, que realicen trasplantes

- l. Además de realizar actividades de atención médica, contar con la especialidad médica o quirúrgica correlativa a los trasplantes a realizar;
- 11. Contar con laboratorio de patología clínica y de anatomía patológica;
- III. Contar con un banco de sangre;<br>IV. Tener sala de recuperación y uni
- IV. Tener sala de recuperación y unidad de cuidados intensivos;
- V. Tener personal médico especializado en el tipo de intervención a realizar y personal médico de apoyo con experiencia en el área:
- VI. Contar con medicamentos, equipo de instrumental médico quirúrgico adecuados, y
- VII. Los demás que señale este reglamento y las normas técnicas que emita la Secretaría.

En el artículo 93 se especifican los requisitos que deben cumplir los bancos de órganos *y* tejidos.

Por lo que hace al personal:

- Que sea suficiente e idóneo, para lo cual se tomará en cuenta su grado de preparación en relación con las funciones que desempeñe.
- Que cuenten con programas de actualización continua de sus conocimientos
- Que cuenten con procedimientos adecuados para el control permanente y la evaluación periódica de su desempeño.
- Contar con un profesional responsable de los servicios.

En caso de los bancos de órganos y tejidos, contar con los siguientes servicios:

- Obtención, preparación, guarda y conservación
- Suministro
- Información
- Control administrativo
- Instalaciones sanitarias adecuadas

Capitulo VII Trata Acerca de la Revocación de Autorizaciones

Capítulo VIII Trata Acerca de la Vigilancia e Inspección

Capitulo IX Trata Acerca de las Medidas de Seguridad

Capitulo X Trata Acerca de las Sanciones Administrativas

Capitulo XI Trata Acerca de Procedimiento Para Aplicar Sanciones y Medidas de **Sequridad** 

Capitulo XII Trata Acerca de Recurso de Inconformidad

Norma Técnica No. 323 Para La Disposición De Órganos y Tejidos de Seres Humanos Con Fines Terapéuticos.

# Capitulo 1 Disposiciones Generales

Esta Norma Técnica, como define en su articulo primero "Tiene por objeto uniformar la actitud y los criterios de operación de los integrantes del Sistema Nacional de Salud, en relación con la disposición de órganos y tejidos de seres humanos con fines terapéuticos, con excepción de la sangre y sus componentes.

En su articulo cuarto establece que "La coordinación de la distribución de órganos y tejidos de seres humanos con fines terapéuticos en el territorio nacional, estará a cargo del Registro Nacional de Trasplantes.

En el artículo 6, en relación a los órganos y tejidos susceptibles de ser trasplantados, se establece la clasificación siguiente:

- Órganos que requieren anastomosis vascular.
- Órganos y tejidos que no requieren anastomosis vascular.

Por anastomosis vascular debemos entender las comunicaciones que se establecen entre dos o mas arterias, venas o nervios, que están situados en lugares cercanos entre sr°

<sup>•</sup> Ruiz Lara Rafael, Nue\'O Diccionario Médico, Ed. Teide, España. 1984

# El Capítulo 11 Se Refiere al Registro Nacional de Trasplantes.

Y en el articulo 9 se definen sus funciones. El Registro Nacional de Trasplantes. a cargo de la Secretarla. tiene las funciones siguientes:

- l. Fungir como centro nacional de referencia en relación a la disposición de órganos y tejidos de seres humanos con fines terapéuticos;
- 11. Llevar a cabo actividades para la procuración de órganos y tejidos con fines terapéuticos *y* coordinar la distribución de los mismos.
- 111. Llevar un registro de los establecimientos de Salud y de los Bancos que realicen actos de disposición de órganos *y* tejidos con fines terapéuticos.
- IV. Llevar un registro de disponentes originarios que otorguen sus órganos y tejidos a título testamentario;
- V. Llevar un registro de pacientes en espera de trasplantes;
- Expedir tarietas de identificación a los disponentes originarios que otorquen sus órganos y tejidos a titulo testamentario.
- VII. Llevar un registro de los pacientes que han recibido trasplantes y de su evolución.
- VIII. Promover actividades de actualización y de investigación en relación con la disposición de órganos y tejidos. *y*
- IX. Promover la donación altruista de órganos y tejidos con fines terapéuticos.
- X. Validar las solicitudes de disposición de órganos y tejidos a que se refiere la fracción 11 del articulo 16.

# El Capitulo 111. Se Refiere a los Disponentes y de la Obtención de Órganos *y*  Tejidos

En los artículos 10. 12, 13, 14 se toca lo referente a los disponentes de órganos. y su clasificación en originarios *y* secundarios, todo ello comentado anteriormente en los articulos 10, 12 y 13 del Reglamento de la Ley General de Salud en Materia de Control Sanitario de la Disposición de Órganos, Tejidos y Cadáveres de Seres Humanos.

# Capítulo IV. Se Refiere a los Receptores.

Comprende los artículos 20. 21 *y* 22 y su contenido es equivalente al descrito en el Reglamento de la Ley General de Salud en Materia de Control Sanitario de la Disposición de Órganos, Tejidos *y* Cadáveres de Seres Humanos artlculos 26 27 y 28.

# Capítulo VI. Se Refiere a los Establecimientos de Salud Que Realizan Actos de Disposición de Órganos y Tejidos Con Fines Terapéuticos.

Este capitulo esta fundamentado en los artículos 92 y 93 de la Ley General de Salud en Materia de Control Sanitario de la Disposición de Órganos. Tejidos y Cadáveres de Seres Humanos. los cuales fueron comentados anteriormente.

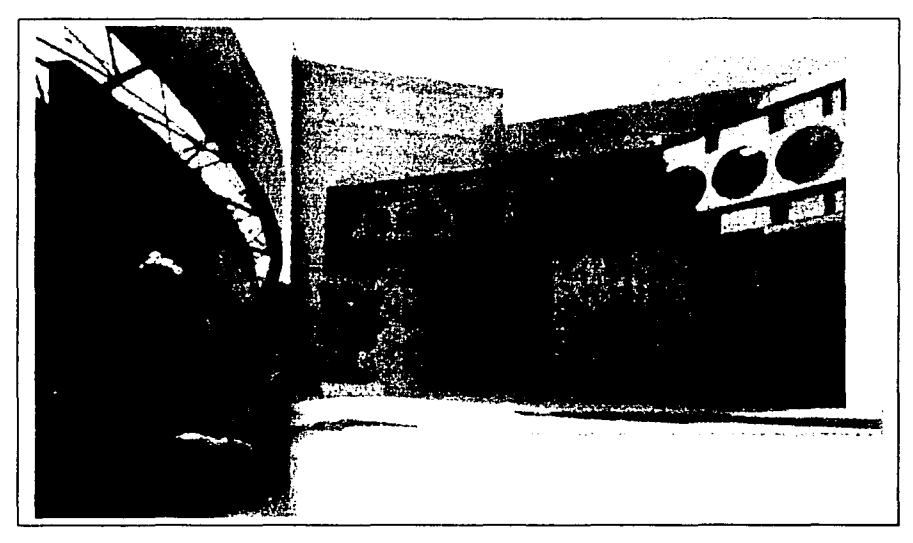

Figura 4.1.3 Instituto Nacional de Ciencias Médicas *y* Nutrición Salvador Zubirán establecimiento autorizado para realizar trasplantes.

El artículo 29 de esta norma establece los requisitos que deben cumplir los establecimientos de salud para obtener una licencia sanitaria que les permita realizar actos de disposición de órganos y tejidos, dichos requisitos son:

- Licencia sanitaria del establecimiento
- Permiso expedido por la secretaría al médico responsable de los trasplantes
- Contar con un comité
- Contar con médicos adiestrados en el trasplante de órganos *y* tejidos
- Contar con enfermeras adiestradas en el manejo de los pacientes con trasplantes de órganos *y* tejidos.
- Contar con el personal de trabajo social.
- Contar con la infraestructura siguiente:
- Para trasplante de órganos *y* tejidos con excepción del ojo (córnea *y* esclerótica)
	- Laboratorio de patología clínica
	- Laboratorio de anatomía patológica
	- Acceso a un laboratorio de histocompatibilidad
	- Gabinete de radiologia
	- Acceso en su caso, a un gabinete de medicina nuclear
- Acceso en su caso, a un departamento de hemodinámica
- Quirófano
- Equipo instrumental y material necesario para el trasplante.
- Banco de sangre
- Unidad de terapia intensiva
- Para trasplante de ojo (córnea y esclerótica)
	- Servicio de oftalmologla
	- Acceso a un laboratorio de anatomía patológica
	- Quirófano
	- Equipo, instrumental y material necesario para el trasplante.

El artículo 30 de la norma habla acerca del comité estableciendo que:

El comité es un grupo profesional aprobado por la Secretarla con sede en el establecimiento de salud que realiza actos de disposición de órganos y tejidos con fines terapéuticos y está constituido de la siguiente manera:

- El director o responsable del establecimiento
- El médico responsable de los trasplantes en el establecimiento
- El responsable del banco, en su caso
- Uno o varios cirujanos que realicen trasplantes en el establecimiento
- El jefe de la unidad de cuidados intensivos, en su caso
- Un inmunólogo, en su caso
- Un patólogo
- Uno o varios médicos de las especialidades en que se lleve a cabo trasplantes en el establecimiento.
- Un psiquiatra o psicólogo
- Una trabajadora social

En el artículo 31 se definen las funciones del comité, estas son

- Verificar que los trasplantes se lleven a cabo de acuerdo con los ordenamientos legales y la ética médica.
- Seleccionar a los disponentes originarios que otorgan sus órganos y tejidos en vida y emitir el dictamen médico sobre su estado de salud.
- Sancionar la selección de los receptores
- Informar al disponente originario que otorga sus órganos y tejidos en vida y al receptor, sobre los riesgos de la operación y las consecuencias de la extirpación del órgano o tejido, asi como de las probabilidades de éxito del trasplante.
- Elaborar la lista de pacientes en espera de trasplantes.
- Sancionar los proyectos de trabajo que se presenten al establecimiento para llevar trasplantes.
- Conocer la evolución de los receptores
- Evaluar periódicamente los resultados de los proyectos de trabajo en relación con los trasplantes

• Promover la actualización del personal que realiza trasplantes.

Los establecimientos que realizan trasplantes deben entregar informes al Registro Nacional de Trasplantes esto se define en el articulo 32.

Articulo 32.- La Secretaria, a través del Registro, solicitará a los Establecimientos de Salud que realicen actos de disposición de órganos y tejidos con fines terapéuticos, envíen por escrito informes trimestrales y anuales de sus actividades. de acuerdo a lo siguiente:

Los informes trimestrales comprenderán como mínimo los datos siguientes:

- Número. tipo y fecha de los trasplantes realizados,
- · Número y tipo de órganos y tejidos obtenidos y establecimientos de donde procedieron,
- Nombre. edad y sexo de los receptores,
- Relación de disponentes vivos y de cadáveres incluyendo nombre, edad y sexo,
- Causa de la muerte en los casos en que el órgano o tejido se obtenga de cadáver.
- Procedimiento quirúrgico empleado,
- Esquemas de inmunosupresión utilizados,
- Resultados de los trasplantes incluyendo complicaciones, mortalidad, éxito.
- Observaciones;

Los informes anuales comprenderán como mínimo los datos siguientes:

- Número y tipo de trasplantes realizados,
- Fuente de obtención de los órganos y tejidos,
- Resultados globales incluyendo curvas de sobrevida actuaria!, complicaciones, rechazos y mortalidad y sus causas,
- Listas de pacientes en espera de trasplantes, señalando el tipo de donación esperada, y
- Observaciones.

El artículo 33 de esta norma señala que lo órganos y tejidos susceptibles de ser' trasplantados que requieren anastomosis vascular se pueden obtener de cadáveres y de disponentes originarios que los otorguen en vida.

El artículo 34 enumera fos órganos susceptibles de ser trasplantados que requieren anastomosis vascular y que pueden ser obtenidos de cadáveres son fos siguientes:

- - Riñón Corazón
- Páncreas Pulmón
	- Hígado Intestino delgado

De igual forma el articulo 35 nos señala como órganos que requieren anastomosis vascular y que pueden ser obtenidos de disponentes originarios que les otorguen en vida a los siguientes:

- Riñón, 1
- Páncreas, segmento distal
- Intestino delgado, no mas de 50 cm.

La obtención, preservación, preparación y trasplante de órganos que requieren anastomosis vascular debe realizarse de acuerdo con el proyecto de trabajo aprobado por el comité del establecimiento de salud.

El artfculo 37 de esta norma establece que los órganos y tejidos susceptibles de ser trasplantados que no requieren anastomosis vascular se pueden obtener de cadáveres, incluyendo los de los embriones y fetos, y de disponentes originarios que los otorguen en vida.

El articulo 38 nos señala cuales de los órganos y tejidos mencionados en el articulo anterior son los que se pueden obtener de cadáveres:

- Ojos (córnea y esclerótica)
- Endócrinos
- Páncreas
	- Paratiroides
	- **Suprarrenales**
	- Tiroides
- Piel
- Hueso y cartílago
- Tejido nervioso

El articulo siguiente (39) nos enumera que órganos y tejidos son los que requieren anastomosis vascular y que pueden ser obtenidos de disponentes originarios que los otorguen en vida:

- 1. Médula ósea
- 2. Endócrinos
- 3. Paratiroides, no mas de dos
- 4. Suprarrenal, una

De acuerdo al artfculo 40 de esta norma los ojos (córneas y escleróticas) para ser dispuestos con fines terapéuticos, deben provenir de cadáveres y obtenerse dentro de los treinta minutos siguientes al fallecimiento.

El articulo 41 especifica que los órganos y tejidos endócrinos para ser dispuestos con fines terapéuticos, deben provenir de cadáveres y obtenerse dentro de los treinta minutos siguientes al fallecimiento o de disponentes originarios que lo otorguen en vida.

A continuación el articulo 42 define que la piel para la misma disposición y fines idénticos debe provenir de cadáveres y obtenerse dentro de las 12 horas siguientes al fallecimiento, de áreas no expuestas de segmentos no mayores de 100 cm<sup>2</sup>, que no rebasen en total el 15% de la superficie corporal.

En el artículo 43 se dice que el hueso y el cartilago para lo mismo debe provenir de cadáveres y obtenerse dentro de las 12 horas siguientes al fallecimiento.

Después el articulo 44 establece que el tejido nervioso para ser dispuesto con fines terapéuticos requiere ser de cadáveres, incluyendo los de embriones y fetos y debe obtenerse dentro de los siguientes treinta minutos de fallecidos o del dictamen de no viabilidad biológica tratándose de embriones

En el artículo 45 se especifica que la médula ósea para ello deberá ser de disponentes originarios que la otorguen en vida obteniéndose del esternón y las crestas ilíacas, en cantidad total no mayor de 15 milfmetros por kilogramo de peso del disponente.
#### 1.3 HOSPITALES AUTORIZADOS

En la actualidad existen 180 hospitales autorizados, por la Secretaría de Salud, para realizar trasplantes de órganos, siendo el Registro Nacional de Trasplantes el encargado de mantener el registro de dichos hospitales. A continuación se incluye una tabla a manera de ejemplo, para mostrar los datos que se llevan en dicho registro.

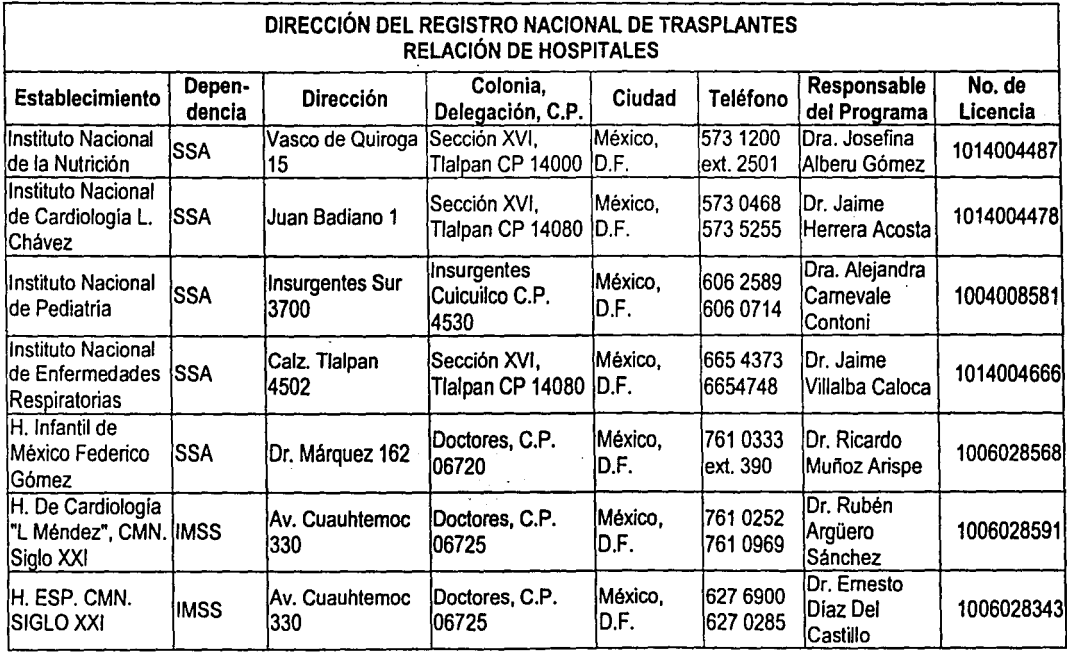

25

#### 1.4 QUIÉN PUEDE SER DONADOR Y TIPOS DE DONADORES

Para permitir que algún candidato puede ser donador vivo relacionado es necesario aplicarle a una serie de cuestionarios en los que se profundicen temas patológicos y psicológicos, además, para el donador vivo relacionado y el donador cadáver es necesario practicar una serie de exámenes médicos y de laboratorio, lo anterior, sin descuidar el entorno juridico que sobre la materia existe en nuestro pais.

#### a) Cuestionario de Datos Patológicos Aplicado al Candidato a Donador:

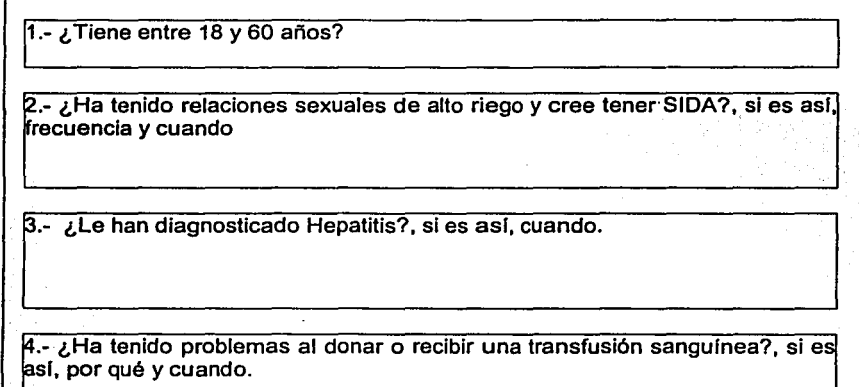

5.- ¿Le han diagnosticado cáncer?,si es asl, donde y desde cuando .

6.- *;* Le han diagnosticado diabetes?, si es así, desde cuando.

7.- ¿Le han diagnosticado alguna enfermedad del corazón? , si es asl, cuando . 8.- ¿Le han diagnosticado alguna enfermedad del pulmón?, si es así, desde uando . . - ¿ Le han realizado alguna cirugía? , si es asl, donde *y* cuando. 10.- ¿Ha tenido convulsiones?; si es así, desde cuando. 11 '.- ¿ Ha tenido dolor de pecho? , si es asl, desde cuando. 12.- ¿Ha tenido asma?, si es asl, desde cuando 13.- ¿Ha tenido dolor de cabeza?, si es así, desde cuando.

14.- ¿Ha tenido dolor en espalda o columna vertebral? , si es asi, desde cuando.

15.- ¿En los últimos 3 meses ha ingerido algún medicamento? , si es asl, mencione nombre, dosis y frecuencia

16.- ¿Ha tomado alguna clase de hormonas?, si es así, cuando.

17.-¿Ha utilizado drogas?, si es asi, mencione frecuencia, dosis y periodo.

18.- ¿Ha tenido problemas con anestesia general o local?, si es asl, mencione en que casos

 $\ddot{\phantom{a}}$ 

#### B) Historia Clínica del Donador Realizada por Médicos

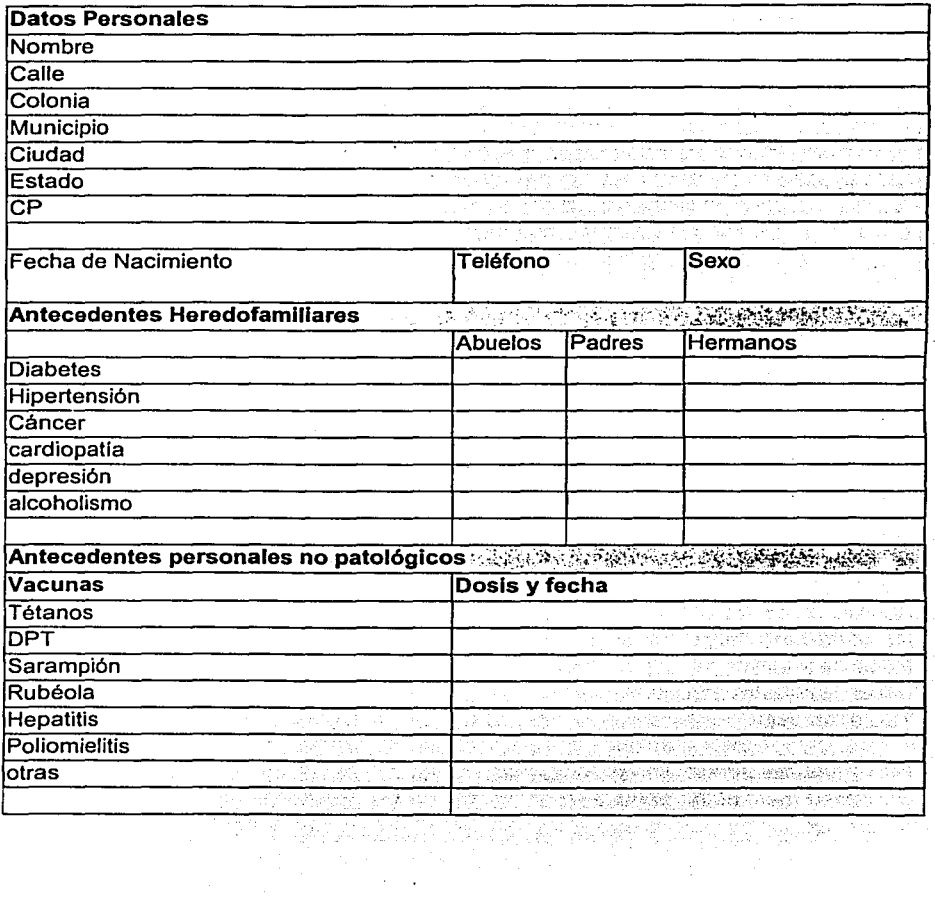

 $\epsilon$ 

y

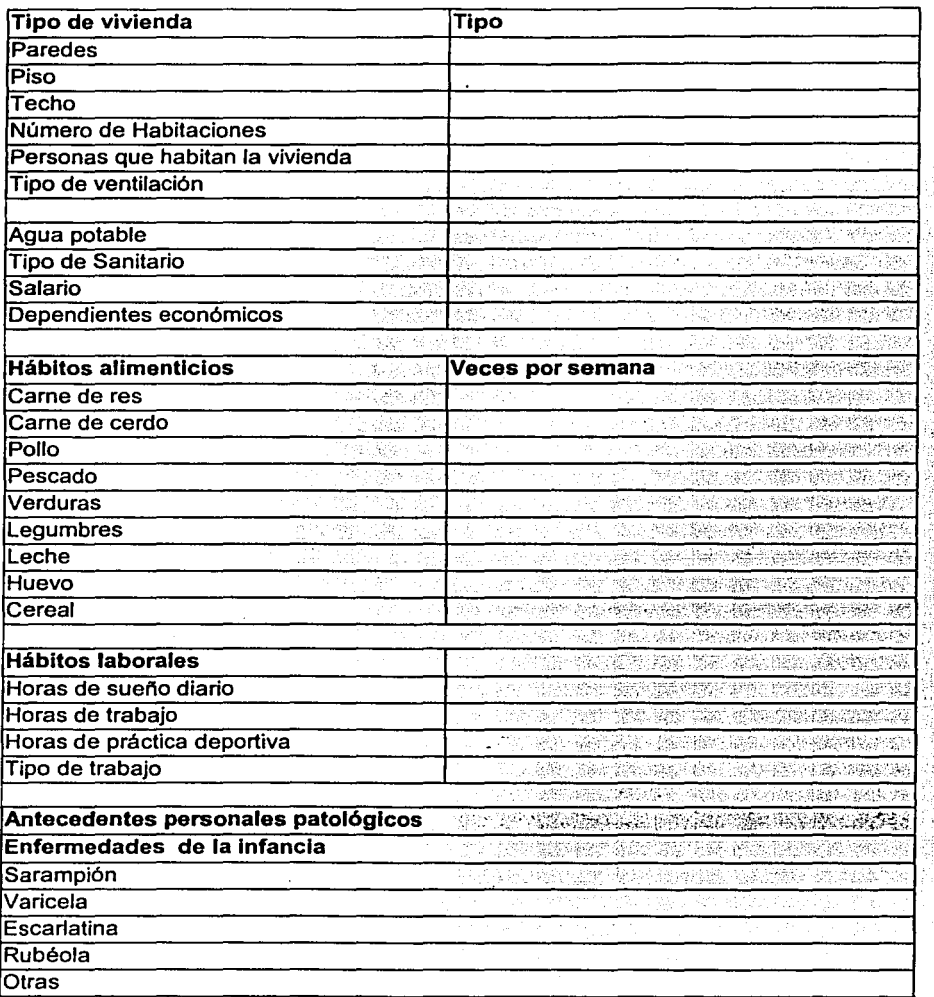

## Clrugias, donde y cuando

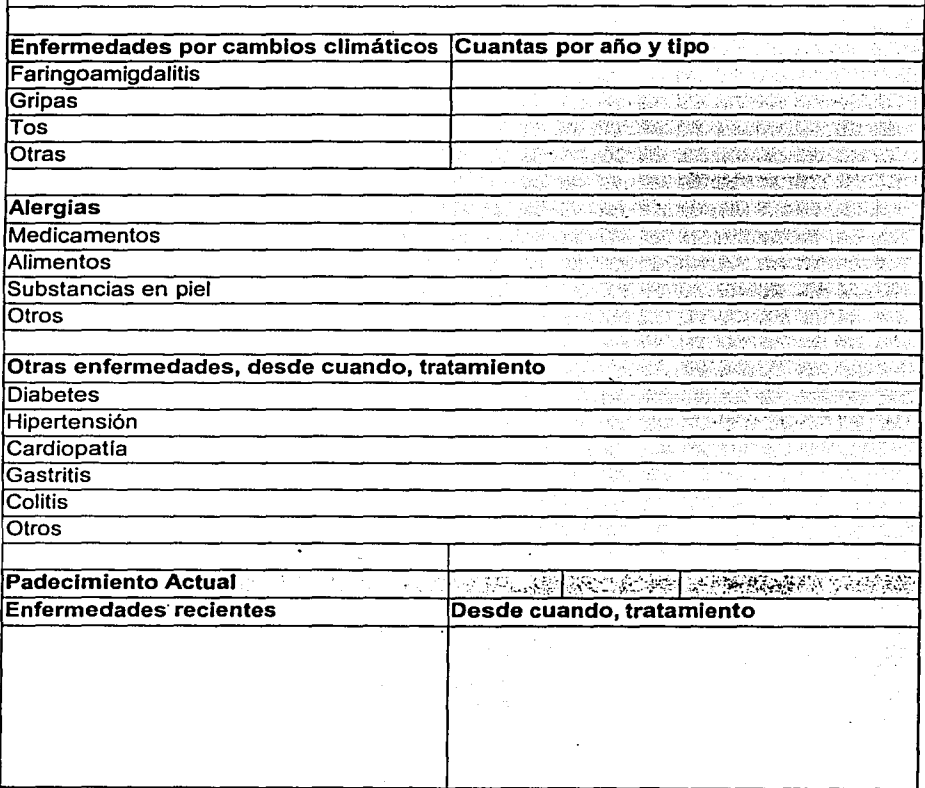

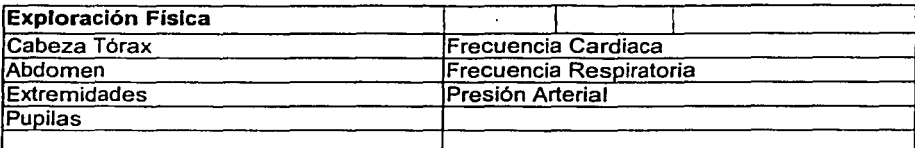

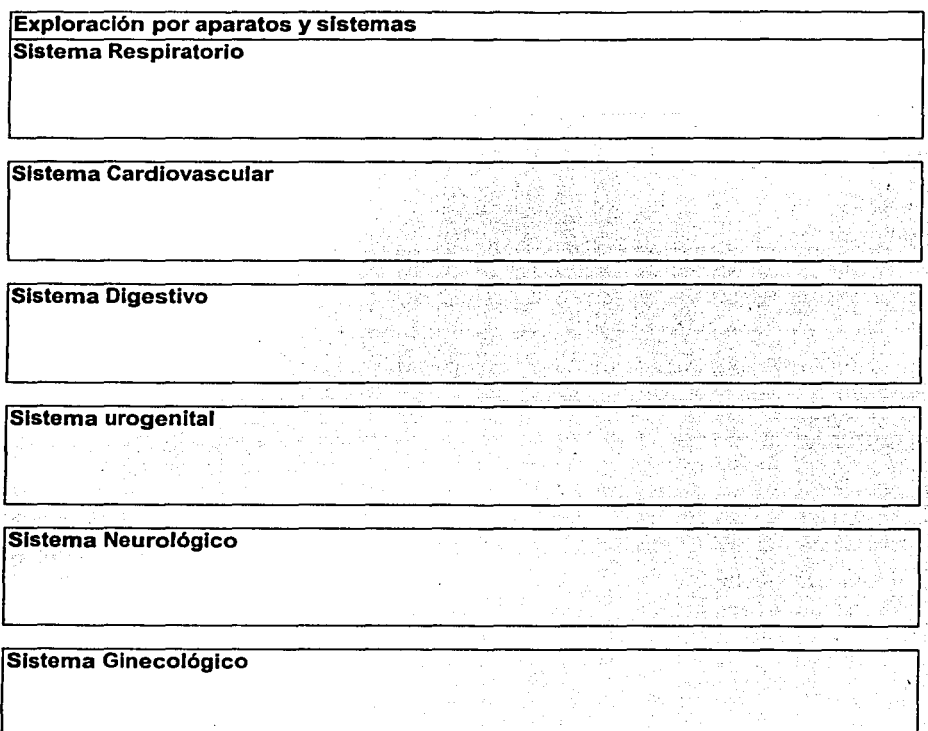

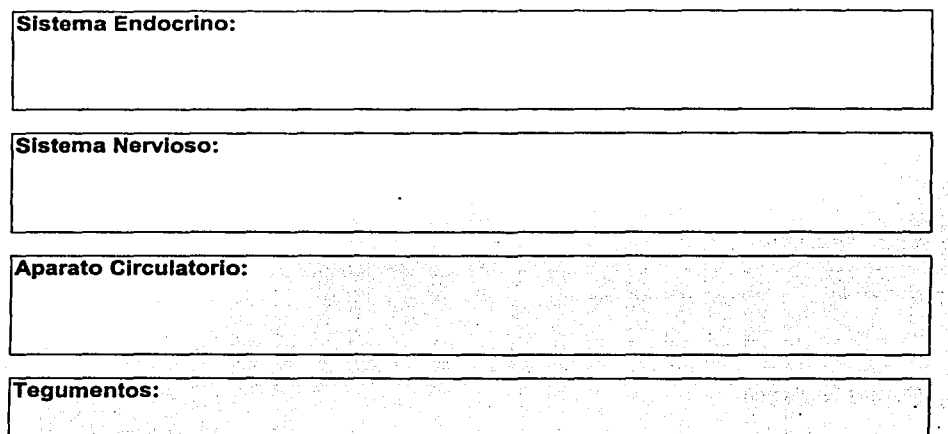

### Exámenes de Laboratorio

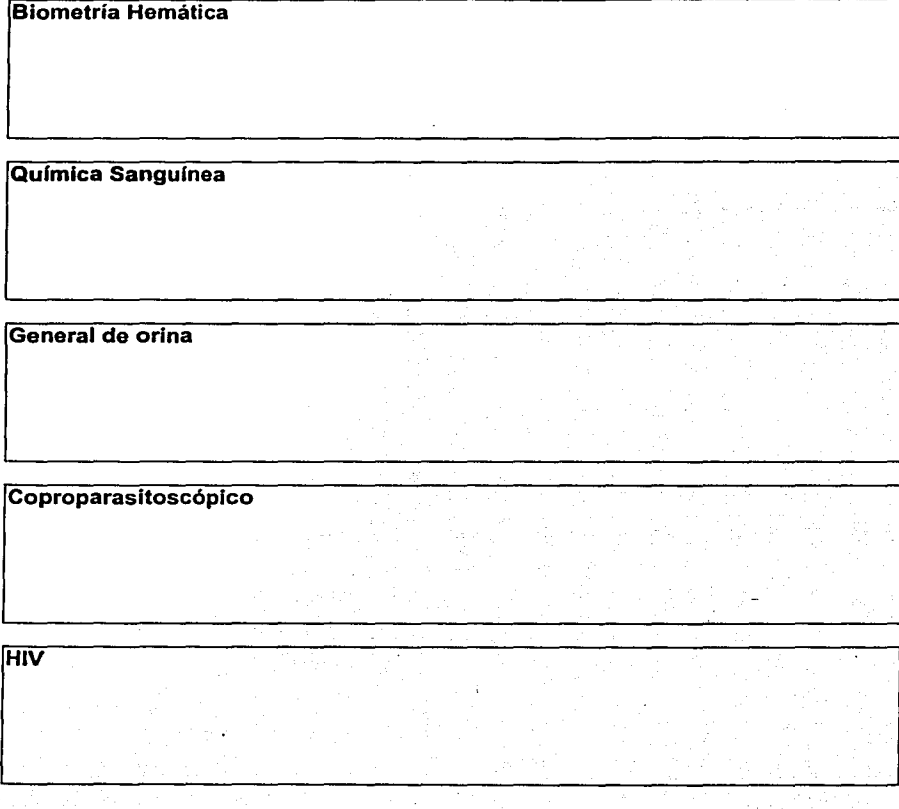

------1

Otras enfermedades de transmisión sexual

Fosfatasa

Pruebas de funcionamiento hepático

'-------------------·

#### 1.4.1 ¿QUIÉN PUEDE SER CANDIDATO A TRASPLANTE DE ÓRGANOS?

Una vez certificada la salud de los donadores. se procede a buscar a los posibles receptores. a los cuales se les aplica el cuestionario de datos patológicos, asi como su historia cllnica y análisis de laboratorio. lo anterior, con la finalidad de conocer el nivel de gravedad de los posibles receptores.

A continuación se menciona el procedimiento que se utiliza para encontrar a los candidatos a trasplantes:

- 1. Se selecciona a los receptores que tienen un tipo de tejido y de grupo sanguíneo más parecido al del órgano donado.
- 2. Se extraen los órganos del donador con el debido respeto mediante un procedimiento quirúrgico.
- 3. En el caso de tratarse de un donador cadavérico, los órganos son preservados y preparados para ser transportados a los lugares en donde se encuentran los receptores.
- 4. Se prepara a los receptores para la cirugía, mientras se transportan los órganos. El equipo de trasplante extrae el órgano que no funciona *y* lo reemplaza por el del donador.
- 5. Inicia un proceso de recuperación del paciente bajo estricta supervisión, tras lo cual recupera casi al 100% su calidad de vida.

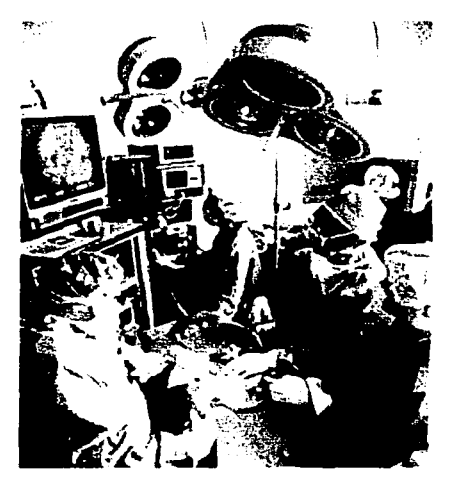

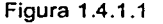

Figura 1.4.1.1 El equipo de trasplante extrae el órgano que no funciona y lo remplaza por el del donador

#### 1.4.2. ¿EN QUE CONSISTE EL TRASPLANTE?

Es la sustitución de un órgano o tejido que ya no funciona, por otro que si lo hace, con el objeto de restituir las funciones perdidas. En muchos casos, el trasplante es la única forma en que otra persona puede salvar su vida o recuperar la calidad de la misma.

Todos los órganos son donados por seres humanos, algunos como en el caso del riñón o la médula ósea, pueden ser tomados de donadores vivos (generalmente familiares directos de los enfermos que requieren el trasplante), en otros casos como el del riñón, corazón, pulmones, hígado, páncreas, huesos, piel, válvulas cardiacas *y* vasos sanguíneos, son obtenidos de humanos cuando estos fallecen, es decir provienen de un donador cadavérico.

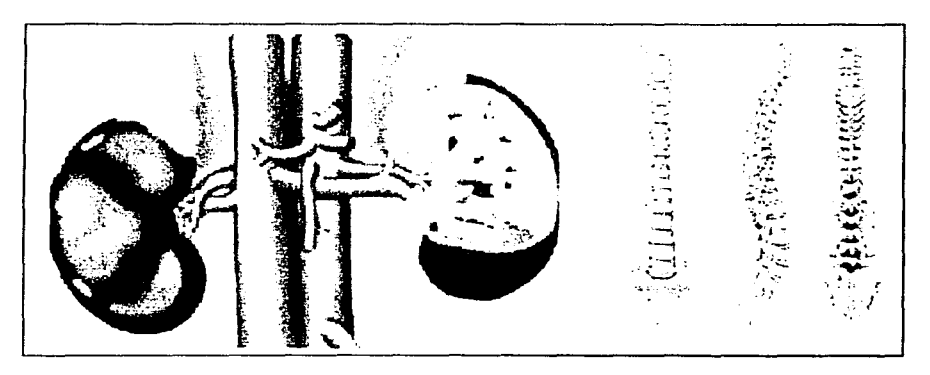

Figura 1.4.2.1 El Riñón y la Médula ósea Pueden ser tomados de donadores vivos

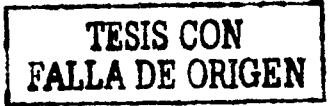

#### 1.5 CUADRO DE TRASPLANTES DE ORGANOS MÁS SOLICITADOS.

Debido a la cultura nutricional. a la dinámica económica, geográfica y disposiciones genéticas de la población mexicana, es posible observar una alta incidencia en ciertas patologfas que con el tiempo y avance de sus padecimientos colocan a las personas en la circunstancia de ser candidatos a trasplante de órganos como la mejor alternativa para recuperar o mantener su calidad de vida, en México se efectúan aproximadamente mil trasplantes de riñón y la misma cantidad de córneas cada año. Sin embargo para dar satisfacción a las necesidades nacionales sería necesario realizar de 6 a 7 veces más la cantidad actual. La siguiente tabla muestra el total de trasplantes de1964 a 1998 que se habían realizado en nuestro pafs:

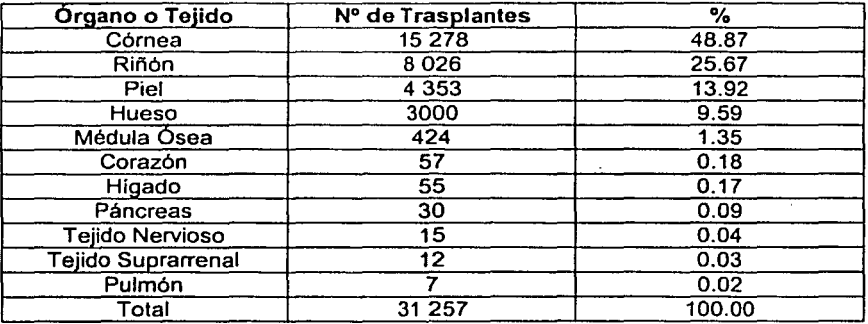

Asf mismo, en cuanto a la demanda potencial de riñones para trasplante, se estima que la incidencia de la insuficiencia renal asciende al año a 100 casos nuevos por cada millón de habitantes, si conservadoramente se calculara que 50% llegase a ser candidato a trasplante, esto significa que para satisfacer esta demanda potencial en la población actual de la República Mexicana se harían necesarios 5,000 trasplantes renales al año.

De acuerdo a la información del Registro Nacional de Trasplantes, sólo 30% de los casos de pacientes candidatos a trasplante renal llegan a obtener el beneficio de este procedimiento, obteniéndose el riñón a partir de donador vivo relacionado o cadavérico. predominando los primeros: éste déficit es preocupante puesto que representa que en promedio 70% de los casos de insuficientes renales crónicos sólo podrfan acceder a diálisis peritoneal o a hemodiálisis.

En el caso de los trasplantes de hfgado la situación es igualmente critica: se necesitarían entre 4 mil y 6 mil hfgados para satisfacer la demanda en nuestro país: mil 200 personas mueren al año de las que entre 10% y 15% son niños.

México cuenta con el personal médico, las instalaciones y equipo necesarios para llevar a cabo con éxito un mayor número de trasplantes, satisfaciendo de este modo gran parte de la demanda, desafortunadamente la falta de una cultura de donación de órganos con fines de trasplante provoca que varios miles de mexicanos mueran en etapas productivas de su vida asi como la poca utilización de la tecnologla

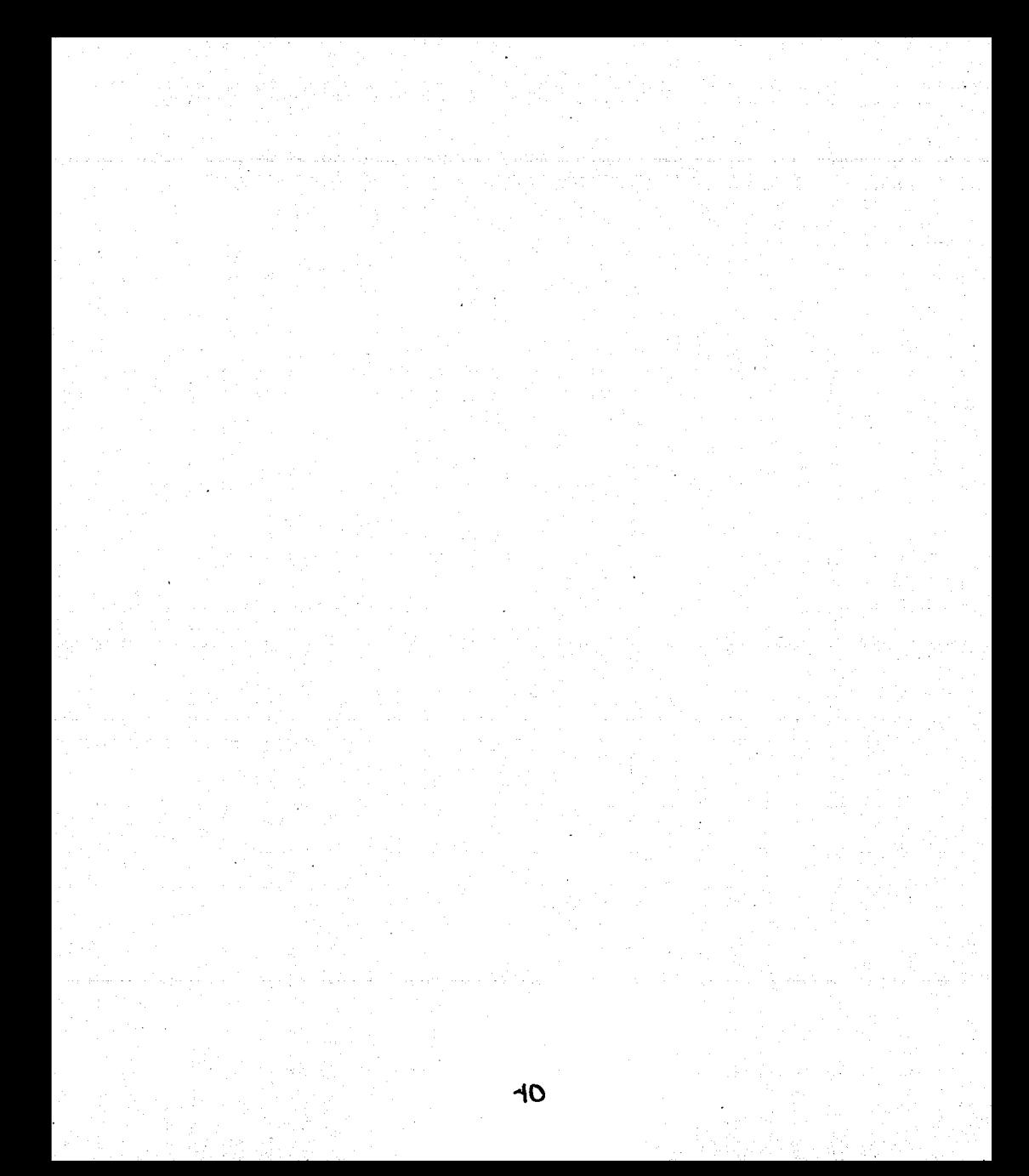

# **CAPÍTULO II TEORÍA BÁSICA**

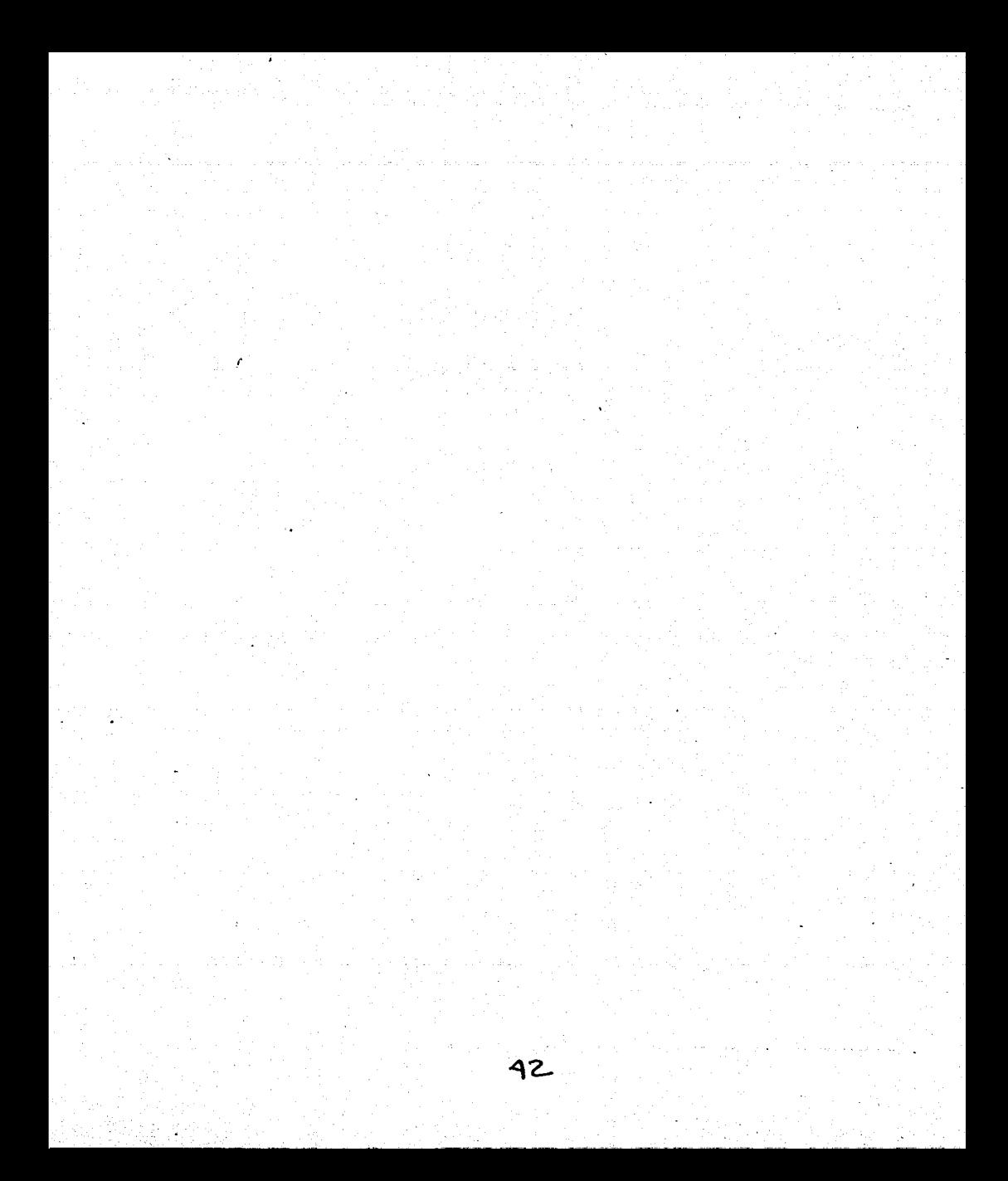

#### 2.1 METODOLOGÍA DE YOURDON PARA BASES DE DATOS RELACIONALES

Dentro de las metodología para el desarrollo de bases de datos, se distinguen tres principales: la francesa, representada por Merisse; la inglesa, de SSADM (Structure System Análisis and Design Method); y la americana, por Yourdon. La existencia de otras metodologías son adaptaciones o variantes de estas tres corrientes.

La metodología para el desarrollo de bases de datos relacionales propuesta por Yourdon consta de los siguientes pasos:

- Diagramas de flujo de datos
- Diagramas de transición de estados
- Modelo Entidad-Relación
- Diccionario de datos
- Diagramas o mapas de estructura
- Diagrama de contexto

#### Diagrama de Flujo

El diagrama de flujo de datos (DFD), se utiliza principalmente para representación de procesos. Esto es, nos muestra gráficamente el sistema desde el punto de vista de las funciones, de la transformación de entradas y salidas y del almacenamiento de los datos. Los elementos utilizados para los DFD, se muestran en la figura  $2.1.1$  y son los siguientes

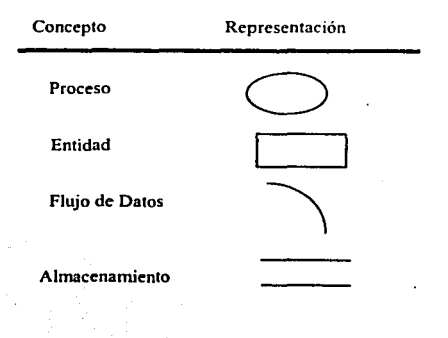

Figura 2.1.1 Elementos del DFD

#### Procesos

Se utiliza un circulo para representar las funciones que se llevan acabo dentro del sistema *y* se indica con un número el orden en que se realizan.

#### Flujos de Datos

Representa el movimiento de datos dentro del sistema y se representa por una flecha dirigida de un proceso origen a un proceso destino. Puede etiquetarse con nombre significativo de la información que fluye.

#### Entidades

Se representan corno rectángulos *y* significan personas o servicios que emiten o reciben información.

#### Almacenamiento de Información.

Son los datos almacenados en el sistema *y* que intervienen en determinado momento como origen o destino de algún proceso. Se representan con dos lineas paralelas entre las que se pone el nombre del archivo.

#### Diagramas de transición de estados

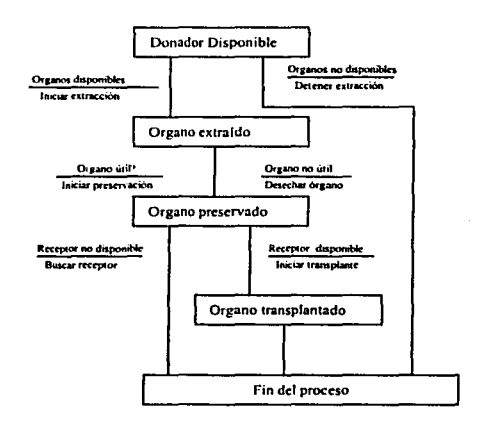

Figura 2.1.2 Diagrama de Transición de estados.

Estos diagramas se utilizan para representar de forma estructurada los procesos *y* el orden en que se llevan acabo, asi como las condiciones que llevan a la ejecución. Los estados en los diagramas son la situaciones en que el sistema se encuentra esperando que algo suceda. Este suceso es un evento externo que provoca la transición de un proceso al siguiente. El modelo se muestra en la figura 2.1.2

j

#### **Modelo Entidad-Relación**

Modelo Entidad-Relación tiene como objetivo identificar y representar de forma conceptual las cosas de importancia para el funcionamiento del negocio (entidades), sus propiedades (atributos), y la forma en que estas cosas se relacionan entre si (relaciones). Este modelo se desarrolló para facilitar el diseño de las bases de datos. La idea de esta metodologla de representación de la información es mostrar los datos que contendrá un sistema como un conjunto de objetos con atributos propios, los cuales son capaces de disminuir la redundancia presente en un sistema de archivos tradicionales y ocupar mejor la estructura presente en los datos a almacenar.

Terminologia básica del modelo E-R

- Entidad
- Relación
- **Atributo**
- Identificador único
- Subtipo y Supertipo
- Dependencia de existencia
- Entidades fuertes y débiles

Entidad es cualquier cosa de relevancia para el negocio acerca de la cual debe mantenerse información; algo con existencia real o conceptual; algo a lo que se le da nombre; cualquier cosa que se puede identificar claramente; un objeto que existe y es distinguible de otros objetos.Identificación de Entidades. La entidades se identifican a partir de la descripción del negocio; buscando SUSTANTIVOS de uso común en el negocio; buscando SINÓNIMOS, que representen conceptos generalizables; a partir de los documentos del negocio; buscando agrupaciones de información contenida en éstos y ; buscando elementos de información cuyo origen puede estar en entidades no identificadas.

Entidades - Las entidades, se representan gráficamente con un rectángulo de bordes redondeados conteniendo un nombre en singular y mayúsculas. Figura 2.1.3

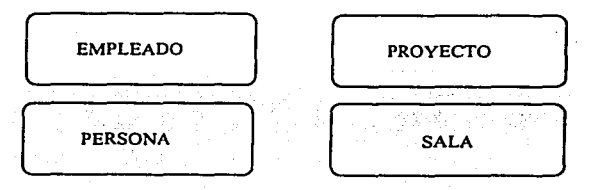

Figura 2.1.3. Representación gráfica de Entidades

#### **Atributos**

Las entidades poseen cualidades o propiedades conocidas como atributos : una sala de clases tiene, un nombre (QO - QP - D310), una ubicación, un cupo, etc. La figura 2.1.4 nos muestra la representación gráfica de los atributos.

Un atributo, es un dato específico para la entidad que:

- $\bullet$ La califica, o (ei.: color)
- · La identifica, o (ei.: ESFERA)
- · La clasifica, o (ei.: grupo)
- La cuantifica, o  $(ej.: peso)$
- · Expresa su estado (ej.: pagado, solicitado)

Y tiene las siguientes características:

- Deben llevar nombre en singular, único dentro de la entidad.  $\bullet$
- No deben incluir el nombre de la entidad.
- Pueden ser opcionales u obligatorios.
- Su formato, valores por defecto, rangos, validaciones, son comunes para todos los valores posibles del atributo.

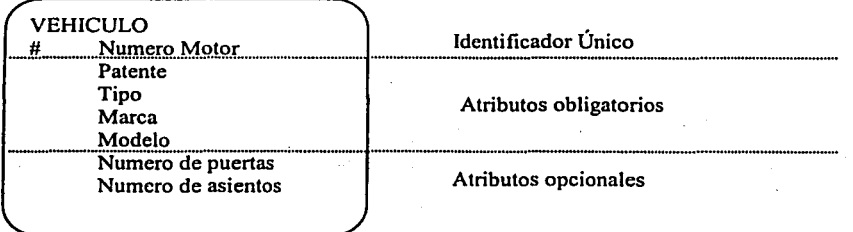

Figura 2.1.4 Representación Gráfica de los atributos

Cada atributo de una entidad posee un TIPO, el que corresponde al tipo de dato del atributo.

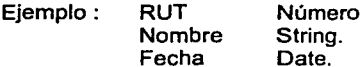

#### **Dominios**

Dominio es un conjunto de reglas de validación, restricciones de formato, y otras propiedades que se aplican a un grupo de atributos.

Eiemplos: Listas de valores Rangos

#### Relaciones

Una relación es una asociación significativa entre dos entidades. Por ejemplo, la entidad libro puede estar relacionada con la entidad persona por medio de la relación "préstamo". Una Relación tiene las siguientes caracterlsticas

- Tiene un nombre, que expresa la asociación entre las entidades.
- Tiene grado (o cardinalidad).
- Tiene opcionalidad.

Normalmente, una relación R entre conjuntos de entidades  $\{E_1, E_2, \dots E_n\}$  se representa mediante un conjunto de n-tuplas (e1, e2, ..., e<sub>n</sub>) donde e1  $E_1$ , e2  $E_2$ ,  $...$  en En.

Una relación también puede tener atributos, por ejemplo, en la rélación "préstamo" el atributo fecha podría indicar la fecha en que se devuelve el libro.

#### Representación Gráfica de las Entidades

Una relación se representa por una linea que une dos entidades. La figura 2.1.5. nos muestra lo anterior. La opcionalidad se representa por una linea punteada (opcional) o llena (obligatoria); El grado se representa por un extremo simple (uno) o "pala de gallo" (muchos); El nombre se escribe en los extremos.

#### Lectura del modelo entidad relación

Le lectura debe expresar reglas del negocio. Cada extremo se lee: (entidad) puede, o debe (nombre relación) una o más, o una y solo una (entidad(es))

Ejemplo: Cada MODELO debe corresponder a una y sólo una MARCA. Cada MARCA puede tener uno o más MODELOS.

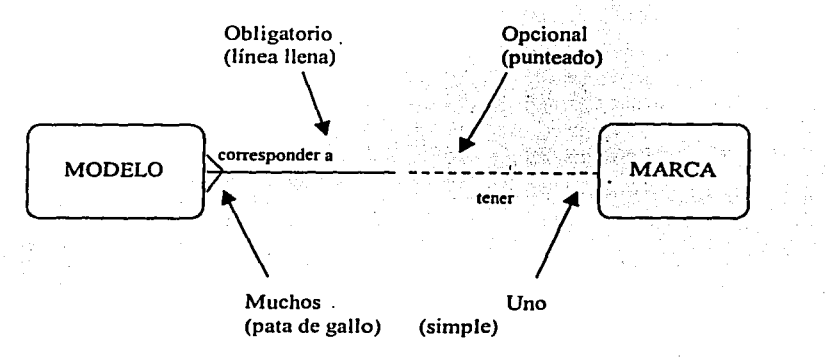

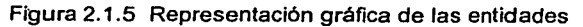

#### **Cardinalidad de la** relación

Es el número de ocurrencias de una entidad en una relación. Para un conjunto binario de relaciones entre los conjuntos de entidades A y B, la cardinalidad puede ser: Una a una: Una y solo una entidad de A está asociada a B y viceversa.

Una a muchas: Una entidad de A está asociada a una o varias entidades en B. En cambio, una entidad de B solo puede estar asociada con una sola entidad de A.

Muchas a Muchas: Una entidad en A esta asociada a cualquier cantidad de entidades en B; y una entidad en B está asociada a cualquier cantidad de entidades en A.

#### Subtipos *y* Supertipos

Un supertipo es una entidad que queda completamente definida como la unión de dos o más entidades. A éstas últimas se les llama subtipos de la entidad supertipo.

Los subtipos modelan exclusividad. Cada ocurrencia de la entidad supertipo debe ser parte de una y sólo una entidad subtipo. Los subtipos son excluyentes. Puede haber anidamiento: un subtipo de una entidad puede ser el supertipo de otras

#### Identificador Único UID

Una entidad se identifica dentro del conjunto, por los valores que adquieren sus atributos. Para todo conjunto de entidades del mismo tipo, debe existir uno o más atributos, o una o más relaciones, o una combinación de éstos que permite identificar inequívocamente cada entidad en forma única. Este atributo o combinación de atributos se denomina identificador único.

#### Modelo Entidad - Relación y Formas Normales

- 1 ra F.N. : Todo atributo debe tener valor único en una ocurrencia de la entidad.
- 2da F.N.: Todo atributo debe depender de la totalidad del UID de la entidad.
- 3ra F.N. : Ningún atributo que no sea parte del UID de la entidad puede depender de otro atributo que tampoco sea parte del UID.

#### Mapeo de Modelo E-R a Modelo Relacional

- Entidades se mapean a Tablas
- Atributos se mapean a Columnas
- UIDs se mapean a Llaves Primarias
- Relaciones se mapean a Llaves Foráneas

#### Diccionario de datos

Es un archivo que define la organización básica de una base de datos. Un diccionario de datos contiene una lista de todos los archivos en la base de datos las restricciones que operan en la BDD, el número de registros en cada arctiivo *y* los nombres y tipos de cada campo. La mayor parte de los sistemas administradores de bases de datos mantienen oculto el diccionario de datos de los usuarios para prevenir la modificación accidental de su contenido.

Como soporte de información del sistema, el diccionario de datos describe los datos manejados por el sistema, incluyendo la estructura y las restricciones que deben operar sobre la base de datos. Se utilizan los siguientes símbolos para la descripción de datos:

= esta compuesto de

+ para unir campos elementales

( ) campos opcionales

 $\overline{I}$  i selección de una opción entre varias

{ } iteraciones

\*\* comentarios

@ identificación o clave de un almacenamiento

i Separación

#### Diagramas o mapas de estructura

Es una herramienta gráfica que utilizan los analistas de sistemas para esquematizar el conjunto de procedimientos que integran un sistema y sus relaciones funcionales y de dependencia. En este diagrama, las llamadas a los procedimientos se representan con rectángulos y las flechas que los interconectan indican el sentido en que entran parámetros y salen el o los resultados que a su vez toma otra llamada a procedimiento. En la figura 2.1.6 se muestra este diagrama

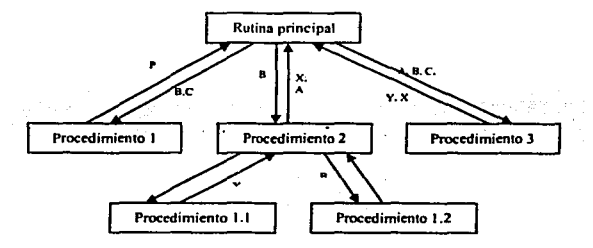

Figura 2.1.6 Diagrama o mapa de estructura

#### Diagrama de contexto

El diagrama de contexto, es un diagrama de datos que muestra el flujo de datos entre aplicaciones generalizadas dentro del dominio y las otras entidades y abstracciones con las que se comunica. En este diagrama, se representan de forma simple los procesos más relevantes de la situación actual

En el diagrama de contexto, las flechas representan la información recibida y generada por el dominio, las cajas cerradas representan fuentes y destinos de

información; las cajas abiertas representan bases de datos con que el dominio tiene que interactuar. Ver figura 2.1.6

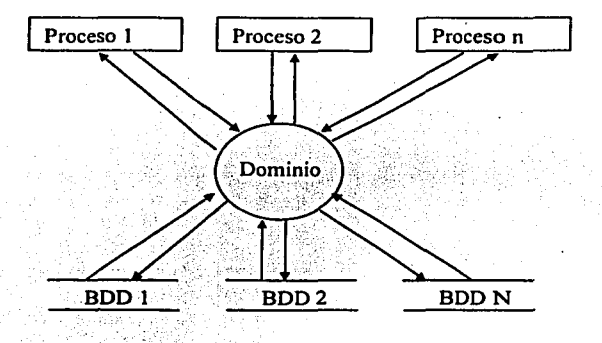

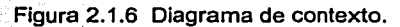

#### 2.2 CARACTERfSTICAS VENTAJAS Y DESVENTAJAS DE WINDOWS 2000.

Windows 2000 representa un esfuerzo por unificar lo que hasta ahora eran dos sistemas operativos distintos. Windows 9x y Windows NT.

Windows 2000 ofrece lo mejor de ambos mundos: la solidez y la seguridad de NT, junto a la facilidad de manejo, soporte de hardware y multimedia de Windows 98.

Entre lo mejor de Windows 98 que ofrece la versión 2000, se encuentra el soporte de hardware y soporte para las nuevas tecnologías como USB. FAT32, Administración Avanzada de Energía, etc.

Algunas caracterlsticas del nuevo sistema operativo son: abundancia de herramientas de conectividad, madurez de la interfaz, buen reconocimiento del hardware y estabilidad.

la familia Windows 2000 está integrada por cuatro versiones:

- Windows 2000 Professional: Windows 2000 Pro, sucesor de NT Workstation, está destinado a ser un cliente de red seguro y una estación de trabajo corporativa. Soporta hasta 2 procesadores y es útil, como sistema operativo autónomo, para correr aplicaciones de alto desempeño, especialmente en diseño gráfico.
- Windows 2000 Server: sucesor de NT Server, soporta hasta 4 procesadores y está destinado a ser el servidor de impresión, archivos, aplicaciones e, incluso, Web de una empresa pequeña a mediana.
- Windows 2000 Advanced Server: sucesor de NT Server Enterprise Edition, soporta hasta 8 procesadores y será et servidor departamental de aplicaciones en empresas medianas a grandes, con más de un dominio y tareas de misión critica. Entre otras prestaciones, se incluye soporte para RAID y fault tolerance.
- Windows 2000 Data Center Server: soporta hasta 32 procesadores y sólo se entregará sobre pedido. Está destinado a grandes empresas que requieran data warehousing, análisis econométricos, simulaciones cientificas e ingenieriles a gran escala, etc.

Puesto que se trata de un sistema operativo orientado al trabajo en red y a ta compartición de recursos, la familia Windows 2000 ha integrado sólidas tecnologías de seguridad. la intención es que cada usuario pueda comprender como funcionan estas tecnologías y controlarlas de forma cabal. Esta "infraestructura" de seguridad funciona en tres niveles:

1. Local. Se refiere a la protección de datos en el ordenador. El sistema está diseñado para evitar que usuarios no autorizados se "salten" el sistema de arranque y, por tanto, también las funciones de seguridad. Algunos fabricantes de hardware

integran sistemas de "contraseña'', una solución no muy adecuada para entornos de trabajo compartido. La encriptación de los datos en el disco NTFS es un servicio que se basa en la arquitectura CriptoAPI de Windows para implementar el sistema de llaves publicas. Cada archivo (incluyendo sus temporales de trabajo) se encripta a través de una llave generada aleatoriamente, utilizando algoritmos asimétricos. W2000 es el primer operativo que implementa encriptación de 128 bits en un proceso transparente, ya que ENF encripta y desencripta los archivos localizando las llaves del usuario, bien desde el almacén del sistema o desde los dispositivos como los Smart Cards.

- **2. Corporativo.** Se refiere a la protección de datos en una red local. W2000 utiliza el protocolo de autentificación Kerberos versión, 5, un estándar de seguridad en redes locales e intranets que verifica y hace un seguimiento de la actividad de cada usuario dentro de la red. Kerberos permite un control del acceso unificado a casi cualquier entorno de red, eliminando la necesidad de obtener permisos y esperar la respuesta de cada vez que un cliente desea acceder a un nuevo recurso de la red.
- **3. Publico.** W2000 utiliza también sistemas de llaves publicas y protocolos de autenticación para mantener la seguridad de las comunicaciones que se realizan por Internet, de forma que verifique la procedencia de mensajes de correo o garantice las fuentes de donde proceden las descargas. Por otra parte, incluye soporte para redes privadas virtuales (VPN), protocolos encapsulados que crean un "canal" de comunicación privado a través de redes publicas. El soporte VPN se realiza a través del protocolo PPTP (Point to Point Tunneling Protocol). Layer 2 Tunneling Protocol e IPSec, un protocolo que implementa una gama de funciones sobre una capa de red encriptada.

Windows 2000 además incorpora algo llamado Active Directory (AD). El elemento principal de AD es el directorio. que almacena información sobre los recursos de la red y los servicios que hacen disponible la información. Los recursos almacenados en el directorio. como los datos del usuario, impresoras, servidores. bases de datos, grupo de. computadoras y politicas de sistema, se denominan objetos.

AD los organiza jerárquicamente en dominios. Un dominio (domain) es una agrupación lógica de servidores y otros recursos de red bajo un mismo nombre de dominio.

Cada dominio incluye uno o mas controladores de dominio (domain controllers). que son máquinas que almacenan una réplica de un directorio de dominio. Cada vez que se hace algún cambio en alguno de los controladores. el resto se actualiza automáticamente.

Un objeto es un conjunto de atributos particulares, bajo un nombre especifico, que representa un recurso individual de la red. Los atributos se refieren a las características del objeto. Asi, los atributos de una cuenta de usuario pueden ser el nombre, departamento y dirección de correo electrónico, y los de una impresora, si es láser y si

es en color. Algunos objetos funcionan también como contenedores: por ejemplo, un dominio.

Las agrupaciones lógicas de objetos son las clases. Una clase puede estar constituida por todas las cuentas de usuario, las impresoras, los grupos, etc.

Entre las desventajas de Windows 2000 se encuentra su gran demanda de recursos de hardware lo que incrementa notablemente sus costos de Implementación, Las versiones Server y Advanced Server requieren procesadores más potentes y más RAM (al menos 256 Mb. Se recomienda que si deseas instalar W2000 y obtener un nivel aceptable de rendimiento (sobre todo para las versiones Server) optes por una máquina Pentium 111 500 Mhz con 256 Mb de RAM como mínimo.

El sistema operativo Windows 2000 está diseñado para proporcionar a los usuarios finales y a los profesionales de tecnologia de la información la poderosa capacidad productiva y un menor costo total de la propiedad (total cost of ownership, TCO) en ambientes con base en el sistema operativo Microsoft Windows NT, Servidor versiones 4.0 y 3.51. Los usuarios de Windows 2000 que cuenten con una red basada en Windows NT disfrutarán las mismas caracteristicas y capacidades que los usuarios de Windows 2000 en un ambiente Windows 2000 Server. Windows 2000 también brinda soporte para administración, seguridad, comunicaciones y capacidades de red por medio de:

- Redes y comunicaciones. Windows 2000 Professional ofrece una carpeta mejorada de Entorno de Red, carpetas fuera de línea y sincronización. Los usuarios de Windows 2000 Professional pueden establecer con mayor facilidad las conexiones, incluyendo Redes Privadas Virtuales (Virtual Private Networks, VPN), a servidores remotos basados en Windows NT 4.0. Windows 2000 también da soporte a un tipo mejorado de conexión de VPN, llamada L2TP Protocolo de Túneles de Capa 2 (Layer-2 Tunneling Protocol). Windows 2000 Professional también es compatible con impresoras basadas en Windows NT Server 4.0.
- Administración y instalación. Windows 2000 Professional es compatible con las políticas existes del sistema Windows NT Servidor 4.0, específicamente los archivos \*.poi. Tanto Windows NT Servidor 4.0 como el Windows 2000 Server pueden utilizar la Consola de Administración de Microsoft (MMC), un marco extensible para aplicaciones de administración. Windows 2000 Professional también da soporte a herramientas de administración con base en Windows NT Server 4.0 en forma mejorada basado en MMC tales como Event Viewer, Performance Monitor y Server Manager. La mayor parte de las mejoras en el instalación, como el asistente de administración de instalación (Setup Manager Wizard) para crear scripts de instalación automatizadas y copias de imágenes de disco ("clonación") que utilicen la herramienta de Preparación del Sistema son totalmente compatibles en los ambientes con Windows NT Server 4.0. El soporte para la Administración de Empresas con base en la Red (WBEM) en Windows

2000 Professional o Windows NT 4.0 con Service Pack 4 facilita el manejo de escritorios al emplear una variedad de herramientas de administración, tales como Microsoft's System Management Server.

• **Seguridad.** Windows 2000 Professional ofrece compatibilidad con todas las áreas de seguridad con base en el Administrador Windows de NT LAN. Windows 2000 Professional es compatible con la infraestructura de claves públicas (ICP}, activado por Windows NT Server 4.0 o el servidor de certificados Windows 2000 Server X.509 Versión 3. Además, Windows 2000 Professional ofrece capacidades de encriptación del sistema de archivos, que son utilizables en ambientes de Windows 2000 Server.

#### 2.3 COMUNICACIONES

#### Servicios de Comunicaciones Móviles

Los más extendidos son la telefonla móvil terrestre, la comunicación móvil por satélite, las redes móviles privadas, la radiomensajería, la radiolocalización GPS, las comunicaciones inalámbricas y el acceso a Internet móvil. De todos ellos hablaremos a continuación, con más o menos profundidad.

#### Telefonfa Móvil Terrestre

La telefonía móvil terrestre utiliza estaciones terrestres. Éstas se encargan de monitorear la posición de cada terminal encendido, pasar el control de una llamada en curso a otra estación, enviar una llamada a un terminal suyo. Cada estación tiene un área de cobertura, zona dentro de la cuál la comunicación entre un terminal y ésta se puede hacer en buenas condiciones. Las zonas de cobertura teóricamente son hexágonos regulares o celdas. En la práctica, toman muy distintas formas, debido a la presencia de obstáculos *y* a la orografla cambiante de la celda. Además se solapan unas con otras. Es por esto, que cuando un móvil está cerca del limite entre dos celdas, puede pasar de una a otra, en función de cual de las dos le ofrezca más nivel de señal, y esto puede suceder incluso durante el transcurso de una llamada sin que apenas se perciba nada.

Los primeros sistemas de telefonla móvil terrestre, TACS, AMPS, NMT, TMA, NAMT, o de primera generación, eran analógicos. Los terminales eran bastante voluminosos, la cobertura se limitaba a grandes ciudades *y* carreteras principales, *y*  sólo transmitlan voz. La compatibilidad entre terminales y redes de diferentes países no estaba muy extendida. NMT se utiliza en los paises nórdicos, AMPS *y* TACS en EEUU, y NAMT en Japón.

Cada estación trabaja con un rango de frecuencias, que delimita el número máximo de llamadas simultáneas que puede soportar, puesto que a cada llamada se le asigna un par de frecuencias diferente: una para cada sentido de la comunicación. Esto se denomina FDM, o multiplexación por división en la frecuencia. Las celdas colindantes no pueden utilizar las mismas frecuencias, para que no se produzcan interferencias. Pero las celdas que están algo más alejadas si que pueden reutilizar estas frecuencias. Y esto es lo que se hace. Se parte de una determinada cantidad de frecuencias disponibles. Luego, teniendo en cuenta la densidad estimada de llamadas por área, tanto el tamaño de la celda, como las frecuencias por celda y la reutilización de frecuencias serán determinadas.

Una alternativa para incrementar el número de llamadas servidas es la sectorización, método por el cuál se instalan varias antenas por estación, cada una de las cuáles cubre un sector. Por ejemplo, si instalamos tres antenas, cada una se ocuparla de un sector de 120°.

55

Después aparecen los sistemas de segunda generación, GSM, COMA, TOMA, NAOC. PDC, que son digitales. El tamaño de los terminales se hace cada vez más pequeño, fas coberturas se extienden, *y* se empiezan a transmitir datos, aunque a velocidades muy pequeñas. Introduce el envio de mensajes SMS, hoy tan de moda. La compatibilidad entre las distintas redes nacionales empieza a mejorar. GSM se implanta en Europa *y* en otros paises del resto del mundo. TOMA *y* COMA en EEUU, mientras que POC en Japón.

En GSM, cada frecuencia puede transmitir varias conversaciones. Esto se consigue mediante la TDM, o multiplexación por división en el tiempo. El tiempo de transmisión se divide en pequeños intervalos de tiempo. Cada intervalo puede ser utilizado por una conversación distinta. Además, una misma conversación se lleva a cabo en intervalos de distintas frecuencias, con lo que no se puede asociar una llamada a una frecuencia. De este modo, si una frecuencia se ve afectada por una interferencia, una conversación que utilice esta frecuencia, sólo observará problemas en los intervalos pertenecientes a dicha frecuencia. Esto se denomina TOMA.

En los sistemas COMA, acceso con multiplexación por división de código, fo que se hace es que cada llamada utiliza un código que le diferencia de fas demás. Esto permite aumentar el número de llamadas simultáneas o fa velocidad de transmisión, fo que se hace necesario ante los crecientes requerimientos de fa telefonía móvil.

En la actualidad, se están empezando a desplegar sistemas de lo que se ha denominado generación 2,5 (HSCSO, GPRS, EOGE) que harán de puente entre los de segunda generación *y* fa telefonía móvil de tercera generación (la UMTS). Esta última responde a un intento de estandarizar las comunicaciones móviles a nivel mundial, aunque ya están empezando a surgir pequeñas diferencias entre EEUU y el resto. Ofrecerá grandes velocidades de conexión, por lo que se espera que se convierta en fa forma más habitual de acceso a Internet. Permitirá la transmisión de todo tipo de comunicaciones: voz, datos, imágenes, vídeo, radio.

Algunos sistemas 2.5 (GPRS, EOGE) introducen la conmutación de paquetes en fa telefonía móvil, es decir, fa comunicación se produce al "estilo" Internet. La información se divide en trozos o paquetes, que siguen caminos diferentes hasta alcanzar el destino. GPRS alcanzará los 115 Kbps, mientras que EDGE los 384 Kbps. Además, EOGE permitirá a los operadores de GSM *y* TOMA integrar en sus redes actuales este nuevo sistema.

Hasta que la tercera generación se extienda, para lo que aún pueden quedar varios años, los sistemas 2,5 supondrán un puente entre los de segunda generación *y*  fa UMTS. En Europa, los operadores se están gastando auténticas barbaridades en adquirir las licencias UMTS, con la esperanza de que será la tecnología que haga explotar fas comunicaciones. Pero mientras esto ocurre, los que poseen sistemas 2G ya piensan en evolucionar a GPRS o EOGE.

#### Telefonía Móvil Vía Satélite

En este caso se involucran estaciones *y* satélites. Estos suelen ser de órbita baja. Su cobertura prácticamente cubre todo el planeta. Esta es la principal ventaja que presentan frente a la telefonía móvil terrestre. Las desventajas son de mucho peso: mayor volumen del terminal a utilizar *y* precio de las llamadas *y* terminales. Dos son los operadores que ofrecen este servicio a nivel mundial: lridium *y* GlobalStar. El primero está a punto de comenzar el derribo de sus satélites, debido a las astronómicas deudas que ha contraído.

Durante los últimos meses ha intentado encontrar un comprador que se hiciera cargo de las deudas, e intentará sacar el negocio a flote, pero no ha encontrado a nadie dispuesto a tomar semejante riesgo. Sigue ofreciendo unos servicios mínimos a sus antiguos clientes, pero *ya* no realiza ningún tipo de actividad comercial (publicidad, captación de clientes, etc.). Además recomienda a sus clientes que busquen opciones alternativas a sus servicios, porque en cualquier momento dejan de prestarlos. Su constelación de satélites de órbita baja consta de 66 unidades situadas a 780 Km de la Tierra. Utiliza tanto FDMA como TOMA. Cada satélite disponía de 48 haces o sectores. Sin embargo, GlobalStar no tiene tantos problemas. La principal razón, sus teléfonos se conectan a las redes terrestres si la cobertura de éstas lo permite, *y* si no recurren a los satélites. De este modo, buena parte de las llamadas tienen un coste asequible, mientras que las que se realizan a través de los satélites se reducen a lo absolutamente imprescindible. Su constelación cuenta con 48 satélites de órbita baja situados a 1.414 Km de la Tierra. Utiliza COMA, *y* cada satélite tiene 16 sectores. Tiene previsto ofrecer comunicaciones de datos *y* fax a finales de 2000, principios de 2001.

Otros sistemas que están a punto de empezar a operar, o que anuncian sus servicios para los próximos años son ICO, Skybridge y Teledesic, que préstarán otros servicios aparte del de telefonía, como acceso a Internet a alta velocidad, radio búsqueda.

#### Radiomensajerfa

Este servicio, también denominado radio búsqueda, buscapersonas o paging, permite la localización *y* el envio de mensajes a un determinado usuario que disponga del terminal adecuado, conocido popularmente como "busca" o "beeper". Se trata de una comunicación unidireccional, desde el que quiere localizar al que ha de ser localizado. Al igual que en la telefonía móvil, cada zona está cubierta por una estación terrestre, que da servicio a los usuarios ubicados dentro de su zona de cobertura.

Los primeros sistemas tan sólo emitían un sonido o pitido, que indicaba que alguien estaba intentando decirnos algo. Luego, si asf lo decidia el portador del busca, establecía una comunicación telefónica. Es muy útil para profesionales, que han de desplazarse *y* no siempre están localizables, por ejemplo, médicos, técnicos de mantenimiento. En una segunda fase, aparecieron sistemas más perfeccionados, con envio de mensajes, aplicación de códigos para mantener seguridad, llamadas a grupos, a todos

#### Comunicaciones Inalámbricas

Estos sistemas se encargan de comunicaciones de corta distancia, algunos cientos de metros a lo sumo. En principio dos serian las aplicaciones básicas: ofrecer movilidad a los usuarios de la telefonla fija, para que puedan desplazarse por su casa o lugar de trabajo, y poder efectuar llamadas; y conectar dispositivos entre si. Para los primeros, en Europa surgió el estándar DECT, mientras que para los segundos parece que Bluetooth va a conseguir poner de acuerdo a todo el mundo

En Europa, se está trabajando en terminales duales DECT-GSM, que permitan utilizar las redes de telefonla fija en el caso de que estemos cerca de la base que controla la parte DECT, y las redes de telefonía móvil GSM en el resto de circunstancias. Esto evitaría tener que llevar dos aparatos, y abaratarla la cuenta telefónica.

En cuanto a Bluetooth, se trata de una iniciativa completamente privada, en la que están involucradas empresas como Ericsson, Toshiba, IBM, Motorola, Qualcomm, 3Com, Lucent, Compaq. Utilizando la banda de los 2,4 Ghz permite enlazar dispositivos vla radio situados a distancias de entre 1 O centímetros y 1 O metros, aunque se pueden alcanzar los 100 metros con antenas especiales. Ordenadores, laptops, televisores, cadenas de música, y otros dispositivos podrlan conectarse entre si a través de terminales Bluetooth.

#### Internet

Internet puede ser definida como "Una red de redes de computadoras" que se encuentran interconectadas a lo largo del mundo, nadie es dueño de Internet simplemente cada usuario paga su conexión hasta llegar a la red. Esté donde esté, accedemos mediante una simple llamada telefónica a través de Internet.

El protocolo utilizado en esta gran red es TCP/IP, TCP (Transfer Control Protocol) se encarga de contabilizar las transmisión de datos entre computadores y registrar si hay o no errores, mientas que IP (Internet Protocol) es el que realiza realmente la transferencia de datos.

En la red existen equipos denominados host, estos equipos se encargan de dar servicios a los clientes en la red, algunos de estos servicios son:

#### 1. TCP/IP, El Protocolo de Comunicaciones.

Una red existe cuando hay dos o más computadoras conectadas de forma que puedan compartir y pasar información entre ellos. Cada una de éstas máquinas se denomina host o nodo de la red. Si proporciona un servicio especifico, tal como la verificación de contraseña, el ordenador se denomina servidor.

Los nodos de una red siguen un conjunto de reglas, denominados protocolos para intercambiar información, que a su vez sirve también para definir los servicios que pueden estar disponibles en un ordenador. Hay muchos tipos diferentes de protocolos, aunque los más habituales proporcionan conexiones TCP/IP que permiten que los usuarios se conecten a Internet.

El protocolo de comunicaciones TCP/IP (Transrnision Control Protocol/lnternet Protocol) sirve como núcleo de Internet. Este protocolo de comunicaciones permite conectar computadores que utilizan distintos sistemas operativos. Trabaja a nivel de capa de red y de transporte en la clasificación del modelo de la ISO/OSI.

Para pertenecer a Internet, se debe estar conectado al backbone (columna vertebral) de la NSFNET y respetar la convención de direccionamiento IP.

Al esquema de direccionamiento en Internet se le conoce corno direccionamiento. Una dirección IP es un número formado por cuatro octetos de la siguiente forma xxx.xxx.xxx.xxx donde cada xxx representa un numero decimal entre O y 255 e identifica en forma única a cada dispositivo conectado a la gran red, por ejemplo 168.101.122.1 identifica una red y un host dentro de esa red.

Como a las personas les es dificil manejarse con números, se manejan mediante nombres que la red se encarga de traducir a direcciones IP, asf el nombre completo de una maquina puede ser uno.server.corporacion.com.ar.

Los dominios que son agrupaciones de computadores o dispositivos del mismo tipo, origen o caracteristica.

#### 2. La World Wide Web.

La WWW convierte el acceso a la Internet en algo sencillo para el público en general lo que da a ésta un crecimiento explosivo. Es relativamente sencillo recorrer la Web y publicar información en ella, las herramientas de la WWW crecieron a lo largo de los últimos tres años hasta ser las más populares.

Permite unir información que está en un extremo del planeta con otro en un lugar distante a través de algo que se denomina hipervfnculo, al hacer click sobre éste nos comunica con el otro sector del documento o con otro documento en otro servidor de información.

Para acceder a la WWW se debe ejecutar en la computadora cliente un browser, ésta es una aplicación que sabe corno interpretar y mostrar documentos hipertextuales.

Un documento hipertextual es un texto que contiene vincules con otros textos, gráficos sonido video y animaciones. Los browser mas conocidos son el Mosaic (uno de los primeros) y actualmente Netscape y Microsoft Explorer.

Otra definición serla que una pagina Web es un formulario interactivo que utiliza una red de computadoras.

Cada página Web tiene asociado una dirección o URL, un URL es la ruta a una página determinada dentro de Internet, se utiliza de fa misma forma que para localizar un archivo en una computadora pero que está conectada a fa www.

# 3. Mime

La especificación MIME (Extensiones de Correo de Internet Multipropósito) describe la transferencia de datos multimedia mediante los estándares de correo de Internet.

Antes de implementar MIME para el Web , ésta utilizaba una especificación técnica diferente para describir la sintaxis de los mensajes de texto que intercambiaban los programas en Internet. Sin embargo los mensajes de texto solo podlan transferir texto.

La especificación MIME define formatos para imagen, video, sonido, archivos binarios, aplicaciones y algunos otros tipos de archivo multimedia. De hecho se puede definir su propio formato de archivos y utilizarlo para comunicarse con un servidor, suponiendo que éste reconozca la definición de formato.

#### 4. Transferencia de Información en la WWW

Una vez que el usuario se encuentra conectado a la Internet, para obtener fa página Web en la pantalla de su computador se efectúan transparentemente las siguientes tareas:

- 1) El cliente solicita al browser la página Web requerida.
- 2) Se establece la una conexión entre el browser y el servidor para satisfacer el requerimiento.
- 3) El browser solicita el objeto.
- 4) El Servidor Web busca fa página en sus discos
- 5) El servidor envla fa página al browser, siendo el browser del cliente el que interpreta el código HTML.
- 6) Se cierra fa conexión establecida en el puerto.

Podemos observar que siempre después de cada solicitud se libera la conexión. este diseño funciona así para economizar ancho de banda de fa red, ya que si se estaría continuamente conectado, se haria uso de ancho de banda en periodos innecesarios y este recurso es muy valioso y escaso en la red.

Por fa Web se transmiten la mayoría del tiempo documentos en lenguaje HTML, los cuales son interpretados por los clientes, estos documentos contienen enlaces de hipertexto al mismo documento o a otros.
Los clientes Web pueden almacenar localmente las páginas recibidas, esto se conoce con el término cache, mejora el performance y economiza ancho de banda de la red.

Las páginas HTML tienen hiperlink a la misma o distintas páginas en el propio servidor o en otro que puede estar en un lugar tan alejado como nos imaginemos.

## 5. HTTP, El Protocolo de Transporte de Hipertexto.

HTTP es un protocolo sin estado. en otras palabras el explorador y el servidor deben crear y después cortar una conexión de red por cada operación HTTP, a este conjunto de peticiones y respuestas se denomina transacción. Mediante HTTP los clientes y los servidores determinan de forma dinámica el formato de los documentos, lo que permiten que utilicen formato de datos no estándar para el intercambio de datos. Si el receptor no tiene un modo de ver o acceder a los datos. puede descargar un programa complemento que le permita recibir el contenido.

Las cabeceras de HTTP pueden contener información acerca de los objetos que transmite la aplicación a través de la Web. Con la información de las cabeceras, las aplicaciones Cliente-Servidor negocian formatos que pueden utilizar para transferir los objetos. Si no reconocen la información de la cabecera, la ignoran. Por tanto, puede probar nuevos protocolos en la Web sin comprometer la integridad del HTTP.

Además el protocolo esta basado en texto por lo cual es legible y no necesita decodificación.

### 6. Tipos de Conexión a Internet.

Para poder hacer uso de lo que Internet nos ofrece, debemos tener una conexión hacia ella mediante un ISP.

El tipo de conexión del cual dispongamos determina los servicios que obtendremos, el grado de comodidad y el costo de la misma.

### 7. Conexión Como Emulación de Terminal.

Este tipo de conexión se establece a través de una linea telefónica haciendo uso del módem y emulando una terminal.

En este tipo de conexión la computadora no esta conectada directamente a Internet sino que lo que está través del host del Internet Service Provider, con lo cuál si bajamos algún archivo con FTP no lo estamos haciendo a nuestra computadora sino al host que usamos en el momento.

Para transferir ese archivo luego a nuestra computadora local deberemos usar algún protocolo de comunicaciones serie como Xmodem, Zmodem, Kermit u otro.

#### 8. Conexión Mail.

Esta es la forma mas sencilla y humilde de conexión, y el usuario lo único que puede realizar es enviar y recibir e~mails.

## 9. Por Línea Telefónica (Dial Up Link).

Este método es el que ofrecen los proveedores de Internet para el público en general y consta de una computadora conectada mediante un módem y una linea telefónica a un ISP (Internet Service Provider) mediante un subprotocolo SLIP (Serial Link Internet Protocol) o PPP (Point to Point Protocol).

El mecanismo de conexión es relativamente sencillo, se llama telefónicamente al proveedor (ISP) y éste hace a modo de Gateway entre nuestra computadora y la red, lo ideal en esto es constar de un módem de buena velocidad (56K en la actualidad) y de un proveedor que no este continuamente saturado.

### 10.Por Línea Dedicada (Leased Lines).

Cuando se dispone de este tipo de linea se está continuamente conectado a la red Wan mediante un ruteador, las veloddades de conexión varían desde 56K a 44Mbps.

Este tipo de conexión es más cara que la anterior, ya que la empresa esta conectada las 24 hs en linea directa a Internet, por lo cual el rendimiento es también mayor.

Al disponer de esta linea también se puede ser un proveedor de información.

### 11. FTP (File Transfer Protocol).

Este servicio permite la transferencia de archivo al y desde el servidor de FTP, se diseño para permitir el intercambio de datos, archivos entre computadores host y cliente.

La estructura de FTP es Cliente/Servidor, el servidor posee una estructura de directorios o carpetas en donde se encuentran alojados, los archivos de texto, gráficos, etc y el cliente accede mediante un utilitario de FTP o linea de comando para extraer archivos a su PC o enviarlos al servidor.

Cuando se ingresa a un servidor FPT se puede hacer como usuario con permisos definidos o como usuario invitado, siempre y cuando el administrador del sistema habilite el mismo, luego puede recorrer las distintas carpetas hasta encontrar el archivo buscado, una vez encontrado este se transfiere a nuestro computador.

#### **Internet Móvil**

El servicio que une la telefonía móvil con el acceso a Internet, será el que haga crecer ambos mercados de manera muy importante en los próximos años. La baja capacidad de transmisión de datos de los sistemas de segunda generación de telefonía móvil, y las reducidas dimensiones de las pantallas de los móviles no permitlan una unión lo suficientemente atractiva, pero si funcional. Bien es verdad que la aparición de WAP permitió acceder a diversos contenidos de Internet desde el móvil, pero la nueva generación de telefonía móvil mejorará la velocidad de conexión, y sus terminales estarán más orientados a comunicaciones de diversas características (voz, datos, imágenes) Esto convertirá a los móviles, agendas personales, laptops, y demás dispositivos de mano, en los verdaderos dominadores del acceso a Internet, relegando al ordenador a un papel secundario.

WAP surge ante la necesidad de acceder a Internet desde un móvil. Este conjunto de protocolos permite establecer una conexión con Internet, e intercambiar información con ésta. No está directamente vinculada con GSM, u otra tecnología similar. Puede funcionar sobre tecnologías móviles de segunda o tercera generación (GSM, D-AMPS, CDMA, UMTS...) Los teléfonos WAP cuentan con un navegador especial, que interpreta páginas escritas en una versión reducida del HTML, denominada WML. Existe también una versión reducida del JavaScript para navegadores WAP, conocida como WMLScript.

Las aplicaciones más extendidas de los teléfonos WAP serán el acceso a noticias, pago de compras, recepción de avisos, ... Debido a la restricción que imponen los terminales, los gráficos se reducen al mínimo, a pesar de que Ja publicidad apuesta por este medio.

En Japón, NTT DoCoMo lleva casi un año y medio prestando un servicio de acceso a Internet desde el móvil, que está convirtiéndose en un avance de lo que puede suceder cuando realmente Ja Internet móvil se implante. El servicio, conocido como i-mode, ha supuesto una auténtica revolución en el país nipón, con tanto éxito que ha sufrido caídas importantes debidas a Ja saturación del sistema. Incluso NTT DoCoMo suspendió la publicidad durante algún tiempo, para intentar disminuir el elevado número de altas. 1-mode no utiliza WAP, sino que utiliza un HTML compacto, que lo que hace es adaptar las páginas web HTML a los terminales móviles. Los teléfonos WAP podrian soportar este servicio.

GPRS, EDGE y por supuesto UMTS, permitirán transmitir páginas mucho más sofisticadas a los móviles, por lo que se espera que los terminales futuros sean en su mayoría ocupados por pantallas, que permitan visualizar estas páginas.

#### Mensajerla - Correo electrónico - e-mail

El correo electrónico fue una de las primeras aplicaciones creadas para Internet y de las que más se utilizan. Este medio es rápido, eficiente y sencillo de administrar, llegando a ser el sistema más sofisticado de mensajería que hoy conocemos.

El correo electrónico es mas sencillo que escribir una carta o enviar un fax, funciona los 365 días del año las 24 horas del dia, a no ser que caiga un servidor.

En caso de caídas de un servidor, no se pierden los mensajes enviados a dicho destino sino que se retienen en el último punto hasta que puedan seguir su camino hasta el buzón del destinatario, éste es global como Internet.

Es económico, ya que es más barato enviar un e-mail que un carta por via aérea o hacer una llamada o fax, no requiere papel, es fácil de descartar y es ecológico, de lo único que se debe disponer es de una computadora y una conexión a Internet.

#### SMTP, El Protocolo de Internet Para Correo Electrónico.

SMTP (Simpfe Mail Transfer Protocol) es un protocolo de la familia del TCP/IP para la transmisión de correo electrónico, éste no es dependiente de ningún correo en especial sino que cualquier software de correo que genere un e-mail en el formato en que el protocolo lo estructura, será entendido por éste.

Las distintas formas de conexión son:

- Correr un programa residente y conectado continuamente a internet teniendo todo On Une.
- Conectarse a Internet a intervalos regulares y despachar el correo safiente y bajar el entrante o conectarse a Internet en forma irregular.

SMTP administra los mensajes en colas o spool, la forma de expresar una dirección de correo electrónico es: usuario@nombre.de.dominio

Ejemplos de direcciones:

- mailto:Sistemas@corporacion.com.ar
- mailto:webmaster@corporacion.com.ar

Los programas de e-mails más populares son Eudora, Outlook Express de Microsoft y Netscape.

• POP3. Post Office Protocol 3 es el protocolo que nos permite acceder a nuestra casilla de correos. Mediante este protocolo, el cliente de e-mail se comunica al servidor de casilla de correo y puede recibir el correo que el servidor ha estado recepcionando y guardando para nosotros, asi como también enviar el generado para enviar.

• IMAP 4. IMAP es la abreviatura de Internet Message Access Protocol. Es un método de acceso al correo electrónico que se mantiene en el servidor correspondiente. A diferencia del protocolo POP 3 que retira los mensajes del servidor al conectarse y los almacena en el servidor local, IMAP 4 los deja en el servidor remoto, con lo que es posible acceder a los mismos desde diferentes puntos (oficina, casa etc.). Su particularidad es que deja crear múltiples buzones en la máquina remota, es útil para alguien que viaja para no tener la necesidad de llevarse un equipo consigo, sino poder bajar los mensajes desde cualquier otro equipo, e inclusive permite que varios usuarios entren al mismo buzón a las vez a ver los mismos mensajes.

#### **Módem**

El módem es un dispositivo que permite conectar dos computadoras remotas utilizando la línea telefónica de forma que puedan intercambiar información entre si. Convierte las señales digitales la computadora en señales analógica que pueden transmitirse a través del canal telefónico. Con un módem, se puede enviar datos a otra computadora equipada con un módem. Esto permite bajar información desde la red mundial (World Wide Web, enviar y recibir correspondencia electrónica (E-mail) y reproducir un juego de computadora con un oponente remoto. Algunos módems también pueden enviar y recibir faxes y llamadas telefónicas de voz.

Distintos módems se comunican a velocidades diferentes. los módems de ISDN (Red de Servicios Digitales Integrados) utilizan líneas telefónicas digitales para lograr velocidades mayores de hasta 128 Kbps. El módem es uno de los métodos mas extendidos para la interconexión de computadoras por su sencillez y bajo costo.

La gran cobertura de la red telefónica convencional posibilita la casi inmediata conexión de dos computadoras si se utiliza módems. El módem es por todas estas razones el método más popular de acceso a la Internet por parte de los usuarios privados y también de muchas empresas.

la información que maneja la computadora es digital, es decir esta compuesta por un conjunto discreto de dos valores el 1 *y* el O. Sin embargo, por las limitaciones flsicas de las lineas de transmisión no es posible enviar información digital a través de un circuito telefónico.

Para poder utilizar las líneas de teléfono (y en general cualquier línea de transmisión) para el envio de información entre computadoras digitales, es necesario un proceso de transformación de la información. Durante este proceso la información se adecua para ser transportada por el canal de comunicación. Este proceso se conoce como modulación-demodulación y es el que se realiza en el módem.

Un módem empieza enviando información tan rápido como puede. Si el receptor no puede mantener la rapidez, interrumpe al módem que envía y ambos deben negociar una velocidad más baja antes de empezar nuevamente.

La velocidad a la cual los dos módems se comunican por lo general se llama Velocidad en Baudios, aunque técnicamente es más adecuado decir bits por segundo o bps.

- Baudios. Numero de veces de cambio en el voltaje de la señal por segundo en la linea de transmisión. Los módem envían datos como una serie de tonos a través de la linea telefónica. Los tonos se "encienden"(ON) o "apagan"(OFF) para indicar un 1 o un O digital. El baudio es el numero de veces que esos tonos se ponen a ON o a OFF. Los módem modernos pueden enviar 4 o mas bits por baudio.
- Bits por segundo (BPS). Es el número efectivo de bits/seg que se transmiten en una línea por segundo. Como hemos visto un módem de 600 baudios puede transmitir a 1200, 2400 o, incluso a 9600 BPS.

Dos módems para comunicarse necesitan emplear la misma técnica de modulación. La mayoria de los módem son full-duplex, lo cual significa que pueden transferir datos en ambas direcciones. Hay otros módem que son half-duplex y pueden transmitir en una sola dirección al mismo tiempo. Algunos estándares permiten sólo operaciones aslncronas y otros síncronas o aslncronas con el mismo módem. Veamos los tipos de modulación mas frecuentes:

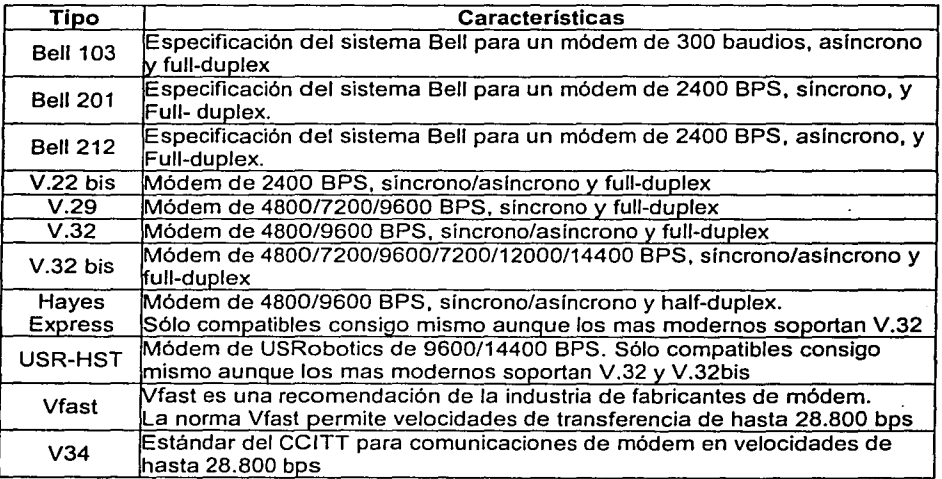

Entre las ventajas que podemos obtener al poseer un Módem se encuentran:

Correo electrónico El correo electrónico, o E-mail tiene como objetivo la comunicación de persona a persona. usando las computadoras y los módems como portadores de cartas y apartados postales.

- Intercambio de archivo Usted puede enviar archivos tales como texto. imágenes e inclusive grabaciones de audio por medio de los módems.
- Interacción en tiempo real Los juegos, las compras por catalogo *y* los cajeros automáticos son ejemplos de la interacción de persona a computadora, que se realizan en tiempo real, es decir, usted teclea algo *y*  espera a que la computadora realice una tarea *y* le envíe el resultado, y luego responde a lo que le fue enviado. La teleconferencia, comúnmente llamada "charla" (cha!) electrónica, involucra una interacción en tiempo real de persona a persona.
- Correo electrónico El correo electrónico, o E-mail tiene como objetivo la comunicación de persona a persona. usando las computadoras *y* los módems como portadores de cartas *y* apartados postales.
- Intercambio de archivo Usted puede enviar archivos tales como texto, imágenes e inclusive grabaciones de audio por medio de los módems.

### Redes

Una red consiste en dos o mas computadoras unidas que comparten recursos (ya sea archivos, CD-ROM's o impresoras) *y* que son capaces de realizar comunicaciones electrónicas. Las redes pueden estar unidas por cable, líneas de teléfono, ondas de radio, satélites, etc.

La clasificación básica de redes es:

- 1. Red de Area Local / Local Area Network (LAN)
- 2. Red de Area Metropolitana / Metropolitan Area Network (MAN)
- 3. Red de Area Extensa / Wide Area Network (WAN)
- 1. Red de área Local / Local Area Network (LAN) Se trata de una red que cubre una extensión reducida como una empresa, una universidad. un colegio, etc. No habrá por lo general dos computadoras que disten entre sí más de un kilómetro.

Una configuración típica en una red de área local es tener una computadora llamada servidor de ficheros en la que se almacena todo el software de control de la red así como el software que se comparte con los demás computadoras de la red.

Los computadoras que no son servidores de ficheros reciben el nombre de estaciones de trabajo. Estos suelen ser menos potentes *y* suelen tener software personalizado por cada usuario. La mayoría de las redes LAN están conectadas por medio de cables *y* tarjetas de red, una en cada equipo.

2. Red de área Metropolitana / Metropolitan Area Network (MAN) Las redes de área metropolitana cubren extensiones mayores como puede ser una ciudad o un distrito. Mediante la interconexión de redes LAN se distribuye la información a los diferentes puntos del distrito. Bibliotecas, universidades u organismos oficiales suelen interconectarse mediante este tipo de redes.

**3. Redes de área Extensa I Wide Area Network {WAN)** Las redes de área extensa cubren grandes regiones geográficas como un país, un continente o incluso el mundo. Cable transoceánico o satélites se utilizan para enlazar puntos que distan grandes distancias entre sí. Con el uso de una WAN se puede contactar desde España con Japón sin tener que pagar enormes cantidades de teléfono. La implementación de una red de área extensa es muy complicada. Se utilizan multiplexadores para conectar las redes metropolitanas a redes globales utilizando técnicas que permiten que redes de diferentes características puedan comunicarse sin problemas. El mejor ejemplo de una red de área extensa es Internet.

### **Redes Lan (Protocolos)**

Un protocolo es un conjunto de normas que rigen la comunicación entre las computadoras de una red. Estas normas especifican que tipo de cables se utilizarán, que topologfa tendrá la red, que velocidad tendrán las comunicaciones *y* de que forma se accederá al cana de transmisión.

Los estándares más populares son:

- Ethernet
- LocalTalk
- Token Ring
- FDDI

### **Ethernet**

Ethernet es hoy en día el estándar para la redes de área local. Tanto Ethernet (Versión 2) como el muy similar estándar IEEE802.3 definen un modo de acceso múltiple *y* de detección de colisiones, es el conocido carrier sense multiple access/collision detection (CSMA/CD). Cuando una estación quiere acceder a la red escucha si hay alguna transmisión en curso *y* si no es así transmite. En el caso de que dos redes detecten probabilidad de emitir *y* emitan al mismo tiempo se producirá una colisión pero esto queda resuelto con los sensores de colisión que detectan esto *y*  fuerzan una retransmisión de la información.

# **Cableados**

Velocidades de transmisión

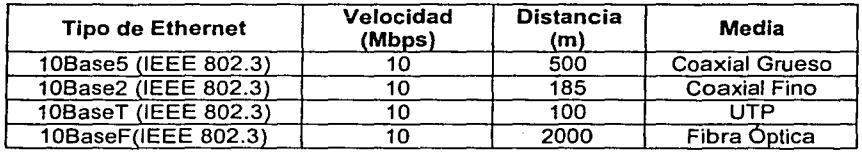

# Topologfa

El protocolo Ethernet permite tres tipos de topologla: Bus, Estrella *y*  Arbol.(Linear Bus, star *y* Tree).

### Formatos de trama Ethernet IEEE 802.3

Ethernet define de que manera se introducirán los datos en la red. Donde se indicará el receptor, el emisor donde irán los datos, donde irá el checksum, etc.. Esto se define en la trama Ethernet. Se comienza con un preámbulo que termina al que sigue la trama en sí. El inicio de la trama es la información de la dirección de destino seguido de la dirección de procedencia a lo que sigue el tipo o la longitud de la información los datos *y* el checksun de la trama. El checksun (FCS) se comprueba en la llegada para asegurarse de la correcta recepción de la información.

# Fast Ethernet

Para aumentar la velocidad de la red de 10Mbs a 100Mbs se han definido<br>se stándares de Ethernet denominados en conjunto FastEthernet nuevos estándares de (IEE802.3u).Tres nuevos tipos de redes Ethernet han visto la luz. Las topologlas posibles quedan reducidas a la topología estrella.

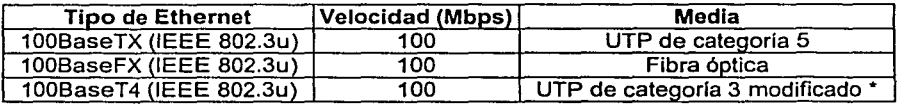

• Se añaden dos lineas al cable UTP de categoria 3.

### LocalTalk

El protocolo LocalTalk fue desarrollado por Apple Computer. lnc. para computadoras Macintosh. El método de acceso al medio es el CSMNCA (Carrier Sense Multiple Access with Collision Avoídance). Este método, similar al de Ethernet (CSMNCD) se diferencia en que el computadora anuncia su transmisión antes de realizarla. Mediante el uso de adaptadores LocalTalk *y* cables UTP especiales se puede crear una red de computadoras Mac a través del puerto serie. El sistema operativo de estos establece relaciones punto a punto sin necesidad de software adicional aunque se puede crear una red cliente servidor con el sofware AppleShare.

Con el protocolo LocalTalk se pueden utilizar topologias bus, estrella o árbol usando cable UTP pero la velocidad de transmisión es muy inferior a la de Ethernet.

# Token Ring

El protocolo Token Ring fue desarrollado por IBM a mediados de los 80. El modo de acceso al medio esta basado en el traspaso del testigo (token passing). En una red Token Ring los computadoras se conectan formando un anillo. Un testigo (token) electrónico pasa de un computadora a otro. Cuando se recibe este testigo se está en disposición de emitir datos. Estos viajan por el anillo hasta llegar a la estación

receptora. Las redes Token Ring se montan sobre una tipologla estrella cableada (starwired) con par trenzado o fibra óptica. Se puede transmitir información a 4 o 16 Mbs. Cabe decir que el auge de Ethernet está causando un descenso cada vez mayor del uso de esta tecnología.

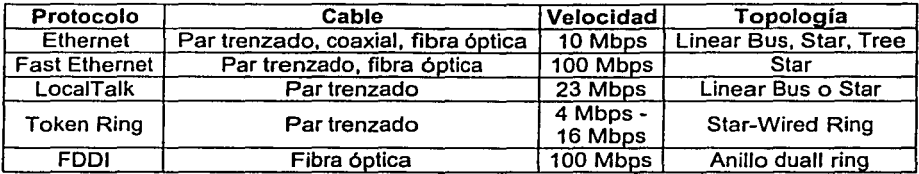

# Resumen de Protocolos

# **2.4 CARACTERÍSTICAS VENTAJAS Y DESVENTAJAS DE SQL 7 .O**

Las bases de datos son una colección de datos relacionados y usualmente se utilizan mediante paquetes que facilitan la creación, mantenimiento y manipulación automática de datos llamados usualmente como DBMS (Database Management System) Sistema Administrador de Base de Datos.

Las principales características del uso de fa tecnologla de base de datos:

- Almacenamiento y descripción de bases de datos.
- Independencia de programación de programas y datos.
- Permitir el Modelado de Datos.
- Soporte de múltiples usuarios y vistas de datos.
- Soporte de diversos niveles de usuarios.
- Control de la duplicidad almacenamiento de datos
- Compartir datos entre múltiples usuarios
- Restricción al acceso de datos
- Proveer múltiples interfaces para diferentes clases de usuarios
- Representación compleja de datos
- Preservar la integridad en la base de datos
- Proveer servicios de respaldo
- Flexíbílídad para cambiar estructura de datos
- Reducir tiempo en el desarrollo de la aplicación
- Disponibilidad en tiempo real de la información

Con los fundamentos anteriores de bases de datos se realizó un análisis de varias bases de datos y se concluyó que la mejor en costo beneficio, tiempo de programación y estándar de programación es Microsoft SQL Server.

#### **Microsoft SQL Server**

Las organizaciones están usando la informática como una ventaja competitiva para mejor toma de decisiones, mejor soporte al cliente y servicio a aplicaciones clave. Estas aplicaciones se vuelven cada vez más importantes al crecer la cantidad de usuarios, transacciones y datos.

Al implementar las aplicaciones de bases de datos de misión crítica, los negocios empresariales requieren de soluciones diferentes de aquellas en las pequeñas empresas u organizaciones departamentales. Todos comparten su preocupación sobre la facilidad de uso y costo pero las cuestiones más importantes para la empresa son disponibilidad, escalabilidad, interoperabilidad y administración.

Las ediciones corporativas de SQL Server 7.0 y Microsoft Windows NT® 4.0<br>cionan una plataforma integral para el desarrollo e implementación de proporcionan una plataforma integral para el desarrollo aplicaciones de misión crítica a gran escala de comercio electrónico, procesamiento de transacciones en línea y data warehousing.

#### Disponibilidad

La meta número uno para los profesionales en informática es proporcionar aplicaciones altamente confiables a los usuarios. El tiempo de inactividad planeado para tiempo de inactividad por tareas comunes como cambios en la configuración, actualizaciones de software y ajuste del rendimiento debe minimizarse. Evitar que las fallas en el software y ef hardware se conviertan en catástrofes es aún más importante.

Un compromiso a nivel de ejecutivo a un enfoque de multifases es esencial para mejorar la confiabilidad en la empresa. Las consideraciones más importantes son:

#### Gente

Suficientes recursos de expertos y entrenamiento continuo

#### Proceso:

Administración probada y coherente de los sistemas

#### Sociedades:

Colaboración con proveedores independientes de software y servicios de consultoría

#### Tecnología:

Productos con capacidad, diseño sólido de arquitectura e implementación SQL Server 7.0 Enterprise Edition es la tecnologia básica clave para las aplicaciones de bases de datos empresariales. La arquitectura moderna y simplificada, aún avanzada, presenta un diseño sólido de base de datos, implementación sólida y procesos confiables. Las utilería de gran rendimiento minimizan el tiempo y sobre cargas, liberando recursos valiosos para operaciones más estratégicas.

#### Escalabilidad

La ventaja competitiva de la tecnología conduce a los negocios a usar las computadoras en nuevas formas. Este proceso se acelera debido a que las aplicaciones se vuelven más fáciles y menos costosas para desarrollar e implementar. Estas nuevas aplicaciones incrementan tanto la carga en servidores ya existentes de bases de datos como la implementación de nuevos servidores (y así dar lugar al comercio electrónico).

Las características avanzadas, combinadas con la generación más reciente de servidores escalables, proporciona a los negocios escalables la habilidad de dar soporte a las aplicaciones más grandes de comercio electrónico, línea de negocios v data warehousing. De ahí que los negocios pueden implementar fácilmente las aplicaciones integradas en SQL Server en sistemas desde computadoras portátiles hasta los servidores más grandes en todas las plataformas.

#### lnteroperabilidad

Los entornos heterogéneos son comunes en la empresa. Las bases de datos y aplicaciones de múltiples proveedores deben coexistir. Las aplicaciones personalizadas incluyen las mejores soluciones usando componentes de diferentes proveedores. En estos entornos, los gerentes de informática requieren evolucionar su infraestructura y mantener bajos los costos, aún mientras capitalizan en nuevas tecnologías e inversiones existentes.

SQL Server 7.0 Enterprise Edition conserva las inversiones en sistemas heredados y heterogéneos con fácil acceso a los datos e interoperabilidad de<br>aplicaciones. Microsoft proporciona numerosas soluciones adicionales de proporciona interoperabilidad con conectividad a fuentes de datos que no corresponden a datos de SOL Server.

#### Administración

Los administradores de bases de datos capacitados constituyen un recurso escaso. Las mayores demandas recaen en los gerentes de informática para las aplicaciones más variadas y complicadas sin un incremento equivalente en los recursos. SOL Server 7.0 Enterprise Edition libera a estos recursos de administradores de bases de datos para operaciones estratégicas con un extensivo conjunto de herramientas y asistentes avanzados y simplificados.

SQL Server proporciona una infraestructura con el Enterprise Manager para administración automatizada y distribuida de gran cantidad de servidores. Los servidores pueden configurarse en grupo para llevar a cabo tareas comunes programadas. Un paquete de herramientas puede usarse para monitorear, perfilar y analizar el rendimiento del servidor con el soporte para resolver problemas. El manejo de suceso se encarga de las excepciones e informes que pueden surgir a un sitio centralizado.

#### Facilidad de uso

SQL Server 7 proporciona un modelo de programación simple y rápido, elimina la necesidad de administrar la base de datos en operaciones habituales y proporciona herramientas sofisticadas para acometer las operaciones más complejas. SQL Server 7 reduce el coste total de propiedad mediante opciones como la administración de varios servidores con una consola única: ejecución de trabajos basados en eventos y generación de alertas; seguridad integrada con NT Server. Mediante la combinación de estas potentes utilidades para la administración con las nuevas opciones de configuración automática, Microsoft SOL Server 7 constituye la opción ideal para las aplicaciones de automatización de sucursales y de bases de datos integradas.

#### Ampliable y fiable

Microsoft ofrece un único motor de base de datos ampliable desde Windows 95 o Windows 98, hasta clusters con multiprocesamiento simétrico de varios terabytes de información con Windows NT Server Enterprise Edition. Todos estos sistemas mantienen la seguridad y fiabilidad que exigen los sistemas

empresariales criticas. SQL Server 7 es la elección ideal para los sistemas de

almacenamiento de datos y OL TP de la gama alta, ya que dispone de funcionalidades de escalabilidad como bloqueo dinámico a nivel de registro, paralelismo entre consultas, consultas distribuidas e importantes mejoras en bases de datos de gran tamaño (Very Large Database, VLDB).

#### Almacenes de datos

Microsoft ha establecido un planteamiento de amplia cobertura para el proceso de almacenamiento de datos. El objetivo es facilitar aún más la creación y el diseño de soluciones económicas de almacenamiento de datos mediante la combinación de tecnologías, servicios y alianzas entre fabricantes. La Alianza Microsoft para Data Warehouse es una coalición que reúne a los líderes del sector en el almacenamiento de datos y aplicaciones. El marco de almacenamiento de datos de Microsoft (Microsoft Data Warehousing Framework) es un conjunto de interfaces que ha sido diseñado para simplificar la integración y administración de soluciones de almacenamiento de datos.

Entre las innovaciones que se incluyen en SQL Server 7 se encuentran:

- "Plato": Un componente primordial para las soluciones empresariales que requieran proceso analítico en línea (Online Analytical Processing, OLAP), desde la generación de informes y análisis corporativos hasta el modelado de datos y el soporte en la toma de decisiones.
- Data Transformation Services (Servicios de transformación de datos). Para importar, exportar y transformar datos.
- Mejoras en el tratamiento de las consultas complejas y bases de datos de gran tamaño (VLDB).
- Microsoft Repositorio (Depósito de Microsoft), Una infraestructura común para compartir la información.
- Herramientas visuales de diseño para crear y mantener los diagramas de bases de datos
- Duplicación integrada, que incluye la actualización en varias instalaciones, para mantener almacenes de datos dependientes.

#### Comparación entre bases de datos

Con toda probabilidad, la parte más crítica de un sistema de información es el sistema de bases de datos empleado. Esto no tiene discusión. El problema es: en un mundo ensangrentado por las guerras comerciales, ¿cómo confiar en la auto recomendación de las maravillas de una base de datos hecha por el propio fabricante?

#### ¿Existe la base de datos ideal?

Claro que no existe, a pesar de las afirmaciones de fabricantes y distribuidores. Hay sistemas de gestión de bases de datos mejores y peores. Entre los buenos, cada uno destaca por alguna caracteristica especial, y falla en algo casi siempre sorprendente.

La cuestión, entonces, consistirá en elegir la base de datos que mejor se adapte a las dimensiones del proyecto, principalmente al grado de concurrencia y a las caracteristicas físicas de la red sobre la que se implementará la aplicación, y a nuestro presupuesto.

El siguiente análisis de productos se ocupará exclusivamente de sistemas relacionales. Ya el propio hecho de ser relacional plantea algunas limitaciones al producto. Sin embargo, aunque ya despuntan algunos sistemas de bases de datos orientadas a objetos, la nueva tecnologia no acaba de consolidarse por diversas razones. La principal de ellas: la inercia de la industria y de la comunidad de desarrolladores.

### **ORACLE**

He aqui una de las bases de datos más conocidas y de mejor nombre. Y sf: se trata de una opinión bien ganada. Oracle es potente y altamente eficiente.

La versión más reciente de Oracle es la 8, desde el lanzamiento original de la 8 se sucedieron varias versiones con correcciones, hasta alcanzar la estabilidad en la 8.0.3. El motivo de tantos fallos fue, al parecer, la remodelación del sistema de almacenamiento por causa de la introducción de extensiones orientadas a objetos.

Los objetos han comenzado a evolucionar, añadiendo tipos de clases, referencias, tablas anidadas, matrices y otras estructuras de datos complejas.

Desafortunadamente, la implementación actual de las mismas no ofrece una ventaja clara en eficiencia, como sería de esperar, y sí provocan la incompatibilidad de los diseños que aprovechan las nuevas características con otras bases de datos. Aunque Delphi y C++ Builder soportan perfectamente las extensiones de objeto de Oracle, no somos partidarios de utilizarlas, al menos en el estado actual de fa tecnología.

Oracle soporta todas las funciones que se esperan de un servidor "serio": un lenguaje de diseño de bases de datos muy completo (PL/SQL) que permite implementar diseños "activos", con triggers y procedimientos almacenados, con una integridad referencial declarativa bastante potente. Permite el uso de particiones para la mejora de la eficiencia, de replicación e incluso ciertas versiones admiten la administración de bases de datos distribuidas. El software del servidor puede ejecutarse en multitud de sistemas operativos. Existe incluso una versión personal para Windows 9x, lo cual es un punto a favor para los desarrolladores que se llevan trabajo a casa.

El mayor inconveniente de Oracle es quizás su precio. Incluso las licencias de Personal Oracle son excesivamente caras, en nuestra opinión. Otro problema es la necesidad de ajustes. Un error frecuente consiste en pensar que basta instalar el Oracle en un servidor y enchufar directamente las aplicaciones clientes. Un Oracle mal configurado puede ser desesperantemente lerto. También es elevado el coste de la formación, y sólo últimamente han comenzado a aparecer buenos libros sobre asuntos técnicos distintos de la simple instalación y administración.

#### **lnterbase**

Es una lástima que un sistema tan bueno como lnterBase no sea más popular de lo que actualmente es. Y ya podemos mencionar el principal enemigo de lnterBase: la incertidumbre sobre su futuro. Esperemos que el nuevo sistema de desarrollo y distribución no lo estropee.

lnterBase destaca del resto de los sistemas de bases de datos por su arquitectura única, basada en versiones. Esto quiere decir que, a pesar de tratarse del sistema más barato, es también el que ofrece un mejor acceso concurrente a los datos que administra. Si necesitamos una vista coherente de la base de datos, Oracle, SQL Server y DB2 bloquean la información que leen e impiden su actualización durante la duración de la transacción de lectura. Esto no sucede en lnterBase porque la escritura genera una nueva versión del registro, sin perder la coherencia de la información. Una agradable consecuencia es que podemos realizar copias de seguridad completas "en caliente", sin interrumpir el funcionamiento del sistema.

Otro de los puntos fuertes de lnterBase es su cercanía al estándar de SQL, sobre todo en la sintaxis de procedimientos almacenados y *triggers*. Es sumamente fácil programar una base de datos activa en lnterBase y posteriormente adaptar la definición para Oracle. El lenguaje de procedimientos y triggers es muy potente, e incluso supera a Oracle en la facilidad para expresar cláusulas de verificación check que involucren a varias tablas, y en que los triggers no están sujetos a los problemas ocasionados en Oracle por las denominadas "tablas mutantes".

La versión actual de lnterBase es la 6. Esta versión añade tipos de datos nuevos compatibles con el estándar de SQL. Por ejemplo, ahora se introducen tipos separados para la fecha, la hora y para la combinación de ambas (Microsoft SOL Server sigue soportando solamente el último tipo), tipos numéricos "exactos", etc. Pero quizás la mayor novedad sea la aparición de un motor de replicación incluido con el producto, una carencia muy señalada en las versiones anteriores.

Los problemas de lnter8ase se deben a: su arquitectura única. Es muy sencillo realizar particiones en otros sistemas (Oracle, D82, SQL Server, lnforrnix) para aumentar el rendimiento físico de una base de datos, pero este concepto es difícil de adaptar para lnterBase. De todos modos, el particionarniento por software no es sino un sustituto un poco más flexible de ciertas técnicas RAID para la mejora del rendimiento, e lnterBase si permite que una base de datos se expanda a lo largo de varios discos, aunque no controla qué tablas van a parar a qué dispositivo.

#### Microsoft SQL Server

En SQL Server 7 como desventaja las páginas tienen tamaño de 8192KB (aunque este tamaño es constante), el bloqueo se produce a nivel de fila, las columnas de tipo variable ocupan ahora lo justo y han desaparecido los odiados dispositivos, abriendo paso a ficheros nativos del sistema operativo con crecimiento automático.

El atractivo principal: el bajo costo del sistema, rápida y sencilla administración y la tendencia de los directivos a aceptar preferentemente productos de Microsoft. Además, hay que reconocer que la versión 7 es bastante estable, aunque presenta algunos problemas en máquinas con varios procesadores que se han resuelto el Service Pack 1.

Otro punto importante a favor de SQL Server es la interfaz de acceso OLE 08 y ADO. Aunque se trata de una interfaz universal, SQL Server es una de las primeras bases de datos en soportarla, y ya Delphi y C++ 8uilder 5 ofrecen componentes nativos para ADO.

De todos modos sigüen existiendo factores en contra de este sistema. Solamente puede ejecutarse sobre ordenadores Windows y la integridad referencial es demasiado restrictiva. ·

### DB<sub>2</sub>

Se trata nuevamente de una de las bases de datos "históricas". La arquitectura ffsica es muy similar a la de Oracle. También puede ejecutarse en varias plataformas: existe incluso una versión "personal" para Windows 95/98. Y es similar a Oracle en otro aspecto importante: el precio. Realmente, hemos encontrado la mayoría de las instalaciones de DB2 en el sector industrial, en los departamentos informáticos de apoyo. Al parecer, en este nicho 18M goza de mucho predicamento.

Desde el punto de vista de la programación hay buenas y malas noticias.

Las buenas: el SQL de D82 es muy potente; recordemos que SOL se originó en laboratorios de 18M. Es especialmente interesante la implementación de triggers.

Las malas noticias: los procedimientos almacenados de D82 deben programarse en lenguajes externos: C, Java, VisualBasic, etc. Esto obliga a utilizar un lenguaje

adicional, implicando hacernos depender de otro compilador que casi siempre está ligado a la plataforma o sistema operativo.

#### Conclusiones

Es dificil tomar una decisión tan importante como Ja selección de un formato de datos para una aplicación, pero hay varios puntos totalmente claros. Por ejemplo, mientras no haya un cambio en el producto, no elegiríamos 082, por su elevado precio *y* por Jos problemas de compatibilidad y de facilidad de desarrollo de sus procedimientos almacenados. La versión 6 de lnter8ase es gratuita *y* muy potente. Siempre que el número de conexiones concurrentes no sea muy elevado (más de 100) puede confiar en él. SQL Server 7 es barato *y* muy bueno. En cuanto a Oracle, su precio es muchos más caro que otros, y la potencia que ofrece requiere de un administrador de sistemas altamente calificado.

Resumamos el orden de preferencias:

- 1. SQL Server 7 no es una buena opción. Si el número de conexiones es muy alto, la mezcla de MIDAS+MTS+ADO puede ser la garantía del éxito.
- 2. lnter8ase, a no ser que el sistema tenga que soportar más de 100 conexiones simultáneas.
- 3. Oracle, con un buen curso de administración de bases de datos, o un buen DBA que cuide del sistema.
- 4. DB2 es importante llevar de algún modo toda la documentación posible, porque tendrá que recurrir a C o Java si necesita procedimientos almacenados.

# 2.5 CARACTERÍSTICAS VENTAJAS Y DESVENTAJAS DE VISUAL BASIC 6.0

#### Características

¿Qué es Visual Basic? La palabra "Visual" hace referencia al método que se utiliza para crear la interfaz gráfica de usuario (GUI). En lugar de escribir numerosas lineas de código para describir la apariencia *y* la ubicación de los elementos de la interfaz, simplemente se pueden agregar objetos prefabricados en su lugar dentro de la pantalla.

La palabra "Basic" hace referencia al lenguaje BASIC (Beginners All-Purpose Symbolic lnstruction Code), un lenguaje utilizado por más programadores que ningún otro lenguaje en la historia de la informática o computación. Visual Basic ha evolucionado a partir del lenguaje BASIC original *y* ahora contiene centenares de instrucciones, funciones y palabras clave, muchas de las cuales están directamente relacionadas con la interfaz gráfica de Windows.

Con Visual Basic. es posible crear una gran variedad de aplicaciones, que van desde un pequeño programa para uso personal o para un grupo de trabajo, un sistema para una empresa o incluso aplicaciones distribuidas de alcance mundial a través de Internet.

Las características de acceso a datos permiten crear bases de datos, aplicaciones cliente, *y* componentes de servidor escalables para los formatos de las bases de datos más conocidas, incluidos Microsoft SQL Server *y* otras bases de datos de ámbito empresarial.

Las tecnologías ActiveX™ permiten usar la funcionalidad proporcionada por otras aplicaciones, como el procesador de textos Microsoft Word, la hoja de cálculo Microsoft Excel *y* otras aplicaciones Windows. Se puede incluso automatizar las aplicaciones *y* los objetos creados con la Edición Profesional o la Edición Empresarial de Visual Basic.

Las capacidades de Internet facilitan el acceso a documentos *y* aplicaciones a través de Internet o intranet desde una aplicación propia, o la creación de aplicaciones de servidor para Internet.

La aplicación terminada es un auténtico archivo .exe que utiliza una máquina virtual de Visual Basic que puede distribuir con toda libertad.

#### Ediciones de Visual Basic

Visual Basic se encuentra disponible en tres versiones, cada una de las cuales está orientada a unos requisitos de programación específicos.

La Edición de Aprendizaje de Visual Basic permite a los programadores crear robustas aplicaciones para Microsoft Windows *y* Windows NT®. Incluye todos los controles intrínsecos, además de los controles de cuadrícula, de fichas *y* los controles

79

di sun risto p enlazados a datos. La documentación proporcionada con esta edición incluye el CD "Aprenda VisualBasic ya" junto con el de la biblioteca de Microsoft Developer Network (MSDN™) que contienen documentación completa en pantalla.

La Edición Profesional proporciona a los profesionales un conjunto completo de herramientas para desarrollar soluciones para terceros. Incluye todas las características de la Edición de Aprendizaje, así como controles ActiveX adicionales, el diseñador de aplicaciones para Internet lnformation Server *y* Visual Database Tools and Data. La documentación que se proporciona con la Edición Profesional incluye el libro Características empresariales de Visual Studio más los CD de Microsoft Developer Network que contienen documentación completa en pantalla.

La Edición Empresarial permite a los profesionales crear sólidas aplicaciones distribuidas en un entorno de equipo. Incluye todas las caracteristicas de la Edición Profesional, asi como herramientas de Back Office como SOL Server, Microsoft Transaction Server, Internet lnformation Server, Visual SourceSafe, SNA Server, etc. La documentación impresa que se proporciona con la Edición Empresarial incluye el libro Características empresariales de Visual Studio más los CD de Microsoft Developer Network que contienen documentación completa en pantalla.

El lenguaje de programación Visual Basic no es exclusivo de Visual Basic. La Edición para aplicaciones del sistema de programación de Visual Basic, incluida en Microsoft Excel, Microsoft Access *y* muchas otras aplicaciones Windows, utilizan el mismo lenguaje.

### Visual Basic, Scripting Edition (VBScript)

Microsoft Visual Basic Scripting Edition, es el miembro más reciente de la familia de lenguajes de programación Visual Basic, suministra una automatización activa a una amplia variedad de entornos, incluidas las secuencias de comandos del cliente de Web en Microsoft Internet Explorer *y* las secuencias de comandos del servidor de Web en Microsoft Internet lnformation Server.

El sistema de programación de Visual Basic, Scripting Edition (VBScript) es un lenguaje de secuencias de comandos ampliamente difundido *y* un subconjunto del lenguaje Visual Basic.

VBScript es un interprete rápido, sencillo y migrable que se puede usar en exploradores del World Wide Web *y* en otras aplicaciones que utilicen controles Microsoft ActiveX, servidores de automatización *y* applets de Java

VBScript es principalmente un lenguaje de programación de páginas web orientado a objetos. Muy similar a Visual Basic pero con pequeños cambios, lleva la ejecución de secuencias de comandos a una variedad de entornos, incluida la ejecución de secuencias de clientes Web en Microsoft Internet Explorer *y* la ejecución de secuencias de servidores Web en Microsoft Internet lnformation Server.

# **ActiveX Scripting**

VBScript se comunica con las aplicaciones de host mediante ActiveX TM Scripting. Con ActiveX Scripting. evita que los exploradores y otras aplicaciones host necesiten escribir código especial de integración para cada componente de la secuencia de comandos. ActiveX Scripting permite a un host compilar una secuencia de comandos, obtener y llamar puntos de entrada, y administrar el espacio de nombres disponible para el programador. Con ActiveX Scripting, los distribuidores de lenguajes pueden crear run times de lenguaje estándar para la secuencia de comandos. Microsoft proporcionará soporte de tiempo de ejecución para VBScript. Microsoft está trabajando con varios grupos de Internet para definir el estándar de ActiveX Scripting de modo que se puedan intercambiar los motores de automatización. ActiveX Scripting se utiliza en Microsoft® Internet Explorer y en Microsoft® Internet lnformation Server.

#### VBScript en otras aplicaciones *y* exploradores

Como programador, se puede licenciar una implementación de origen de VBScript sin cargo para utilizarla en sus productos. Microsoft proporcionará implementaciones binarias de VBScript para la API de Windows® de 32 bits, la API de Windows de 16 bits y la de Macintosh®. VBScript se integra con exploradores de World Wide Web. VBScript y ActiveX Scripting también se pueden utilizar como un lenguaje de automatización general en otras aplicaciones.

#### Active X

Un control ActiveX es una extensión del cuadro de herramientas de Visual Basic. Los controles ActiveX se usan como cualquiera de los controles estándar incorporados. como el control CheckBox. Cuando se agrega un control ActiveX a un programa, pasa a formar parte del entorno de desarrollo y de tiempo de ejecución y proporciona nueva funcionalidad a la aplicación.

Los controles ActiveX incrementan la capacidad del programador de Visual Basic conservando algunos métodos, propiedades y eventos ya familiares, como la propiedad Name, que se comportan como cabria esperar. Pero, además, los controles ActiveX incorporan métodos y propiedades que aumentan enormemente la flexibilidad y capacidad del programador de Visual Basic.

Por ejemplo, las ediciones Profesional y Empresarial de Visual Basic incluyen los controles Windows® Common, que permiten crear aplicaciones totalmente compatibles con las barras de herramientas, barras de estado y modos de ver de las estructuras de directorios de Windows 95. Otros controles permiten crear aplicaciones que aprovechan al máximo Internet.

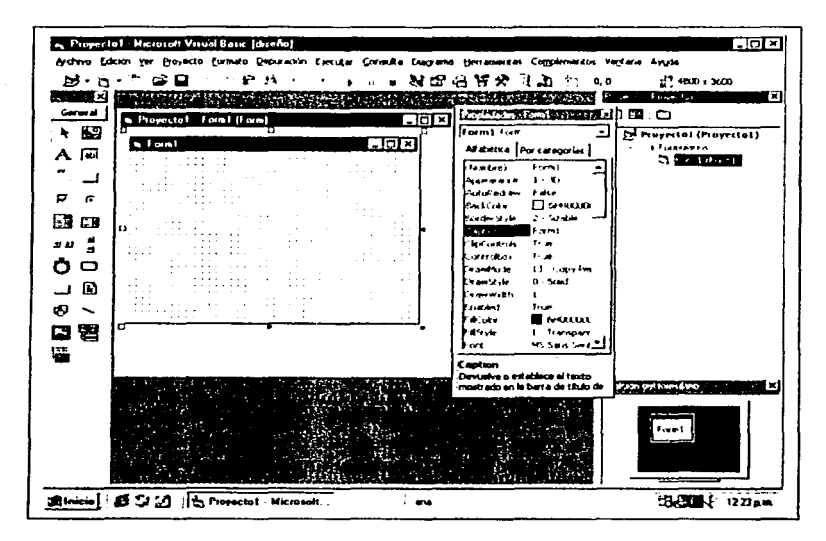

Figura 2.5.1 Ambiente de desarrollo Visual Basic 6.0

# **Ventajas de VBScript**

Cuando se usa en Microsoft Internet Explorer, VBScript es comparable directamente con Microsoft Java Script(no con Java). Como JavaScript. VBScript es un intérprete que procesa código de origen incrustado directamente en el código HTML. Para los millones de programadores que ya conocen Microsoft Visual Basic, VBScript es una alternativa a JavaScript de muy alto valor para crear páginas Web activas.

VBScript está disponible para Windows, Windows NT (incluida una versión nativa para Alpha), Windows de 16 bits y Unix (Solaris). Microsoft está trabajando con terceros para proporcionar versiones de UNIX para plataformas de HP, Digital e IBM.

Para una aplicación que necesita un lenguaje de secuencias, si se escribe para que sea compatible con Microsoft ActiveX Scripting, la aplicación puede usar Microsoft Visual Basic Scripting Edition y los usuarios de su aplicación pueden usar VBScript . Otra característica importante es que como activeX Scripting es un estándar abierto, su aplicación puede usar cualquier otro lenguaje escrito según el estándar

# **Desventajas de VBScript**

La desventaja esencial de VBScript es que el código no es reconocido por el browser de Netscape u otro de alguna compañia similar, Solamente corre para el browser de Microsoft Internet Explorer

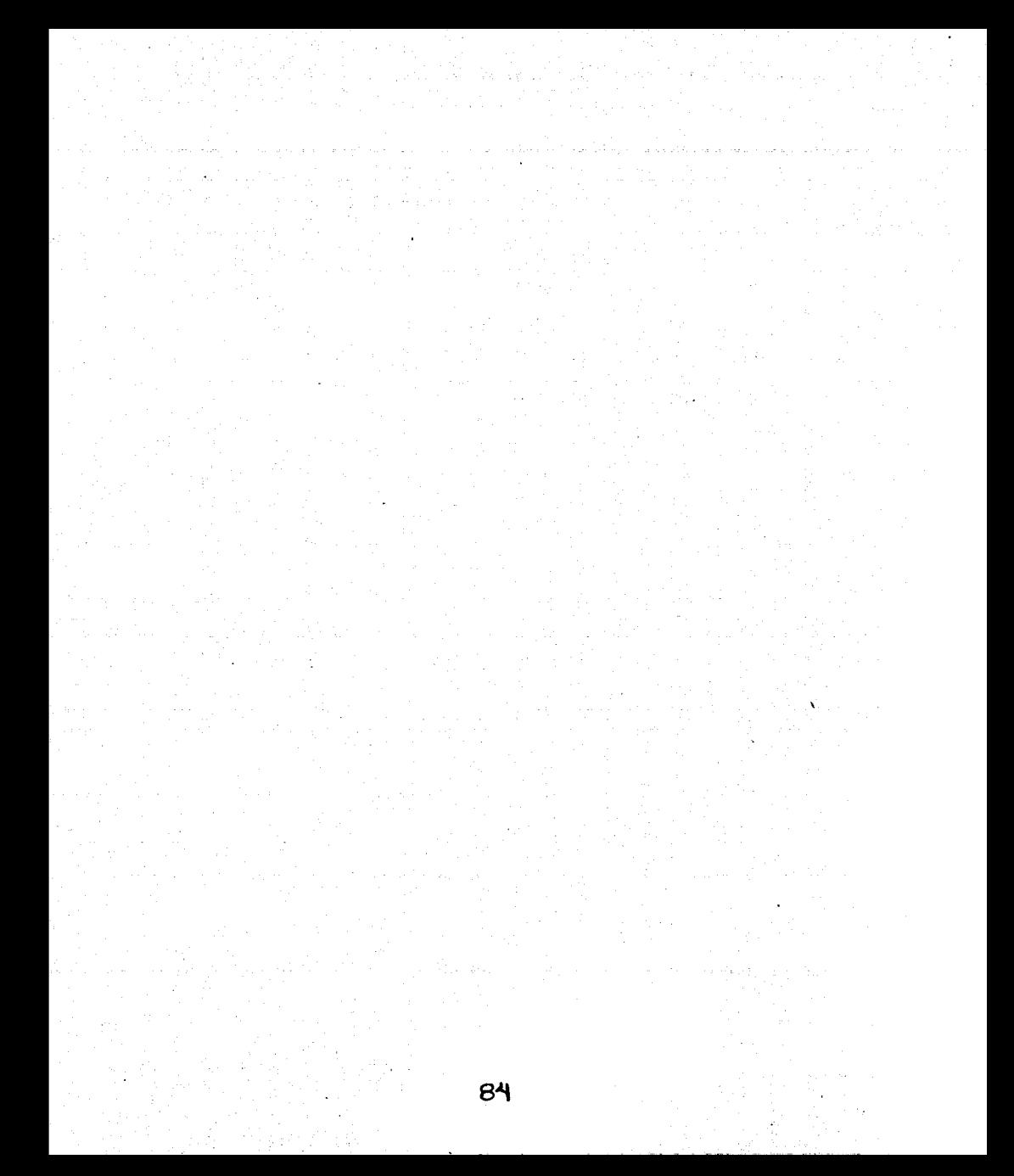

# **CAPÍTULO III**

# PLANTEAMIENTO DEL PROBLEMA Y PROPUESTA DE SOLUCIÓN

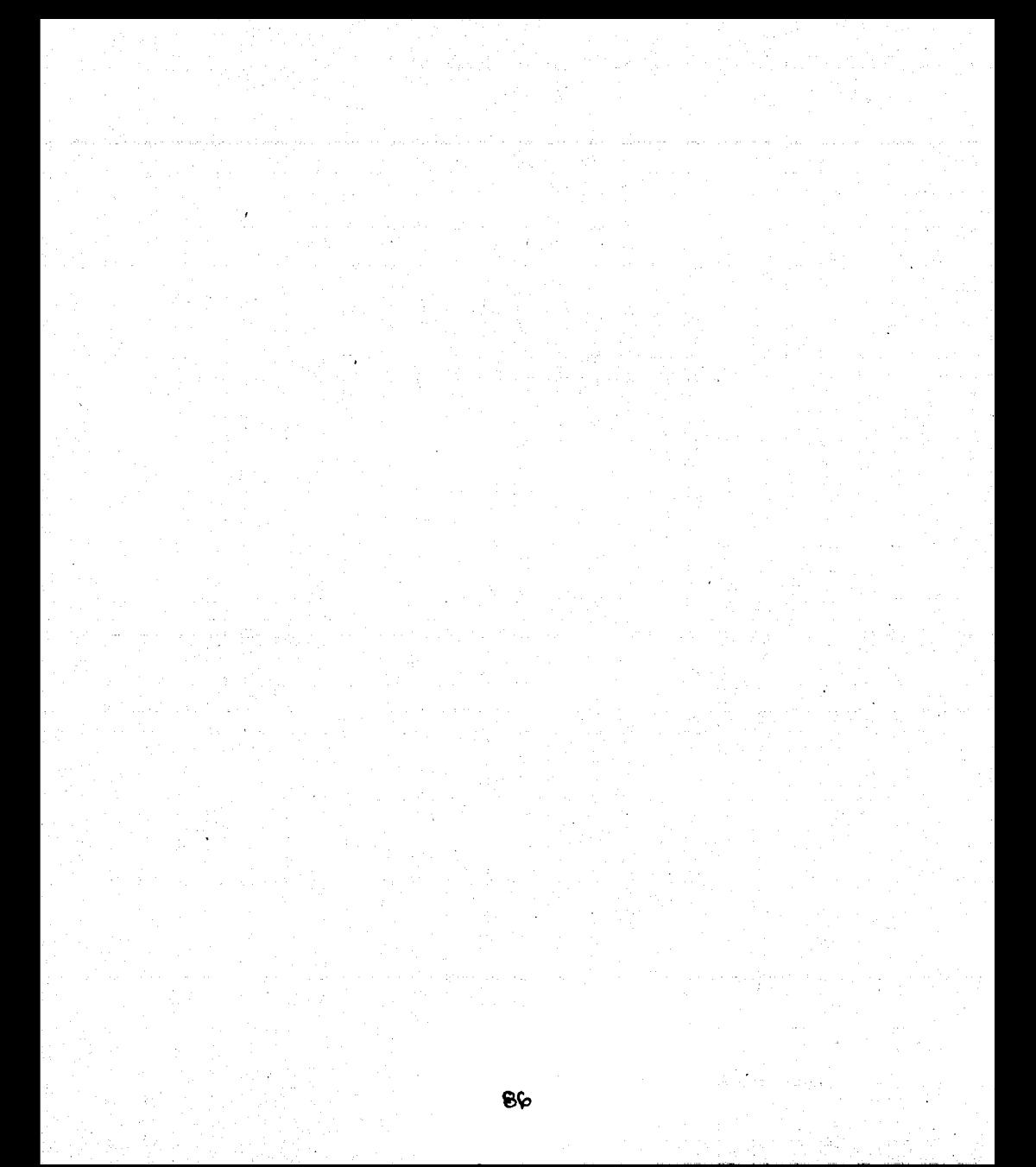

# 3.1 PROBLEMÁTICAACTUAL

Actualmente, en México existe una tasa muy baja de trasplantes comparada con la de otros paises. Por ejemplo, en el caso del trasplante renal, mientras que en España se tienen 49.5 por millón de habitantes, en México se tiene solo 0.16.

Esta tasa se debe a dos factores primordiales, el primero a la falta de donadores; *y* el segundo la falta de infraestructura para el aprovechamiento total de órganos.

#### Infraestructura

De acuerdo a datos del propio RNT, existen 180 Centros de Trasplante asociados a diversas instituciones, repartidos en la república de acuerdo a la siguiente distribución.

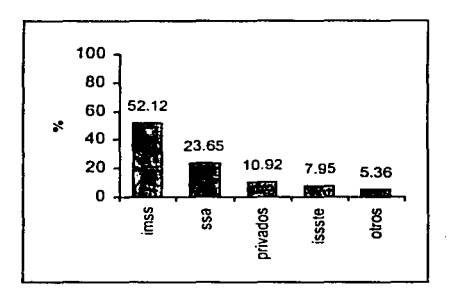

Figura 3.1. 1 Distribución de hospitales por institución

Estos 180 centros de trasplante se encuentran distribuidos en 22 estados, lo que indica que no en todos los estados se realizan trasplantes. Se espera que para el 2002 se incorporen hospitales en toda la república.

### Aprovechamiento de órganos

De acuerdo a especialistas en trasplantes, la duración de un órgano una vez extraído, depende de su capacidad de reactivar su funcionalidad a pesar de no haber recibido irrigación sangulnea (isquemia) *y* está determinado principalmente por la irrigación que tiene en condiciones normales de funcionamiento. La figura 3.1.3 nos muestra los tiempos estimados de duración de los órganos.

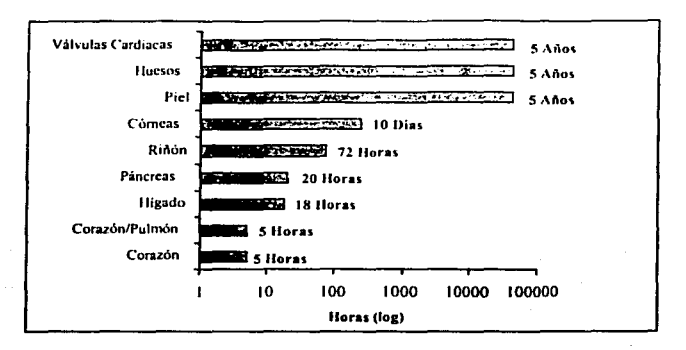

Tabla 3.1.2. Tiempos máximos para los órganos.

Veamos el caso de las córneas, por el tipo de tejido, en condiciones normales reciben muy poca irrigación, lo que le permite, bajo ciertas condiciones de preservación, durar 10 días hasta ser trasplantadas. El caso extremo es la piel, huesos y válvulas cardiacas, que tienen una duración muy prolongada. presenta el corazón, hígado, páncreas y pulmón, mismos que tiene un tiempo critico para ser trasplantados. En un término medio existe el riñón, que hasta con tres días de disponibilidad permite su utilización.

### Procedimiento de trasplante de donadores vivos relacionados

El procedimiento para trasplantes que funciona actualmente está diseñado para operar básicamente sobre órganos y tejidos que, por su naturaleza, permiten un tiempo considerablemente largo para organizar la cirugía de trasplante.

### **El** procedimiento del trasplante tiene los siguientes pasos.

Valoración del paciente trasplante en el hospital.

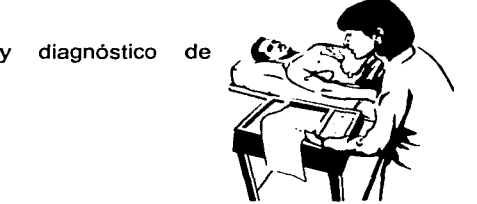

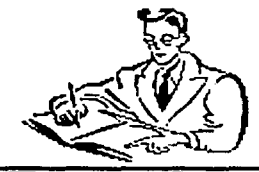

2 Registro del paciente en lista de espera de un órgano en hospital. El registro es un procedimiento manual no computarizado.

3 Notificación telefónica del hospital al RNT (en horario de trabajo) de la existencia del receptor, solicitado y estudios compatibilidad

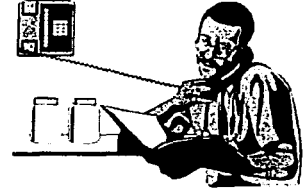

4 Registro de un donador en el hospital, normalmente vivo relacionado.

cirugia de trasplante. 5 Realización de estudios clínicos al donador y programación de la

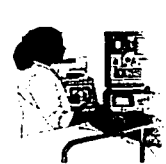

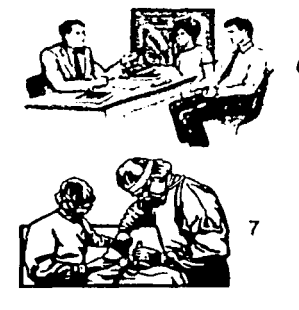

6 Obtención del consentimiento legal

Realización del Trasplante.

8 Notificación del Trasplante al RNT

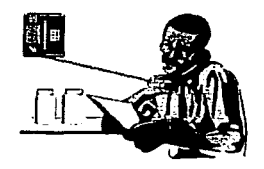

9 Seguimiento periódico a la evolución del donador y receptor

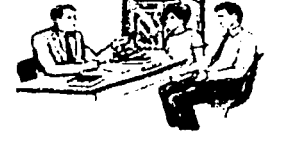

#### Procedimiento de trasplante de donadores vivos no relacionados

Cuando se trata de trasplantes entre donadores no relacionados, estamos hablando de sujetos que han presentado muerte cerebral *y* tenemos el "consentimiento tácito" *y*  consentimiento de los familiares para proceder a la extracción de órganos. En este caso, es un comité dentro del hospital quien se encarga de decidir, en función de su gravedad *y* de su lista de espera. quién es el destinatario del órgano. Si el destinatario del órgano no se encuentra disponible o no se tiene un receptor con las caracteristicas necesarias para ser considerado un candidato, es el RNT quién se encarga de decidir el destinatario en función de la lista de espera nacional. anteriormente, esta notificación para la disposición de órganos solo se realiza parcialmente sobre los órganos que la infraestructura permite trasplantar, esto es, sobre riñón, córneas, médula, piel, huesos *y* válvulas cardiacas, dejando fuera de la notificación corazón, pulmón, higado *y* páncreas.

#### El procedimiento del trasplante es el siguiente.

hospital. 1 Valoración del paciente y diagnóstico de trasplante en el

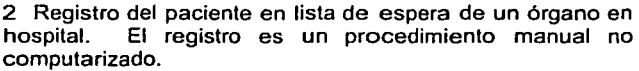

3 Notificación telefónica del hospital al RNT (en horario de trabajo) de la existencia del receptor, órgano solicitado *y* estudios clínicos.

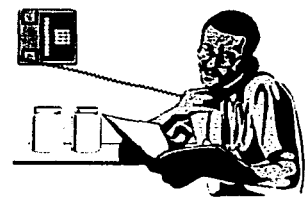

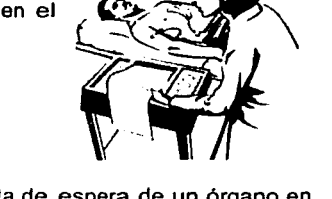

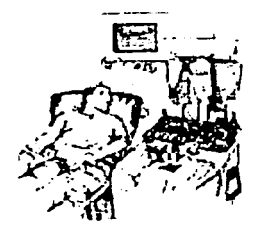

4 Detección de un posible donador con muerte cerebral y<br>mantener sus funciones vitales asistidas Mecánicamente. mantener sus funciones vitales asistidas Realización de los estudios clinicos y de compatibilidad.

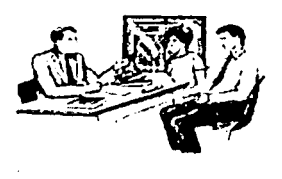

5 Obtención del consentimiento legal de familiares para proceder a la extracción.

6 Un comité interno del hospital decide en función de la lista de espera y de la infraestructura disponible los órganos que se aprovecharán y los posibles beneficiados

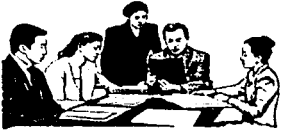

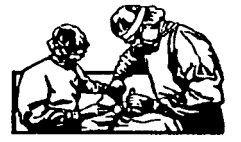

7 Realización del Trasplante.

8 Notificación del Trasplante al RNT y de la disponibilidad de órganos. en caso de que no se tenga un receptor compatible.

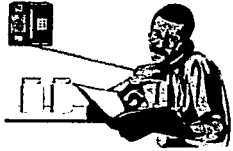

9 Seguimiento periódico a la evolución del donador y receptor

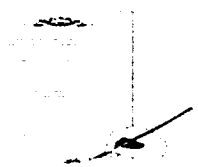

Actualmente está operando un programa de capacitación para formar a Jos coordinadores de trasplantes en los hospitales autorizados. Estos tendrán una función primordial en el nuevo esquema de trasplantes, ya que se encargarán de monitorear pacientes que en virtud de su gravedad puedan ser una fuente de órganos una vez que se haya diagnosticado muerte cerebral. Asimismo, se encargarán de convencer a Jos familiares para obtener el consentimiento que permita disponer de los órganos.

Una vez que Jos Coordinadores de Trasplantes entren en función y por la modificación de la ley referente al "consentimiento tácito", se espera que gestionen una gran cantidad de órganos. Bajo el esquema actual, muchos receptores en lista de espera se verán beneficiados, pero, una gran cantidad de órganos se verán desperdiciados, principalmente aquellos que tienen un tiempo crítico para su utilización.

# 3.2.1 El USUARIO Y SUS REQUERIMIENTOS.

Existe la necesidad de contar con un sistema que permita ubicar automáticamente a las personas idóneas, de acuerdo a sus caracteristicas físicas y patológicas, para recibir un trasplante de órgano en el momento en el que haya disponible un donador.

Este sistema pretende agilizar la búsqueda de candidatos a trasplantes registrados en una base de datos centralizada y una vez localizados enviar las alertas necesarias.

El sistema se desarrollará en una base de datos poderosa que nos permita manejar la gran cantidad de información de los generales del receptor y del donador asl como sus historias clínicas para ver la compatibilidad entre ellos y elegir los que a criterio de un staff de médicos decidan que es el mejor candidato. Además poseerá las herramientas necesarias para manipular la información a través de la Web para tener una comunicación lo más rápido que sea posible con los centros hospitalarios y permitirá a la gente encargada de operar el sistema capturar de una forma amigable todos los datos con el menor error humano.

#### El Sistema deberá permitir lo siguiente:

- Debe ser amigable y debe contar con ayuda en linea durante la navegación en el sistema
- Contar con una interfase y una base de datos confiable y de fácil acceso a la información
- Dar de alta candidatos a trasplantes de órganos con su perfil flsico y patológico a través de Internet.
- Dar de alta a donadores de órganos a través de Internet.
- Definición de reglas de búsqueda.
- Dar de alta hospitales con infraestructura para trasplantes.
- Efectuar una búsqueda en la base de datos para ubicar a los potenciales receptores del órgano donado de acuerdo al perfil dado de alta en la Base de Datos.
- Enviar las alertas y mensajes correspondientes a nivel nacional vla correo electrónico, radio localizador o celular de forma inmediata, garantizando enviar las notificaciones en un tiempo menor a un minuto posterior a la alta del donante disponible.
- Enviar los resultados de las consultas a los coordinadores operativos para disparar el proceso de localización telefónica paralela y coordinar la logística de donación.
- Dar de baja candidatos de la Base de Datos.
- Generación de Reportes de Candidatos, estadísticas de donaciones, y seguimiento de la donación.
- Interfaces de captura de información de donantes y donadores en línea y fuera de línea.
- Proporcionar la funcionalidad para actualizar la información tanto de donantes como de donadores.
- Proporcionar un esquema de seguridad que garantice la confiabilidad de la información capturada, basado en autenticación de nombre de usuario y contraseña, asi como aplicar privilegios de usuario de acuerdo a su rol dentro del sistema (Administrador. captura de candidatos, Médico que autoriza donante, operadores, coordinadores de logística, etc.)

## **Requerimientos** específicos.

El sistema debe almacenar los datos siguientes:

- Datos de los usuarios con acceso permitido a este sistema.
- Información de receptores, que incluye:
	- Datos del hospital
	- Datos personales del receptor
	- Tipo de donador del cual recibe
	- Datos de los órganos que recibe
	- Diagnósticos
	- Datos clínicos
	- Transfusiones prevías
	- Trasplantes previos
	- Lista de espera
- Información Relevante para eventuales aclaraciones o auditorías
- Información de donadores, que incluye: ,
	- Datos del hospital
	- Expediente clínico
	- Datos de los órganos que dona
	- Datos personales del donador
	- Datos del disponente secundario
	- Diagnósticos del donador vivo
	- Datos clínicos
	- Datos Legales
	- Datos de Extracción
- Patología
- Información Relevante para eventuales aclaraciones o auditorías  $\bullet$
- Información referente a Jos hospitales autorizados para realizar trasplantes
- Consultas
	- Consulta de expedientes de receptores trasplantados a través del número de expediente.
	- Consultas de la lista de espera de receptores:
	- Consultas de solicitudes de órganos
	- Consultas de donación de órganos
	- Consultas de órganos trasplantados Órganos provenientes de:
		- Donador cadavérico<br>• Donador vivo
		- Donador vivo
	- Consultas de órganos no trasplantados
	- Consultas de médicos trasplantólogos

# 3.3 BÚSQUEDA Y ANÁLISIS DE LA INFORMACIÓN

Tomando como base lo visto en el inciso 3.2 se debe realizar un análisis detallado de la información que será procesada.

Para diseñar el sistema se debe considerar las características de los datos a almacenar *y* a su vez separar las tareas por módulos:

#### Administrador de: Usuarios:

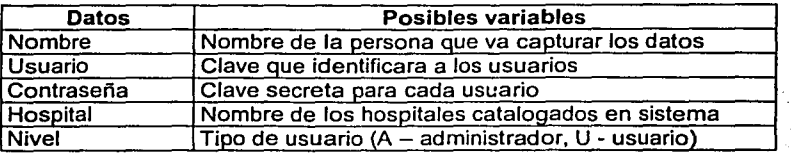

# Donadores de órganos:

a) Hospital donde se registró el donador

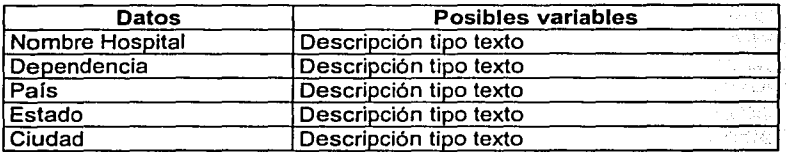

b) Expediente clínico

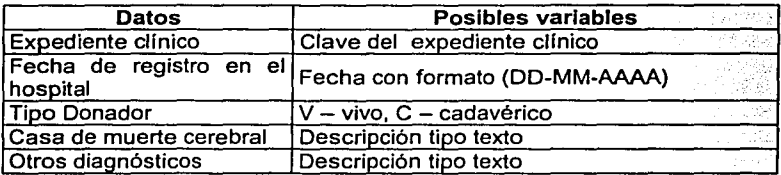

c) Datos de Órganos

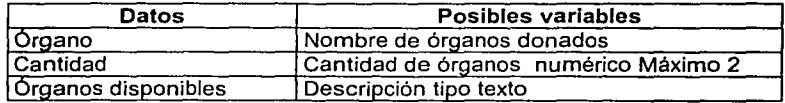
d) Datos personales del donador

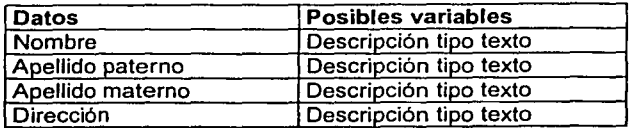

e) Datos del familiar que da el consentimiento

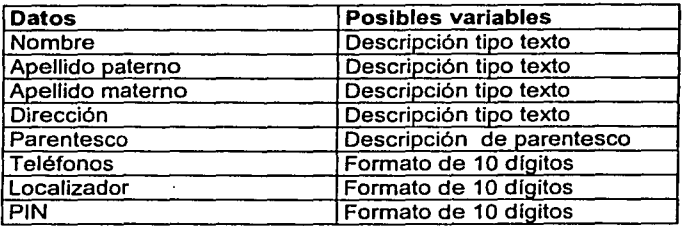

f) Diagnósticos del donador vivo

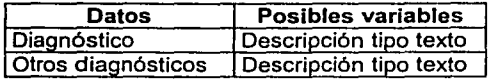

g) Datos clínicos

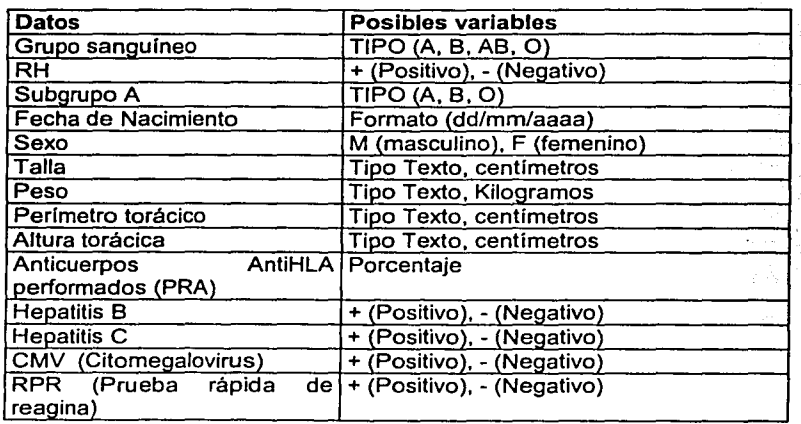

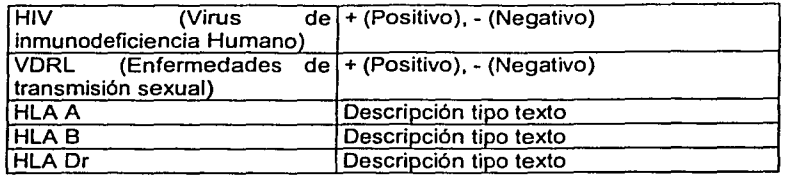

h) Datos legales

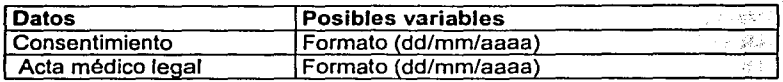

i) Datos de extracción

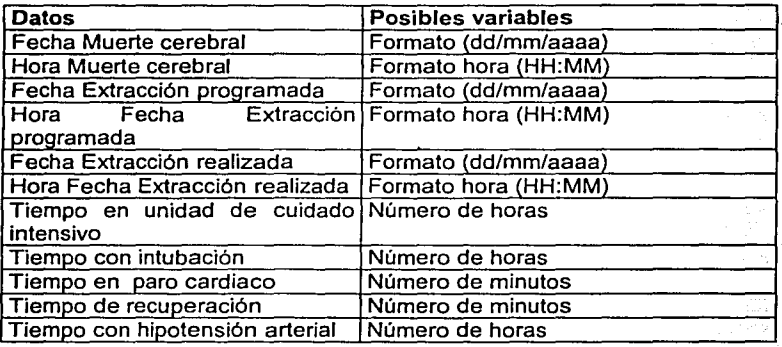

j) Patología

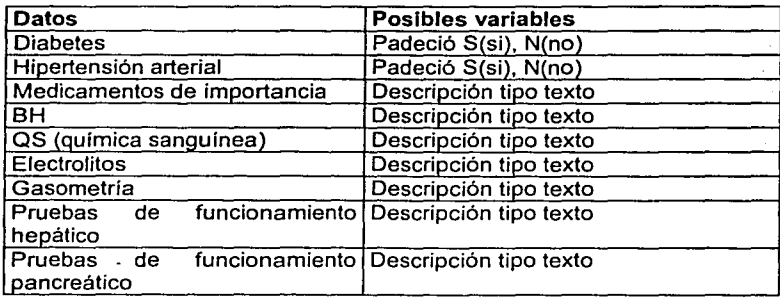

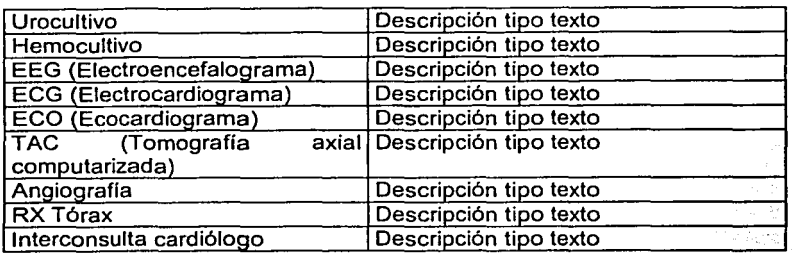

k) Información relevante para eventuales aclaraciones y/o auditorias

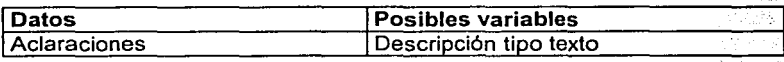

## 1) Destino órgano

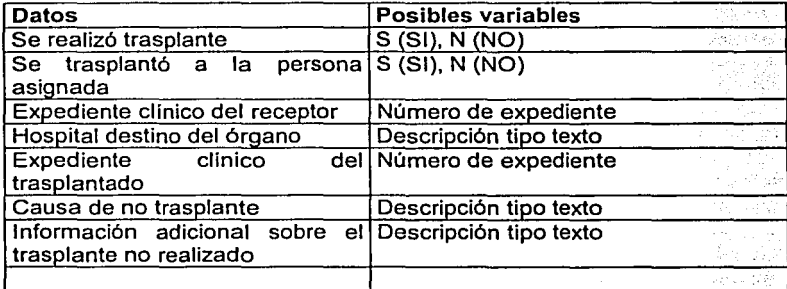

## Receptores de órganos

a) Hospital donde se registró et receptor

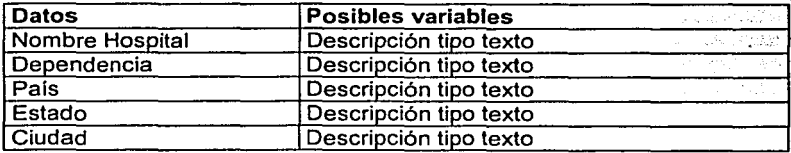

## b) Expediente clínico

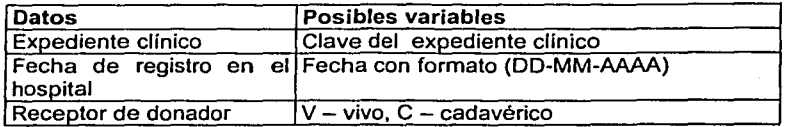

## c) Datos de Órganos

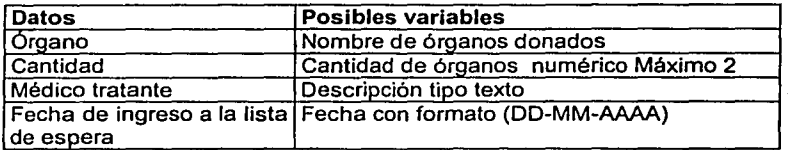

## d) Datos personales del receptor

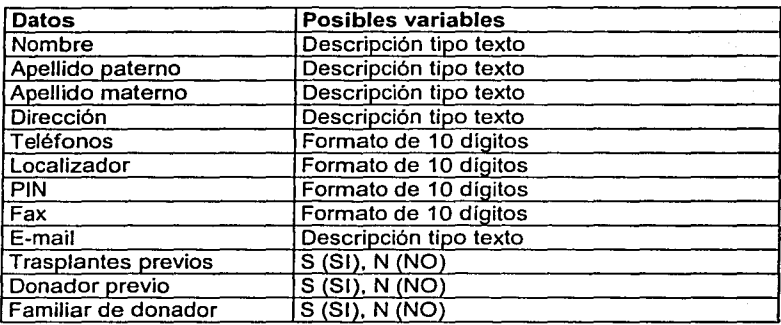

## e) Diagnóstico

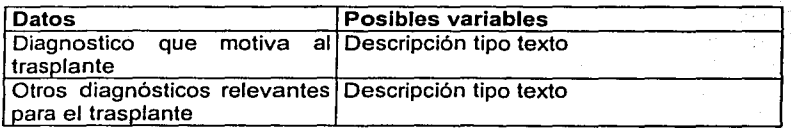

## f) Datos clínicos

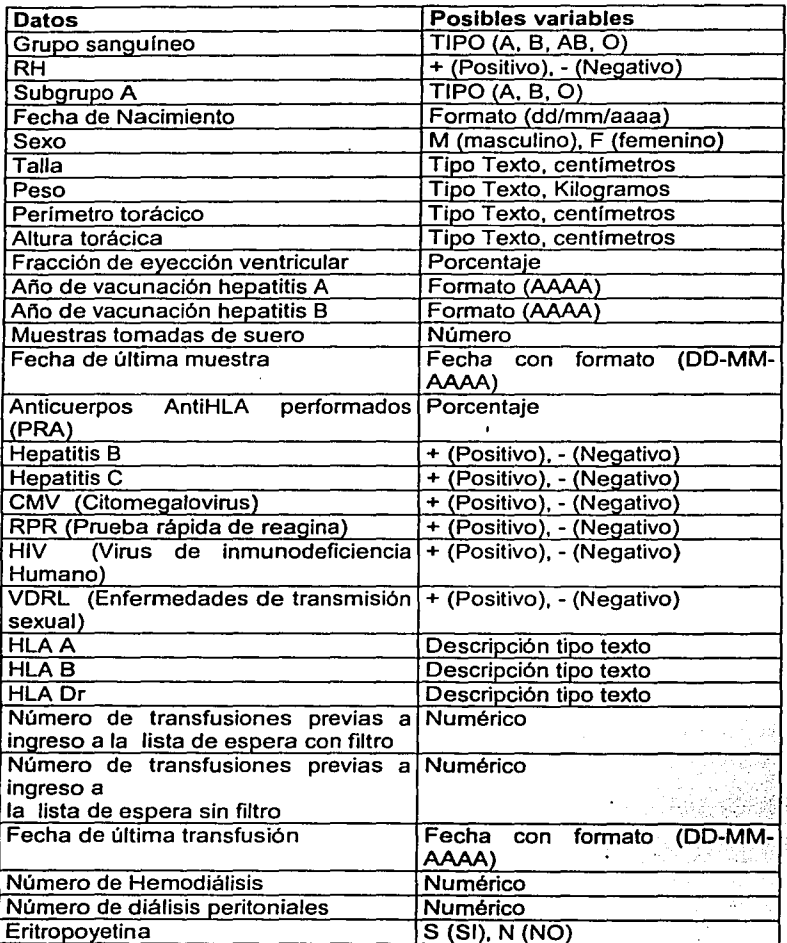

 $\cdot$ 

### g)Trasplantes previos

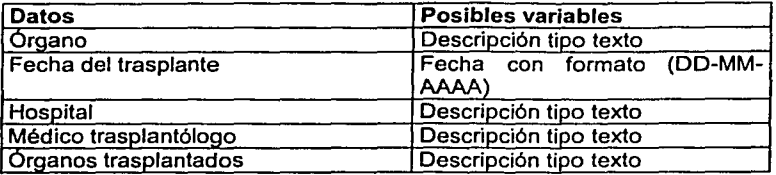

### h) Lista de espera

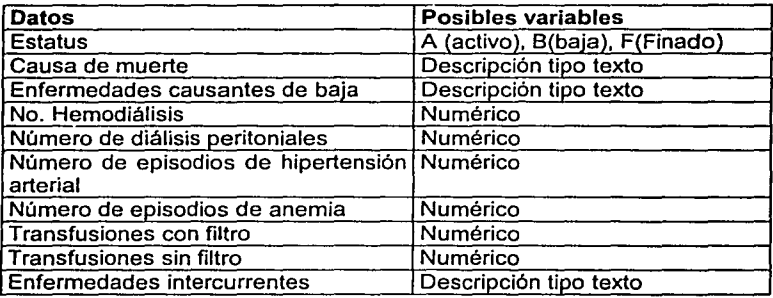

i) Información relevante para eventuales aclaraciones y/o auditorias

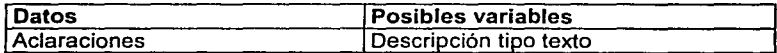

### Hospitales con infraestructura para trasplantes

a) Datos de hospitales

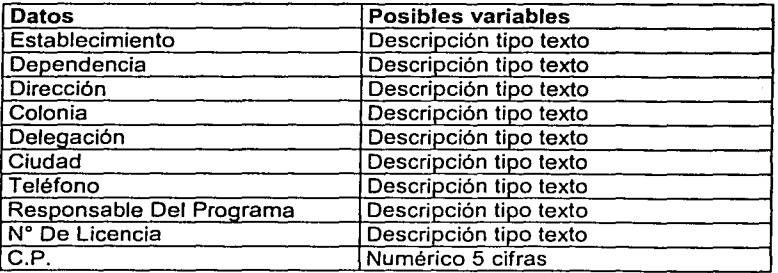

### Opciones de búsqueda **Receptores**

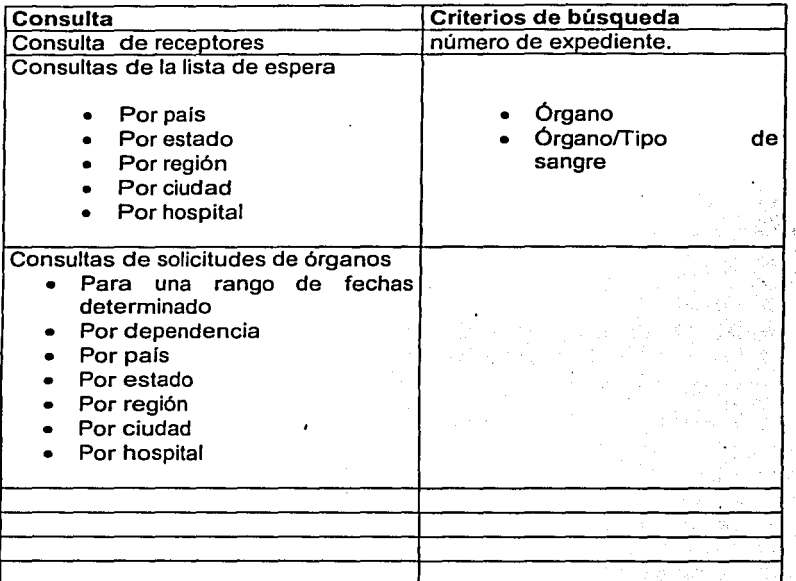

- Consultas de solicitudes de órganos
- Para una rango de fechas determinado
- Por dependencia
- Por pals
- Por estado
- Por región
- Por ciudad
- Por hospital
- Subdivididos por<br>• Ninguno
- Ninguno
- Sexo
- Edad
- Edad *y* Sexo

### **Donadores**

- Consultas de donación de órganos
- Para una rango de fechas determinado
- Por dependencia
- Por país
- Por estado
- Por región
- Porciudad
- Por hospital

Subdivididos por

- Órganos
- Unidonación / Multidonación / Total órganos
- Edad

#### **Trasplantes**

- Consultas de órganos trasplantados
- Para una rango de fechas determinado
- Por dependencia
- Por pafs
- Por estado
- Por región
- Por ciudad
- Por hospital

Órganos provenientes de:

- Donador cadavérico
- Donador vivo

Subdivididos por

- Ninguno
- Sexo
- Edad
- Edad y sexo
- Consultas de órganos no trasplantados
- Para una rango de fechas determinado
- Por dependencia
- Por pafs
- Por estado
- Por región
- Por ciudad
- Por hospital
- Consultas de médicos trasplantólogos
- Para una rango de fechas determinado
- Por dependencia
- Por pais
- Por estado<br>• Por región
- Por región
- Por ciudad<br>• Por bospita
- Por hospital

### 3.4 IDENTIFICACIÓN DEL PROBLEMA.

Para entender mejor el problema, es necesario considerar primero el tiempo máximo que tiene un órgano para ser trasplantado, de la grafica mostrada en la tabla 3.1.2 se obtienen los siguientes tiempos máximos de conservación

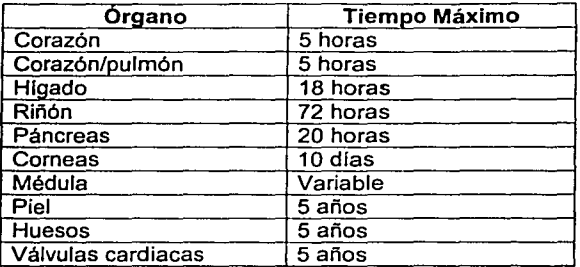

La infraestructura actual en materia de trasplantes no está preparada para disponer de forma oportuna de los órganos que tienen un tiempo critico de factibilidad por alguna de las siguientes razones.

El registro nacional de trasplantes opera parcialmente durante el dla, situación que evita el registro y asignación de órganos con tiempos críticos.

No existe la infraestructura para comunicar la existencia y transferir los órganos entre hospitales autorizados, mucho menos entre hospitales radicados en diferentes entidades federativas.

No existe un programa automatizado que vincule órganos disponibles con receptores basado en criterios definidos que permitan la asignación sin que exista el influyentismo o sean beneficiados demandantes con mejor posición económica.

El registro de demandantes y disponibilidad de órganos se realiza de forma manual, vla telefónica en el Registro Nacional de Trasplantes lo cual limita la incorporación de información.

El mecanismo de registro que lleva el Registro Nacional de Trasplantes opera localmente y esto no permite conocer la demanda y oferta de órganos por parte de los hospitales autorizados para trasplantes.

Tomando en cuenta que al entrar en vigor la enmienda de ley que permitiera el "consentimiento tácito"', el volumen y variedad de órganos disponibles se incrementará

**<sup>·</sup>oonación automática de órganos al morir** 

considerablemente, al igual que la cantidad de órganos desperdiciados por falta de un mecanismo eficiente de registro y comunicación.

La situación actual de como se lleva a cabo el proceso de trasplantes de órganos en México no esta siendo lo eficiente que se necesita para cubrir la gran demanda de que se requiere para corregir enfermedades y padecimientos curables solo con este procedimiento médico, en el caso de que los candidatos a trasplantes lleguen a recibir el órgano requerido por lo regular después de una larga espera de tiempo en el cual su calidad de vida se ve afectada. Estos periodos de espera y la poca disposición de órganos para trasplante en comparación con la gran cantidad de personas que los solicitan se origina en la falta de mecanismos de procuración eficientes que funcionen las 24 horas ya que muchas de las actividades no se realizan de forma completamente automática y aún requieren la intervención humana, todo esto aunado a limitantes como lo es no contar con una base de datos única y estructurada de forma adecuada que permita ligar información de receptores, donadores, hospitales y otras entidades involucradas, con la finalidad de realizar búsquedas en los datos para obtener a los candidatos mas viables de acuerdo a características físicas, patológicas y geográficas.

Gran parte de la problemática se puede mitigar logrando incorporar a la tecnología como medio de enlace entre las entidades que participan en el proceso de trasplante de órganos para intercambiar información critica de forma ágil y oportuna además de lograr ampliar el horario de atención a donadores y receptores las 24 horas del día. Pero también será necesario modificar la cultura de atención para resolver la problemática actual ya que se requiere capacitación para el personal involucrado, así como una coordinación de las instituciones de salud y dependencias judiciales. La problemática se habrá superado cuando se logre aumentar la donación de órganos llegando a tasas porcentuales comparables a los promedios internacionales, pero sobre todo cuando tengamos la cultura de donación y la curación por trasplantes deje de ser una alternativa sólo para personas que viven en las grandes ciudades y de estratos sociales medios y altos.

### 3.5 ENTIDADES INVOLUCRADAS EN EL PROCESO.

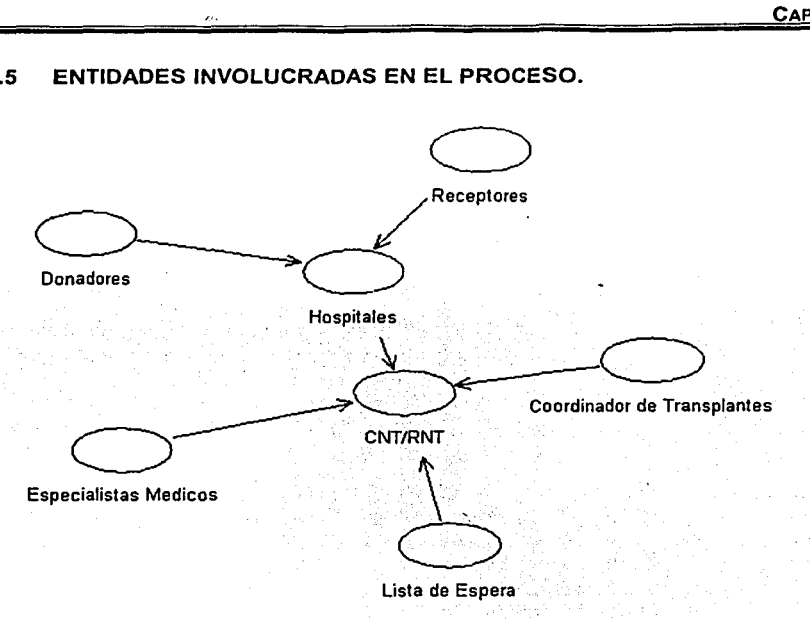

Figura 3.5.1 Entidades involucradas en el Proceso

### Hospitales

Nuestro país cuenta con 180 centros hospitalarios, tanto del sector público como del privado, autorizados para realizar trasplantes. Los médicos especialistas, compiten satisfactoriamente en calidad con los mejores del mundo. Y la Secretaria de Salud, elabora la normatividad a través del Registro Nacional de Trasplantes, y con la colaboración de las autoridades estatales de salud y las autoridades judiciales realiza una supervisión continua sobre todo lo que a trasplantes se refiere. Cada uno de los hospitales cuenta con un comité interno de trasplantes y con un coordinador de estas acciones, que serán supervisadas por el comité institucional de bioética respectivo.

### El Receptor

Receptor, se le llama asi a la persona que recibe para su uso terapéutico un órgano, tejido, células o productos;

Es el beneficiario directo de la práctica de los trasplantes y muchas de las consideraciones morales, éticas y jurídicas deben estar, indudablemente orientadas a favorecer no sólo la realización correcta del procedimiento sino también a garantizar, cuando se trata de un receptor en lista de espera de órganos de cadáver, condiciones de equidad y justicia.

La Ley General de Salud enfatiza la gratitud de la donación.

### **Donador Vivo**

Donador o donante, al que tácita o expresamente consiente la disposición de su cuerpo o componentes para su utilización en trasplantes:

Está demostrado tanto experimentalmente como en la práctica de más de 40 años de experiencia cUnica, que el pronóstico de un trasplante de tejidos u órganos está directamente relacionado con el grado de parecido genético existente, entre el donador y el receptor del injerto: sobresaliendo en esto, los denominados antígenos de histocompatibilidad (sistema HLA en humano). La precisión en el parecido como requisito es variable, según el órgano o tejido de que se trate. Siendo tan polimóñico este sistema, es poco probable encontrar semejanzas entre individuos no emparentados, por lo que en la búsqueda del beneficio de la compatibilidad la Ley permite recurrir a familiares directos del enfermo (hermanos, padres o hijos según la edad). en caso de los siguientes órganos:

- a) Que requieren anastomosis vascular: Un riñón, el segmento distal del páncreas y no más de 50 centimetros del intestino delgado, y
- b) De los que no requieren anastomosis: La médula ósea, no más de dos paratiroides y una suprarrenal, prohibiendo realizar el trasplante de un órgano único y esencial para la conservación de la vida o de la salud; dándosele a los ojos la condición de órgano único. Cuando se trata entonces de partes del cuerpo cuya extracción no implica en el donante consecuencias graves o deterioros permanentes, la licitud moral y ética es clara.

Lo anterior se apoya en que la sobrevida del donante no se encuentra mayormente disminuida, ni en cantidad ni en calidad; sin embargo, no se puede negar la existencia de un riesgo quirúrgico (con una mortalidad de 0.05% en caso de riñón). de lo cual debe ser enterado peñectamente al donante y quedar en éste la decisión apoyada en principios de solidaridad, sin presión de ninguna clase ya sea económica, moral o psiquica, que pudiera ejercer su misma familia.

### **Donador Cadavérico**

Cadáver, es llamado asl al cuerpo humano en el que se compruebe la presencia de los signos de muerte referidos en la fracción **11,** del articulo 343 de la Ley General de Salud;

Debido a que cada vez se logra un mejor control de las enfermedades infectocontagiosas que da paso a un número creciente de enfermedades degenerativas, a la creciente población y a la práctica cada vez más difundida de los trasplantes, siendo en muchos hospitales procedimiento incluso rutinario, hemos observado un crecimiento exponencial en la demanda de órganos y tejidos provenientes de cadáver.

El hecho de que los trasplantes hayan demostrado la posibilidad de rescatar a la vida normal, pacientes antes inevitablemente desahuciados, y de que la fuente potencial más importante de donación sean los cadáveres, ha hecho que esta práctica de la medicina incida en un mundo complejo de sentimientos, creencias, perjuicios y simbolismos; incida sobre nuestra propia angustia existencial, y ha propiciado que nuevos conceptos de vida y muerte se nos presentan para su análisis y comprensión.

La muerte de la manera que venga, impacta siempre sobre quien la atestigua, de ahi que el actual concepto de "muerte cerebral" que se propone desde el informe de la Comisión de la Escuela de Medicina de Harvard en 1968, siga siendo motivo de discusión no sólo sobre los criterios, sino sobre el concepto mismo, hechos que nos conducen a la siguiente reflexión: La muerte en una instancia bioquimica final, es la degradación irreversible de un sistema energético, por consiguiente, la muerte celular en los conjuntos tisular se produce de manera gradual y deferenciada, el hombre no muere como un todo, se va muriendo por etapas, el sistema nervioso es el más sensible y la descerebración representa la pérdida de la función superior y rectora, de ahi que se justifique desde el punto de vista científico, el concepto de muerte cerebral; que algunos como la Comisión Gubernamental Sueca, prefiere llamar "infarto cerebral total": Entonces se considera licito moralmente procurar la supervivencia artificial de aquellos órganos que se intentan trasplantar.

En la práctica, el diagnóstico de muerte cerebral debe ser realizado por un equipo de médicos expertos ajenos al equipo de trasplantes, y apoyado en una serie de signos comprobables e instrumentalmente verificables, cuya presencia indique la cesación total de cualquier actividad del sistema nervioso central, y por lo tanto, la muerte del individuo. Además nuestra legislación, como otras en el mundo, exige la comprobación de la persistencia de estas condiciones.

El tema que con frecuencia es motivo de discusión dentro de los círculos profesionales relacionados con los trasplantes, es la licitud ética y moral para disponer de niños anencéfalos como fuente de donación. Los que favorecen la idea de utilizarlos, han acuñado recientemente el término "ausencia cerebral", en lugar de anencéfalos, con la idea de equiparar este concepto con el concepto de muerte cerebral. Sin embargo, dichos niños tienen tallo cerebral y conservan comúnmente al nacer, el automatismo respiratorio, y de acuerdo a lo que hemos aceptado en el amplio debate suscitado al proponer el concepto de muerte cerebral: Todo aquel que respira espontáneamente está vivo, es por lo tanto, merecedor de todos los cuidados que podamos brindarle.

Es recomendable ser precavido en el manejo de estos conceptos, porque de otra manera, caminando sobre terreno resbaloso, estaríamos por aceptar dar el siguiente paso e incluir como donadores a todo aquel que perdiera la función cerebral a pesar de conservar su automatismo respiratorio.

Surgen aqui consideraciones de tipo económico, dado el alto costo que tiene para las familias y para las instituciones, el manejo de pacientes en estado vegetativo, obligándonos a tomar decisiones con base en prioridades, y aunque podriamos prever que en un futuro próximo nos acercamos más al concepto de "Triage", por el momento resulta difícil de aceptar.

### Registro Nacional de Trasplantes.

Órgano de la Secretaría de Salud, creado en 1989, y que de acuerdo con el, articulo 313 del Título Decimocuarto de la Ley General de Salud, junto con el Centro Nacional de la Transfusión Sanguínea, ejercen el control sanitario de la disposición de órganos, tejidos y sus componentes, células y cadáveres de seres humanos.

Los Objetivos Generales del Registro son:

- 1. Dar cumplimiento a las funciones establecidas en el Marco Jurldico y Reglamento Interior de la SSA.
- 2. Fungir como Centro Nacional de Referencia respecto a la Disposición de Órganos y Tejidos de Seres Humanos con Fines Terapéuticos.
- 3. Operar y Coordinar el Programa Nacional de Trasplantes.

Los Objetivos Especificas de Registro son:

- 1. Supervisar la distribución de órganos y tejidos en todo el Territorio Nacional.
- 2. Establecer y supervisar la aplicación de los procedimientos y técnicas para la disposición de órganos y tejidos con fines terapéuticos .
- 3. Llevar un registro de los establecimientos de salud y de los bancos que realicen actos de disposición de órganos y tejidos con fines terapéuticos.
- 4. Contar el registro de disponentes de órganos y tejidos a nivel nacional.
- 5. Llevar un registro de pacientes en espera de trasplante.
- 6. Expedir tarjetas de identificación a los disponentes que otorguen sus órganos y tejidos con fines terapéuticos a título testamentario.
- 7. Llevar un registro de pacientes que han recibido trasplantes y su evolución.
- 8. Promover la obtención de órganos y tejidos.<br>9. Realizar y promover actividades de
- 9. Realizar y promover actividades de actualización, investigación, comunicación social y culturales en relación a la disposición de órganos y tejidos humanos.

### **Consejo Nacional de Trasplantes (CONATRA)**

**El** Consejo Nacional de Trasplantes, es un Órgano de fa Secretaría de Salud, que se encarga de regular fa práctica de trasplantes en nuestro país; se crea como una comisión intersecretarial de la administración pública federal, que tendrá por objeto promover, apoyar y coordinar las acciones en materia de trasplantes que realizan fas instituciones de salud de los sectores público, social y privado, con el propósito de reducir la morbilidad y mortalidad por padecimientos susceptibles de ser corregidos mediante este procedimiento.

En muchos casos, el trasplante de órganos, tejidos y células es fa única alternativa terapéutica que puede resolver un problema de salud, permitiendo no sólo rescatar la vida de una persona, sino reincorporarla íntegramente al ámbito social y productivo; es por ello que los trasplantes son de suma importancia, y deben de ser promovidos y regulados. Por lo antes señalado, el 19 de enero de 1999, mediante Acuerdo Presidencial, se creó el Consejo Nacional de Trasplantes -CONATRA-, con el compromiso de contribuir a la salud de la población en general.

Es creado por:

- El derecho de toda persona a la protección de la salud, ya que se trata de una necesidad primordial en la vida de las personas y de un bien social en lo colectivo;
- Que cada año miles de individuos enferman de alguna insuficiencia orgánica que, en ocasiones, les produce la muerte, no obstante que entre estos padecimientos existen algunos que son susceptibles de ser tratados mediante el trasplante de órganos y tejidos;
- Que el trasplante de órganos y tejidos es, en muchos casos, la única posibilidad de vida para los pacientes, pero para ello se requiere de la actuación oportuna y eficaz del personal de las distintas instituciones y centros hospitalarios, con sujeción a la disposiciones sobre los procedimientos de procuración de órganos y tejidos, así como su implantación con fines terapéuticos, prescritos en al Ley General de Salud;
- Que en México, aun cuando se cuenta con personal calificado para la realización de trasplantes y con la infraestructura adecuada, el número de estos es menor al que marca la experiencia internacional;
- Que para contribuir a disminuir la morbilidad y mortalidad es necesario propiciar la coordinación de las diferentes instituciones de salud pública y de los sectores social y privado, que de manera directa promueven o realizan trasplantes de órganos y tejidos, para lograr la utilización óptima de estos, y
- Que el Programa de Reforma del Sector Salud 1995-2000 señala como uno de sus objetivos el de beneficiar a los pacientes mediante trasplantes que garanticen el mas alto grado de seguridad para la vida, para lo cual plantea la creación de un sistema de procuración de órganos y tejidos con la participación de las instituciones del sector salud, he tenido a bien expedir el siguiente:

El CONATRA se creó con el objetivo de regular, apoyar, promover y coordinar las acciones inherentes a su naturaleza, así como la investigación científica y tecnológica en materia de trasplantes de órganos, con el fin de mejorar la calidad de vida de la población y propiciar el bienestar social: todo esto, con un sentido de congruencia, equidad y transparencia.

Para el cumplimiento de su objetivo el Consejo Nacional de Trasplantes tiene las siguientes funciones:

- **l.** Promover el diseño, instrumentación y operación del Sistema Nacional de trasplantes, asl como de los subsistemas que lo integren;
- **11.** Proponer políticas, estrategias y acciones para la elaboración y aplicación del Programa Nacional de Trasplantes:
- 111. Sugerir a las autoridades competentes la realización de actividades educativas, de investigación y de difusión, para el fomento de la cultura de la donación de órganos y tejidos:
- IV. Establecer mecanismos para la sistematización y difusión entre los sectores involucrados de la normatividad y de la información cientlfica, técnica y sanitaria en materia de trasplantes;
- V. Coordinar las acciones de las *d* pendencias y entidades públicas en la instrumentación del Programa Nacional de Trasplantes, así como promover la concentración de acciones con las instituciones de los sectores social y privado que lleven a cabo tareas relacionadas con el Programa mencionado;
- VI. Proponer a las autoridades competentes mecanismos de coordinación entre las autoridades federales y los gobiernos de las entidades federativas, con el objeto de que estas adapten las medidas necesarias para apoyar las acciones en materia de trasplantes, asi como promover la constitución de consejos estatales de trasplantes:
- VII. Coordinar sus acciones con el Registro Nacional de Trasplantes;
- VIII.Proponer mecanismos de coordinación y evaluación de los programas de capacitación y atención medica relacionados con los trasplantes;
- IX. Coadyuvar en la coordinación de un sistema de información y evaluación del Programa de Trasplantes en el ámbito nacional, estatal y municipal;
- X. Proponer a las autoridades competentes modificaciones a las normas y de impulsar su simplificación administrativa y facilitar la obtención de órganos y tejidos para la realización de trasplantes:
- XI. Coadyuvar con las autoridades competentes en la prevención del trafico ilegal de órganos y tejidos;
- XII. Promover el desarrollo de investigaciones en la materia, y

XIII.Las demás que le asigne el Ejecutivo Federal.

El consejo se integrara por el Secretario de Salud, quien lo presidirá; por los titulares de las secretarias de la Defensa Nacional, de Marina, de Educación Publica, y por un representante de la Secretaría de Salud. Las autoridades competentes tomaran

todas las medidas necesarias para que el Director General del Instituto Mexicano del Seguro Social *y* el Director General del Instituto de Seguridad *y* Servicios Sociales de los Trabajadores del Estado participen como miembros del Consejo. Los integrantes titulares podrán designar a sus respectivos suplentes.

Asimismo, el presidente del Consejo invitará a participar en el mismo a un representante de la Procuraduría General de la República *y* a dos representantes de instituciones académicas, a los presidentes de las academias Nacional de Medicina, Mexicana de Cirugía y Mexicana de Ciencias, así como a aquellas personas e instituciones que por su experiencia puedan auxiliar al Consejo en la realización de su objeto.

### **3.6 OPCIONES DE SOLUCIÓN Y ELECCIÓN DE LA ÓPTIMA**

Cuando se desarrolla una aplicación para conectar a un servidor de datos, no importa cual sea el lenguaje a utilizar, una de las primeras preguntas que se deberá hacer es ¿Cual es la mejor arquitectura de base de datos para nuestro sistema?, existen muchas alternativas, lo que hace difícil de responder a esta pregunta y se complica aún más si el servidor de datos es una opción más de entre el conjunto de herramientas a elegir.

Para hacer nuestra decisión analizaremos tres puntos principales:

Análisis y elección de la arquitectura Características y elección de la herramienta de desarrollo Resultados de las pruebas del Transaction Processing Performance Council (TPC) para la elección del back-end

Análisis y elección de la arquitectura

Existen cuatro arquitecturas principales: Arquitectura cliente-servidor Arquitectura de motor distribuido Arquitectura de componentes distribuidos Arquitectura basada en Web

Arquitectura cliente-servidor. En la parte del cliente de esta arquitectura, encontramos una aplicación front-end. Del lado del servidor, encontramos **un** engine (motor) inteligente. El servidor esta diseñado para aceptar queries (consultas) desde la aplicación front-end y regresar la información solicitada. La figura 3.6.1 muestra la arquitectura.

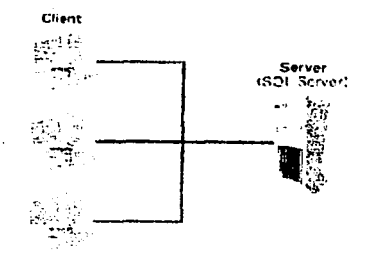

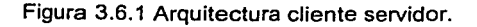

Arquitectura distributed engine (motor distribuido). Esta arquitectura coloca una motor de base de datos o procesador de consultas en cada workstation (estación de trabajo), la figura 3.6.2 nos muestra esta arquitectura. En este diseño, el servidor central de archivos y las estaciones de trabajo actúan también como depósito central de datos

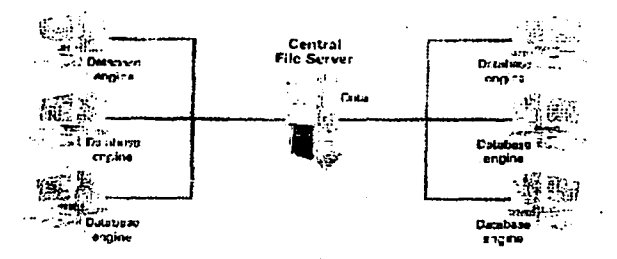

Figura 3.6.2. Arquitectura de motor distribuido

Arquitectura de componentes distribuidos. Esta arquitectura mueve alguna o toda su lógica a componentes, mismos que son administrados por un MTS (Microsoft Transaction Coodinator). La figura 3.6.3 nos muestra esta arquitectura.

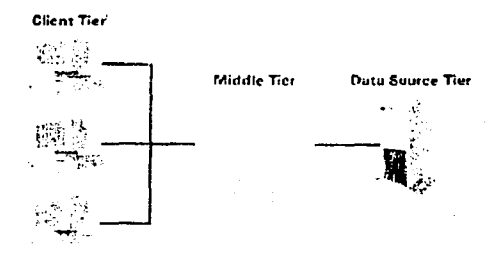

Figura 3.6.3. Arquitectura de componentes distribuidos

Arquitectura basada en Web. Esta arquitectura, se muestra en la figura 3.6.4 y puede ser implementada en una multiplicidad de formas. Este tipo de arquitectura asume muy poco acerca de Jos usuarios -excepto que tienen al menos un navegador que puede interpretar lenguaje HTML. Se pueden crear aplicaciones de web que soliciten a la base de datos información en base a consultas.

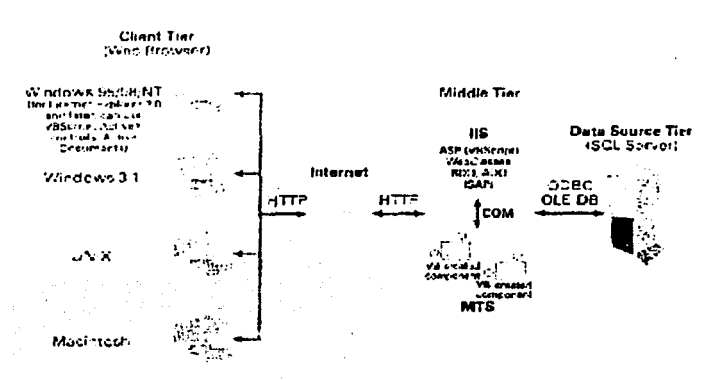

Figura .3.6.4 . Arquitectura basada en web

Esta arquitectura esta basada en capas: puede implementarse de dos capas (two tier), donde la lógica del negocio se implementa en el servidor web, mismo que contiene el engine de la BDD; o en tres capas (three-tier) Como se muestra en la figura 3.6.4. Cuando se tienen más de tres capas se le llama arquitectura basada en web multicapa (multitier), que coloca la lógica de la interfase en la capa del cliente (client tier); la lógica del negocio en la capa media (middle tier); y la lógica del acceso a datos en el backend o capa de fuente de datos (data source tier).

Es necesario tomar en cuenta que la ejecución desde web implica que no necesariamente debe tener un acceso permanente a una red local. Estamos restringidos a acceder un componente que esta haciendo el acceso a los datos por nosotros en el servidor central. Este "agente" tiene su propio ID y Password y genera conjuntos de resultados. Estos son regresados al cliente, donde estos pueden desplegarse en HTML. O quizás en una cuadricula.

### Elección de la arquitectura

Debido a que requerimos que una gran variedad de equipos y sistemas puedan accesar nuestra aplicación, la arquitectura que más se ajusta a nuestras necesidades es la basada en web. Asf, nosotros no requerimos diseñar una aplicación específica para el front-end, ya que es suficiente un navegador que interprete comandos HTML y que maneje el protocolo http. Esto es, que funcione bajo el protocolo TCP/IP. De esta forma, el usuario podrá hacer peticiones al sistema en este ambiente y el sistema invariablemente deberá contestar la petición en lenguaje HTML, lo que garantiza un máximo de compatibilidad.

Nosotros implementaremos la arquitectura basada en web de dos capas, la razón estriba en que requiere un bajo costo de implementación y desarrollo. En esta arquitectura, la lógica del negocio puede implementarse como componentes del servidor, o utilizar los componentes predefinidos que nos permiten la comunicación con la base de datos.

Características y elección de la herramienta de desarrollo

Active Server Pages (Páginas activas del servidor)

Las páginas activas del servidor ASP (Active Server Pages) es una tecnologla de scripts que funcionan del lado del servidor (server-side) y que puede utilizarse para crear aplicaciones web dinámicas e interactivas. Una página ASP es una página HTML que contiene scripts para el servidor, que son procesados por el servidor Web antes de ser enviadas al navegador de usuario. Las ASP se pueden combinar con XML (Extensible Markup Language), COM (Componen! Object Model) y con HTML para crear poderosos sitios Web interactivos.

Los scripts del lado del servidor se ejecutan cuando el navegador el usuario solicita un archivo con extensión ".asp" del servidor Web. La ASP es llamada por el servidor Web, el que procesa el servidor de inicio a fin para ejecutar cualquier comando script que esté incluido. Entonces da formato a una pagina Web estándar y la envla al navegador del usuario.

Para la ejecución de scripts del lado del servidor se utilizan las ASP. La ASP es una tecnologia que está integrada a los servidores Web de Microsoft y corre en el Internet lnformation Server (llS) sobre la plataforma Windows NT Server 4.0 o superior.

Existen dos tipos de lenguajes scripts, VBScript (Visual Basic Script) y Jscript (Java Script). Aunque ambos pueden se utilizados en una misma ASP sin causar conflictos.

VBScript es estrictamente un subconjunto del lenguaje Visual Basic que se utiliza en las aplicaciones más populares como Microsoft Excel, Microsoft Access, Microsoft Proyect, etc. VBScript fue diseñado para ser rápido, así, no soporta el uso de tipos, solo soporta el uso de variants. Así mismo es seguro para el WWW, por lo que no incluye funcionalidad que directamente accese el sistema operativo del cliente o el sistema de archivos. Por ejemplo, no se puede hacer operaciones de entrada/salida a archivos o leer el registry de la máquina del cliente.

Para la implementación de las ASP, contamos con tres alternativas de ambiente de desarrollo:

Visual lnterdev 6.0 Microsoft FrontPage 2000 Power Buider

Visual lnterdev 6.0

Visual lnterdev 6.0 cuenta con muchas caracteristicas diseñadas para hacer mas agradable e intuitivo el desarrollo de aplicaciones en equipo y cuenta entre sus principales características con:

### Ambiente RAD.

Este ambiente personalizable nos proporciona un conjunto completo de herramientas para el desarrollo rápido de aplicaciones (RAD) que le permiten a los desarrolladores diseñar, construir, depurar y liberar aplicaciones web orientadas a datos (data driven). Soporta Visual Basic Script y Java Script, asi como herramientas para la depuración de código de lado del cliente y del lado del servidor.

# Herramientas integradas de BDD<br>Visual Interdey 6.0 proporcion

proporciona un conjunto completo de herramientas para la integración de bases de datos con aplicaciones dinámicas de web. Las caracteristicas de las bases de datos incluyen: Arrastrar y pegar datos (data binding) entre las bases de datos, formas HTML y reportes; herramientas de diseño de bases de datos para crear y modificar bases de datos en SOL Server,

y soporte completo para HTML dinámico de Internet Explorer 4.0.

### Modelo de programación mejorada para aplicaciones web

Visual lnterdev 6.0 simplifica las complejidades inherentes a la construcción de aplicaciones web al proporcionar un modelo de programación intuitivo. El modelo de programación incluye: Modelo de programación basado en objetos y en eventos para aplicaciones web; modelo de programación consistente para aplicaciones basadas en HTML dinámico.

### Soporte para el desarrollo en equipo

El soporte para el desarrollo en equipo incluye: modo de trabajo local, que permite a desarrolladores individuales construir, probar y depurar porciones de la aplicación aislados del resto del equipo.

Soporte para el desarrollo de aplicaciones de empresa (enterprise)

Provee un rango de nuevas capacidades para construir aplicaciones web escalables. Lo que nos permite el reuso de componentes, acceso universal a datos (UDA), y una mejor integración con los servicios de la capa media. tal como el Microsoft Transaction Server (MTS).

### Microsoft FrontPage 2000

Las herramientas para la creación y administración de sitios web que ofrece Microsoft FrontPage 2000 permite la creación desde sitios web personales hasta sitios corporativos de Intranet e internet; y es, al igual que el resto de las herramientas de MS Office, facil de aprender y utilizar.

Permite monitorear el sitio como un todo y realizar las actualizaciones. Grupos de trabajo o equipos pueden trabajar en conjunto en un sitio y las compañias puede instalar y administrar FrontPage 2000 a través de su compañia o de cualquier parte del mundo.

Facilidades para la integración de bases de datos:

Una de los aspectos más relevantes de FrontPage es la habilidad de incorporar, mediante wizards, consultas a BD en páginas web que permiten la actualización de Información con recargar o refrescar la página que contiene el query. Permite que la base de datos se almacene en el servidor Web mismo o en un recurso de red compartido. Cuanta con un nuevo recurso llamado "Save Form to Database" que permite agregar datos directamente a la base de datos desde cualquier navegador. El recurso "One-Button Database Publishig" es una característica que permite crear o modificar una base de datos al permitir a los usuarios crear una nueva Base de Datos Access o modificar alguna existente, basada en una forma de datos de una página, ocultando al usuario las complejidades de la conexión.

### Soporta la más avanzada tecnología de web

Componentes de Web Preconstruidos. Permite insertar funcionalidades avanzadas directamente en páginas Web a través de componentes FrontPage tales como Hojas de Cálculo, Tablas Pivote, Vistas Dinámicas.

Editar HTML, DHTML, ASP, and XML. Utiliza la vista HTML para ver código y scripts y para editar directamente, incluye HTML, DHTML, script, ASP y XML.

Microsoft Script Editor. Permite la edición de scripts que incluye JavaScritp, Visual Basic Scripting Edition con un editor de scripts integrado.

Extensibilidad y programación

Visual Basic para Aplicaciones (VBA). Permite la integración con VBA. Potenciando la experiencia existente, para extender las soluciones a través de aplicaciones de Office. Integración con Controles en tiempo de Diseño (Design Time Controls) y Visual lnterdev. Permite extender la funcionalidad de FrontPage al Crear Controles en Tiempo de Diseño con el sistema de desarrollo Microsoft Visual Internet.

### Power Builder

Esta herramienta está diseñada para servir de puente entre las aplicaciones cliente/servidor y las aplicaciones web. Y se integra con el entorno Enterprise Application Server (EAServer). Entra las caracteristicas más importantes podemos destacar:

Asistente para la creación de espacios de trabajo

Entorno de desarrollo WYSIWYG

Creación de componentes para el EAServer

Asistente de formas Web para consulta de base de datos y resultados

Generación automática de HTML.

Web Data Window, ofrece una presentación en browser de los datos, se puede dar formato a plantillas, a campos de datos, botones de manipulación de datos y soporte a eventos del lado del cliente. Soporta componentes en formato Java y Activex.

PowerBuilder se integra con el Enterprise Application Server (EAServer) lo que permite un circulo completo de desarrollo, pruebas, modificaciones e implantación. En conjunto con el EAServer se aprecian:

Asistente en la generación de componentes para el desarrollo rápido de la capa lógica media (middle tier)

Capacidad para editar los componentes de la capa media, lo que pennite que sean probados y modificados sin necesidad de salir del entorno de trabajo

Se puede depurar el código del lado del cliente como del servidor en JavaScript

Se puede fácilmente instalar componentes en el EAServer localizado en cualquier parte de la red

El EAServer combina la capacidad de un servidor de transacciones de componentes y un servidor dinámico de páginas Web, esto añade a la capa lógica soporte para componentes de PowerBuider, NVOs, CORSA, JavaBeans y COM; asi mismo, incluye una arquitectura de seguridad que incluye soporte SSL para múltiples tipos de clientes

' Elección de la herramienta de desarrollo

Elegimos como herramienta de desarrollo FrontPage 2000 para la implementación de las ASP por las siguientes razones.

### **Arquitectura**

El tipo de arquitectura elegida forma parte del estándar con el que trabaja la Secretaria de Salud. El uso de ASPs se incrementa de forma significativa, como la tecnologia para el acceso a BDD en un servidor Web.

No requerimos un número muy alto de usuarios activos, por lo que la tecnologia elegida es la adecuada para el manejo de la carga.

Habilidades de Desarrollo

Encaja mejor en nuestras habilidades para desarrollar.

 $\epsilon$  .

Se cuenta con la experiencia en el desarrollo utilizando ASP en un ambiente FrontPage.

ASP es un subconjunto de Visual Basic 6.0 por lo que la curva de aprendizaje se acorta sustancialmente.

Podemos utilizar esta estrategia en todos los desarrolladores del equipo dependiendo de la experiencia en VB o en VBScript.

El sistema es factible de construir con la experiencia en desarrollo que se tiene.

Desempeño

Se puede construir con ASP inteñases amigables utilizando las facilidades de FrontPage.

FrontPage accesa el interprete de Comandos, aunque pueden implementarse en componentes que forman parte del sistema llS 4.0, por lo que su ejecución es automática, no requiere cargarse cuando se solicita el componente.

Antecedentes de desempeño

Existe el antecedente en el equipo del desarrollo de herramientas interactivas basadas en FrontPage y ASP, por lo que no transitamos un camino desconocido.

Existen referencias que nos permiten testificar el alto grado de desempeño en producción total de las ASP en sitios creados con FrontPage.

No existen antecedentes de fallas sin explicación racional

Tecnología existente

Nuestra estrategia trabaja con la tecnología preexistente

Las estaciones de trabajo pueden ejecutar la aplicación que vamos a implementar, junto con las aplicaciones que actualmente corren

Nuestra nueva aplicación no cargará o bloqueará el sistema de modo que ningún otro trabajo pueda ejecutarse, ya que la carga de ejecución la lleva el servidor, el usuario solo recibe código HTML a través del navegador.

Nuestra nueva aplicación diseñada para correr o servir a una variedad de sistemas sobre nuestra organización o en el Word Wide Web

Resultados de las pruebas del Transaction Processing Peñormance Council (TPC) para la elección del back-end

Benchmarks TPC

Un benchmark, es una prueba que se utiliza para comparar el hardware y/o software. Para una comparación adecuada es necesario tomar en consideración el sistema donde se realizó la prueba, asi como el software utilizado; y como se relaciona la prueba con nuestras necesidades.

La TPC (Transaction Processing Peñormance Council) es una corporación no lucrativa, cuyo propósito es definir estándares de benchmarks. Muchos de los estándares utilizados en la actualidad provienen de esta corporación.

Existen cuatro tipos de benchmarks que se generan en ei TPC, estos son:

TPC-C TPC-H TPC-R TPC-W

### Benchmark TPC-C

El benchmarck TPC-C es un estándar que se cree es el más representativo de mundo real de las transacciones; midiendo transacciones por minuto (tmpC) y precio por tpmC. El precio por tpc-C es igual al costo total del sistema dividido por el tpmC. Entonces, si el costo total del sistema es \$900.000 y fas tpmC son 1500, el resultado es \$900,000/1500 o \$600 por tpmC. El cálculo del costo del sistema debe incluir todos los aspectos del costo. incluyendo terminales, software. software de BDD, monitores de transacciones, sistemas de computadoras, respaldo de información y 3 años de mantenimiento. Microsoft ha identificado al SQL Server como el primer sistema que ha roto la marca de fo \$20.

TPC-C simula un ambiente completo de cómputo donde una población de usuarios ejecuta transacciones contra una base de datos. La prueba está centrada acerca de las principales actividades (transacciones) de un ambiente de entrada de órdenes. Estas transacciones incluyen entrega y liberación de órdenes. registro de pagos, verificación de estatus de las órdenes, monitoreo del estado del inventario. TPC-C no esta limitado a un segmento particular del ambiente de negocios, pero , representa cualquier industria que requiere manejar, vender o distribuir un producto o servicio.

TPC-C involucra una mezcla de cinco transacciones concurrentes de diferentes tipos y complejidad, sean ejecutadas en linea o encoladas para diferir su ejecución. Y se caracteriza por:

La ejecución simultánea de múltiples tipos de transacciones que cubren un rango de complejidad

Modos de ejecución en linea y diferidos

Múltiples sesiones de terminales en linea

Integridad de las transacciones

Bases de datos consistentes en muchas tablas con una gran variedad de tamaños, atributos y relaciones.

El desempeño TPC-C mide nuevas transacciones por minuto. La medida primaria es la tasa de transacción (tpmC), el precio asociado por transacción (\$/lpmC), y la disponibilidad de la fecha en que se tasó la operación. En la figura 3.6.5 se reporta el resultado de desempeño por sistema operativo, y en la figura 3.6.6 se reporta el resultado cuando se evalúa el desempeño contra la base de datos.

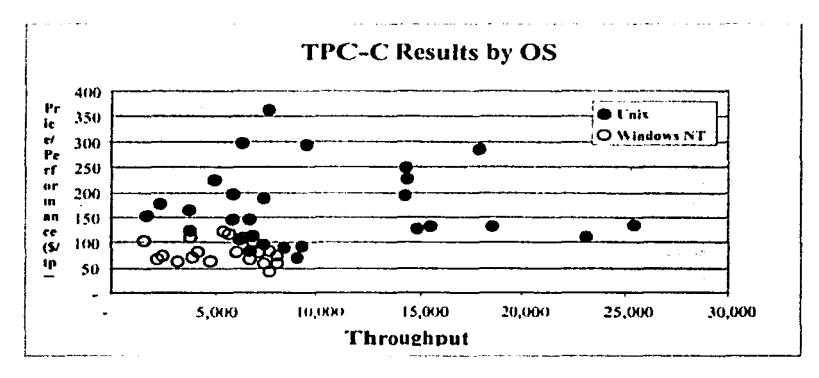

Figura 3.6.5. Benchmark TPC-C por Sistema Operativo

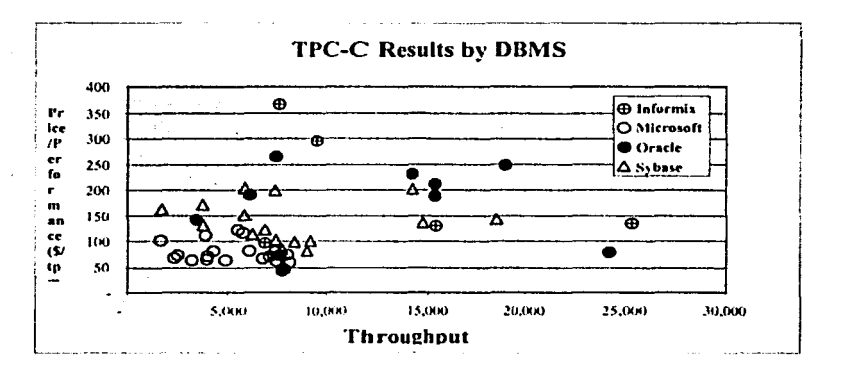

Figura 3.6.6. Benchmark TPC-C por manejador de base de datos

### Resultados por desempeño

A continuación se muestran dos tablas: el benchmark TPC-C con los primeros cinco sistemas con el mejor desempeño (figura 3.6.7) y el benchmark con los primeros cinco sistemas de menor costo por tpcC (figura 3.6.8)

|              | Lugar   Compañía   Sistema |                                           | tpmC    | Precio/tpc<br>С   | <b>BDD</b>                                  | <b>SO</b>                           |
|--------------|----------------------------|-------------------------------------------|---------|-------------------|---------------------------------------------|-------------------------------------|
|              | <b>COMPAQ</b>              | Proliant<br>8500-700-<br>192 <sub>p</sub> | 505.302 | 19.8 US \$        | Microsoft<br>SQL<br>Server 7.0              | Microsoft<br><b>Windows</b><br>2000 |
| $\mathbf{2}$ | IBM                        | Necfinity                                 | 440,879 | 32.28<br>S        | DB <sub>2</sub><br>US IMB<br><b>UDB 7.1</b> | Microsoft<br>Windows<br>2000        |
| 3            | <b>COMPAQ</b>              | Proliant<br>8500-<br>x700-96p             | 262,243 | 20.24 US<br>S     | Microsoft<br>SQL<br>Server 7.0              | Microsoft<br><b>Windows</b><br>2000 |
| 14           | <b>COMPAQ</b>              | Proliant<br>8500-<br>x550-96p             | 229,913 | US.<br>23.08<br>S | Microsoft<br>SQL<br>Server 7.0              | Microsoft<br>Windows<br>2000        |

Figura 3.6.7 Resultados de prueba TPC-C por desempeño

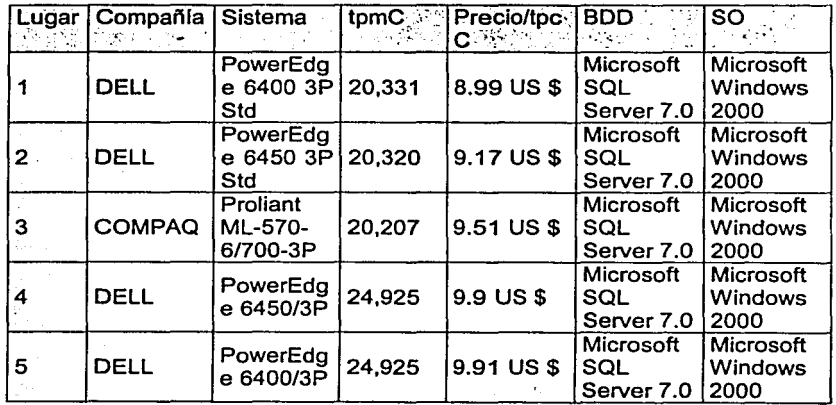

Figura 3.6.8 Resultados de prueba TPC-C por costo

## TPC-H

Es una prueba para la toma de decisiones en soporte. Consiste de consultas ad-hoc y modificaciones concurrentes de datos.

Esta prueba ilustra sistemas de soporte para la toma de decisiones que examinan grandes volúmenes de datos, ejecutan querys con un alto grado de complejidad, y dan respuestas a preguntas criticas en negocios.

La prueba TPC-H es también llamada la medida de desempeño de las consultas compuestas por hora {QphH@size), y refleja aspectos múltiples de el sistema para procesar querys {consultas). Estos aspectos incluyen el tamaño de la base de datos contra la que se ejecutan los querys, el poder de procesamiento cuanto los querys se envían por una cadena individual, y el desempeño de querys cuando estos son enviados por múltiples usuarios concurrentes. La medida del TPC-H/Desempeño se expresa como \$/QphH@Size {figura 3.6.9).

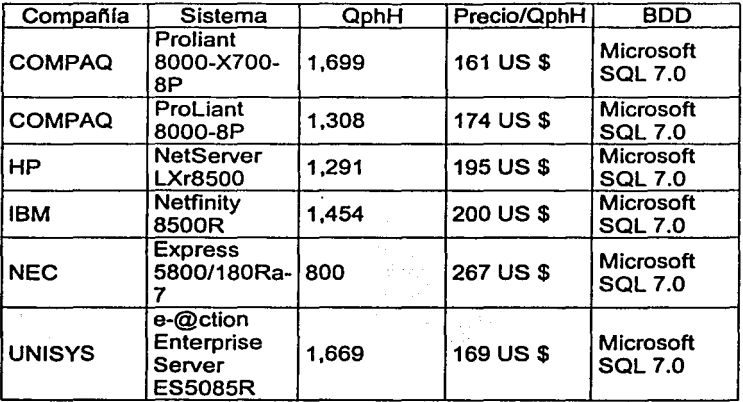

Figura 3.6.9. Resultado de la prueba TCP-H con Size=100 Gb.

### TPC-R

La prueba TPC -R es una prueba de soporte para decisiones similar a la TPC-H, pero permite optimizaciones adicionales basados en un conocimiento avanzado de los querys {consultas). Consiste de consultas orientadas a negocios y modificaciones concurrentes de datos.

La medida de desempeño reportada por la TPC-R se llama Media de desempeño de querys compuestos por hora {QphR@Size), ver figura 3.6.10.

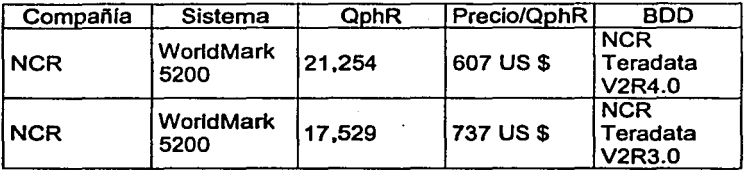

Figura 3.6.10, Prueba TPC-R, Tamaño de la BOD: 1000 GB

TPC-W

La prueba W (TPC-W) es una prueba de web transaccional. La carga de trabajo se realiza en un ambiente controlado de comercio por internet que simula las actividades de un negocio orientado a transacciones en un servidor web. Las pruebas ejercitan una gama de componentes de sistema asociados con dicho ambiente, y se .caracterizan por:

Sesiones múltiples de browsers en linea

Generación de paginas dinámicas con acceso a base de datos y actualizaciones

La ejecución simultánea de múltiples tipos de transacciones que cubren un rango de complejidad

Modos de ejecución de transacciones en Hnea

Bases de datos consistentes en muchas tablas con amplia variedad de tamaños, atributos y relaciones.

Integridad de transacciones .

Contención de acceso y modificación de datos.

La medida de desempeño reportada por TPC-W es el número de interacciones web procesadas por segundo. Múltiples interacciones web se utilizan para simular la actividad de una tienda, y cada interacción está sujeta a una limitación en el tiempo de respuesta.

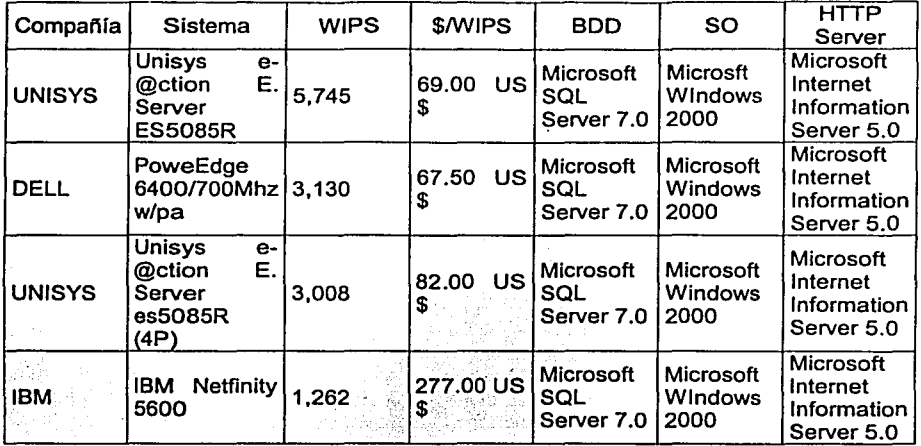

Elección del back-end

Tenemos tres opciones para utilizar el back-end: Microsoft SOL Server 7.0 Oracle 8.0 Sybase

Elegimos corno back-end la base de datos relacional MICROSOFT SOL SERVER 7.0, sobre una plataforma Windows 2000, siendo el controlador del sitio Web el Internet lnformation Server V5.0 por las siguientes razones:

Como se observa de los resultados de las pruebas del TPC-C el sistema que presenta mejores resultados en cuanto a desempeño y costo es el Microsoft SOL Server 7.0 que llega a ejecutar más de 500 mil transacciones por minuto, a un costo de 19.8 Dólares, también, si se analiza la información por los costos más bajos. se encuentra que con un costo de casi nueve dólares, se pueden implementar hasta 20 mil transacciones por minuto. La prueba TPC-H nos muestra que la herramienta elegida tiene la mejor tasa (1699) de queries por hora al menor costo (161 US\$). La prueba TPC-W nos arroja que la herramienta elegida no tiene competencia, tiene más alto grado de interacciones web por segundo (5745) a los costos más bajos (69 US\$).

# CAPÍTULO IV

## DESARROLLO E IMPLEMENTACIÓN DEL SISTEMA

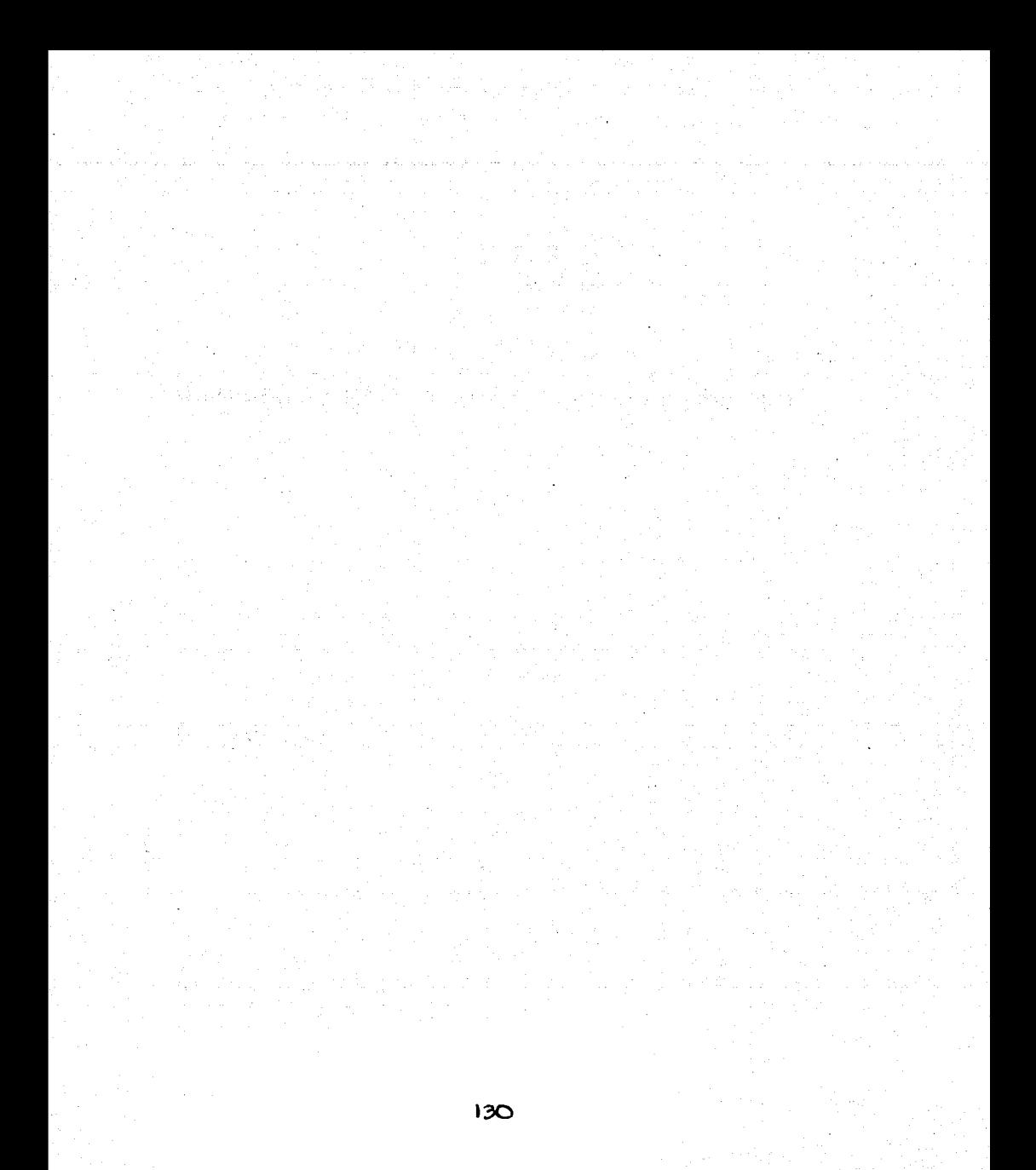

### 4.1 APLICACIÓN DE LA METODOLOGÍA ELEGIDA (BACKEND PARA CADA MÓDULO).

De acuerdo a la metodología y solución elegida, la implementación de los módulos que conforman el sistema tendrán una interfaz de recepción de información que una vez validada y siguiendo las reglas del negocio harán las afectaciones necesarias en la base de datos, además de invocar otros procesos en caso de ser necesario, todo esto siguiendo los principios de la programación estructurada, los diagramas que se muestran a continuación describen el flujo de la información entre cada uno de los módulos definidos.

### 4.1.1 DIAGRAMA DE CONTEXTO.

### Módulo de Captura

Este módulo recibirá la información de las interfaces de usuario, realizará las validaciones de los datos y las actualizaciones de las tablas, este módulo debe cuidar la integridad de la información, puede intervenir al dar de alta receptores, donadores, hospitales, médicos, etc. Al finalizar sus operaciones en la Base de Datos debe enviar una confirmación de ejecución exitosa visible al usuario.

### Módulo de Búsqueda

Este módulo se encarga de recibir los parámetros requeridos para hacer la exploración de la Base de Datos y ejecutar los cortes y filtros requeridos en la Base de Datos. Una vez concluida la búsqueda debe mostrar al usuario los resultados obtenidos o bien, entregarlos a algún otro proceso para que continúe la operación.

### Módulo de Notificación

Este módulo recibe la información de la consulta de receptores, con probabilidad de ser trasplantados, de esta información obtiene los datos para crear los mensajes que serán enviados vía e-mail, radiolocalizador y teléfono celular. Este módulo al final deja los mensajes listos para ser transportados hasta el proveedor que hará la entrega.

### Módulo de Reportes

Este módulo recibe el resultado de las consultas solicitadas y de acuerdo a formatos predefinidos los presenta al usuario.

### Módulo de Administración

Este módulo se encargará de realizar las tareas administrativas como lo son altas y bajas de usuarios, asignación de permisos de accesos y administración de catálogos.

### CAPITULO IV

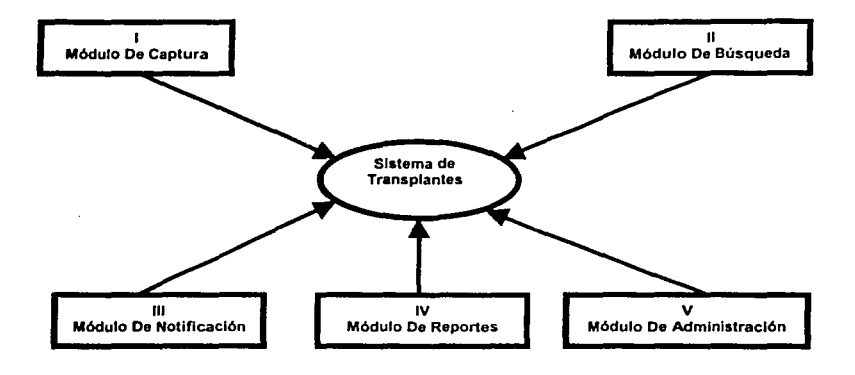

Figura 4.1.1.1 Diagrama de Contexto.
## **4.1.2 DIAGRAMA DE FLUJO DE DATOS**

Los diagramas de flujo de datos pueden ser usados para representar un sistema de software a cualquier nivel de abstracción. El diagrama de flujo de datos puede ser dividido en niveles que representen a detalle el crecimiento de flujo de información y el detalle funcional de la misma.

Los diagramas de flujo de datos consisten en procesos, almacenadores, flujos de información y entidades externas.

• Entidades externas. Son las entidades con las que el sistema se comunica, es que residen fuera de los limites del sistema a ser modelado. Generalmente se trata de personas, organizaciones, documentos, sistemas de cómputo externos u otros objetos que proporcionen o consuman información del sistema, se representan a través de rectángulos

ENTIDAD EXTERNA

• Procesos. Se representan por medio de clrculos, o burbujas en el diagrama. Representan las diversas funciones individuales que el sistema lleva a cabo

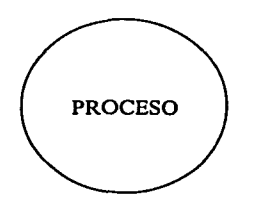

• Flujo de datos. Se muestran por medio de flechas; la cabeza de la flecha indica la dirección del flujo de datos, el cual representa la información que dichos procesos requieren como entrada o la información que generan como salida.

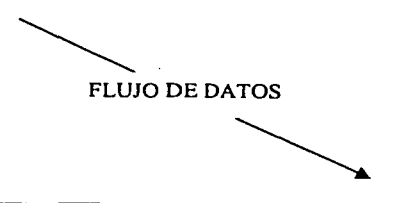

• Almacenadores. Se representan por medio de dos lineas paralelas, y se utilizan para almacenar datos que serán utilizados por uno o mas procesos.

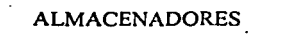

Las figuras 4.1.2.1 a 4.1.2.15 muestran los diagramas de flujo de los módulos definidos en el diagrama de contexto, el cual fue establecido en el punto anterior (4.1.1)

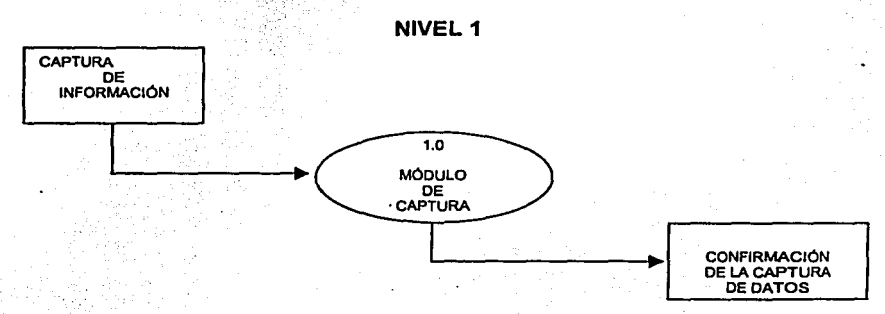

Figura 4.1.2.1: Diagrama de flujo de datos del módulo de captura, Nivel 1

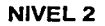

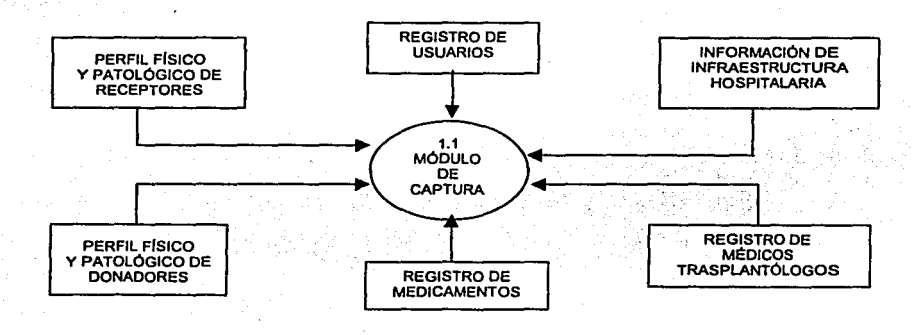

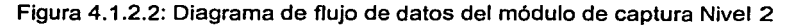

#### **NIVEL3**

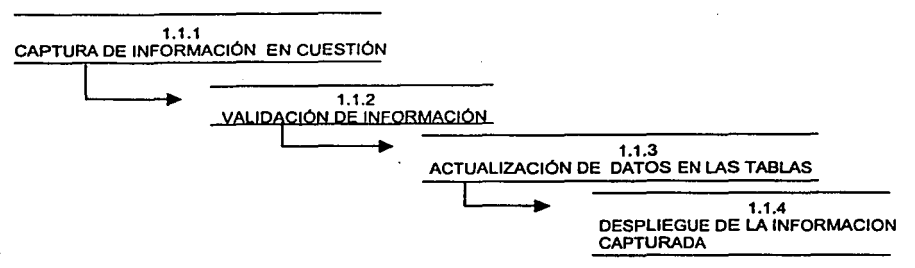

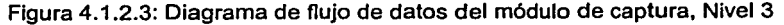

**NIVEL 1** 

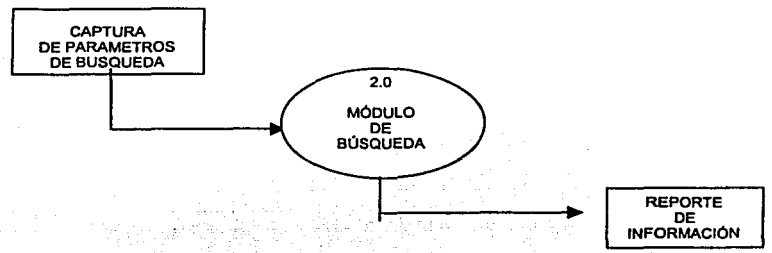

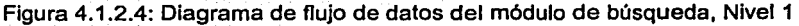

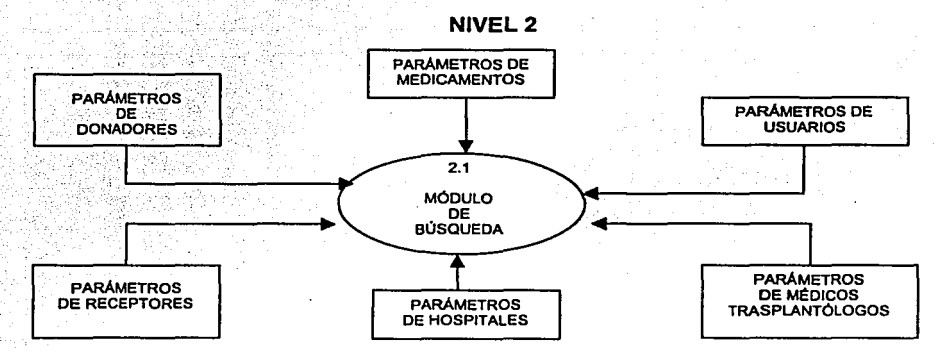

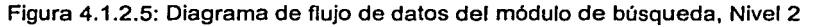

۰.

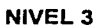

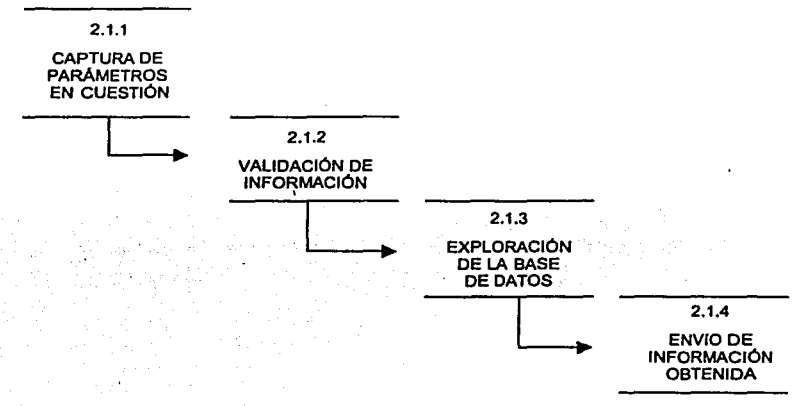

Figura 4.1.2.6: Diagrama de flujo de datos del módulo de búsqueda, Nivel 3

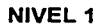

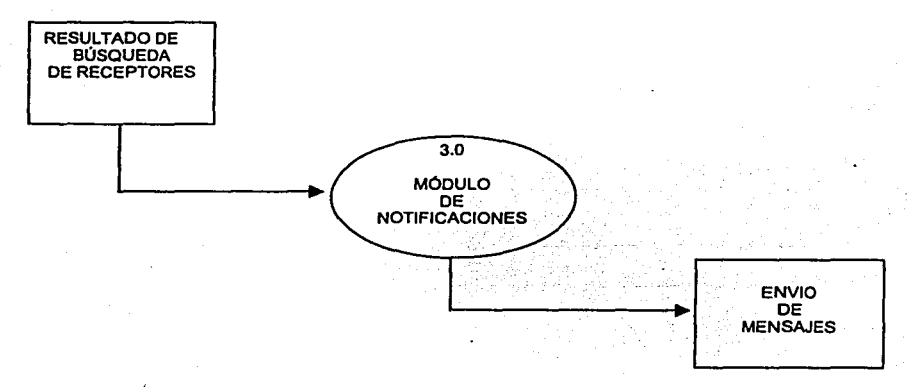

Figura 4.1.2.7: Diagrama de flujo de datos del módulo de Notificaciones, Nivel 1

### **NIVEL2**

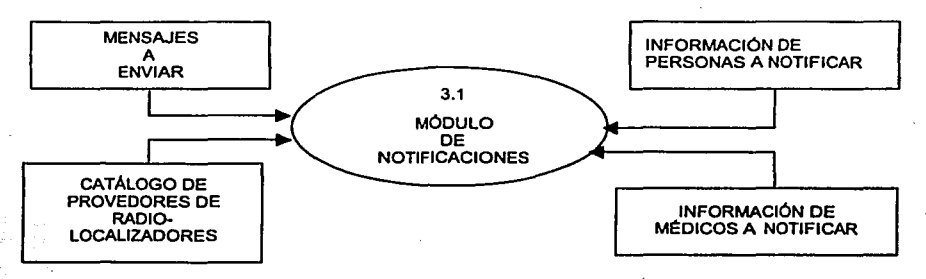

Figura 4.1.2.8: Diagrama de flujo de datos del módulo de notificaciones, Nivel 2

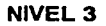

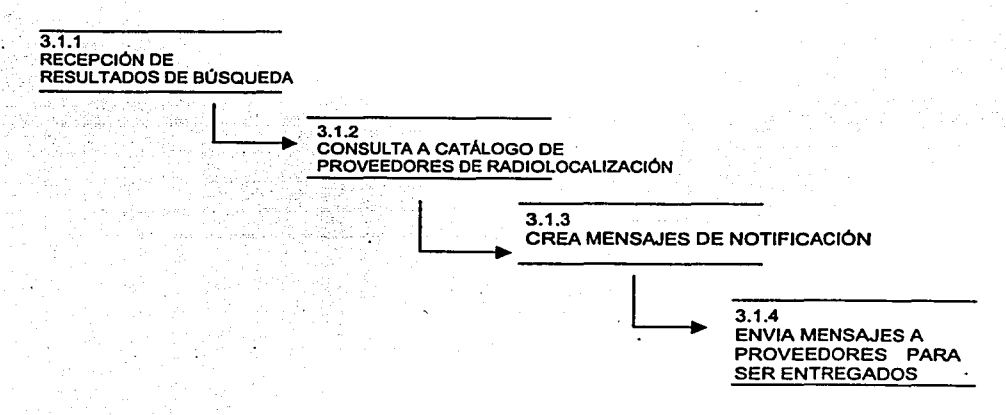

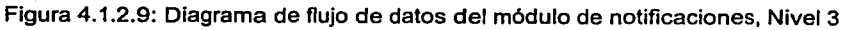

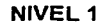

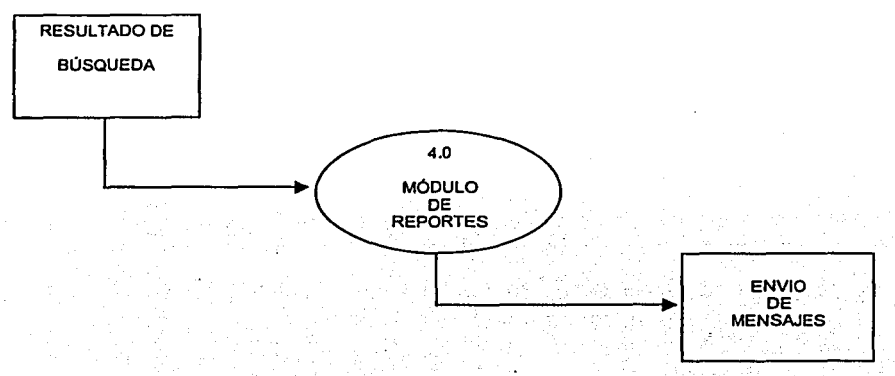

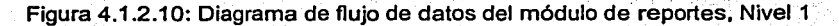

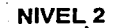

πŵ.

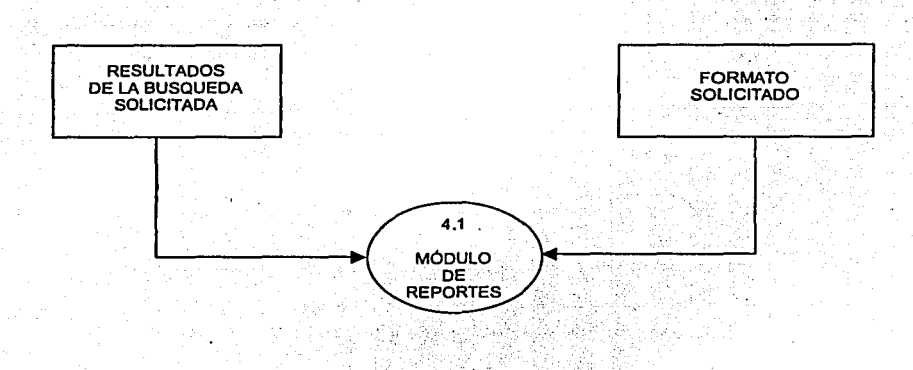

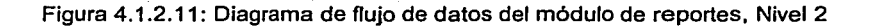

**NIVEL3** 

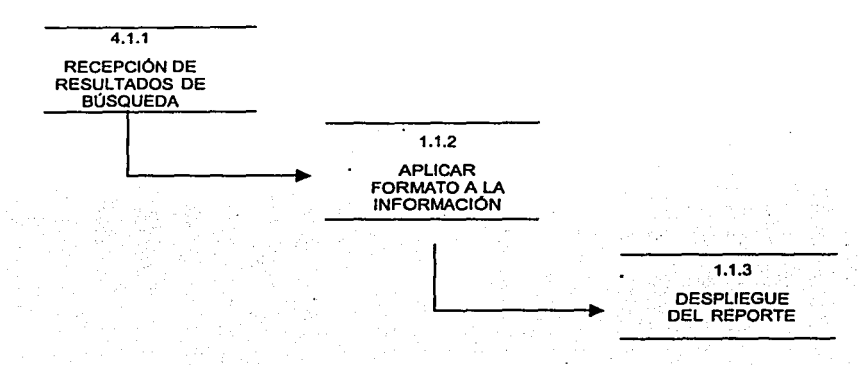

Figura 4.1.2.12: Diagrama de flujo de datos del módulo de reportes, Nivel 3

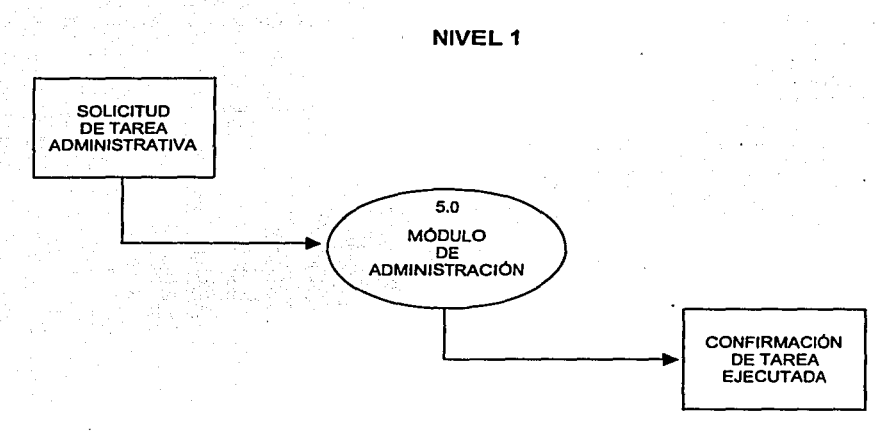

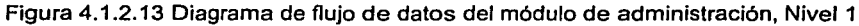

#### with the house of from

#### **CAPÍTULO IV**

#### **NIVEL2**

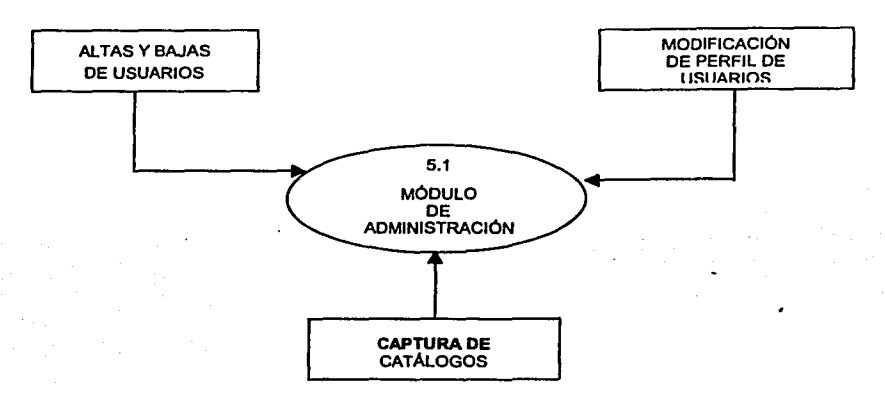

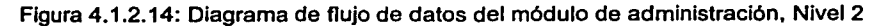

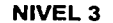

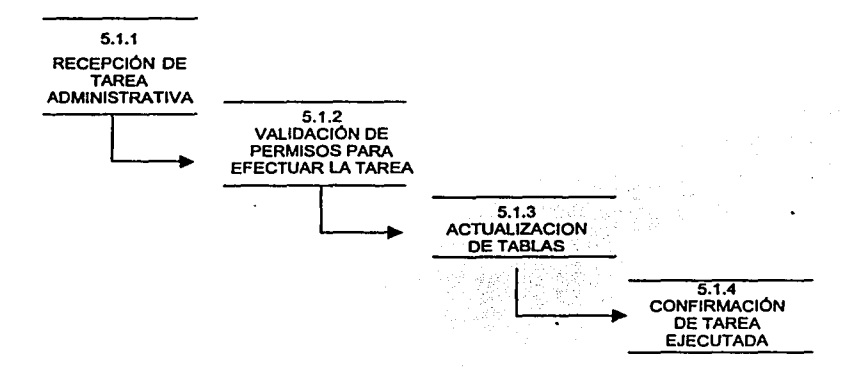

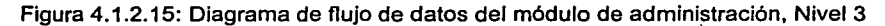

# 4.1.3 DICCIONARIO DE DATOS

A continuación se definen las tablas del sistema y los campos de las tablas de datos.

Tablas del sistema

18

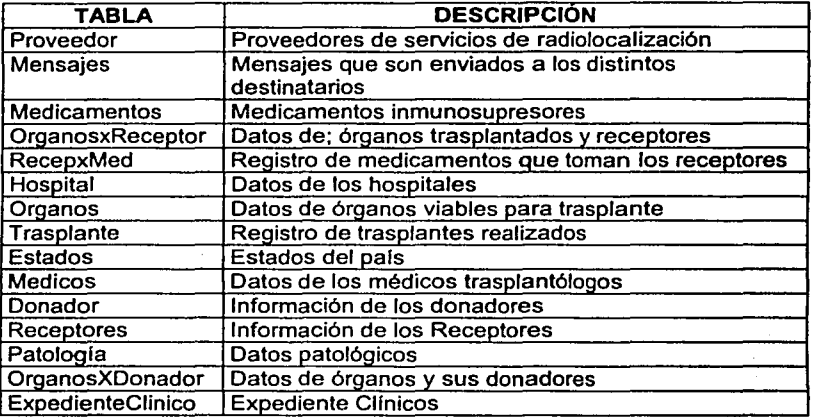

### Campos de las tablas

### Tabla Proveedor

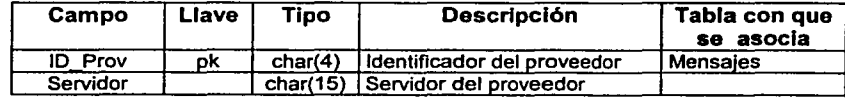

# Tabla Mensaies:

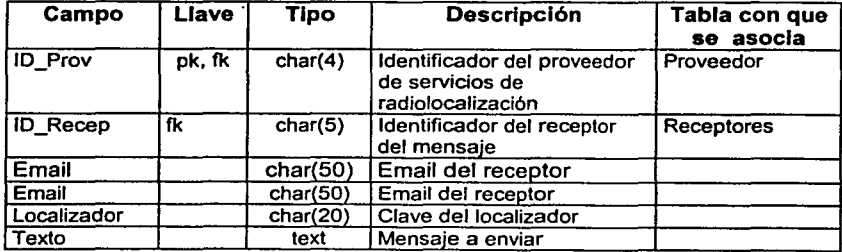

وسميد

### Tabla Medicamentos

 $\ddot{\phantom{0}}$ 

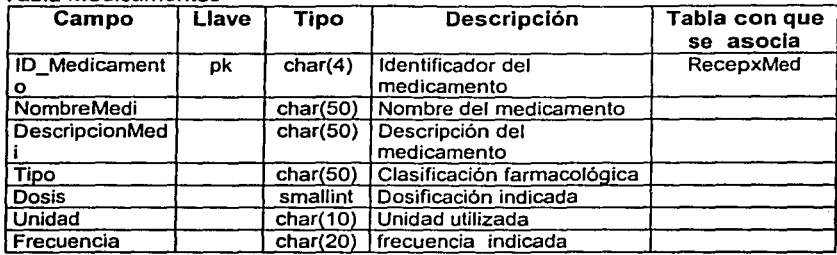

# Tabla OraanosXReceotor

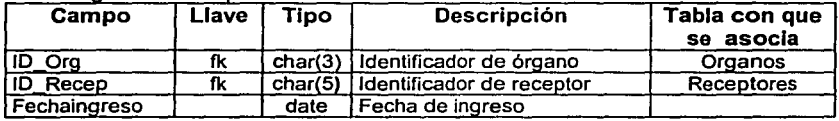

# Tabla ReceoxMed

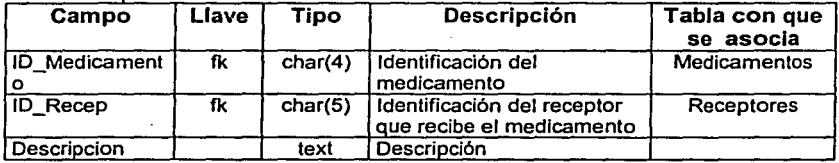

# Tabla Órganos

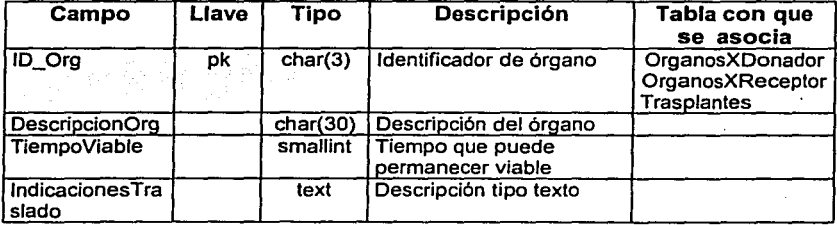

# Tabla Trasplante

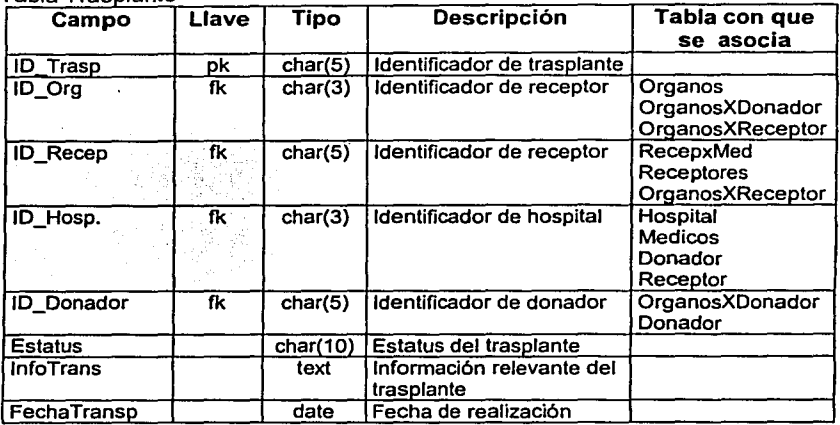

# Tabla Estados

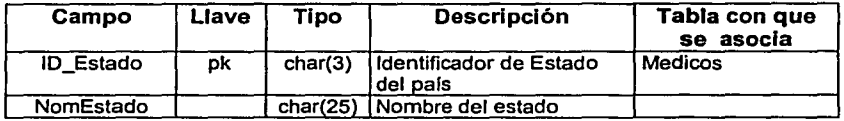

## Tabla Médicos

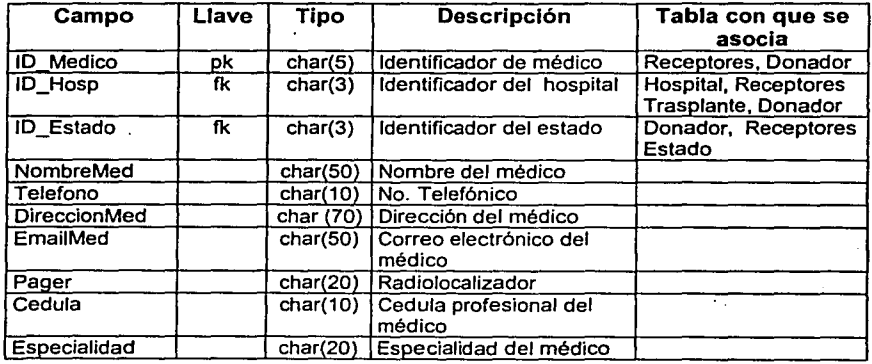

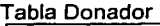

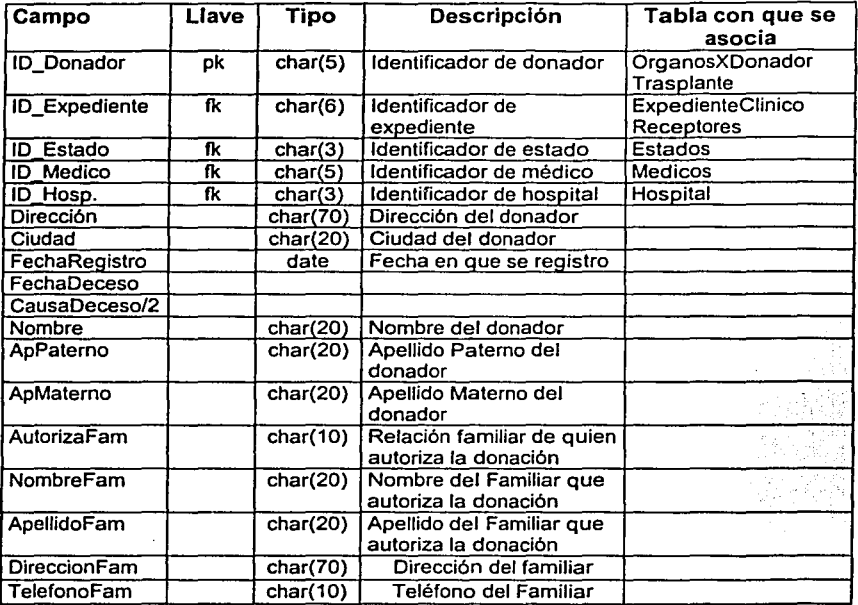

# Tabla Receptores

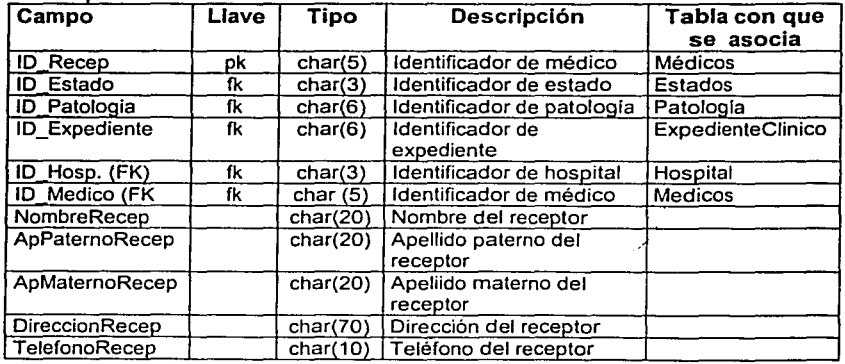

Tabla Patología

| Campo              | Llave | <b>Tipo</b> | Descripción                | Tabla con que |
|--------------------|-------|-------------|----------------------------|---------------|
|                    |       |             |                            | se asocia     |
| ID Patología       | pk    | char(6)     | Identificador de Patología | Receptores    |
| <b>Hepatitis B</b> |       | booleano    | Padeció S(si), N(no)       |               |
| <b>Hepatitis C</b> |       | booleano    | Padeció S(si), N(no)       |               |
| <b>CMV</b>         |       | booleano    | Citomegalovirus            |               |
|                    |       |             | + (Positivo), - (Negativo) |               |
| <b>RPR</b>         |       | booleano    | Prueba rápida de reagina   |               |
|                    |       |             | + (Positivo), - (Negativo) |               |
| <b>HIV</b>         |       | booleano    | Virus de                   |               |
|                    |       |             | inmunodeficiencia          |               |
|                    |       |             | Humana + (Positivo),       |               |
|                    |       |             | - (Negativo)               |               |
| <b>VDRL</b>        |       | booleano    | (Enfermedades de           |               |
|                    |       |             | transmisión sexual)+       |               |
|                    |       |             | (Positivo), - (Negativo)   |               |
| <b>HLA A</b>       |       | texto       | Descripción                |               |
| HLAB               |       | texto       | Descripción                |               |
| <b>HLA Dr</b>      |       | texto       | Descripción                |               |
| <b>Diabetes</b>    |       | booleano l  | Padece S(si), N(no)        |               |
| Hipertension       |       | booleano    | Hipertensión arterial      |               |
|                    |       |             | Padeció S(si), N(no)       |               |

### Tabla Organos XD onad or

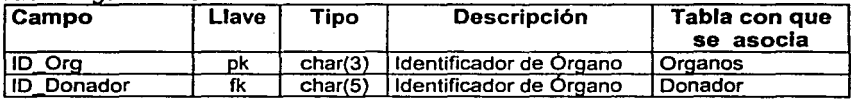

# Tabla ExpedienteClinico

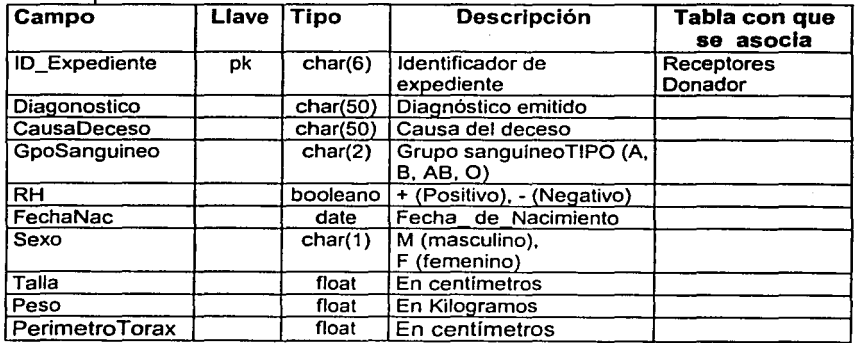

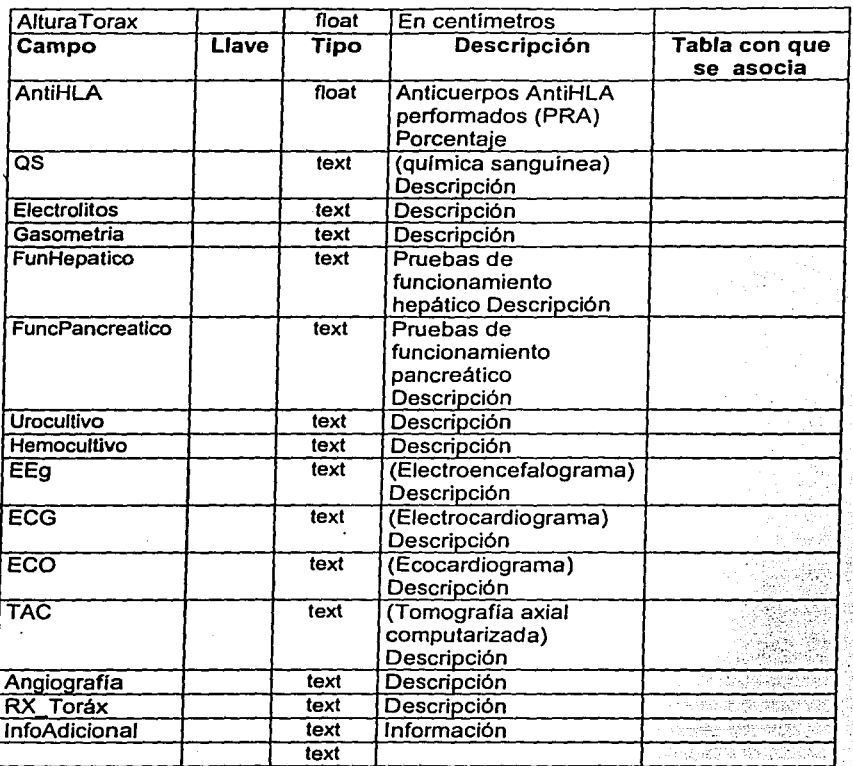

# 4.1.4 DIAGRAMA ENTIDAD RELACIÓN

Como resultado del análisis del los requerimientos del usuario se concluyó que eran necesario realizar un diagrama entidad relación que presentara las diferente entidades necesarias para implementar el sistema y quedo integrado de la siguiente forma:

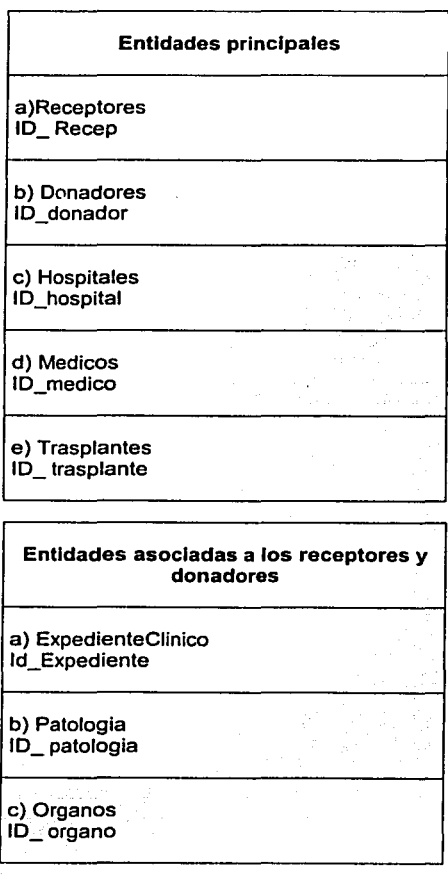

 $\pm$ 

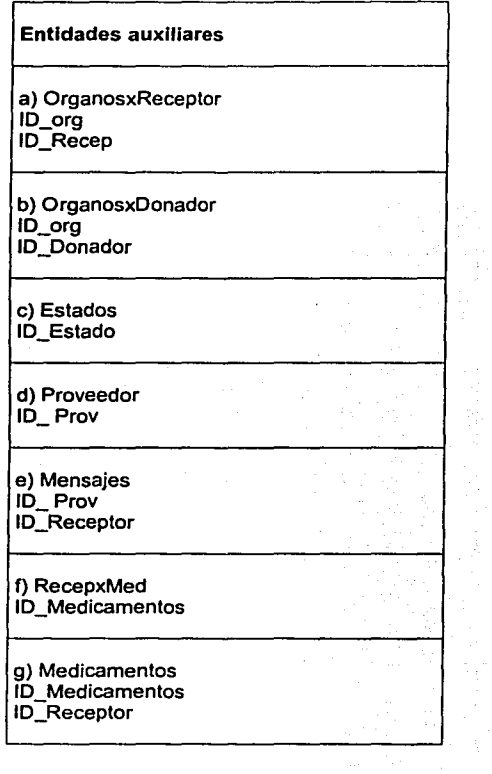

 $\ddot{\phantom{a}}$ 

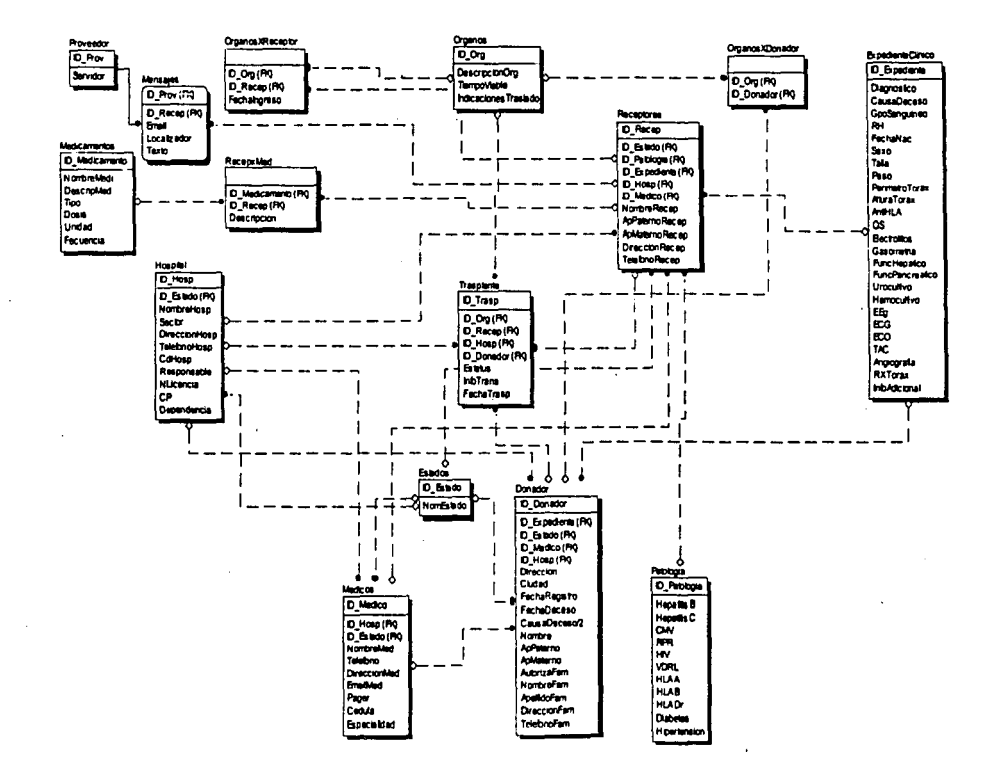

 $\tau_{\rm R}$ 

 $\overline{4}$ 

14.57

149

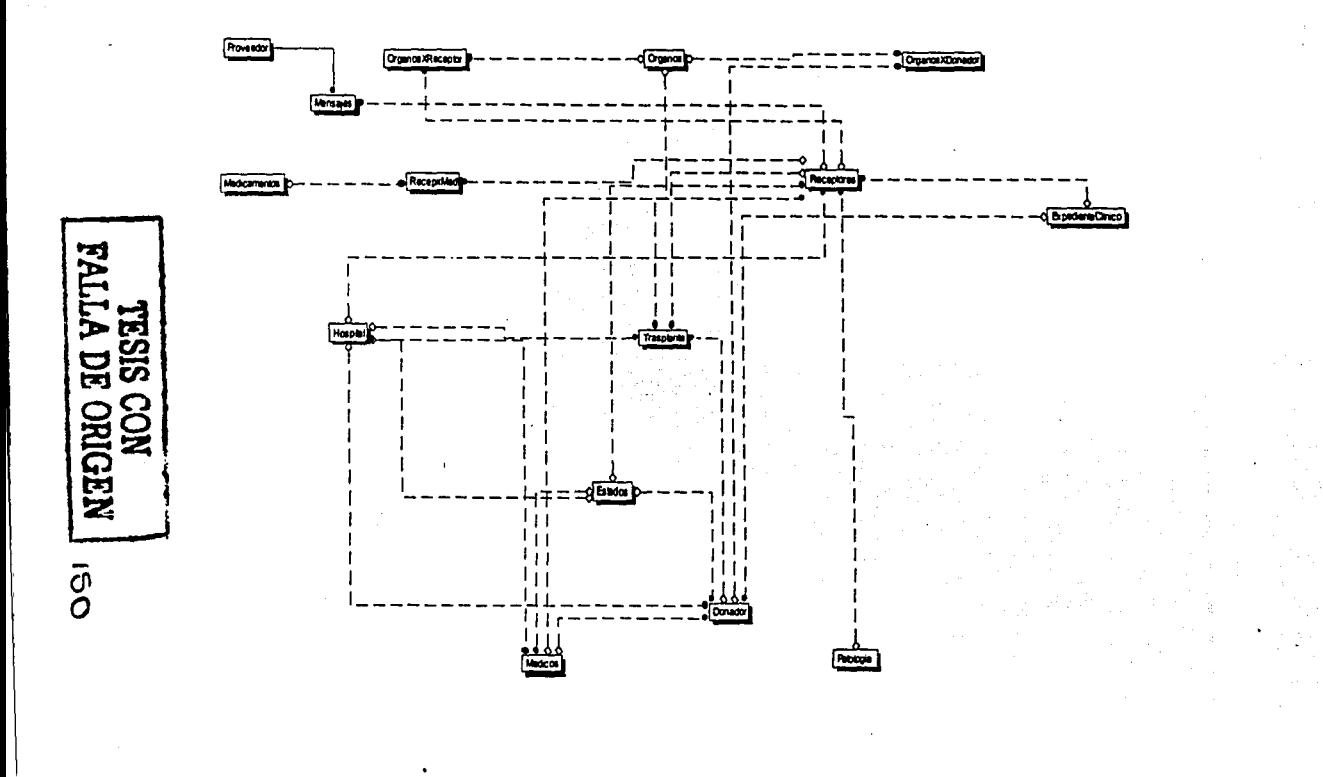

é

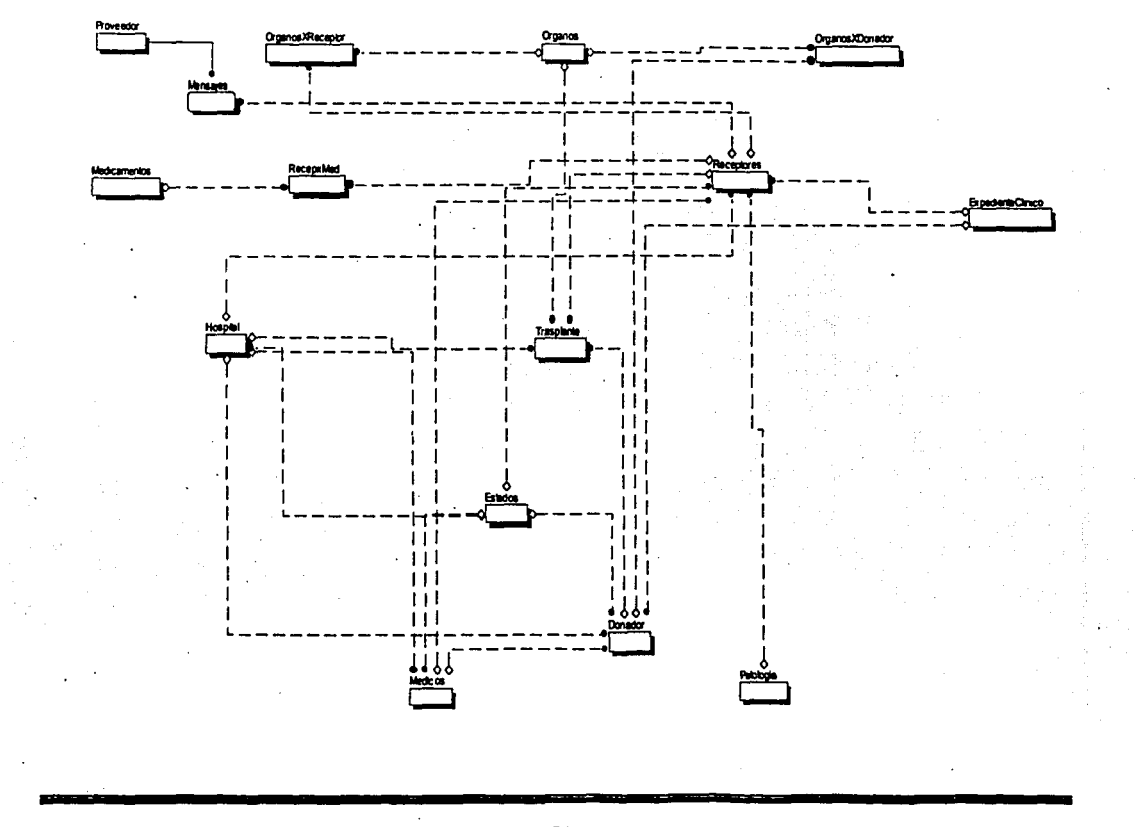

 $\overline{3}$ 

151

# **4.2 CONSTRUCCION DEL BACKEND**

Una vez que tenemos el diseño de la BD, este nos muestra en un diagrama las tablas, sus relaciones y sus índices como lo muestra la figura 4.2.1

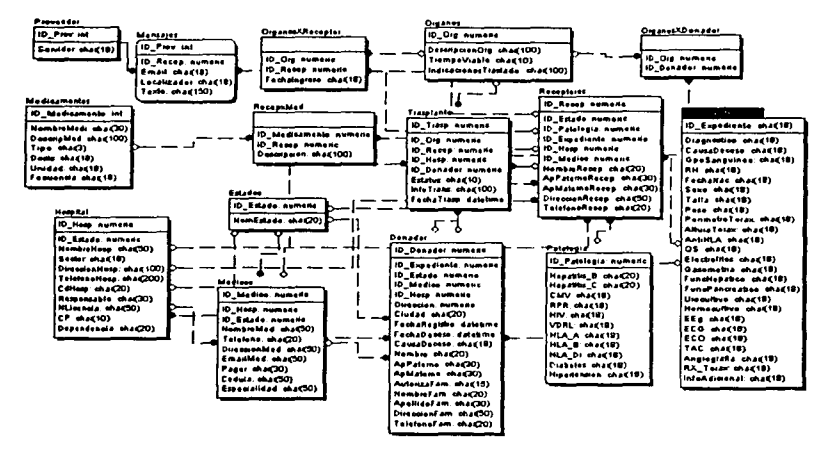

Figura: 4.2.1 Diseño de la BD

Podemos observar que cada caja del diagrama representa una tabla. Dentro de cada tabla se puede distinguir 2 valores, el primero nos indica el nombre del campo, el segundo representa el tipo de datos para el campo. Asimismo, tenemos un campo que identifica de forma única los registros de la tabla, esto es, se trata de la llave primaria (Primary Key), mientras que si aparece en la tabla campos adicionales con el prefijo "ID", se trata de llaves foráneas.

Para la implementación de nuestra BD en el backend, requerimos de los siguientes 11 pasos

## Creación de la base de datos

1. Se inicia el Enterprise Manager. (Start-Programas-Microsoft SQL Server 7.0-Enterprise Manager), y se expande el folder "databases" bajo el "SQL Server Group":

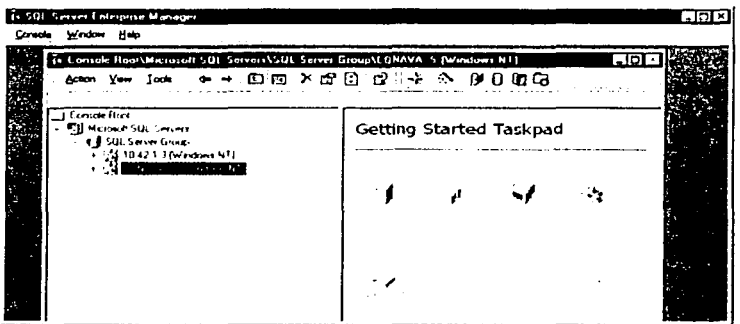

2. Existen dos formas de crear una base de datos. Primero, pulsando databases, del menú Action seleccionar New Database, (o pulsar el click derecho en el grupo Databases y escoger New Database del menú emergente). El segundo método, que es el que vamos a utilizar es utilizando el wizard Create Database Wizard.

Para esto, presionamos el grupo Databases, entonces pulsamos el menú Tools y elegimos Wizards. Una lista de los wizards disponibles aparece y elegimos Create DataBase Wizard del grupo Database, tecleamos OK para iniciar el wizard:

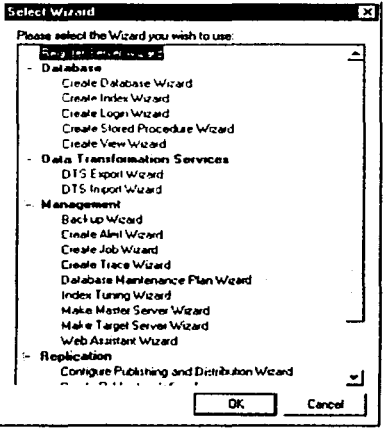

3. El primer paso del wizard contiene la pantalla de bienvenida que detalla lo que el wizard puede hacer. Tecleamos Next para proceder con el siguiente paso.

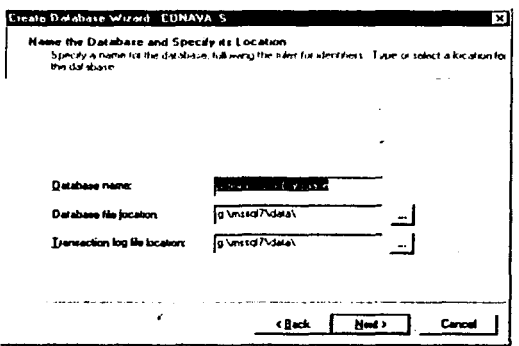

4. Introducimos el nombre de la base de datos, el directorio de residencia y el Transaction Log. La información de este último archivo puede ser utilizada para recuperar la base de datos de eventos de falla o corrupción de la base de datos.

5. Al pulsar el botón siguiente, el wizard nos solicita en un formato el tamaño inicial de la BD. El valor por omisión es 1. Elegimos como 10 MBytes el tamaño inicial y pulsamos Next

6. En esta nueva pantalla elegimos que tenga un crecimiento automático, y como no esperamos una base de datos con un número muy grande de registros, dejamos la opción que indica que permite un crecimiento no restringido (Unrestricted file growth).

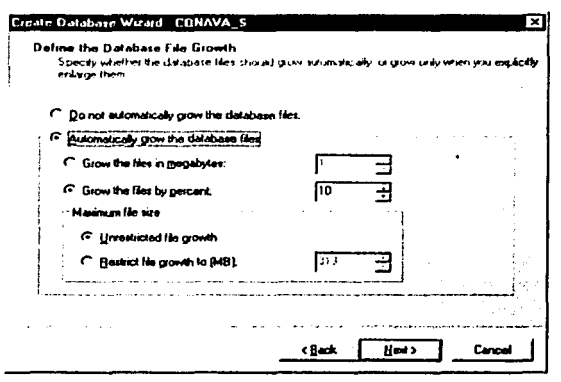

7. El siguiente paso especifica el tamaño inicial del transaction log. nosotros aceptamos el tamaño inicial de 1 MB, así que pulsamos el botón Next para continuar el proceso.

8. El siguiente paso define como crecerá el transaction log y es similar al de la figura anterior. Aceptamos los valores por omisión de la pantalla y pulsamos el botón Next para continuar con el siguiente paso.

9. El último paso suma las opciones que se han elegido. Si, después de revisar estas opciones se encuentra algún parámetro que se desea cambiar, pulsamos la tecla Back para corregir la opción con los valores apropiados y pulsamos Finish para crear la BD.

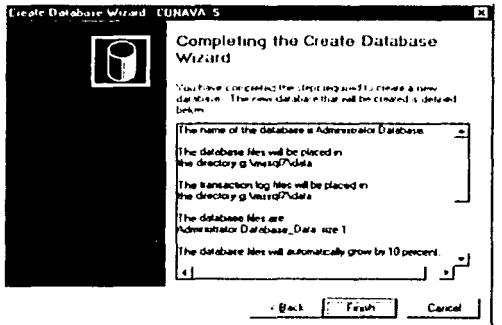

10. Una caja de mensaje se despliega, informado que la base de datos ha sido creada. se pulsa OK para aceptar el mensaje.

11. Una segunda caja de mensaje aparece preguntando si quiere crear un plan de mantenimiento. Como no queremos crear un plan de mantenimiento en este momento. pulsamos NO. Este plan de mantenimiento se elecutará periódicamente y verifica integridad de la BD, estadísticas de modificaciones y respaldo de la BD.

Ahora, nuestra base de datos aparece en el Enterprice Manager

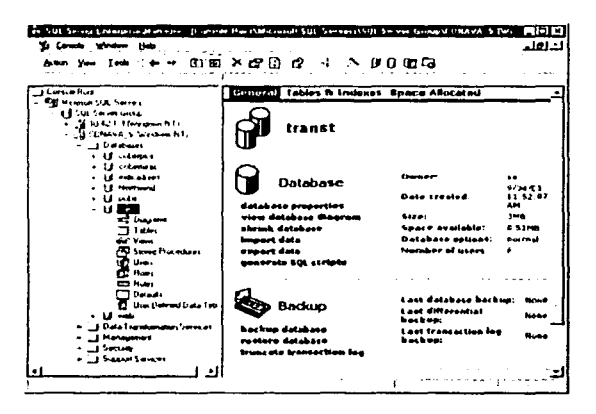

### Creación de Tablas

Cuando se da doble click sobre el icono Tables, se verán varias tablas creadas. Estas son system tables que mantienen información sobre su BD. Por ejemplo, la tabla sysindexes contiene información acerca de los indices de nuestra BD

Utilizando el Enterprise Manager podemos ver los datos de una tabla. Con el click derecho en una tabla, nos aparece un menú con las opciones que se pueden realizar sobre la tabla elegida, para ver los datos contenidos se elige Open Table, y se elige Return all rows o Return Top. La primera opción es obvia, ya que nos regresa todos los registros de una tabla. La opción Return Top del menú nos despliega una segunda opción para elegir el número de registros a desplegar.

Procedimiento de creación de una tabla, definición de la llave primaria (Primary Key) e Index.

#### Para la definición de cada tabla utilizamos un proceso de 6 pasos:

1. Para crear una nueva tabla, se da el click derecho sobre el icono Tables y se elige New Table en el menú emergente.

2. Se introduce el nombre de la tabla en el cuadro de dialogo, se presiona OK. El nombre de la tabla no es case sensitive cuando se trata de su acceso, por lo que podemos invocarla con cualquier combinación de Altas *y* Bajas.

3. Se introducen los nombres de los campos y los tipos que contendrán de acuerdo al diseño de la BD.

4. Ya que vamos a elegir ID\_Donador corno la llave primaria. nos posicionamos en este campo *y* le damos un click al icono de llave para fijar nuestra llave. La pantalla de diseño de la tabla presenta en siguiente aspecto.

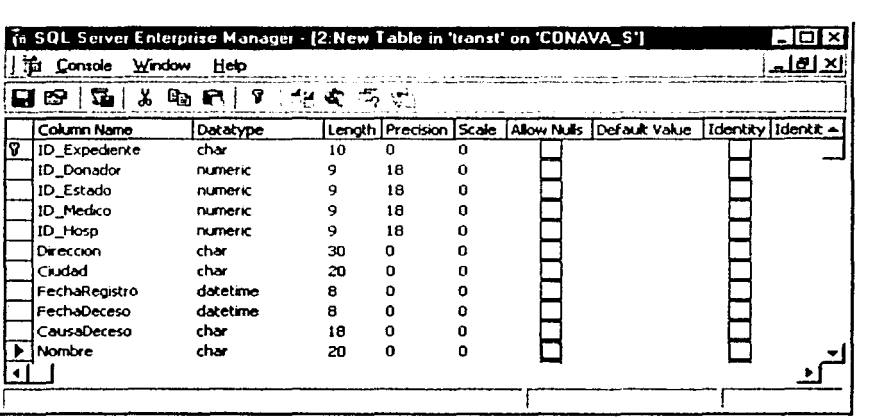

5. Si pulsarnos el segundo icono correspondiente a Table and lndex Propertles de la barra de menú, encontramos que SOL ya ha creado un índice para nosotros utilizando la llave primaria. Esto lo vemos en el menú que aparece.

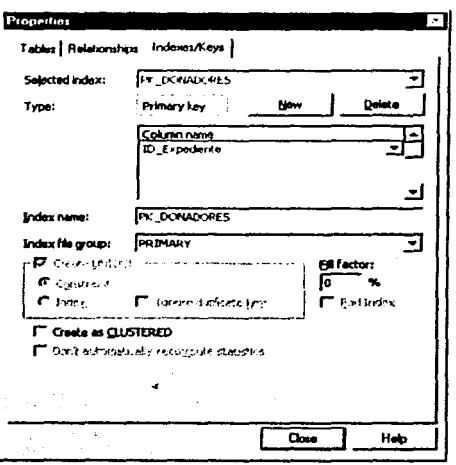

6. Con esto queda completo el trabajo de crear tablas, nosotros tendremos que repetir el procedimiento completo por cada tabla que se registra.

### Llaves Foráneas

Mientras creamos nuestras tablas, definimos las llaves primarias para cada tabla. Sin embargo, nosotros tenemos también llaves foráneas en esas tablas que hacen referencia a llaves primarias en otras tablas. Esta sección cubre este procedimiento.

La llave foránea establece una liga entre dos tablas y fuerza a que exista la llave en la tabla foránea. De esta forma no podremos borrar datos en la tabla foránea mientras se tenga una referencia a esta información.

La forma más fácil de crear nuestras referencias de llaves foráneas es crear un diagrama de base de datos y arrastrar y pegar llaves entre una tabla y la otra.

#### Definición de Llaves Foráneas

La creación de las llaves foráneas, nos toma 6 pasos:

1. Pulse el click derecho en el icono de Diagramas y elija New Database Diagram en el menú emergente. La primera pantalla de Create Database Diagram Wizard nos presenta los detalles del wizard y de los que podemos hacer. Presionamos el botón Next para continuar.

2. La segunda pantalla del wizard nos lista las tablas de nuestra BD que pueden incluirse en el diagrama. Podemos elegir todas o bien tomar una por una y agregarla al diagrama con la tecla Add. Una vez elegidas las tablas, se presiona el bolón Next para continuar.

3. Una ventana nos muestra las tablas que se han elegido para agregarse al diagrama. se presiona el botón Finish para crear el diagrama de la BD. Se presiona el botón de OK para informar que el diagrama ha sido creado.

4. En este punto, el diagrama nos muestra en forma reducida todas las tablas.

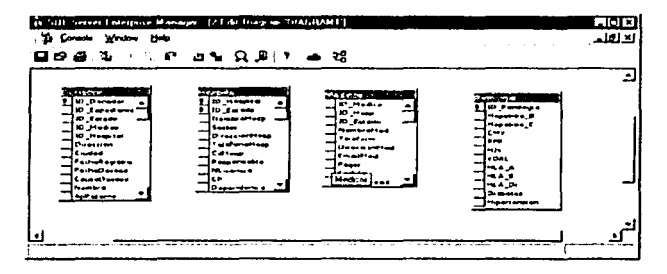

5. Para crear una referencia a llave foránea, hacemos click en la llave foránea y arrastramos el mouse hasta la tabla que tiene esta llave como primaria. Nos parece la ventana de dialogo Create Relationship para aportar algunas especificaciones más sobre el tipo de relación.

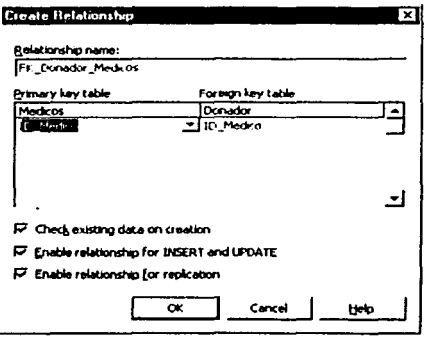

6. Cuando se ha completado la elaboración de las referencias a llaves foráneas, se salva el diagrama al pulsar el botón Save. Aparece una ventana de dialogo en la que nos piden el nombre de la relación. Se proporciona el nombre o se deja el de omisión. Una vez que se definen las relaciones, se presentan ligas entre las tablas como lo muestra la siguiente figura:

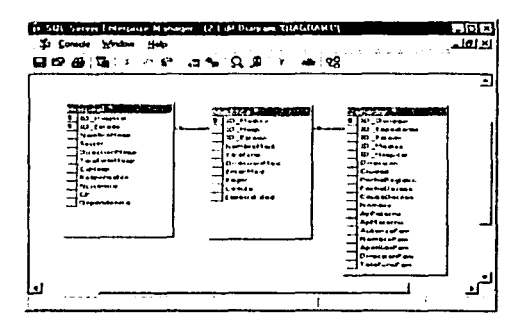

Como se observa, este proceso se encuentra incompleto, podemos hacerle modificaciones una vez que esté salvado y lo invoquemos nuevamente, así podemos agregar tablas, modificar, agregar o suprimir relaciones hasta que el diagrama muestre el diseño planteado para nuestra base de datos.

### 4.3 DISEÑO Y CONSTRUCCION DEL FRONT-END.

El llS {Internet lnformation Server) es el software que le permite a Windows NT soportar el protocolo TCP/IP y la utilización de nuevas tecnologías en internet tales como el ASP, Multimedia, lndex Server. etc.

Nuestra aplicación front-End, es un sitio web residente en el llS que interactuará con la base de datos utilizando la tecnología ASP. De forma simple podemos entender que las ASP es una forma de combinar código script {VBScript o JavaScript) con HTML, a cuyo resultado se le asigna la extensión {.aspo .asa).

El procedimiento de operación se muestra en la figura 4.3.1 *y* es el siguiente: El llS (Internet lnformation Service) trabaja asociando los archivos ASP con un plug-in especial que es en si una aplicación ISAPI. Este interpreta el archivo, ejecuta cualquier script ASP que contenga *y* genera como salida el código HTML . El resultado combinado se envía al cliente vía el IIS.

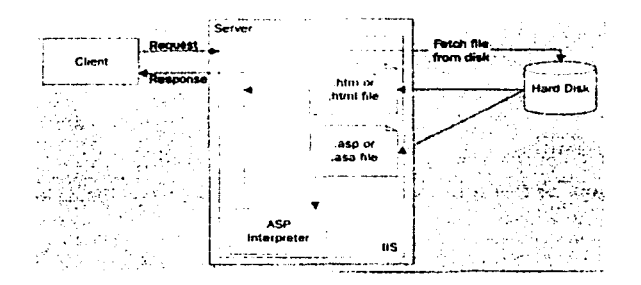

Figura 4.3.1 Operación de las ASP en el llS.

El front-end lo construiremos dentro de un sitio web creado desde Microsoft front-page, utilizando el editor de páginas de Front-Page {Microsoft Front-Page Editor). lleva los siguientes pasos:

- Alta del sitio web "trasplantes"
- Construcción de las interfaces
- Rutinas de Código asp para movimientos de información dentro de la BD.

### Alta del sitio Web

Cuando solicitamos a Front-Page nos genere un nuevo sitio, este nos proporciona un conjunto de alternativas para facilitar nuestra elección, como se muestra en la figura 4.3.2.

El sitio que proponemos tiene un diseño particular, es necesario que lo construyamos de forma integra, por lo que nuestra elección será que nos genere un sitio de una sola hoia (One Page Web) y nosotros incorporaremos las hoias adicionales según nuestras propias necesidades.

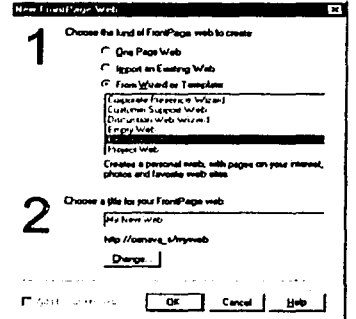

Figura 4.3.2 Creación de un nuevo sitio Web

Una vez hecha la elección del sitio web, Front-Page genera el código necesario e implementa un sitio Web dentro del IIS y nos muestra la pantalla principal de acceso y administración de nuestro sitio. Esta pantalla se muestra en la figura 4.2.3.

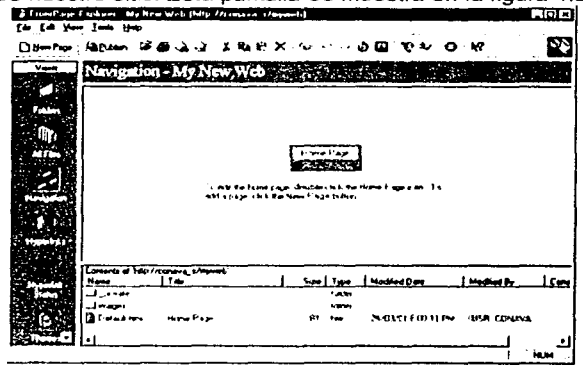

Figura: 4.3.3 Interfase FronPage del sitio.

Esta primera pantalla contiene dos páneles para facilitar el acceso a la información de interés, El primero contiene una serie de vistas disponibles del sitio. estas son:

- Folders. Vista del contenido del sitio desde el S.O. tal como lo vería el Microsoft **Explorer**
- All Files. Vista en la que aparecen todos los archivos que integran el sitio.
- Navigation. Representación gráfica en forma de organigrama que nos permite  $\bullet$ observar que hoias que se presentan primero y cuales dependen de las primeras en función de hipervinculos.
- · Hyperlinks- Representación gráfica a nivel de hipervinculos de las hojas.
- . Hyperlinks Status. Nos informa cuales hipervinculos están activos y cuales están rotos o no nos conducen a página alguna.
- Themes. Nos permite elegir un tema de diseño para nuestro sitio.
- · Tasks. Nos informa el estado de las tareas que se tienen asignadas a los desarrolladores del sitio.

Construcción de las interfaces

Para la construcción de las interfaces, nos auxiliaremos del editor de Front Page (Front Page Editor) que tiene una interfase (figura 4.3.4) con varias vistas de la misma página:

- Vista Normal
- Vista HTML
- · Vista Preview

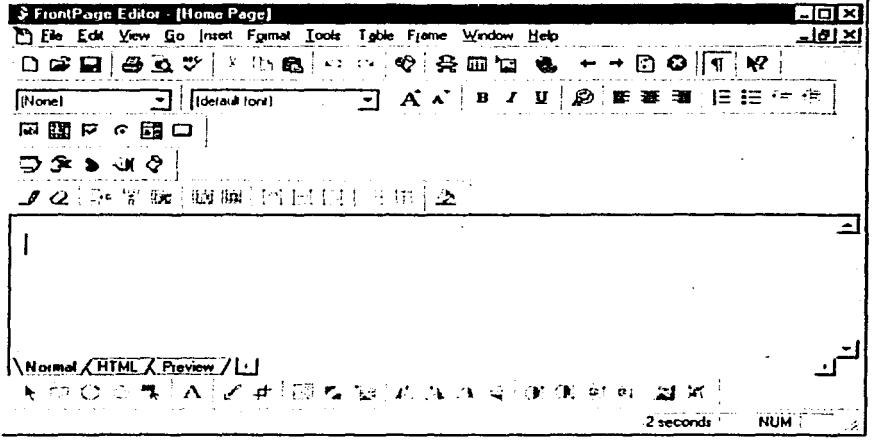

Figura 4.3.4. Vista Normal del FrontPage Editor.

La vista normal es la vista por omisión y nos permite diseñar una pagina web desde un ambiente de objetos y nos da facilidades para la incorporación de scripts. Esta vista es muy útil cuando para crear rápidamente hojas con elementos de uso común tales como contadores, marquesinas, caias de texto, menús desplegables, botones, etc.

#### Vista HTML

Gran parte de nuestras interfaces se desarrollarán utilizando esta vista, misma que se muestra en la figura 4.3.5. Esta vista nos permitirá incorporar los scripts en VBScript y manipular el código HTML.

| FrontPage Editor - [New Page 1]                                                       | -IOI×          |
|---------------------------------------------------------------------------------------|----------------|
| The Edit View Go Insert Formal Tools Table Frame Window Help                          | <u>ৰাজ্য স</u> |
| □●■ 母&♡   メ 心痛   冖 ៈ   ♥   弁 □ ■   ●   ← → ② ◎           ♥                            |                |
| <b>Fill (detaut for 4)</b><br>Itionet                                                 |                |
| 同器をで踏口                                                                                |                |
| $\mathbb{R} \times \mathbb{R} \times \mathbb{C}$                                      |                |
| ノン  シャ画 瞬間 出日日 主用   ※                                                                 |                |
| <html></html>                                                                         |                |
| <head></head>                                                                         |                |
| Ctitle>New Page 1<br><aeta content="Hicrosoft FrontPage 3.0" name="GENERATOR"></aeta> |                |
|                                                                                       |                |
| <body><br/>Normal HTML (Preview / 11</body>                                           |                |
| N ロ 〇 3 气 A │ U / キ │ 囧 乙 遍 │ た ユ ハ < │ O 〇 ※ 0 │ 図 定                                 |                |
| 2 seconds CAP NUM<br>For Help, press F1                                               |                |

Figura 4.3.5 Vista HTML.

Rutinas de Código aso para movimientos de información dentro de la BD.

El interprete de ASP utiliza módulos plug-in de lenguaje para el soporte de varios lenguajes para la elaboración de scripts.

Los que generalmente se utilizan son VBScript, y Microsot JavaScript (conocido como JScript). Para identificar secciones de una página que son script, se utilizan dos técnicas:

- Se encierran en un par de delimitadores especiales <% y %>  $\bullet$
- Utilizar el tag <SCRIPT> con el atributo especial RUNAT puesto en "SERVER".  $\bullet$

La utilización se muestra en el siguiente script.

#### <%

· Esta es una línea de código ASP que hace referencia al lenguaje por omisión 0 /o>

#### <SCRIPT RUNAT="SERVER">

· Esta es una linea de código ASP escrita en VBScript (que es el de omisión) </SCRIPT>

El código dentro del tag <SCRIPT> que no contenga el atributo RUNAT="SERVER" (o que contenga el atributo RUNAT="CLIENT") será ignorado por el compilador ASP y será enviado al browser del cliente como un script del tipo "client-side".

ASP asume que el código escrito está en VBScript a menos que el desarrollador especifique otra cosa. Aunque se recomienda utilizar la convención de informar al servidor de cual lenguaje se trata, se pueden utilizar los siguientes scripts para hacerlo:

<%LANGUAJE='VBScript"%>

<%LANGUAGE=" JScript"%>

Nosotros elegimos VBScritp entre otras razones porque es menos estricto en la sintaxis y en el uso de Altas y Bajas que lo que es JScritp. Si bien es cierto que nos puede causar ciertos problemas de compatibilidad la inclusión de scripts del tipo "client-side", esto se resuelve al utilizar exclusivamente scripts del tipo "server-side", ya que sabemos que se ejecutan del lado del servidor y solo se devuelve código HTML, asi no nos tenemos que preocupar acerca de que navegador esta utilizando el usuario para observar la página resultado.

Nosotros podemos utilizar cualquier cosa que sea posible dentro de los límites del propio lenguaje script, con la excepción de la generación de cajas de mensaje o otras salidas directas hacia la pantalla del servidor mismo. Un ejemplo de lo que podemos hacer se muestra en el siguiente script y el resultado después de pasar por el interprete del script ASP se muestra en la figura 4.3.7

<html>

```
<head> 
\epsilontitle>RESULTADO\epsilon/title>
<meta name="Microsoft Theme" content="mdcont 011, default">
</head> 
<body> 
\epsilon*for i=l to 7\epsilon<p><strong><font color="#000040" size="<s=i%>>>>>>Páginas activas del
servidor ASP</font></strong></p>
e: ..:next te> 
</body> 
</html>
```
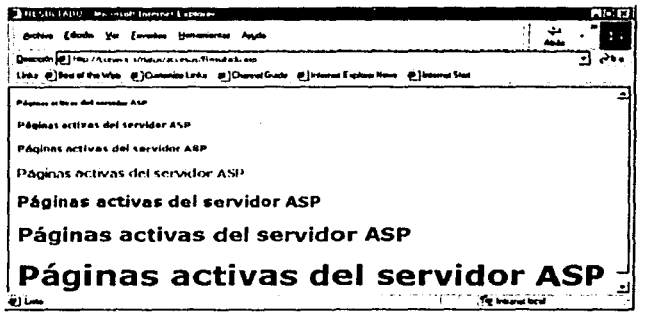

Figura 4.3.7 Resultado de la interpretación del scrípl

### Acceso Remoto a Datos en el Front-End

Los servicios de acceso remoto a datos (ROS). nos proporcionan los medios para la distribución de datos en la Web. ROS hace de los sitios web orientados a datos una realidad al combinar la recepción de datos de lado del cliente (front-end) con la manipulación de los datos recibidos.

El ROS expande el acceso a datos a través de la Web, al permitir que el navegador "baje" un conjunto de datos, actualice *y* envíe de regreso a la base de datos del servidor. Esto reduce el numero de requerimientos del navegador al servidor Web, reduciendo de esta manera el ancho de banda utilizado *y* el tiempo de procesamiento

requerido por el servidor. El ROS puede utilizar los controles activex, tales como cajas de lista (list boxes), cuadriculas (grids), para poder crear interfaces de usuario más sofisticadas y con facilidades de programación.

Con el ROS, podemos alterar, agregar y borrar datos que recibimos. Los cambios son almacenados localmente, y pueden ser enviados al servidor de Web en un solo proceso por lotes (batch) para su procesamiento y almacenamiento en la base de datos. La habilidad para almacenar localmente en cache los datos, evita viajes extra desde y hacia el servidor Web, acelerando nuestro acceso a datos y reduciendo la afectación del performance contra el servidor web y la base de datos.

En términos sencillos, el ROS nos permite transportar un Recordset a un cliente de Internet Explorer. Entonces, podemos ligar (bind) ese recordset a elementos HTML .Para su desplegado y manipulación. ROS también nos da la habilidad para invocar los servidores Activex que residen en servidores remotos. Esto opera a través de Internet o de conexiones Wan/Lan ya que el ROS soporta http, HTTPS, OCOM *y* llamadas IN-PROCESS. El ROS maneja todos los datos de la misma forma cuando están en el cliente, independientemente del origen del dato. Ya que el ROS es parte de ADO, puede tomar ventaja del acceso a datos de AOO, incluyendo todas las fuentes OOBC, todos los proveedores de OLEOS, *y* todas las fuentes no relacionales de datos *y*  cuando un recordset está desconectado, trabaja de acuerdo a un ambiente desconectado de Web.

En la práctica, el ROS esta hecho de varios componentes que nos permiten manejar datos en el cliente. La figura 4.3.8 nos muestra el diagrama para los componentes que intervienen y cual es su lugar.

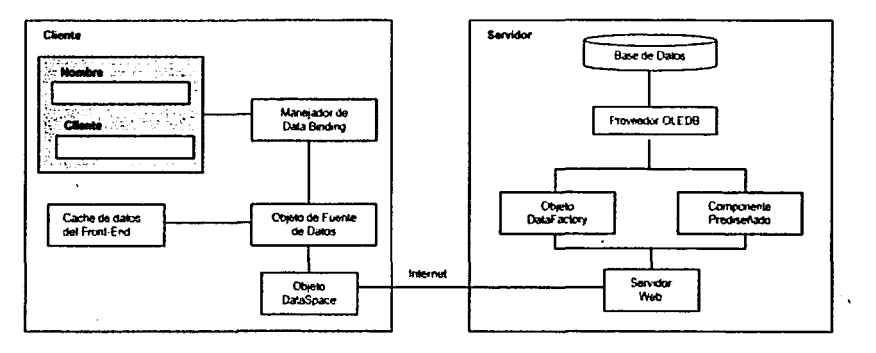

Figura 4.3.8. Acceso remoto a datos a través del ROS.

Como se puede observar son varios los componentes que intervienen en el proceso, pero no todos se utilizan en cada ocasión, y algunos ni siquiera son parte del RDS. Sin embargo los mostramos para ver un panorama general.

### ROS Componentes del Servidor

El RDS tiene como objetivo la transferencia y acceso de datos en el cliente, pero no está totalmente en el cliente, existen componentes del RDS en el servidor (server based components). Esto es necesario porque debe existir algún mecanismo coordinado en su contraparte que lleve a cabo esta función. Asi, tenemos los componetes del servidor que nos proporcionan acceso a los datos y permiten que estos sean enviados al cliente. El procedimiento de envio de datos se le conoce como Marshaling.

En el nivel más alto del diagrama tenemos la base de datos que se accesa a través de un proveedor OLEDB. Esto no es explicitamente una parte del RDS, pero esto significa que cualquier tipo de información puede ser accesada por el usuario con el RDS siempre y cuando exista un proveedor OLEDB para la fuente. Desde el proveedor se tienen dos opciones para trabajar con los datos en el servidor:

- El DataFactory es un componente por omisión del servidor que provee de  $\bullet$ acceso a fuentes de información, realizando la obtención de datos, ya sea directamente por instrucciones SQL o instanciando componentes. En el último caso, es el DataFactory quien provee la interfase entre el componente y el objeto DataSpace del cliente. Se instala como parte de los componentes RDS del servidor y nos proporciona medios para que el servidor envíe datos desde y hacia el cliente, así como la obtención de la información de la fuente de datos.
- Un Componente Prediseñado es un componente COM que tiene métodos y realiza transferencia de datos. Los componentes prediseñados los fabrica el programador para obtener una funcionalidad mayor que la que el DataFactory puede ofrecer.

### ROS Componentes del Cliente

Del lado del cliente empezamos desde el fondo, con el objeto DataSpace. Este va de la mano con el OataFactory o con el componente prediseñado y nos proporciona la parte de la ecuación del lado del cliente. El objeto DataSpace es un objeto proxy, responsable de la comunicación con el servidor y provee un canal a través del cual los datos se mueven (marshaling). Los objetos de la lógica del negocio (business objects) en el servidor remoto pueden ser instanciados y utilizados como si fueran componentes locales. El DataSpace es un objeto COM y se crea con un script del lado del cliente o utilizando el tag de HTML <OBJECT>.

Arriba del DataSpace se encuentra el Objeto Data Source (OSO), quien es responsable del almacenamiento de datos en el cliente. Un OSO contiene un recordset ADO, que
trabaja junto con el cache del cliente para manejar los datos. El cache del cliente es simplemente el servicio de cursor que maneja los datos en el cliente. Un OSO es un objeto COM y por tanto puede crearse del lado del cliente con un script o utilizando el tag <OBJECT>.

Arriba del DataSpace se encuentra el Data Source Object (OSO), responsable del almacenamiento de datos en el cliente. Un OSO contiene un Recordset ADO, y trabaja en conjunto con el Client Data Cache para manejar los datos. El cache del Cliente es simplemente un servicio de cursor. Como el DSO es un objeto COM, de la misma forma que es el DataSpace, puede ser creado mediante script del lado del cliente o utilizando un tag <OBJECT> de HTML.

Arriba del OSO tenemos el Data Binding Manager quien tiene el trabajo de ligar los controles de HTML con el OSO. Esto es conocido como Data Binding, y se realiza al especificar los atributos DATASRC y OATAFLD de ciertos controles HTML.

Objetos de fuente de Datos.

Los objetos de fuente de datos son objetos del lado del cliente o front-end que almacenan y administran los datos una vez que se encuentran en el cliente. Estos representan la forma más sencilla para manipular los datos y los describimos a continuación.

- Tabular Data Control (TDC). Está diseñado para manipular datos contenidos en un formato tabular o en una caja de texto.
- Remole Data Service DalaControl .. Está diseñado para conectar a una fuente OLEOS, y puede especificar la fuente a conectarse y los datos que regresará. No es un control visual, pero se encuentra integrado a las páginas del cliente y actúa como fuente de datos. tal como lo hace el Data Control de Visual Basic. El RDS.DataControl en realidad almacena un recordset del tipo ADO que permite a controles HTML ligar columnas a datos. asl como la habilidad de utilizar lenguajes scritpt para manipular datos.
- Java DataBase Connector. Es una applel de Java que permite la conexión a almacenes de datos a través de Control Java DataBase Control (JDBC).
- Microsoft HTML (MSHTML). El OSO toma datos marcados con HTML y utiliza esto como una fuente de datos.

La elección de cual objeto de fuente de datos se debe utilizar depende de que es lo que se está tratando de hacer, y de donde proceden los datos. Si lo que se requiere es una muy pequeña cantidad de datos que no van a ser actualizados, el TOS es una buena elección. Para datos que provienen de bases de datos y que posiblemente requieran de actualización, el control de datos ROS es el mejor.

Nuestro sistema debe tener la funcionalidad de navegación entre registros, actualización, eliminación *y* nuevos registros, esto lo logramos con el control ROS. Mismo que tienen tres elementos a especificar que son:

- SQL: Especifica la secuencia SQL para obtener registros
- CONNECT: Establece el nombre de la fuente de datos, identificación del usuario *y* contraseña.
- SERVER: Especifica el nombre del servidor Web.  $\bullet$

· Nosotros requerimos construir una fuente de datos en un ROS por cada tabla o vista a modificar, así, la fuente de datos para la tabla de Hospitales se especifica de la siguiente manera:

<OBJECT Classld="cisld:BD96C556-65A3-11 D0-983A-OOC04FC9E33" ID=objDC Width=1 Helght=1> <param Name="CONNECT" VALUE="DSN="datosTransplan; ID=lesis; PWD=tesix"> <param Name="SERVER" VALUE="http://www.conava.gob.mx"> <param Name="SQL" VALUE="Select • from Hospitales"> <IOBJECT>

Una vez que se ha configurado nuestra fuente de datos, ya podemos especificar una tabla cuya fuente sea el objeto "objOC" *y* ligar los campos del recordset (databinding) a los tags de HTML como lo muestra el código siguiente.

<TABLE ID="tblHospitales" Border="1" DATASRC="objDC"> <TR> <ITR> <fTABLE> <TD><INPUT ID="txtHospitalID" DATAFLD="ID\_Hospital"> <TD><INPUT ID="txtResponsableID" DATAFLD="ID\_Respon"> <TD><INPUT ID="txtUbicacion" DATAFLD="Ubicacion">

A partir de este momento, se manipula con código VBScript los botones que utilizaremos para agregar registros, navegar la estructura, salvar o desechar los cambios. Solo mostraremos el código para el botón de agregar registros:

Sub blnAddRow\_OnClick() lf MsgBox("Quiere usted agregar este registro", vbYesNo, "Salvar Hospital") Then EndlF En Sub ObjOC.RecordSet.AddNew ObjDC.Recordset("ID\_Hospital")=txtHospitallD.Value ObjDC.Recordset("ID \_Respon")=txtResponsablelD. value DbjDC.Recordset("ubicacion")= txtUbicacion.value

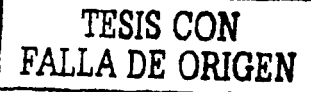

A continuación, en al figura 4.3.9, se muestra la pantalla para la tabla Hospitales. y después el código de la misma.

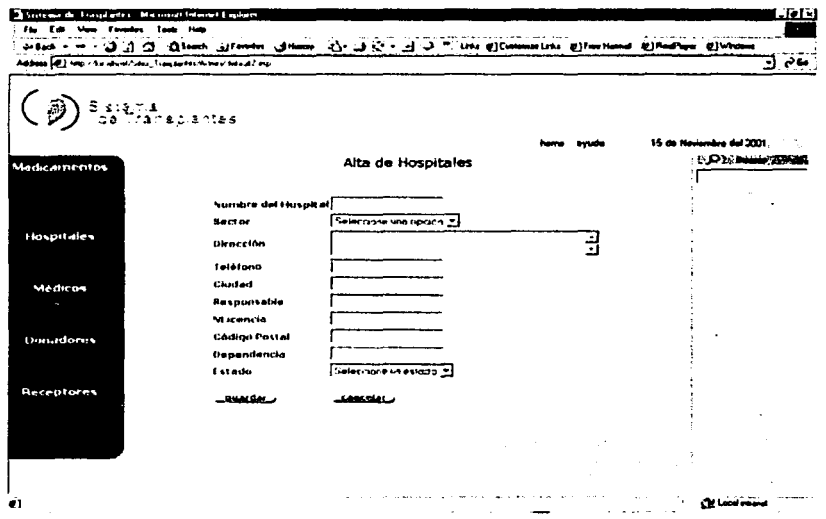

Figura 4.3.9 Pantalla de captura de la tabla hospitales

#### Código de la aplicación.

```
\sqrt{N}
```

```
<head><script_language="vbscript">
option explicit
const adStateClosed = 0const adStateOpen = 1Const adMarshalAll = 0Const adMarshalModifiedOnly = 1
const adcReadyStateComplete = 4
const adCExeCSvnc = 1const adcretchUpFront = 1sub RetrieveData()
    if objDC.ReadyState = adcReadyStateComplete and
       obiDC.Recordset.State - adStateOpen then
       objDC.CancelUpdate
    end if
   obiDC.Refresh
end subsub window onload()
   dim sSOL
    sSOL = sSOL & " SELECT . FROM HOSPITAL "
    sSQL = sSQL & " ORDER BY ID Hospital"
   objDC.Connect = "DSN=minotauro; ID=sa; PWD=;"<br>objDC.Server = "http://conava_s"
   objDC.SQL = SSOLobjDC.PetchOptions = adcFetchUpFront
   objDC.ExecuteOptions = adcExecSync
   RetrieveData
   LoadComboList
end sub
sub btnNextPage OnClick()
   tblHospital.nextPage
end sub
sub btnPreviousPage OnClick()
   tblHospital.previousPage
end sub
sub btnSave_OnClick()
   on error resume next
   objDC.Recordset.MarshalOptions = adMarshalModifiedOnly
   objDC.SubmitChanges
end sub
sub btnCancel_OnClick()
   objDC.CancelUpdate
end sub
sub btnRetrieve_OnClick()
   if objDC.Recordset.State = adStateOpen then
      objDC.Recordset.Close
```

```
end if 
   RetrieveData 
   LoadComboList 
end sub 
sub btnDeleteRow OnClick() 
   objOC.Recordset.Find "ID_HOSPITAL - 111 & frmHospital.cboHOSP.value & ••• 
   if not objDC.Recordaet.EOF then 
       objDC.Recordset.Delete 
   end if 
   objDC.Recordset.MoveFirst 
   LoadComboList 
end sub 
sub btnAddRow OnClick()<br>if MsgBox("Are you sure you want to add this row?", vbYesNo, "Save Authors")
vbYes then 
       objDC.Recordset.AddNew 
       objOC.Recordset("ID Hospital•) 
                                                frmHoapital.Hoapital.value 
       objDC.Recordset("IO-Estado") 
                                                fnnHospital.Estado.value 
       objDC.Recordset("NombreHosp")
                                                   frmHospital.Nombre.value 
                                                frmHospital.Sector.value 
       objDC.Recordset("Sector•) 
                                                frmHospital.Direccion.value 
       objOC.Recordset("DireccionHosp") 
                                            \overline{\phantom{a}}objDC.Recordset("TelefonoHosp•) 
                                                frmHospital.Telefono.value 
                                            \overline{\phantom{0}}objDC.Recordset("CdHosp") 
                                                frmHospital.Ciudad.value 
       objDC.Recordset.Update 
       ClearNewRow 
       LoadComboList 
   end if 
end sub 
sub ClearLiet () 
   do while frmHoepital.cboHOSP.optione.length 
       frmHospital.cboHOSP.options.remove O 
   loop 
end sub 
sub ClearNewRow () 
   frmHospital.Hospital.value = ""' 
   frmHospital.Estado.value • 
   frmHospital.Nombre.value • 
   frmHospital.Sector.value = **<br>frmHospital.Direccion.value = **
   frmHospital.Telefono.value = "" 
   frmHospital.Ciudad.value • "" 
end sub 
sub LoadComboList() 
   dim objOption 
   ClearList 
   '--- Here, we use the Sort and Filter properties of the 
    Recordset object (withint the DataCOntrol). 
    '--- I like this better as I already know this interface 
    '---more intimately through standard AOO programming. 
   objDC.Recordset.Filter = "" 
   objOC.Recordset.sort = "ID_Hospital ASC" 
   objDC.Recordset.MoveFirst 
   do while not objDC.Recordset.EOF 
       set objOption = document.createElement ("OPTION")
       objOption. text = objDC. Recordset ( "ID_Hospi tal")
```

```
objOption.value = objDC.Recordset("ID_Hospital") 
        frmHospital.cboHOSP.add objOption 
        objDC.Recordset.MoveNext 
    loop 
    objOC.Recordset.Sort = "" 
    objDC.Recordset.MoveFirst 
 end sub 
sub objDC_onError(SCode, Description, Source, Cance!Display) 
    alert "Record changes could not be saved due to 1 or more data integrity 
violations." 
    CancelDisplay • True 
end sub 
</script> 
el-- ROS OataControl --> 
<Object classid•"clsid:bd96cSS6-6SaJ-11d0-983a-OOc04fc29e33" id•"ObjOC" width•"O" 
height•"O"> 
</object> 
ctitle>Hospitalesc/title> 
</head> 
cbody bgcolora•Alicealue"> 
ch2 align="center">Hospitalesc/h2> 
cform id.a•• frmHospital" action method• "post 11 > 
  chr> 
  <P>cinput id="btnRetrieve" type,."button" valuea"Obtener Registros de la 80 11 > <input 
  id-"btnSave" type="button" value:"Guardar Cambios en la BD"> </P> 
  <hr> 
  <P><Select id="cboHOSP" size=."l"> 
  </select> <input id="btnDeleteRow" type="button" value="Borrar Registro"> </p>
  chr> 
  <p><input id="btnCancel" type="button" value="Cancelar cambios pendientes"> </p>
  <hr> 
  <table id="tblHospital" border="l" datasrc="#objDC" width="640" datapagesize="10">
cthead align="middle" bgcolor="#cOcOc0"> 
    <tr> 
       <td nowrap>&nbsp;</td>
       <td 
nowrap>Hospital</td> 
       ctd 
nowrap>Estadoc/td> 
       <td 
nowrap>Nombre Hosp.</td> 
       <td 
nowrap>Sectorc/td> 
      ctd nowrap>Dirección</td>
      <td 
nowrap>Teléf ono</td> 
      ctd 
nowrap>Ciudadc/td> 
    \epsilon/tr>
    ctr align="middle" bgcolor="#ffff00"> 
      ctd nowrap>cinput id="btnAddRow" name="btnAddRow" type="button" value""'"Agregar 
Registro"></td> 
      <td nowrap><input type="textbox" id="Hospital" size="10"></td>
      ctd nowrap><input 
type="textbox" 
idu"Estado" size="lO"></td> 
      etd nowrap>cinput type="textbox" id="Nombre" size="10"></td>
      <td nowrap>cinput 
type="textbox" 
id="Sector" size="lO"></td> 
      <td nowrap><input type="textbox" id="Direccion" size="15"></td>
      ctd nowrap>cinput 
type="textbox" 
id="Telefono" size="l0"></td> 
      <td nowrap><input type="textbox" id="Ciudad" size="2"></td>
    </tr> 
</thead> 
    <tr align="middle" bgcolor="#fafad2">
      <td nowrap>&nbsp;c/td> 
      ctd nowrap><input i~="txtSSN" ty~e:"text" datafld~''SSN" size="10"> c/td>
```

```
<td nowrap><input id="txtFirstName" type="text" datafld="First Name" size="10">
c/td> 
      <td nowrap><input id="txtLastName" type="text" datafld="Last Name" size="10">
c/td> 
      <td nowrap><input id="txtPhone" type="text" datafld="Phone" size="10"> </td>
      <td nowrap><input id="txtAddress" type="text" datafld="Address" size="15"> </td>
      <td nowrap><input id="txtCity" type="text" datafld="City" size="10"> </td>
      ctd nowrap>cinput id"'"txtState" type-"text" datafld·"State" size•"2"> c/td> 
    c/tr> 
 e/table> 
 <hr> 
 <P><Ínput id•"btnPreviousPage• type•"button" value-"Página Previa"> cinput 
id="btnNextPage" type="button" value="Página Siguiente">  shbap; </p> c/form>
</body> 
c/html>
```
# **4.4 PRUEBAS Y LIBERACIÓN DEL SISTEMA**

Las pruebas de software nos permiten evaluar el grado de integridad en que se procesa y almacenan los datos del proyecto realizado. además. permiten revisar las especificaciones de diseño. detectar fallas o errores en los procesos. posteriormente se depurará el código. para mejorar la calidad del sistema.

El incremento visible en la creación y diseño del software. utilizado como un elemento mas de un área para la que se requiere su automatización, asl como, la atención a los costos asociados con las fallas del mismo, son fuerzas que motivan a planear correctamente todas las fases del mismo incluyendo la generación de un buen conjunto de pruebas para su evaluación.

Las pruebas nos permiten asegurar y verificar que los requerimientos del usuario son adquiridos de una manera completa, correcta y consistente, por otra parte se verifican los requerimientos funcionales asl como los estructurales y establecerlos como fundamentos para la realización de las pruebas, no se debe de olvidar detectar y registrar defectos asociados a los requerimientos establecidos mediante la documentación de reportes para las pruebas realizadas.

Las pruebas pueden presentar interesante anomallas por la Ingeniería de Software utilizada. Durante la temprana definición y desarrollo de las fases, la ingeniarla intenta construir software desde un concepto abstracto a una implementación tangible. Cuando llegan las pruebas el ingeniero crea una serie de casos de prueba que intentan causar intencionalmente fallas al sistema construido. De hecho las pruebas son un paso en el proceso de ingenierla de Software.

Las pruebas son esenciales en el desarrollo de cualquier sistema de software, un sistema sin pruebas es únicamente una aplicación sin confirmación y podrá funcionar o no, pero sin pruebas, no existe ninguna forma de conocer esto antes de utilizarlo. Los desarrolladores de software tienen que gastar aproximadamente entre el 30 y 40% del costo del desarrollo y tiempo de planeación y diseño de pruebas.

En sistemas en tiempo real estos costos son mucho más altos. En desarrollos de sistemas con las nuevas herramientas que actualmente existen, es extremadamente rápido, por lo que las pruebas a este tipo de sistemas son un porcentaje,' alto del tiempo total de desarrollo, en algunas ocasiones llegan a tener una mayor inversión de tiempo y dinero que el costo mismo del sistema.

El esquema descrito en la figura 4.4.1. muestra el flujo de información para las pruebas. Se llevan a cabo las pruebas, se evalúan los resultados y se comparan los resultados de las pruebas con los esperados. Cuando se descubren datos erróneos implica que hay un error y comienza la depuración. Es la inherente incertidumbre de la depuración lo que hace dificil planificar la prueba de forma eficaz.

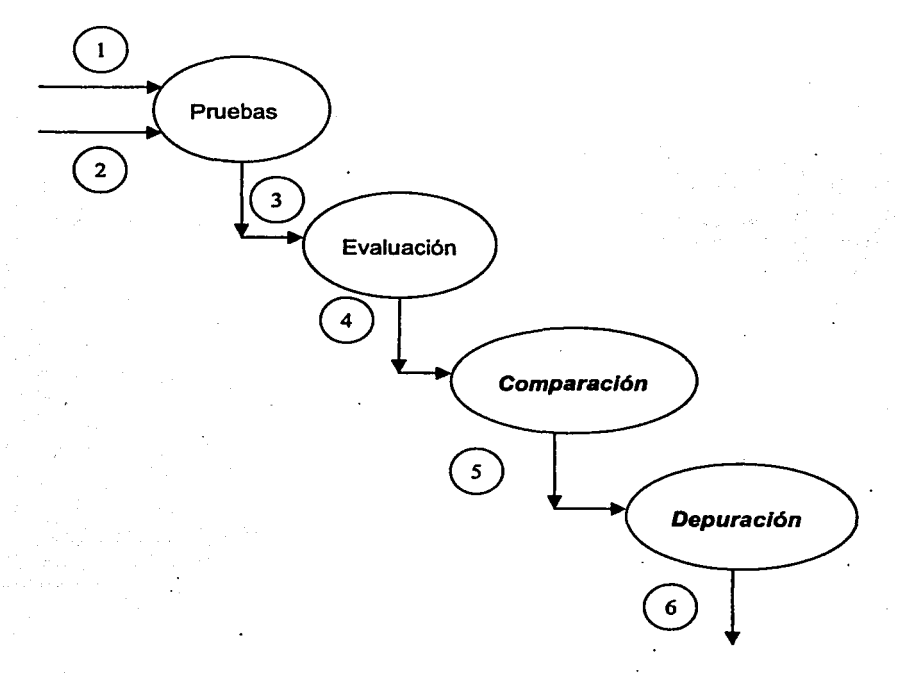

Figura 4.4.1 Flujo de información en las pruebas

1.- Configuración del software

2.- Configuración de prueba

3.- Resultados de prueba

4.- Evaluación

5.- Lista de Errores

6.- Correcciones

Categorías de las pruebas

Las categorías de pruebas se toman directamente de la lista de requerimientos funcionales y estructurales del plan de pruebas. La especificación de las categorías de pruebas a usar nos sirven para determinar la infraestructura de pruebas requeridas.

Pruebas de la caja blanca

Pruebas basadas en el conocimiento sobre la lógica y estructura interna del sistema, usualmente dirigidas a la lógica.

### Pruebas de la caja negra

Prueba funcional basada en los requerimientos sin conocimiento sobre cómo fue construido el sistema y usualmente dirigida a los datos.

#### Pruebas estáticas

Consiste en la revisión y validación de los documentos generados en las distintas fases del ciclo de vida de un proyecto. Verificación realizada sin ejecutar el código del sistema.

### Pruebas estructurales

Validan la arquitectura del sistema confirmando que todas sus partes funcionan sincronizadamente y que la tecnología esta siendo usada apropiadamente. Se refieren a las características técnicas, como su comportamiento con grandes volúmenes de información, tiempos de respuesta, etc.

#### Pruebas funcionales

Validan los requerimientos de la organización (lo que se supone que el sistema debe hacer). pretenden descubrir estos errores cometidos en la implementación de dichos requerimientos.

Verificación y validación

La prueba del software es un elemento de un concepto más amplio que, a menudo se denomina verificación y validación. La verificación se refiere al conjunto de actividades que se aseguran que el software implementa correctamente una función especifica. La validación se refiere a un conjunto diferente de actividades que aseguran que el software construido se ajusta a los requerimientos del cliente.

Fundamentos para la ejecución de pruebas

Los fundamentos de las pruebas definen los objetivos para las pruebas del sistema. En esta fase se intenta provocar que se generen errores en el sistema que se ha construido en las etapas de análisis y diseño, figura 4.4.2

Las pruebas requieren que se descarten las ideas acerca de lo correcto que es el sistema desarrollado y que al descubrir los errores se logre superar cualquier conflicto.

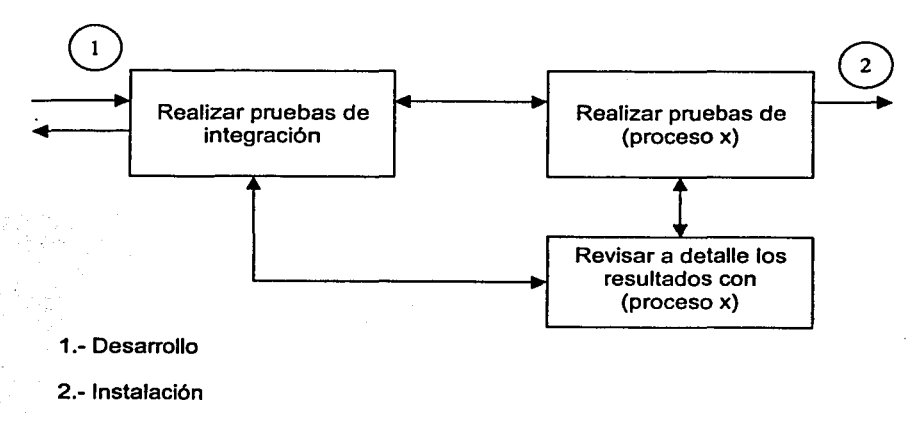

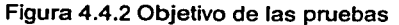

# Criterios de suspensión o terminación de la ejecución de pruebas

Cuando son necesarios otros componentes que no se tiene listos o cuando el número de defectos encontrados sobrepasan el limite de los esperados para lo cual es necesario a la etapa de desarrollo y verificar especificaciones.

Se deben especificar los eventos de carácter general a acontecer con el objetivo de iniciar la ejecución del plan de pruebas y las actividades más relevantes para la preparación del ambiente de pruebas.

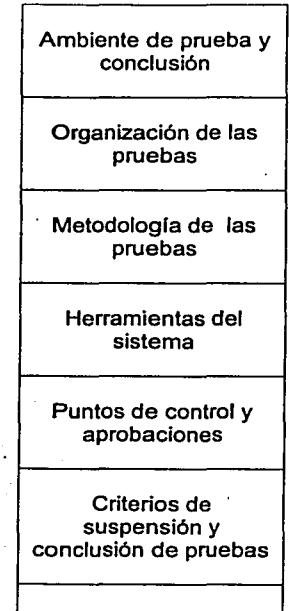

Figura 4.4.3 Infraestructura de pruebas

Aplicación de pruebas del sistema

Las pruebas que se realizaron al "Sistema de Órganos" fueron los siguientes:

- Pruebas unitarias
- Integración
- Volumen
- Caia Blanca
- Caja Negra

Dichas pruebas se realzaron tanto con datos dentro de especificaciones, como con datos fuera de ellas para garantizar la integridad y validez de la información procesada.

Puntos de control para pruebas unitarias, de caja blanca y de integración.

Estas pruebas fueron realizadas tomando en cuenta los siguientes puntos:

- De forma modular
- Utilizando datos dentro de especificaciones
- Utilizando datos fuera de especificaciones
- Detección y corrección de errores funcionales en la lógica y problemas técnicos
- Verificando el control de flujo
- Detección y corrección de errores en la estructura

Estas pruebas se realizaron en cada módulo del sistema, basándonos en los datos dentro de especificaciones y fuera de ellas, es decir introduciendo valores correctos e incorrectos, con la finalidad de probar que el módulo realiza con datos correctos las operaciones para las que fue creado y en caso contrario para detectar posibles errores funcionales, de lógica o técnicos en el código, para posteriormente realizar los cambios pertinentes para que los errores encontrados no se presenten nuevamente y permitir mejorar la ayuda y funcionalidad del sistema mediante la inclusión de mensajes de error, advertencia e información. De igual manera se comprueba que el control de flujo pase adecuadamente entre cada módulo, comprobándose asl la estructura, figuras 4.4.4 a la 4.4.1 O

# Pruebas del sistema

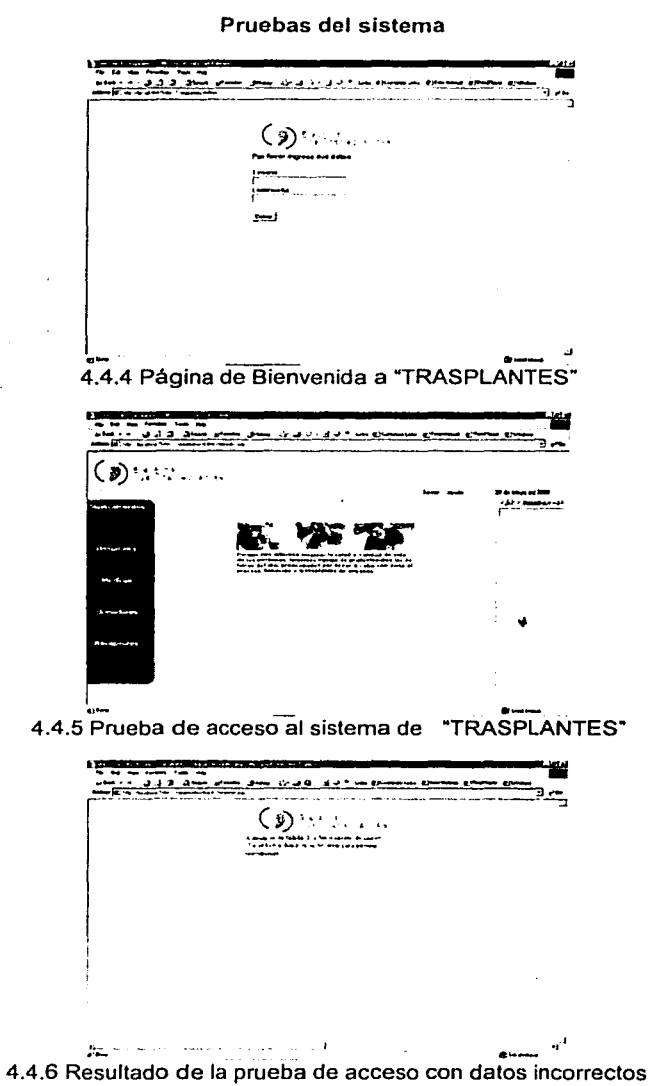

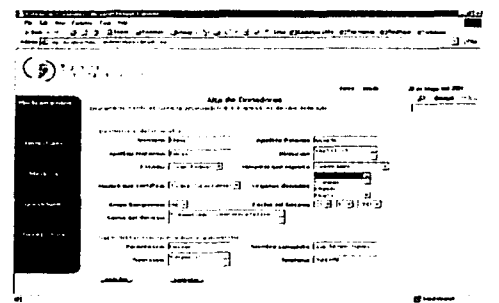

4.4.7 Prueba de Acceso al sistema de captura donadores

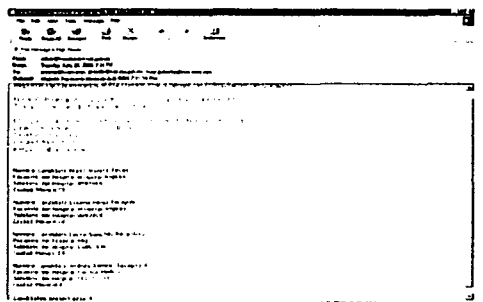

4.4.8 Resultado de la prueba de búsqueda del receptor elegido

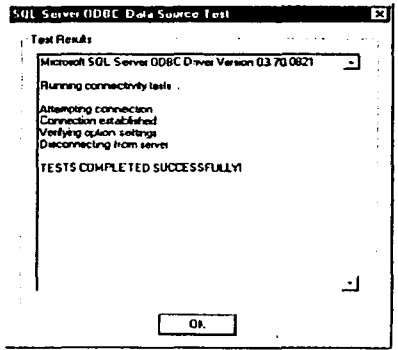

4.4.9 Verificación de la conexión de la Base de Datos

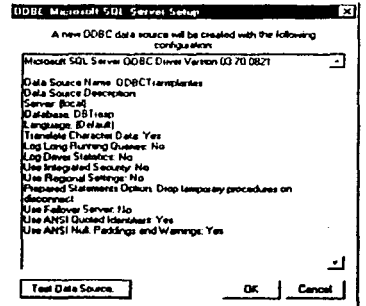

4.4.10 Configuración de la conexión con la Base de Datos

# 4.5 GENERACIÓN DE REPORTES PARA LA TOMA DE DECISIONES

Acceso Remoto a Datos en el Front-End

Los datos almacenados de cualquier manera no tendrían valor a nos de que se contara con procedimientos efectivos apoyados con herramientas que realicen el procesamiento de datos *y* los conviertan en información.

Por lo anterior la información debe ser contemplada no sólo como un bien colectivo valioso, sino también como el punto de partida para construir un sistema de información. De echo, muchas empresas están descubriendo que comprender el tipo de información colectiva que se necesita es un requisito necesario para formar un sistema de información bien integrado y de calidad.

En seguida mostraremos algunos de los reportes que se pueden obtener del sistema "TRASPLANTES".

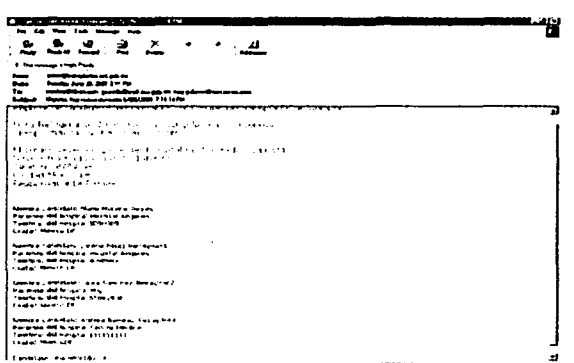

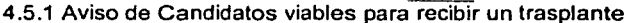

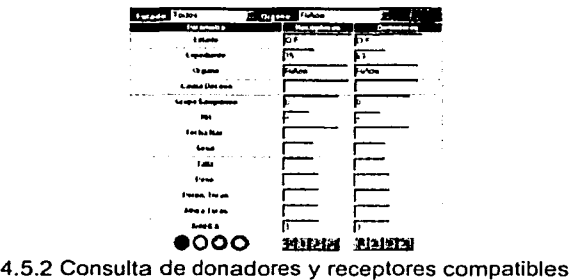

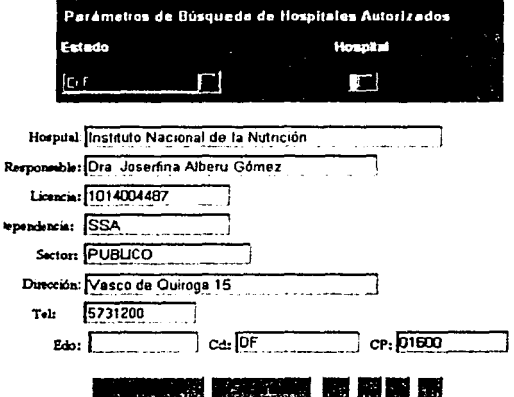

4.5.3 Consulta de Hospitales

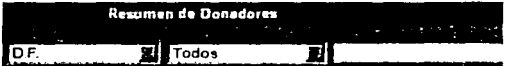

....... Resultado ........

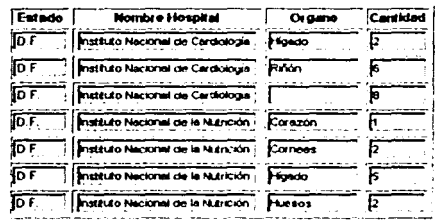

医三二 网络威姆

4.5.4 Consulta de donadores

# 4.6 FACTIBILIDAD TÉCNICA Y OPERATIVA

Para determinar la factibilidad de un sistema es necesario conocer los costos, tanto materiales como humanos, que son necesarios emplear para su realización, al conocer los costos, estamos en posibilidades de evaluar si los beneficios de implantar el nuevo sistema son lo suficientemente valiosos para justificar el gasto requerido.

### 4.6.1 REQUERIMIENTOS DE HARDWARE

El sistema Requiere un servidor de internet en donde estará alojada nuestro sistema {Web Hosting) y pc·s con Acceso a Internet Ubicadas en los Hospitales.

Requerimientos de hardware del Servidor

La función del servidor es la de compartir sus recursos, ya sea sean servicios de disco, impresión o aplicaciones Cliente / Servidor. También debe proporcionar una plataforma robusta para proporcionar acceso al sistema a través de Internet, por lo cual es fa parte mas importante y crítica de nuestro sistema.

Las caracterfsticas que se enuncian enseguida son suficientes y las mfnimas recomendables para que el sistema funcione adecuadamente. Considerando que uno de los puntos críticos del sistema es el tiempo de respuesta, se ha elegido uno de los procesadores mas rápidos que existen en este momento en el mercado, además se le ha dotado de una adecuada cantidad de memoria RAM, todo ello con el fin de obtener tiempos de respuesta aceptables.

El Registro Nacional de Trasplantes cuenta con este equipo, por lo que no será necesario adquirirlo y por lo tanto su costo no se considerará en este análisis

Los requerimientos mínimos para el servidor son:

Servidor Pentium 4 (1300 MHZ) Memoria RAM de 256 MB Unidad de CD-ROM 52X (SCSI) interna booteable Unidad de respaldo 40 GB (SCSI) interna Disco duro de 40 GB (SCSI) Unidad de discos flexibles interno de 3.5" 3 bahfas Hot-Swap disponibles para crecimiento futuro 3 ranuras de expansión libres PCI Tarjeta de red PCI (operación dual 10BASE/100BASETX) 2 puertos seriales y 1 puerto paralelo Monitor SVGA color 15" UPS con interfase al servidor

El servidor necesita estar alimentado por un UPS y tener una interfaz a éste para protegerlo de forma automática en caso de falla en el suministro eléctrico, Por medios de esta interfase, será posible apagar de forma segura el servidor, evitándose asl pérdida de información y posibles daños al equipo.

El servidor debe ser colocado en una área exclusiva y amplia de ser posible en un lugar cerrado y con aire acondicionado.

Los requerimientos mínimos para las PC"s ubicadas en los hospitales son:

PC Pentium III (850 MHZ) Memoria RAM de 128 MB Unidad de CD-ROM 52X interna booteable Disco duro de 10 GB Unidad de discos flexibles interno de 3.5" 3 bahlas disponibles para crecimiento futuro 3 ranuras de expansión libres PCI Modem 56.6 K BPS 1 puerto serial y 1 puerto paralelo Monitor SVGA color 15" UPS

#### **4.6.2 REQUERIMIENTOS DE SOFTWARE**

El sistema usa un manejador de base de datos poderoso que nos permite manejar el volumen de información ya descrito en puntos anteriores y nos de un adecuado tiempo de respuesta, considerando que el usuario ya posee Windows NT y SQL Server 7.0 y que desea que estas herramientas sean aprovechadas y además tomando en cuenta que este software cumple con las características requeridas, no se plantea adquirir un software diferente si no por el contrario utilizar el que se tiene.

El software requerido en el Servidor es: Windows 2000 Server SQL Server 7.0 llS Microsoft Internet lnformation Server Microsoft Site Server 3.0 Internet Explorer 5.0 o posterior

En las Pc's de los Hospitales Windows 95, 98, 2000 o NT Internet Explorer 5.0 o posterior

# **4.6.3 REQUERIMIENTOS DE INFORMACIÓN**

En este sistema, la centralización de la información es algo primordial, por ello se definió y creo una estructura de datos organizada y normalizada, la cual se implementa con una base de datos relacional. Para comenzar el llenado de las tablas se deben crear las cuentas del administrador y de los usuarios (Responsables del programa de trasplantes en cada uno de los hospitales) quienes son los responsables de proporcionar la información requerida.

## **4.6.4 IMPLANTACIÓN**

Para poder cumplir con la fecha de entrega del sistema es necesario realizar un ·programa realista y cumplir con las fechas de entregas parciales proyectadas de los componentes del sistema, Para ello nos podemos auxiliar de programas como Project o Primavera Project Planner, en donde podemos definir una red de actividades al nivel que consideremos conveniente, con nombre de la actividad, fecha de inicio, fecha de terminación, duración etc. y de acuerdo al progreso que vayamos indicando podremos obtener alertas de actividades atrasadas y de fechas proyectadas de terminación, todo ello con el fin de tomar-las medidas pertinentes para entregar el sistema en la fecha definida.

# **4.6.5 COSTO DEL SISTEMA**

El costo de un sistema se puede obtener en base a los siguientes puntos:

- Por el número de lineas en el código
- Por hora hombre
- Por proyecto

Si analizamos por el número de lineas y considerando que el costo de una linea de código oscila entre los 25 y 35 dólares. Nuestro sistema contiene aproximadamente 1800 lineas, si tomamos un promedio de 30 dólares por linea el costo obtenido serla de 54,000 dólares.

Si consideramos el costo por hora, debemos obtener las horas que emplearon el analista, el diseñador y el programador en el análisis desarrollo e implementación del sistema. El tiempo que tomaron las etapas mencionadas anteriormente fue de 2 meses.

El analista y el diseñador del sistema trabajaron durante 1.5 meses, 8 horas al día, considerando 22 dlas hábiles por mes, se tiene un total de 352 horas hombre por mes y 528 por los dos meses.

Los programadores (2) trabajaron durante 2 meses, 8 horas al dla, por lo tanto se tienen 352 horas hombre por mes 704 por los dos meses.

El líder de proyecto trabajo durante dos meses, 4 horas al día lo cual equivale a 176 horas hombre.

Si consideramos que los costos de hora hombre son los siguientes: un programador en promedio cobra 40 dólares la hora, un analista 30 dólares la hora, un llder de proyecto 55 dólares la hora. tenemos que el costo del sistema es de 53,680 dólares '

Esto lo podemos apreciar mejor en la siguiente tabla:

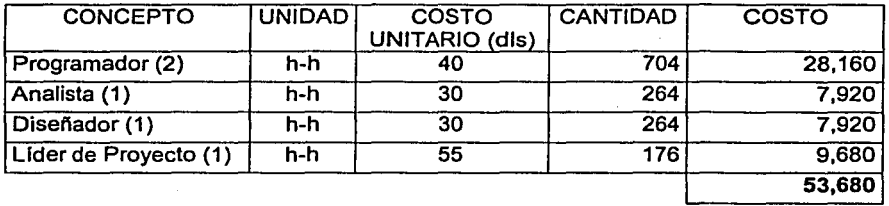

Asl que tenemos que el costo del sistema se encuentra en los 54,000 dólares.

Considerando que; se tiene el hardware y software necesarios, se conoce el costo del sistema y sabiendo que el sistema permitirá aprovechar donaciones de órganos que en la actualidad se pierden, se concluye que el sistema es factible técnica y operativamente.

# **CONCLUSIONES**

## **CONCLUSIONES**

- El Registro Nacional de Trasplantes opera totalmente en forma manual ya que la tecnología aplicada para interrelacionarse con otras instituciones médicas está reducida a simples llamadas telefónicas y controles manuales de disponibilidad de candidatos y órganos, donde un reducido número de médicos y personal administrativo deben registrar, calendarizar, ubicar y rastrear la información de los donadores y receptores a través de búsquedas en fuentes de información que están actualizadas en periodos de tiempo que no son los adecuados para la preservación de los órganos.
- No debe perderse de vista que la información que se maneja manualmente tiende a presentar un indice de errores mayor que un sistema de información automatizado. En un sistema donde la intervención humana es simplificada y reducida, se tiene un control más preciso permitiendo la reducción de errores, la reducción de tiempos de búsqueda, la actualización en linea de las bases de datos y la disponibilidad de información sin necesidad de recurrir a una cadena humana sujeta a horarios y días de descanso.
- El conocimiento adquirido en la Facultad de Ingeniería nos permite la solución de una gran variedad de problemas, y nos prepara para la asimilación de nuevas tecnologlas, lo que nos permite aportar soluciones como la presentada que tienen un gran impacto en la salud de la población.
- La creación del sistema automatizado propuesto para este trabajo de tesis, abre un panorama diferente en el tema de los trasplantes, ya que permitirá el aprovechamiento de la infraestructura existente, aprovechando con ello una gran cantidad de órganos, con la consecuente mejora en la calidad y cantidad de vida un gran número de enfermos para los que los trasplantes son la única solución y la menos costosa a sus padecimientos, situación que se encontraba limitada por el uso de tecnologlas obsoletas.
- La solución que se presenta en este trabajo de tesis se desarrolla en el ambiente de internet, que es, sin lugar a dudas, la herramienta por la que se vislumbra que fluyan todas las comunicaciones en un futuro cercano.
- La implementación del sistema propuesto pone al país en el camino correcto para el adecuado control de los trasplantes, ya que esta clase de soluciones está siendo operada con éxito en países en los que la donación de órganos es muy numerosa y el aprovechamiento de órganos de origen cadavérico es totalmente dependiente de tecnologias basadas en la eficiencia del ambiente de Internet. Los problemas actuales requieren la participación de especialistas en las diversas áreas del conocimiento, el presente trabajo nos dejó como enseñanza que una solución basada exclusivamente en el conocimiento de los aspectos médicos de los

trasplantes es insuficiente, ya que carecen del conocimiento para la<br>implementación de soluciones automatizadas; y una solución soluciones automatizadas; exclusivamente técnica en la que no participe el especialista médico, producirá un sistema automatizado que no reflejará de forma exacta el problema y su solución. De ahí la importancia de la inclusión de temas biomédicos en la formación de los ingenieros en Cómputo para facilitar la formación de grupos interdisciplinarios y encontrar soluciones a problemas que hasta ahora habían estado limitados por esta falta de integración.

• Como parte final podemos asegurar que el objetivo planteado al inicio de este trabajo fue alcanzado satisfactoriamente pues se entregó una herramienta con la capacidad suficiente para el control que se espera de la donación de órganos

# **BIBLIOGRAFÍA**

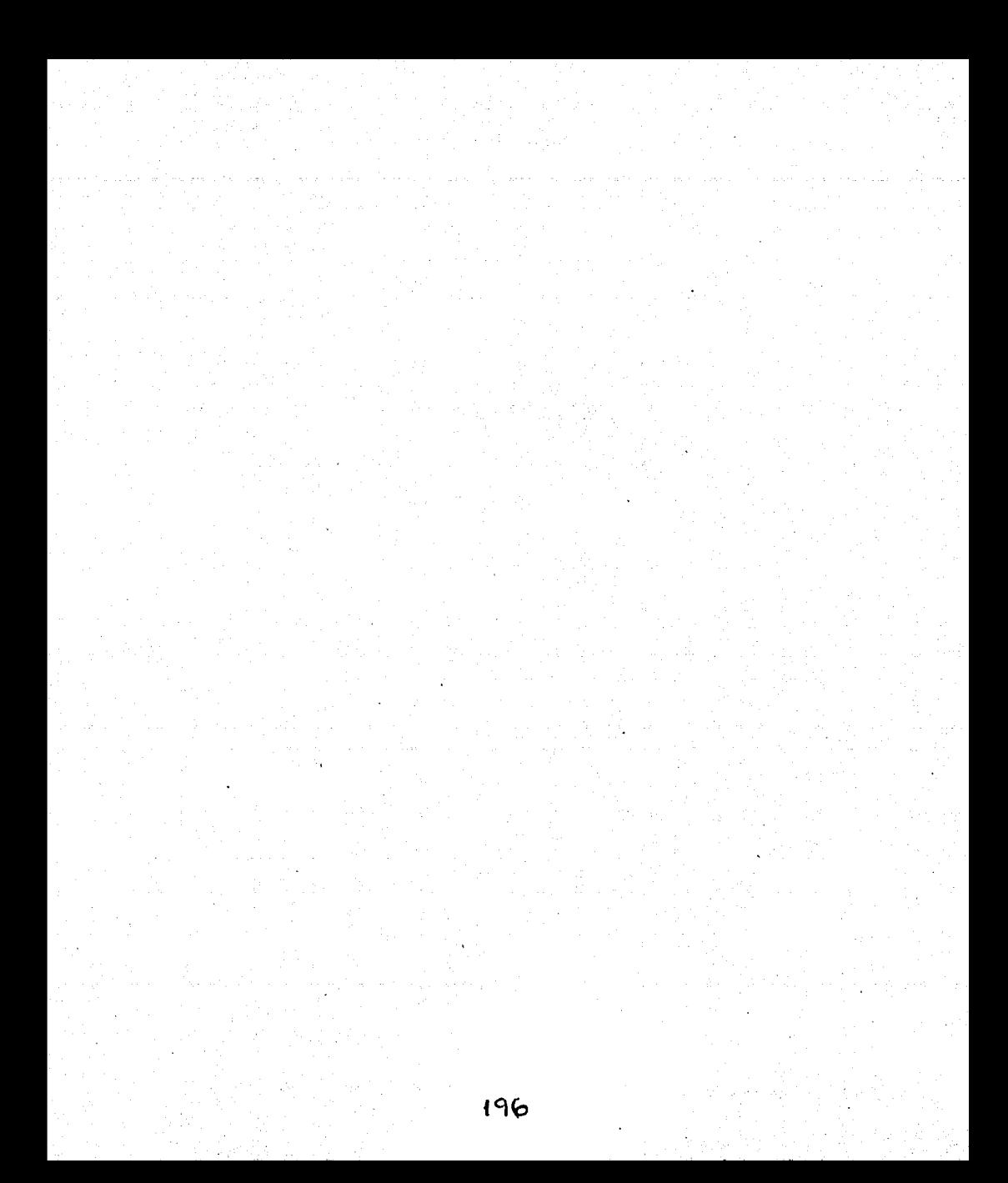

#### Libros

Professional APS 3.0 Web Techiques Alex Homer, Editorial Wrox 2000. ISBN 1-861003-21-8

Professional ADO 2.5 ROS Programming with ASP 3.0 John Papa, Editorial Wrox 2000 ISBN 1-861003-24-2

Beginning Visual Basic SQL Server 7.0 Thearon Willies, Editorial Wrox 2000 ISBN 1-861003-0-64

Programming Active Server Pages Scott Hillier and Daniel Mezick, Editorial Microsoft Press 1997 ISBN 1-57231-700-0

Módems a su alcance Autor: David Hakala Editora: McGraw Hill

Comunicaciones Modernas de Datos Autor: William P. Dauenport. Editora: McGraw Hill

Módems

Autor: Manuel González de la Garza Editora: Prentice Hall Hispanoamericana Manual: Curso Taller de Comunicación de Data

Fundamentals of Database Systems ELMASRI I NAVATHE 1990

MSDN, Microsoft Developer Network, Visual Studio 6.0

Introducción a los sistemas de bases de datos Date, C. J., Prentice-Hall

HTML4

Alonso Alvarez Garcia, José Angel Morales Grela Anaya multimedia

Active Server Pages 3.0 serie práctica Nicholas Chase, Prentice Hall

Formato de Historias Clínicas, Hospital de Xoco, SS.

Ley General de Salud

Reglamento de la Ley General de Salud en Materia de Control Sanitario de la Disposición de Órganos, tejidos y Cadáveres

Norma Técnica No. 323 para la Disposición de órganos y Tejidos de Seres Humanos con Fines Terapéuticos.

#### **Páginas WEB**

Telefonfa Móvil Terrestre Diversos artículos sobre la 3ª generación de móviles. casi todos en inglés Diversos artículos sobre GPRS: Diversos artículos sobre GSM, casi todos en castellano Diversos articules sobre UMTS. algunos en inglés. otros en castellano Articulo sobre la 3ª generación de móviles Articulo sobre COMA Articulo sobre UMTS Apartado de la web de Ericsson sobre la 3ª generación de móviles, en inglés Apartado de la web de Ericsson sobre COMA. en inglés Apartado de la web de Ericsson sobre EOGE. en inglés Apartado de la web de Ericsson sobre GSM. en inglés Artículo sobre WCDMA. en inglés Web del Forum UMTS. en inglés Artículo sobre GPRS Articulo sobre GSM Articulo sobre GPRS Pequeño artículo sobre GPRS Pequeño artículo sobre WCOMA Artículo sobre HSCSD Articulo sobre UMTS

Telefonía Móvil vía Satélite Web de Globalstar. en inglés Web de lridium, en inglés Artículo sobre Jridium Articulo sobre comunicaciones via satélite

Radiomensajería Articulo sobre el sistema ERMES Web de Ja EPPA, organización europea de paginq. en inglés

Comunicaciones inalámbricas Diversos artículos sobre Bluetooth Articulo de Bluetooth Articulo de Bluetooth (2)

Internet Móvil Web temática sobre WAP Pequeño articulo sobre WAP Diversos documentos sobre WAP Web del WAP Forum. en inglés Diversos artículos sobre WAP Articulo sobre el i-mode Articulo sobre WAP Artículo sobre WAP (2)

Módem

http://www.compag.com/athome/presarioheip/sp/modems/modwork2.html http://www.ibw.com.ni/-alanb/modem/cinco1.html http://www.inf.unitru.edu.pe/docs/teiep/cap5/index.html#modula

Otros http://www.microsoft.com.mx http://www.oracle.com http://www.intsiqht.com http://www.ibm.com

http://www.conatra.orq.mx http://www.ssa.gob.mx/dirgrss/index.html

http://www.marrow.org/HELP

ijas ar Espera Pelo no . i provinci pod svojih vrijednik i pod stanovnik<br>Se Trans Bronder i pod stanovnik i pod stanovnik<br>Se Trans Bronder i pod stanovnik i pod stanovnik المحامل أنامح والمحامرة والمحامرة  $\sim 10^7$ i. .,  $\chi \sim 2$ îл, L,  $z\infty$ 

# **APÉNDICE I**

# **MANUAL DE USUARIO**

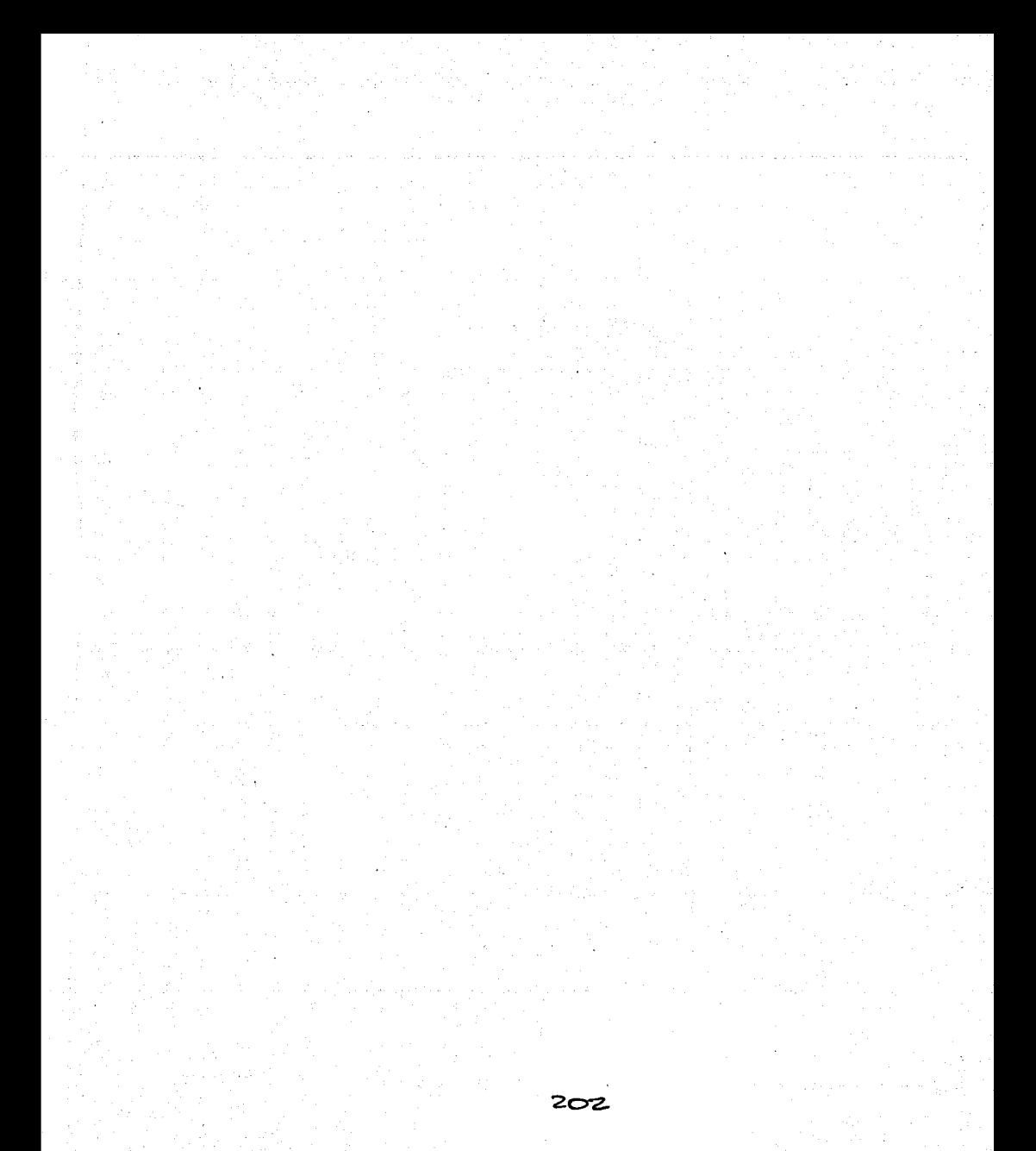

#### 4 Ingreso a la pagina Web del sistema

Una vez que cuenta con un acceso activo a internet, inicie el explorador de su dirección preferencia v. en la. ventana teclee la. dirección http://www.conava.gob.mx/transplan. después de conseguido el acceso a la página web se desplegará la pantalla de acceso mostrada enseguida.

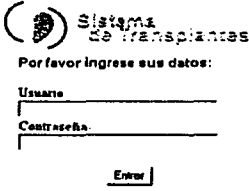

Fig. I.1 Pantalla de Acceso a la Página Web.

En está pantalla debe proporcionar su clave de usuario y su contraseña, de lo contrario no le será proporcionado el acceso. Si los datos que proporcionó fueron validados correctamente se desplegará la pantalla principal del sistema, la cual se muestra enseguida.

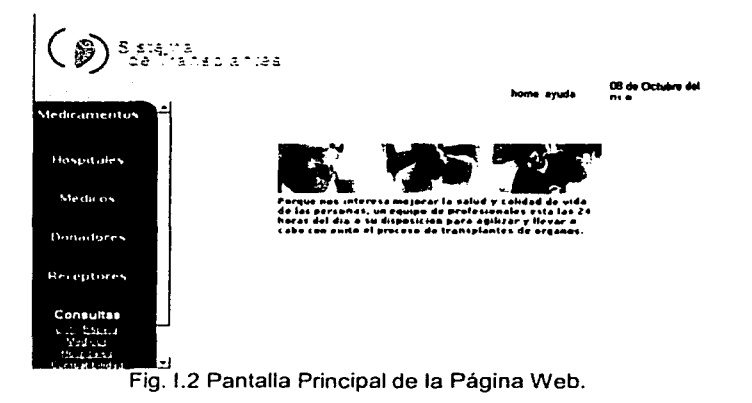

## 2 Administración del Sistema

Dado que el sistema maneja diferentes niveles de usuario, si su clave introducida tiene privilegios de administración del sistema. podrá accesar a estas opciones, las cuales describimos a continuación.

### 2.1 Administración del Módulo de Medicamentos

#### Alta de Medicamentos

En la sección izquierda de la página principal (Figura 1.2) aparece en primer término la opción "Medicamentos· en donde tenemos las subopciones Alta *y*  Baja/Modifica. Para dar de alta algún medicamento seleccione la opción Alta *y*  · enseguida se desplegará la pantalla mostrada a continuación:

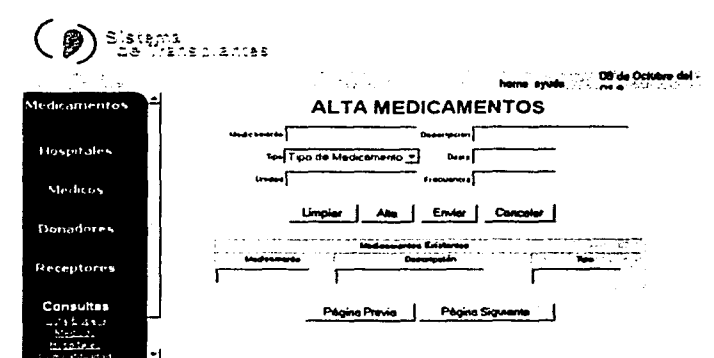

Fig. 1.3 Alta de Medicamentos.

Enseguida debe proporcionar los datos solicitados, estos son:

- Medicamento Nombre del medicamento
- Descripción Descripción breve del medicamento
- Tipo Cápsulas, tabletas, inyecciones etc.
- Dosis Dosis Recomendada
- Unidad Unidad utilizada, mg, mi, etc

Una vez que ha llenado los campos debe hacer click en el botón Alta para registrar el medicamento *y* a continuación, de así desearlo seguir dando de alta medicamentos. Es necesario indicar, que para facilitar el desempeño del sistema, todos los registros que se den de alta, se encuentran en el equipo del cliente, si el usuario quiere actualizar la base de datos en el servidor, es preciso que utilice el botón Enviar, si pasa a otra pagina sin la opción de Enviar, el usuario implícitamente rechaza los cambios. Esta opción funciona de la misma forma en todas los formatos.
#### Baja o Modificación de Medicamentos

En la sección izquierda de nuestra página aparece en primer término la opción "Medicamentos" en donde tenemos las opciones Alta y Baja/Modifica. Para modificar o dar de baja algún medicamento seleccione la opción Baja/Modifica y enseguida se desplegará la pantalla mostrada a continuación:

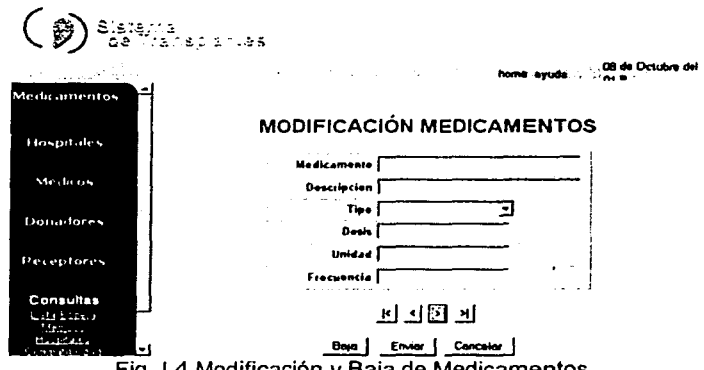

Fig. 1.4 Modificación y Baja de Medicamentos.

En la parte inferior se encuentran las barras de navegación I< (Primer registro de la base de datos). < (registro anterior), > (registro siguiente) y >1 (último registro de la base de datos). A través de éstas localice el medicamento de su interés, si lo que desea es eliminar el medicamento haga click en el botón "Baja".

Si por el contrario desea realizar alguna modificación, primeramente cambie los datos *y* a continuación haga click en el botón "Enviar".

Cuando haya finalizado las modificaciones o bajas de medicamentos puede elegir alguna opción del menú del área izquierda de la pantalla o hacer click en home para ir a la página principal.

# 2.2 Administración del Módulo de Hospitales

#### Alta de Hospitales

En la sección izquierda de nuestra página aparece como segunda opción "Hospitales" en donde tenemos las subopciones Alta *y* Baja/Modifica. Para dar de alta algún hospital seleccione la opción Alta y enseguida se desplegará la pantalla mostrada a continuación:

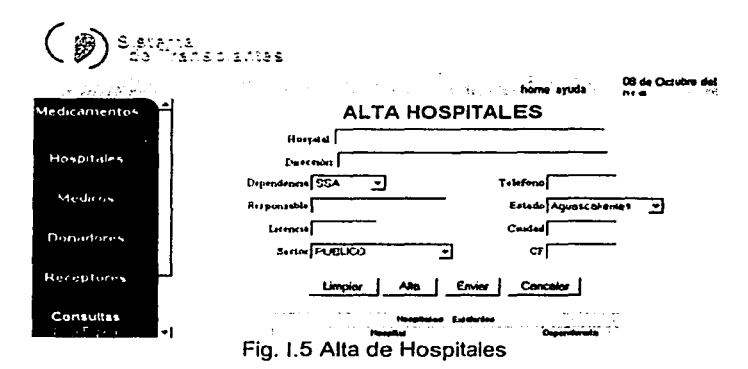

Enseguida debe proporcionar los datos solicitados, estos son:

- Hospital Nombre del hospital
- Dirección en que se ubica
- Dependencia Dependencia a la que pertenece o en su caso privado
- Teléfono Teléfono del hospital
- Responsable Nombre del responsable del hospital
- Estado Entidad federativa en que se encuentra el hospital
- Ciudad en que se encuentra el hospital
- Sector Sector al que pertenece el hospital
- CP Código postal del hospital

Una vez que ha llenado los campos debe hacer click en el botón Alta para registrar el hospital y a continuación, de asl desearlo seguir dando de alta hospitales. Cuando haya finalizado de capturar hospitales, utilice la opción Enviar. necesaria para enviar los registros que se encuentra de forma local en el equipo del Cliente. Posteriormente, puede elegir alguna opción del menú del área izquierda de la pantalla o hacer click en home para ir a la página principal.

#### Baja o Modificación de Hospitales

En la sección izquierda de nuestra página aparece como segunda opción "Hospitales·· en donde tenemos las subopciones Alta y Baja/Modifica. Para dar de baja o modificar los datos de algún hospital seleccione la opción Baja/Modifica y enseguida se desplegará la pantalla mostrada a continuación:

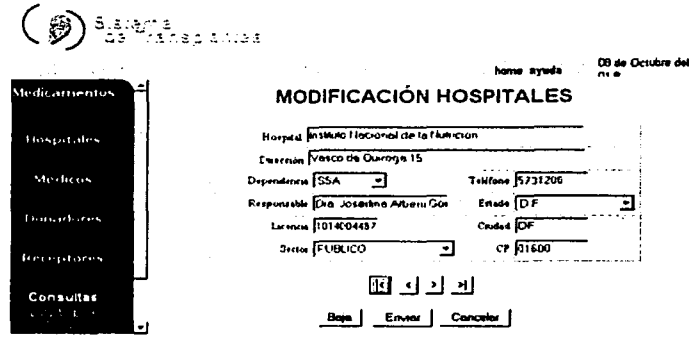

Fig. 1.6 Baja y Modificación de Hospitales

En la parte inferior se encuentran las barras de navegación (< (Primer registro de la base de datos), < (registro anterior), > (registro siguiente) y >( (último registro de la base de datos). A través de éstas localice el hospital de su interés, si lo que desea es eliminar el Hospital click en el botón "Baja".

Si por el contrario desea realizar alguna modificación, primeramente cambie los datos y a continuación haga click en el botón "Enviar".

Cuando haya finalizado las modificaciones o bajas de hospitales puede elegir alguna opción del menú del área izquierda de la pantalla o hacer click en home para ir a la página principal.

## 2.3 Administración del Módulo de Médicos

## Alta de Médicos

En la sección izquierda de nuestra página aparece como tercera opción "Médicos" en donde tenemos las subopciones Alta y Baja/Modifica. Para dar de alta algún médico seleccione la opción Alta y enseguida se desplegará la pantalla mostrada a continuación:

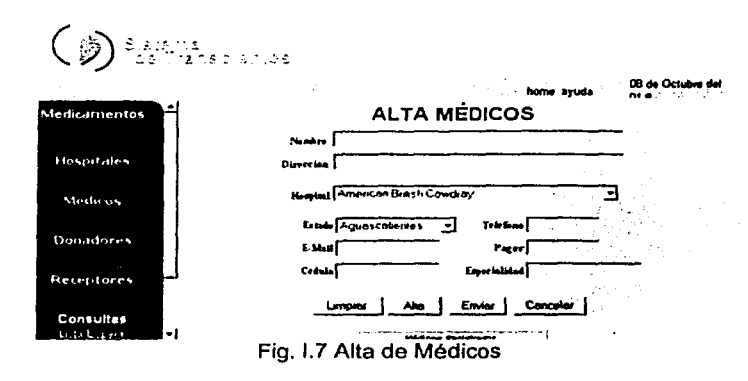

Enseguida debe proporcionar los datos solicitados, estos son:

- **Nombre** Nombre del médico
- **Dirección** Dirección en que reside el médico
- Hospital Hospital en el que labora el médico
- Estado Entidad federativa en que se encuentra el hospital
- Teléfono Teléfono del médico
- E-mail Dirección de correo electrónico del médico
- Pager Pager del médico
- Cédula Cédula profesional del médico
- Especialidad Especialidad médica

Una vez que ha llenado los campos debe hacer click en el botón Alta para registrar al médico y a continuación, de así desearlo seguir dando de alta médicos. Cuando hava finalizado de capturar médicos puede elegir alguna opción del menú del área izquierda de la pantalla o hacer click en home para ir a la página principal.

#### Baja o Modificación de Médicos

En la sección izquierda de nuestra página aparece como tercera opción "Médicos" en donde tenemos las subopciones Alta y Baia/Modifica. Para dar de baia o modificar los datos de algún médico seleccione la opción Baja/Modifica y enseguida se desplegará la pantalla mostrada a continuación:

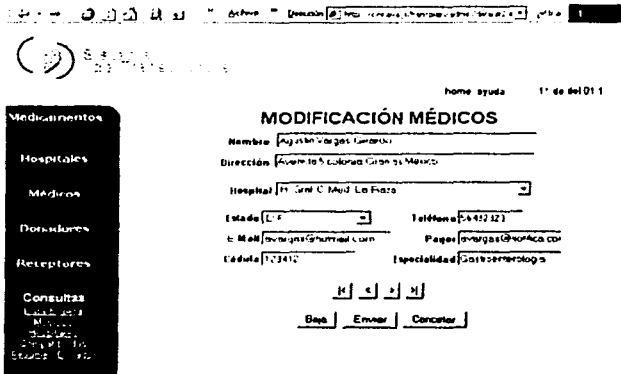

Fig. I.8 Baja y Modificación de Médicos

En la parte inferior se encuentran las barras de navegación |< (Primer registro de la base de datos), < (registro anterior), > (registro siguiente) y > (último registro de la base de datos). A través de éstas localice el médico de su interés, si lo que desea es eliminar el médico haga click en el botón "Baja".

Si por el contrario desea realizar alguna modificación, primeramente cambie los datos y a continuación haga click en el botón "Enviar".

Cuando haya finalizado las modificaciones o bajas de hospitales puede elegir alguna opción del menú del área izquierda de la pantalla o hacer click en home para ir a la página principal.

#### Administración del Módulo de Donadores  $2.4$

#### Alta de Donadores

En la sección izquierda de nuestra página aparece como cuarta opción "Donadores" en donde tenemos las subopciones Alta y Baja/Modifica. Para dar de alta a un donador seleccione la opción Alta y enseguida se desplegará la pantalla mostrada a continuación:

Service (2012) (2013) = Room = Decode(@)Ho/HistoricalCompany/Meadle = Phia 212

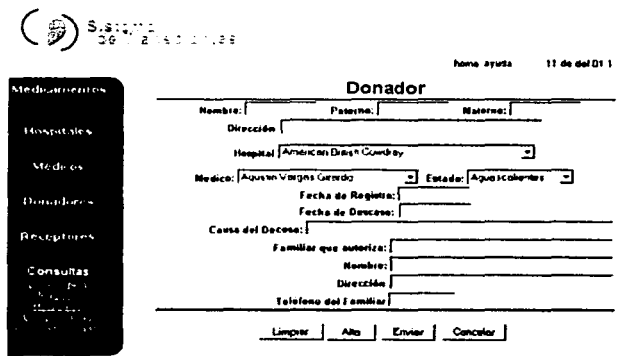

Fig. 1.9 Alta de Donadores

- Nombre del donador.  $\bullet$ Nombre Don.
- Dirección Dirección de residencia del donador.
- Hospital Hospital en que se atiende.
- Medico Médico responsable.
- Estado Entidad federativa en que radica.
- F. Registro Fecha en que se registra el donador.
- F. Deceso Fecha de muerte clínica del donador.
- Causa del Dec. Causa probable del fallecimiento.
- Familiar Autor. Familiar que autoriza el transplante.
- Nombre Nombre del Familiar que autoriza.  $\bullet$
- Dirección Dirección en que radica el familiar que autoriza.
- Teléfono Número telefónico del familiar que autoriza el transplante.

Una vez que ha llenado los campos debe hacer click en el botón Alta para registrar al donador y a continuación. de asi desearlo seguir dando de alta donadores. Cuando haya finalizado de capturar donadores puede elegir alguna opción del menú del área izquierda de la pantalla o hacer click en home para ir a la página principal.

#### Baja o Modificación de Donadores

En la sección izquierda de nuestra página aparece como segunda opción "Hospitales" en donde tenemos las subopciones Alta y Baja/Modifica. Para dar de baja o modificar los datos de algún hospital seleccione la opción Baja/Modifica y enseguida se desplegará la pantalla mostrada a continuación:

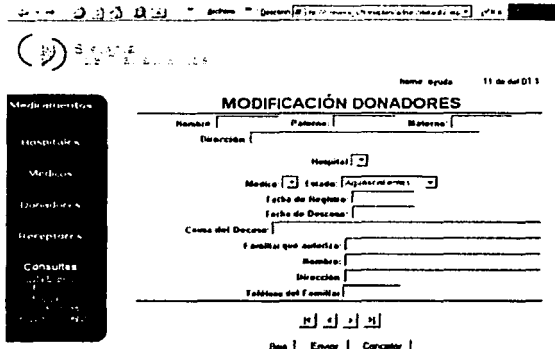

Fig. 1.1 O Baja y Modificación de Donadores

En la parte inferior se encuentran las barras de navegación I< (Primer registro de la base de datos), < (registro anterior), > (registro siguiente) y >I (último registro de la base de datos). A través de éstas localice el donador de su interés, si lo que desea es eliminar al donador haga click en el botón "Baja".

Si por el contrario desea realizar alguna modificación, primeramente cambie los datos y a continuación haga click en el botón "Enviar".

Cuando haya finalizado las modificaciones o bajas de hospitales puede elegir alguna opción del menú del área izquierda de la pantalla o hacer click en home para ir a la página principal.

#### 2.5 Administración del Módulo de Receptores

#### Alta de Receptores

En la sección izquierda de nuestra página aparece como quinta opción "Receptores" en donde tenemos las subopciones Alta y Baja/Modifica. Para dar de alta a un receptor seleccione la opción Alta y enseguida se desplegará la pantalla mostrada a continuación:

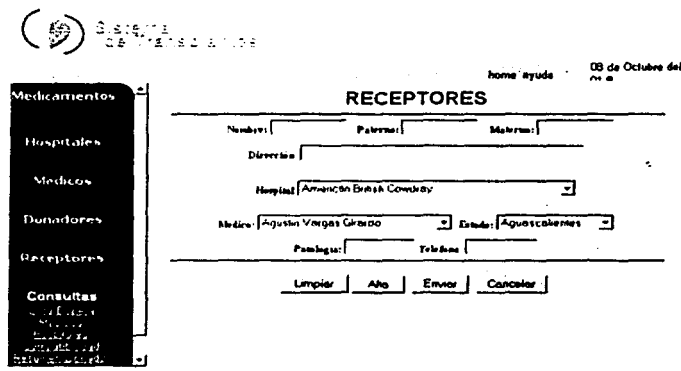

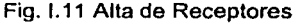

Enseguida debe proporcionar los datos solicitados, estos son:

- Nombre Nombre del receptor
- Apellido paterno
- Materno Apellido materno
- Dirección Dirección en que reside
- Hospital Hospital en que está siendo tratado
- Médico Médico que lo está tratando
- Estado Entidad federativa en reside
- Patología Patología Diagnosticada
- Teléfono personal

Una vez que ha llenado los campos debe hacer click en el botón Alta para registrar al receptor y a continuación, de así desearlo seguir dando de alta receptores. Cuando haya finalizado de capturar receptores, presione el botón Enviar, para registrar la información en el servidor. Posteriormente, puede elegir alguna opción del menú del área izquierda de la pantalla o hacer click en home para ir a la página principal.

#### Baja o Modificación de Receptores

En la sección izquierda de nuestra página aparece como quinta opción "Receptores" en donde tenemos las subopciones Alta y Baja/Modifica. Para dar de baja o modificar los datos de algún receptor seleccione la opción Baja/Modifica *y* enseguida se desplegará la pantalla mostrada a continuación:

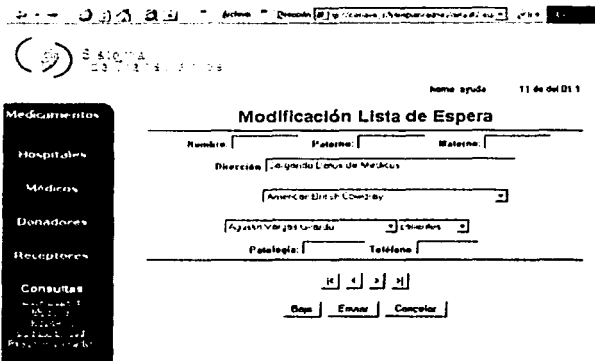

Fig. 1.12 Baja y Modificación de Receptores

En la parte inferior se encuentran las barras de navegación I< (Primer registro de la base de datos), < (registro anterior), > (registro siguiente) y >I (último registro de la base de datos). A través de éstas localice el hospital de su interés, si lo que desea es eliminar el Hospital click en el botón "Baja".

Si por el contrario desea realizar alguna modificación, primeramente cambie los datos y a continuación haga click en el botón "Enviar".

Cuando haya finalizado las modificaciones o bajas de hospitales puede elegir alguna opción del menú del área izquierda de la pantalla o hacer click en home para ir a la página principal.

#### **3 Consultas**

El sistema permite realizar diversas consultas y sus resultados son presentados en el formato mostrado en la figura 1.13, como puede observarse solamente es posible mostrar un registro a la vez, por la cual en la parte inferior se proporcionan botones de navegación para visualizar los registros obtenidos en la consulta. El significado de cada botón se muestra a continuación

- |< Primer registro de la consulta<br><< Cinco registros atrás)
- Cinco registros atrás)
- >> Cinco registros adelante<br>< Registro anterior
- < Registro anterior
- > Registro siguiente
- >I Último registro de la consulta

# 3.1 Consulta de la lista de espera

Para realizar una consulta a la lista de espera, elija esta opción en la sección izquierda de nuestra página, la cual aparece dentro de la sexta opción "Consultas" en donde aparece en primer lugar, una vez seleccionada enseguida se desplegará la pantalla mostrada a continuación:

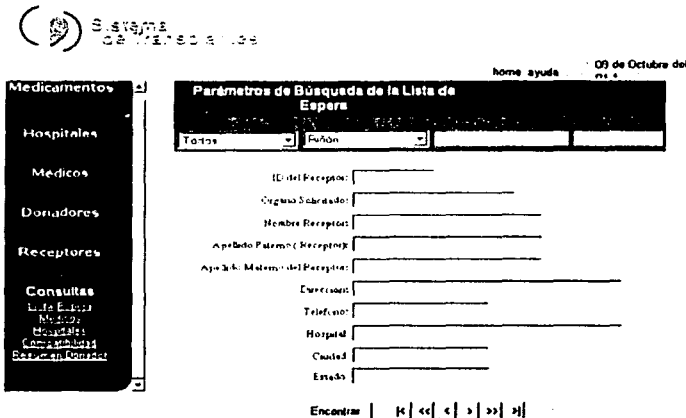

Fig. I.13 Consulta de la Lista de Espera.

La consulta a la lista de espera permite definir parámetros de búsqueda para acotar el universo de la búsqueda. como se aprecia en la figura 1.13. primeramente se definen los parámetros de búsqueda, en estos se puede definir el estado, el órgano de interés, el hospital y el estado, estas opciones son mutuamente excluyentes, por lo que puede definir una sin definir las demás. La única opción que debe elegirse es el órgano. Una vez definidos los parámetros. se presiona el botón Encontrar. lo que nos permitirá traer un conjunto de registros que cumplan con los parámetros de búsqueda. Una vez que estos registros han sido transferidos al equipo del cliente, este los puede navegar mediante los botones de la parte inferior y que han sido descritos anteriormente.

# 3.2 Consulta de la lista de Médicos Trasplantólogos

Todos los médicos que realizan trasplantes, necesariamente requieren estar registrados, y esta opción del sistema nos permite consultar los médicos registrados, acotando la búsqueda basado en los criterios del estado donde se encuentra el hospital donde atiende y el órgano de especialidad. Una vez que se han elegido los parámetros.

se localizan los registros mediante el botón Encontrar y se navegan los registros de forma local con los botones de la parte inferior. La pantalla de consulta es la siguiente.

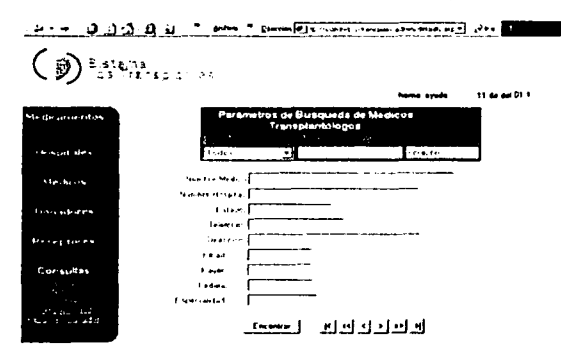

Fig. 1.14 Consulta de la Lista de Médicos Trasplantólogos

## 3.3 Consulta de la Hospitales Autorizados

La consulta de hospitales autorizados para realización de transplantes, se realiza mediante esta opción del sistema. Se pueden consultar los hospitales con parámetros .. El sistema transmite al cliente todos los hospitales registrados. y el cliente puede navegar entre los registros con los botones de la parte inferior de la pantalla. Es posible realizar búsquedas restringidas. Para esto. es necesario ubicar el estado de interés mediante el menú desplegable de Estado. posteriormente. se accesa el menú de hospital y en este menú deberán aparecer todos los hospitales autorizados en el estado de interés. El paso siguiente consiste en elegir un hospital en particular y presionar el botón Encontrar, esto mostrará los detalles del hospital consultado. La pantalla de consulta de hospitales que presenta el sistema es la siguiente.

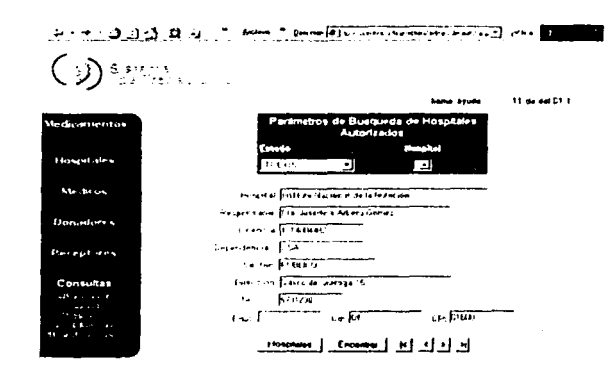

Fig. 1.15 Consulta Hospitales Autorizados

#### 3.4 Consulta de Compatibilidad

Esta opción de sistema es particularmente útil, ya que nos presenta información de donadores y receptores con diferentes grados de compatibilidad: el primero, basado exclusivamente en el órgano a transplantar *y* los registros se pueden obtener para una entidad en particular o para toda la república, se elige el órgano y se pulsa el botón Filtra, esta acción, transfiere el conjunto de registros que cumplen la condición de órgano al equipo del cliente, tanto para donadores como para receptores. Ambos conjuntos de registros pueden navegarse con los botones que aparecen en la parte inferior de la tabla; un segundo nivel de compatibilidad se obtiene cuando coinciden órgano y grupo sanguíneo, los registros que cumplen con esta condición, se obtiene al pulsar el botón rojo de la tabla y los registros resultado se pueden navegar con los botones de la parte inferior de la tabla; un tercer nivel de compatibilidad corresponde a la coincidencia de órgano, grupo sangufneo *y* histocompatibilidad, los registros coincidentes se obtienen al pulsar el botón amarillo; En un cuarto nivel se obtiene la máxima compatibilidad del conjunto de receptores *y* donadores al hacer coincidir para un mismo órgano, el grupo sanguíneo, la histocompatibilidad y el parámetro de AntiHLA; finalmente, el botón en blanco, nos permite anular las restricciones, dejando exclusivamente la compatibilidad de órgano para los donadores y receptores. La pantalla que presenta el sistema es la siguiente:

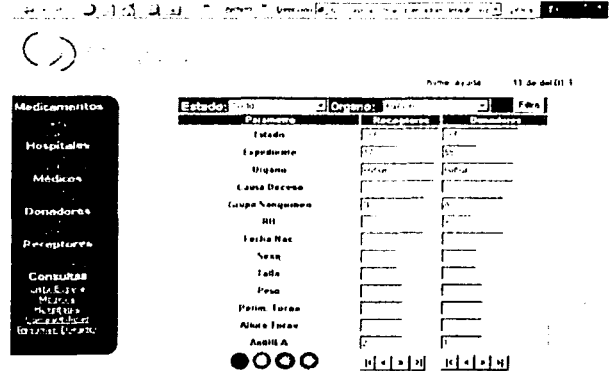

Fig. I.16 Consulta de Compatibilidad

#### $3.5$ Consulta Resumen de Donador

Mediante esta consulta parametrizada, el usuario puede consultar el resumen por estado, órgano u hospital, de los donadores activos registrados. Una vez elegido los parámetros, el usuario, pulsa la tecla Encontrar, y se presenta en un rejilla navegable. el resumen de órganos, ordenados por los parametros definidos. La pantalla que se muestra en el sistema es la siguiente:

|                                | <b>Service 2.2.2 Aug. 7. Prof. Commitment resemble Prof. 2014</b>                                                                                                    |
|--------------------------------|----------------------------------------------------------------------------------------------------|
| (の語は)                          |                                                                                                    |
|                                | home avuda 11 da de 01 1                                                                                                    |
| <b>Maditivenentos</b>          | Resumen de Donadores                                                                                                    |
|                                | E A MARTINE A PARTICULAR DE LA<br><b>TECHNOLOGY</b>                                                                                                    |
| Hospitales                     |                                                                                                    |
|                                | come Resultado - Inc.                                                                                                    |
| Medicon                        | Estado Nombro-Hospital Chigano Contidual                                                                                                    |
| <b>Duradores</b>               | Ed in Bookshopping and a support that the con-                                                                                                    |
|                                | $\overline{11}$ . For the second second point $\overline{11}$ , $\overline{11}$                                                                                                    |
| Recoptores                     | Li - Senatmumus asses [<br>$\sim$ $\sim$                                                                                                    |
|                                | <b>STATE INTERVIEW AND LIVES TO A TELLOR</b>                                                                                                    |
| Consuttee                      | $11$ . In the set of the set of the set of the set of the set of the set of the set of the set of the set of the set of the set of the set of the set of the set of the set of the set of the set of the set of the set of th |
| consultants<br>Medical         | Bit III Breakford did all all and a factor of the first state                                                                                                    |
| Checket all a                  | For Fish Monday States There is a firm                                                                                                    |
| E-mainmedia<br>he voice Lander |                                                                                                    |
|                                | - <del>Connel</del> 프라이어크                                                                                                    |

Fig. I.16 Consulta Resumen de Donadores

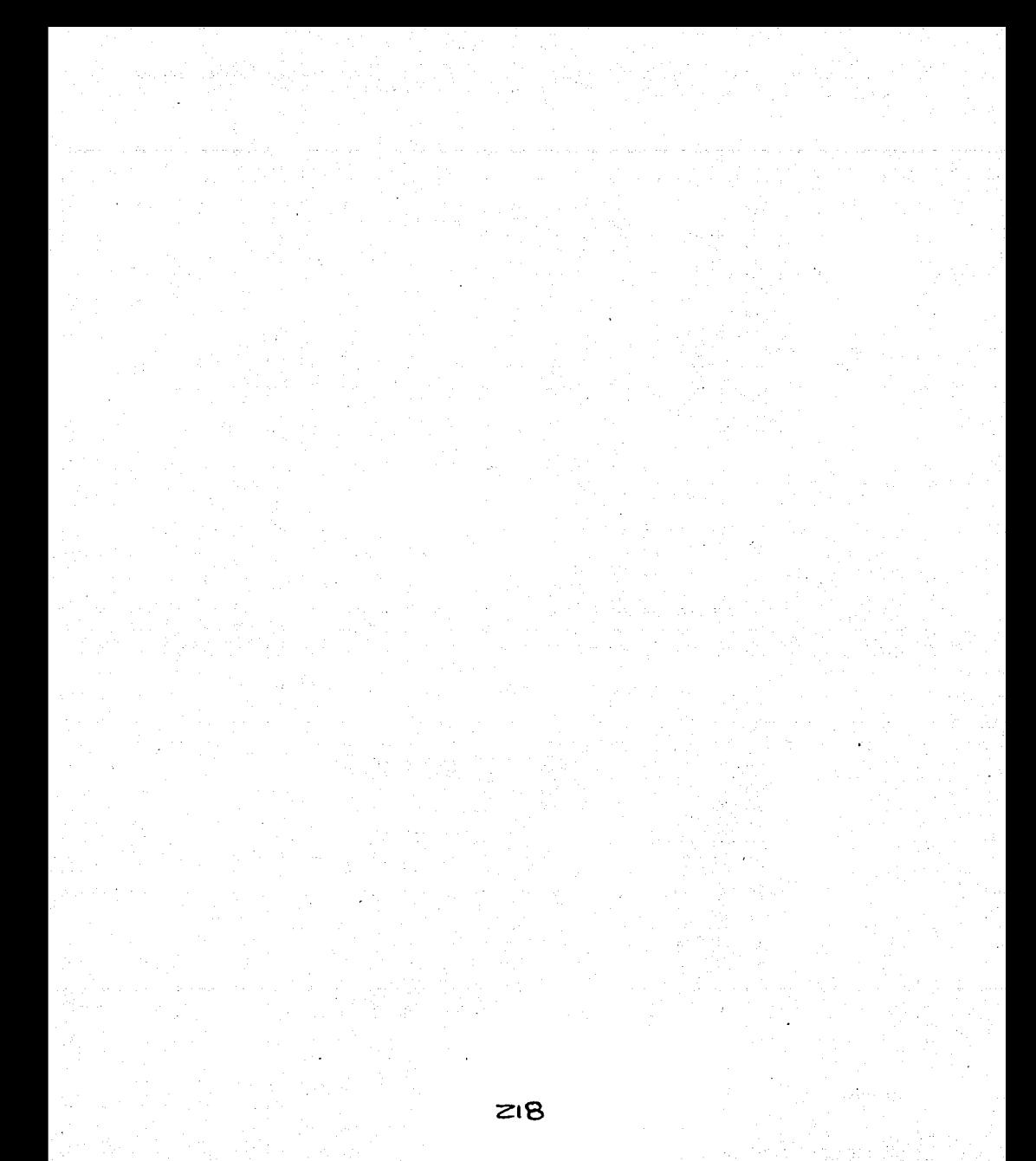

# **APÉNDICE II MANUAL TÉCNICO**

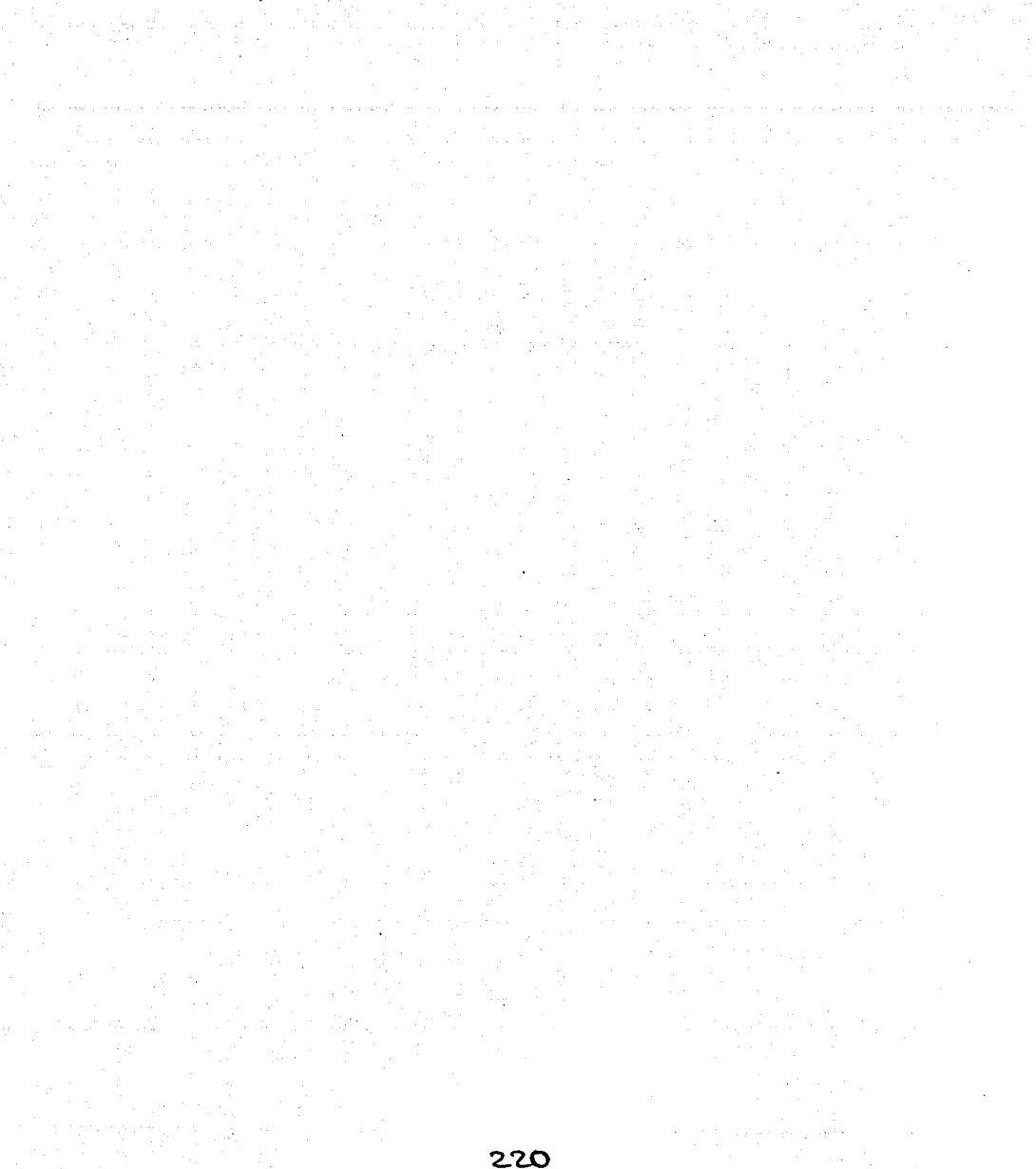

Este apartado recopila el manual técnico para el Sistema de Trasplantes. Este manual técnico permitirá al administrador del sistema conocer los procedimientos y actividades para mantener el sistema funcionando y disponible para los usuarios finales, asl como la estructura de sus componentes para poder resolver los problemas que llegaran a presentarse.

Para dar mantenimiento al sistema hay que tener en cuenta las siguientes consideraciones:

- Posibilidad de ampliar la información ya presentada.
- Modificar las imágenes y renovar las mismas.
- Si el cliente del producto necesita un mayor número de imágenes en su página, habrá que considerar los cambios y los costos que representan las mismas.
- Analizar el impacto que puede o no tener sobre la aplicación un cambio en el código si este llegara a presentarse.

En general el mantenimiento de las páginas de Internet se lleva a acabo tomando como base los puntos anteriores, y los cambios los puede realizar cualquier persona que esta familiarizada con la programación HTLM, aún sin conocer por completo el sistema.

Como la información es el patrimonio principal de toda institución, se deben aplicar por lo tanto medidas de seguridad para protegerla y estar preparados para afrontar contingencias y desastres de diversos tipos.

# **Casos de Contingencia**

Estos casos pueden llegar a presentarse cuando el servidor de Internet esté dado de baja, es decir, que deje todos sus servicios fuera de línea, en tal caso el responsable de este sistema deberá levantar de nueva cuenta los servicios de internet y verificar que las comunicaciones hacia este servidor se encuentren funcionando.

# Plan de Contingencias

El Plan de Contingencias implica un análisis de los posibles riesgos a los cuales pueden estar expuestos nuestros equipos de cómputo y la información contenida en los diversos medios de almacenamiento.

Pese a todas nuestras medidas de seguridad puede ocurrir un desastre, por lo cual es necesario que el Plan de Contingencias incluya un Plan de Recuperación de Desastres que tendrá como obietivo restaurar el Servicio de Cómputo en forma rápida, eficiente y con el menor costo y pérdidas posibles. El Plan de Contingencias abarcará los siguientes aspectos:

# Plan de Reducción de Riesgos (Plan de Seguridad)

Para asegurarse que se consideran todas las posibles eventualidades, se debe elaborar una lista de todos los riesgos conocidos, para lo cual, se deberá realizar un análisis de riesgos. El análisis de riesgos supone más que el hecho de calcular la posibilidad de que ocurran cosas negativas; se ha de poder obtener una evaluación económica del impacto de estos sucesos negativos. La evaluación de riesgos supone imaginarse lo que puede ir mal y a continuación estimar el costo que supondría.

El análisis de riesgos supone responder a preguntas del tipo: ¿Qué puede ir mal?, ¿Con qué frecuencia puede ocurrir?, ¿Cuáles serían sus consecuencias? y ¿Qué fiabilidad tienen las respuestas a las tres primeras preguntas?.

La evaluación de riesgos que se ha de llevar a cabo, ha de contestar con la mayor fiabilidad posible las siguientes preguntas: ¿Qué se intenta proteger?, ¿Cuál es su valor para uno ó para la organización?, ¿Frente a qué se intenta proteger? y ¿Cuál es la probabilidad de un ataque?.

#### Plan de Recuperación de Desastres

Es importante definir los procedimientos y planes de acción para el caso de una posible falla, siniestro o desastre en el área informática, considerando como tal todas las áreas de los usuarios que procesan información por medio de la computadora. Cuando ocurra una contingencia, es importante que se conozca a detalle el motivo que la originó y el daño producido, lo que permitirá recuperar en el menor tiempo posible el proceso perdido. Las actividades a realizar en un Plan de recuperación de Desastres se pueden clasificar en tres etapas:

## Actividades previas al Desastre

Son todas las actividades de planeamiento, preparación, entrenamiento y ejecución de las actividades de resguardo de la información, que nos aseguren un proceso de recuperación con el menor costo posible a toda nuestra institución. Aquf se realizan actividades como el Establecimiento del Plan de Acción, la Formación de los Equipos Operativos y la Formación de Equipos de Evaluación.

Durante el Establecimiento del Plan de Acción se deben establecer procedimientos relativos a sistemas de información, (BACKUPS) y pollticas (normas y procedimientos de Backups). La institución deberá tener una relación de los sistemas de información con los que cuenta.

Para los equipos de cómputo, aparte de las normas de seguridad, hay que tener en cuenta el inventario actualizado de los equipos de manejo de información especificando su contenido, ubicación y nivel de uso institucional. En cuanto a la obtención y almacenamiento de los respaldos de información (BACKUPS), tendremos que establecer los procedimientos para la obtención de copias de seguridad de todos los

elementos de software necesarios para asegurar la correcta ejecución de los sistemas aplicativos de la institución. Para ello se debe contar con Backups del Sistema operativo, Backups del Software Base (paquetes y/o lenguajes de programación. con los cuales han sido desarrollados o interactúan nuestros aplicativos institucionales). Backups del software aplicativo (programas fuentes *y* programas objetos correspondientes), Backups de los datos (bases de datos, indices, tablas de validación, passwords *y* todo archivo necesario para la correcta ejecución del software aplicativo de nuestra institución) *y* Backups del hardware que se puede implementar bajo dos modalidades:

Modalidad externa *y* Modalidad interna.

#### La modalidad externa

Se realiza mediante un convenio con otra institución que tenga equipos similares o mayores *y* que brinden la seguridad de poder procesar nuestra información, y ser puestos a nuestra disposición, al ocurrir una contingencia y mientras se busca una solución definitiva al siniestro producido.

#### La modalidad Interna

Se refiere a que si tenemos más de un local, en ambos debemos tener señalados los equipos que por sus caracteristicas técnicas y capacidades son susceptibles de ser usadas como equipos de emergencia de otro local.

Ahora bien, nosotros podremos realizar el respaldo de las bases de datos de nuestro sistema, utilizando los diferentes asistentes, con los cuales cuenta MS SOL Server y siguiendo una serie de indicaciones tal y como se explica en las siguientes figuras .

En la figura 11.1 se elige el asistente al seleccionar con el mouse el icono que tiene la figura de una varita con unas estrellas, y que se encuentra ubicado en la parte superior de la pantalla del SOL Server Enterprise Manager.

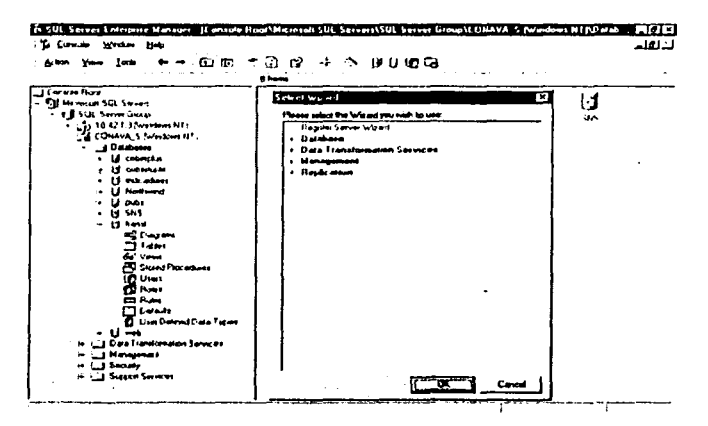

Figura II.1 Pantalla de selección del asistente para respaldar las bases de datos.

Una vez que aparece la pantalla de selección del asistente, procedemos ahora a elegir el elemento marcado como Managment (figura II.2) que hace referencia al asistente de administración de base de datos, y mediante el cual llevaremos a cabo el respaldo. Posteriormente seleccionamos con el mouse el aparato marcado como Backup Wizard para iniciar con el proceso de respaldo.

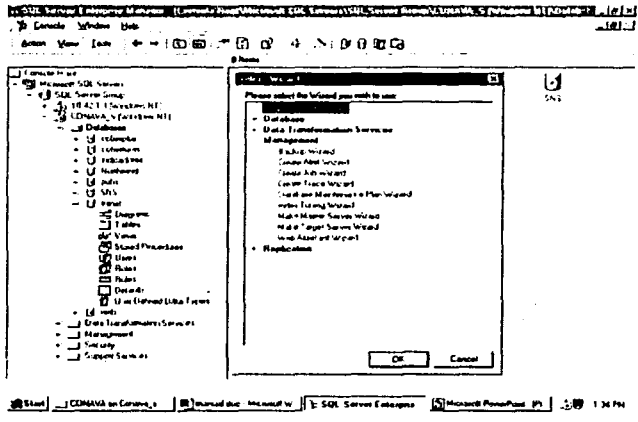

Figura II.2 Asistente para respaldar las bases de datos.

En la figura II.3, aparece una pantalla de bienvenida correspondiente al asistente de respaldo que se eligió anteriormente (Backup Wizard ). En esta pantalla se mencionan los elementos o las tareas que se habrán de realizar para construir nuestro respaldo.

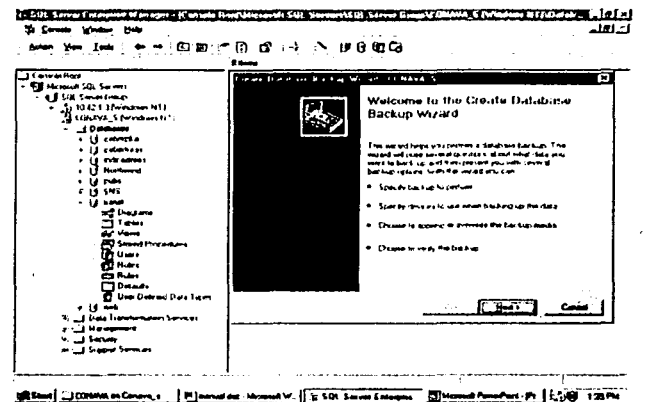

Figura II.3 Pantalla de bienvenida para el respaldo de las bases de datos

Después de la pantalla de bienvenida, aparecerá entonces otra pantalla en donde se nos solicitará que hagamos la selección de la base de datos a respaldar tal y como se muestra en la figura II.4

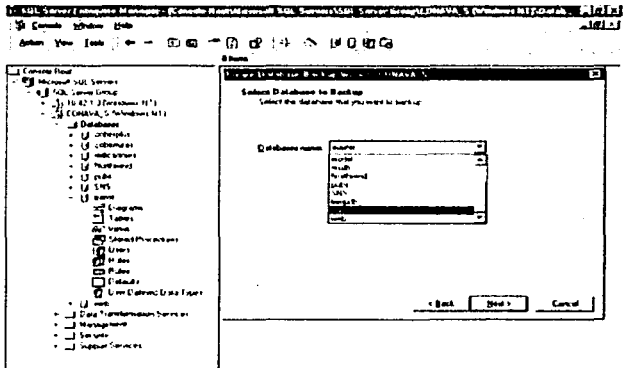

SENING COMMANDMENT (E) NAVION NUMBER (SSEN SENING MORE CONTINUES IN ENGINEERS (SERVICES) Figura II.4 Pantalla de selección de base de datos a respaldar La pantalla que se muestra en la figura II.5 nos indica el nombre del respaldo y nos pide que hagamos una descripción del mismo.

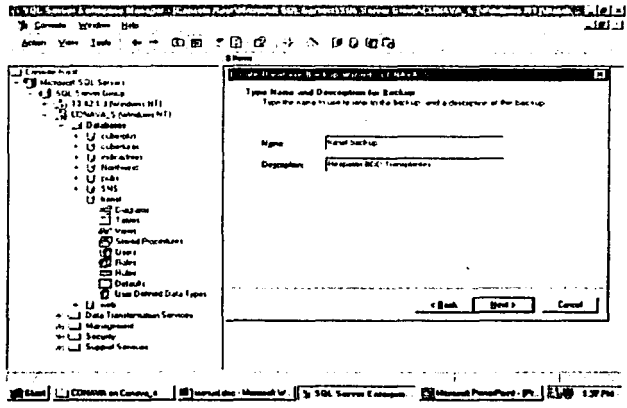

Figura II.5 Nombre y Descripción del respaldo.

La figura II,6 nos muestra una pantalla que nos indicará el tipo de respaldo que podemos hacer. Este respaldo podrá ser total o parcial.

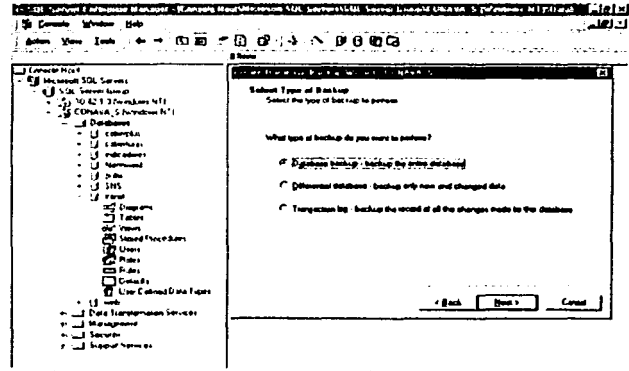

Figura II.6 Selección del tipo de respaldo que deseamos hacer.

En la figura II.3, aparece una pantalla de bienvenida correspondiente al asistente de respaldo que se eligió anteriormente (Backup Wizard ). En esta pantalla se mencionan los elementos o las tareas que se habrán de realizar para construir nuestro respaldo.

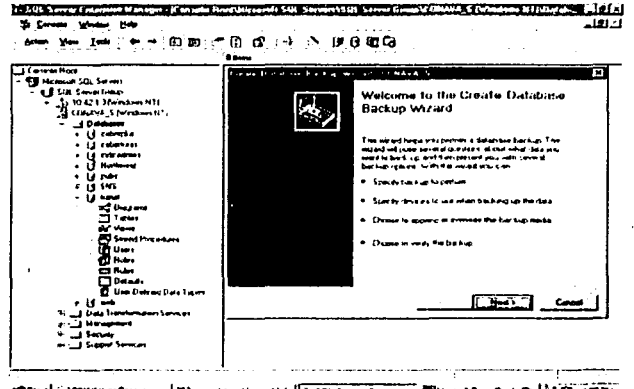

Figura II.3 Pantalla de bienvenida para el respaldo de las bases de datos

Después de la pantalla de bienvenida, aparecerá entonces otra pantalla en donde se nos solicitará que hagamos la selección de la base de datos a respaldar tal y como se muestra en la figura II.4

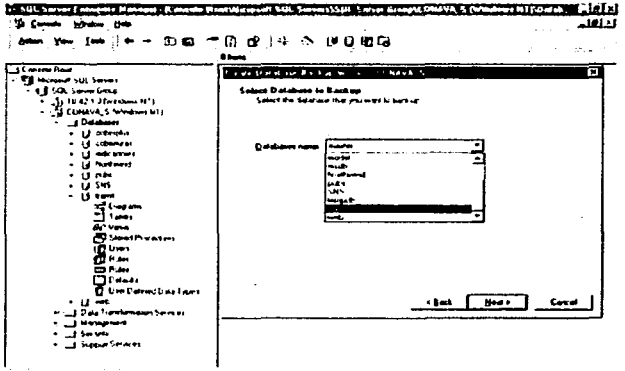

Street (SW) and the street of the street of the state of the street of the street of the street of the street Figura II.4 Pantalla de selección de base de datos a respaldar La pantalla que se muestra en la figura II.5 nos indica el nombre del respaldo y nos pide que hagamos una descripción del mismo.

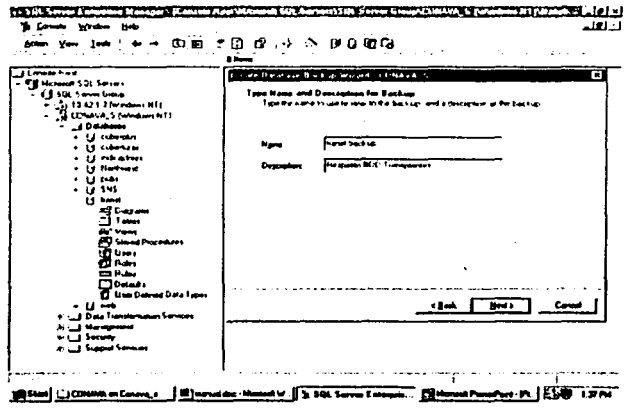

Figura II.5 Nombre y Descripción del respaldo.

La figura II.6 nos muestra una pantalla que nos indicará el tipo de respaldo que podemos hacer. Este respaldo podrá ser total o parcial.

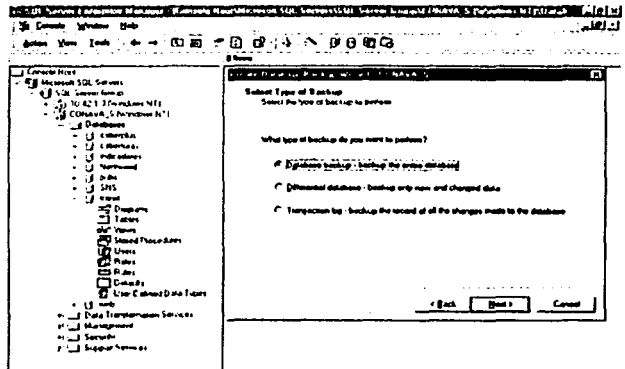

Figura II.6 Selección del tipo de respaldo que deseamos hacer.

En la figura 11. 7 se muestra la pantalla en la cual seleccionaremos el destino de nuestro respaldo (disco, cinta magnética u otro dispositivo). e igualmente podremos elegir entre mantener o sobrescribir un respaldo existente.

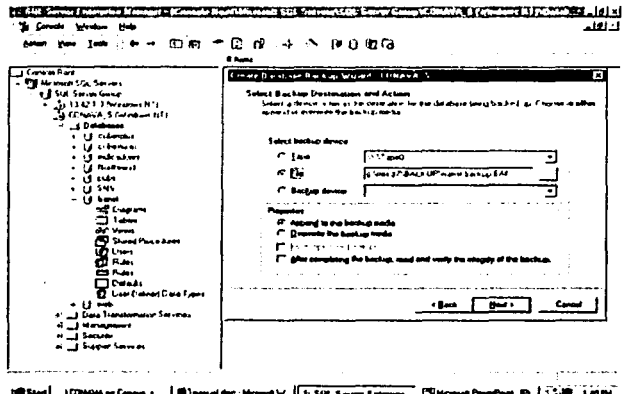

Figura 11. 7 Destino *y* acciones para nuestro respaldo.

En la siguiente pantalla (figura 11.8), se piden datos de tiempo y/o fecha durante el cual el respaldo que hagamos deberá quedar intacto tratando de prevenir asi posibles accidentes de sobre escritura.

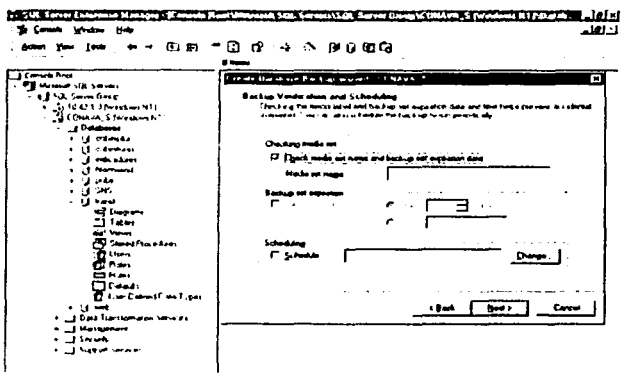

Figura 11.8 Fecha de expiración del respaldo.

Finalmente en la figura II.9 se presenta una pantalla que muestra un resumen de toda la información que hemos proporcionado hasta el momento para realizar nuestro respaldo. Ahora lo que resta es simplemente dar inicio al proceso de respaldo. eligiendo con el mouse el botón marcado como Finish (finalizar).

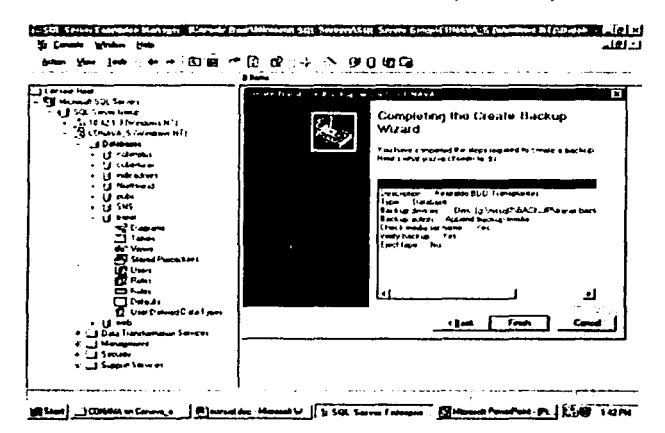

Figura II.9 Resumen para dar inicio a nuestro respaldo

En cuanto a políticas se refiere, debemos establecer los procedimientos, normas v determinación de responsabilidades en la obtención de los Backups, debiéndose incluir la periodicidad de cada tipo de los Backups, el uso obligatorio de un formulario estándar para el registro y control de los Backups, el almacenamiento de los Backups en condiciones ambientales óptimas dependiendo del medio magnético empleado, el reemplazo de los Backups en forma periódica antes que el medio magnético de soporte se pueda deteriorar, el almacenamiento de los Backups en locales diferentes donde reside la información primaria y las pruebas periódicas de los Backups verificando su funcionalidad.

En cada unidad operativa del Sistema de Transplantes que almacena información y sirva para la operatividad institucional se asigna un responsable de la seguridad de la información de su unidad.

La Formación de Equipos de Evaluación (auditoria del cumplimiento de los procedimientos sobre seguridad) debe ser realizada por personal de inspectoria, y de no ser posible, la realizará el personal del área de informática debiendo establecerse claramente sus funciones responsabilidades y objetivos.

# Actividades durante el Desastre

Una vez presentada la contingencia o siniestro, se deberán ejecutar las actividades planificadas previamente tales como el Plan de Emergencias, la Formación de Equipos de Entrenamiento. En el Plan de Emergencias se establecen las acciones que se deben realizar cuando se presenta un siniestro, así como la difusión de las mismas. Para la Formación de equipos se debe establecer cada equipo (nombres, puestos, ubicación etc.) asl como funciones claramente definidas a ejecutar durante el siniestro. Como Entrenamiento, se establece un programa de prácticas periódicas de todo el personal en lucha contra los diferentes tipos de siniestros.

# Actividades después del Desastre

Después de ocurrido el siniestro es necesario realizar actividades que se detallan y las cuales deben estar especificadas en el Plan de Acción, la Ejecución de Actividades. la Evaluación de Resultados y la Retroalimentación del Plan de Acción. Durante la Evaluación de daños se evaluará la magnitud del daño que se ha producido, que sistemas se están afectando, que equipos han quedado no operativos. y cuáles se pueden recuperar.

La evaluación de daños reales y su comparación contra el Plan de Acción. nos dará la que debemos realizar, siempre priorizándola en vista de las actividades estratégicas y urgentes de nuestra institución. La Ejecución de Actividades implica la creación de equipos de trabajo para realizar tareas previamente planificadas en el Plan de Acción.

Los trabajos de recuperación tendrán dos etapas; la primera la restauración del servicio usando los recursos de la institución o local de respaldo, y la segunda etapa, es volver a contar con los recursos en las cantidades y lugares propios del Sistema de información, debiendo ser esta última etapa lo suficientemente rápida y eficiente para no perjudicar el buen servicio de nuestro sistema e imagen institucional.

La Evaluación de resultados implica evaluar objetivamente todas las actividades realizadas para la recuperación del Sistema afectado por el siniestro, se determina que tan bien se hicieron, que tiempo tomaron, qué circunstancias modificaron las actividades del plan de acción, cómo se comportan los equipos de trabajo, etc. Con la evaluación de resultados, debemos optimizar el plan de acción original, mejorando las actividades que tuvieron algún tipo de dificultad y reforzando los elementos que funcionaron adecuadamente.

# Unidades de Almacenamiento

Conforme las necesidades de los usuarios han ido incrementándose, la tecnologfa disponible ha evolucionado en paralelo para ofrecer dispositivos más sofisticados y con mayores capacidades de almacenamiento.

En la actualidad, el mercado ofrece una amplia variedad de este tipo de dispositivos entre los que se puede citar: discos duros magnéticos, discos de cartuchos removibles,<br>disquetes, de 5"25 y 3"5 pulgadas, cintas magnéticas, discos ópticos, etc. Estas disquetes de 5"25 y 3"5 pulgadas, cintas magnéticas, discos ópticos, etc. unidades de almacenamiento se pueden instalar corno dispositivos internos a la computadora que gestionará la información contenida en ellos, corno dispositivos externos en carcasas independientes de la que contiene la unidad central de la computadora o corno sistemas servidores de archivos y de las aplicaciones.

Hay que mencionar también, que dados los grandes volúmenes de información que deben manejar ciertas organizaciones, existen sistemas automatizados de gestión de archivos de unidades de almacenamiento.

Las unidades de almacenamiento son dispositivos periféricos del sistema, que actúan corno medio de soporte para la grabación de programas de usuario, y de los datos *y*  archivos que son manejados por las aplicaciones que se ejecutan en estos sistemas.

Las unidades de almacenamiento masivo de información se utilizan en todos los entornos informáticos existentes; entornos centralizados de mainframes, entornos distribuidos cliente - servidor etc.

## Bodega de Archivos Magnéticos

Por otro lado, tenemos el archivo de la Institución, como el externo, donde van a guardar los medios de almacenamiento que contienen la información que se quiere resguardar adecuadamente, deben contar con cajas fuertes *y* bóvedas cuyos ambientes sean especialmente diseñados para su custodia.

Dichos ambientes presentarán las siguientes características:

- El Acceso a los ambientes donde se encuentran las cajas fuertes, debe ser restringido
- El ambiente presentará todas las medidas de seguridad como son puerta de bóveda para su acceso , sistema contra incendios e inundaciones y sistemas de alarmas.
- El ambiente tendrá un adecuado control de temperatura corno de humedad relativa, según lo requieran los diferentes medios de almacenamiento.
- Los medios de almacenamiento deberán estar debidamente etiquetados, con el código que indique la Institución *y* el título que corresponde a la información contenida en dichos medios.

Para archivo externo, se tendrá una base de datos donde se registrarán las cajas que contienen a los medios de almacenamiento, número de comprobante de servicio, fecha de ingreso a la bóveda. Se llevará un registro de los archivos remitidos a la bóveda *y*  de los que han salido de ella. La información que se encuentra almacenada en estos

medios de almacenamiento, será verificada antes de que se guarde en la bóveda, si está completa *y* sin fallas (pruebas de resorte).

Los medios magnéticos que están en la bóveda serán reemplazados en la misma por otros nuevos, de acuerdo al tiempo que sea recomendado por las empresas distribuidoras de dichos medios (Refrescar los Backups).

Los traslados de los medios de almacenamiento al archivo externo se harán en cajas antiestáticas, en carros especialmente acondicionados para el transporte.